# **UNIVERSIDADE SÃO JUDAS TADEU FTCE – FACULDADE DE TÉCNOLOGIA E CIÊNCIAS EXATAS DEPARTAMENTO DE ENGENHARIA CIVIL**

# **GUILHERME TADEU GOMES GONÇALVES LARISSA ROCHA DE MOURA LETICIA ARIEL BOMFIM FERREIRA**

# **DIMENSIONAMENTO DE EDIFÍCIOS EM ALVENARIA ESTRUTURAL: planilha automatizada**

**SÃO PAULO 2022**

# **GUILHERME TADEU GOMES GONÇALVES LARISSA ROCHA DE MOURA LETICIA ARIEL BOMFIM FERREIRA**

# **DIMENSIONAMENTO DE EDIFÍCIOS EM ALVENARIA ESTRUTURAL: planilha automatizada**

Trabalho de Conclusão de Curso apresentado ao Departamento de Engenharia Civil da Universidade São Judas Tadeu como parte dos requisitos para a conclusão da graduação em Engenharia Civil.

Orientador: Prof. Dr. Ernesto Silva Fortes

**SÃO PAULO 2022**

# **GUILHERME TADEU GOMES GONÇALVES LARISSA ROCHA DE MOURA LETICIA ARIEL BOMFIM FERREIRA**

# **DIMENSIONAMENTO DE EDIFÍCIOS EM ALVENARIA ESTRUTURAL: planilha automatizada**

Orientador:

Nome: Professor Dr. Ernesto Silva Fortes. Instituição: Universidade São Judas Tadeu.

Examinador (a):  $\frac{1}{2}$  and  $\frac{1}{2}$  and  $\frac{1}{2}$  and  $\frac{1}{2}$  and  $\frac{1}{2}$  and  $\frac{1}{2}$  and  $\frac{1}{2}$  and  $\frac{1}{2}$  and  $\frac{1}{2}$  and  $\frac{1}{2}$  and  $\frac{1}{2}$  and  $\frac{1}{2}$  and  $\frac{1}{2}$  and  $\frac{1}{2}$  and  $\frac{1}{2}$ 

Nome: Instituição:

Examinador (a):

Nome: Instituição:

São Paulo, <u>/ / /</u>

## **AGRADECIMENTOS**

Queremos agradecer primeiramente a Deus, pois sem ele não estaríamos aqui para finalizar mais essa etapa da nossa vida.

Aos nossos pais e familiares, o nosso muito obrigado, por sempre estarem do nosso lado, nos incentivando e dando todo o suporte necessário para que tivéssemos condições de chegar até aqui.

Agradecemos aos nossos amigos por serem compreensivos durante todo o período acadêmico e estarem sempre dispostos a nos ouvir, consolar e alegrar.

A todos os nossos professores, em especial, ao nosso orientador, Ernesto Fortes, muito obrigado por nos guiar durante a realização deste projeto, mostrando-se sempre disponível e nos ajudando pacientemente durante essa jornada.

Por último, à professora Maria Hans e ao professor Maurício Resende por aceitarem participar do momento de apresentação deste trabalho.

### **RESUMO**

Este trabalho consistiu em desenvolver uma planilha de dimensionamento de edifícios em alvenaria estrutural sendo limitado a edifícios de até 6 pavimentos, visando facilitar o trabalho dos projetistas estruturais que muitas das vezes precisam desenvolver suas próprias planilhas de cálculo, além de elaborar um produto de fácil manuseio que apresente os resultados de forma clara, simplificada e objetiva. Como estrutura base para o desenvolvimento do projeto, foi dimensionado um edifício de 6 pavimentos com 8 apartamentos de 34 m² por pavimento, contando ainda com a existência de um barrilete de 12 m² e elevadores. A planilha desenvolvida seguiu principalmente as recomendações dispostas pelas normas ABNT NBR 16868-1:2020, NBR 16868-2:2020 e NBR 16868-3:2020, bem como as orientações dos livros de alvenaria estrutural e cursos em plataformas online. Em função dos resultados obtidos através das validações foi possível concluir que a planilha possui o desempenho adequado e atinge os objetivos definidos, atendendo aos critérios de dimensionamento e apresentando seus resultados de forma simples e concreta. Contudo, foi possível verificar que a planilha possui limitações quanto a necessidade de utilizar outros softwares para complementar o preenchimento manual de dados, visto que algumas das células necessitam de dados obtidos em outros softwares para apresentar o dimensionamento adequado, sendo suscetível a erros humanos durante a transferência de dados entre um software e outros. Para todos os casos, o preenchimento de toda planilha deve ser feito com cautela e atenção por parte do usuário, visando uma maior assertividade durante a apresentação dos resultados finais. Desenvolver o projeto, proporcionou aos estudantes uma maior familiaridade com os procedimentos executados durante um dimensionamento em alvenaria estrutural, ainda que sem acesso aos softwares de dimensionamento estrutural disponíveis no mercado. Pode-se perceber que a planilha desenvolvida entrega resultados de forma clara, objetiva e confiável, visto que os resultados obtidos através da validação se aproximam ao projeto original. É sugerido como trabalho posterior, o desenvolvimento de um software mais abrangente que retire dados de softwares de desenho, a fim de facilitar a visualização e integrar outros sistemas ao dimensionamento.

**Palavras-chave:** alvenaria estrutural; dimensionamento de edifícios; planilha automatizada.

### **ABSTRACT**

This work consisted in developing a sizing worksheet for buildings in structural masonry being limited to buildings of up to 6 floors, in order to facilitate the work of structural designers who often need to develop their own spreadsheets, in addition to developing a product that is easy to handle. that presents the results in a clear, simplified and objective way. As a base structure for the development of the project, a 6-story building was designed with 8 apartments of 34 m<sup>2</sup> per floor, with a 12 m² barrel and elevators. The worksheet developed mainly followed the recommendations provided by the ABNT NBR 16868-1:2020, NBR 16868-2:2020 and NBR 16868-3:2020 standards, as well as the guidelines of structural masonry books and courses on online platforms. Based on the results obtained through the validations, it was possible to conclude that the spreadsheet has the appropriate performance and achieves the defined objectives, meeting the sizing criteria and presenting its results in a simple and concrete way. However, it was possible to verify that the spreadsheet has limitations regarding the need to use other software to complement the manual filling of data, since some of the cells need data obtained in other software to present the appropriate dimensioning, being susceptible to human errors during the transfer of data between one software and others. In all cases, filling out the entire worksheet must be done with care and attention on the part of the user, aiming at greater assertiveness during the presentation of the final results. Developing the project provided students with greater familiarity with the procedures performed during a structural masonry design, even without access to the structural design software available on the market. It can be seen that the developed worksheet delivers results in a clear, objective and reliable way, since the results obtained through the validation are close to the original project. It is suggested as further work, the development of a more comprehensive software that extracts data from design software, in order to facilitate the visualization and to integrate other systems to the dimensioning.

**Key words:** structural masonry; building design; automated spreadsheet.

# **LISTA DE TABELAS**

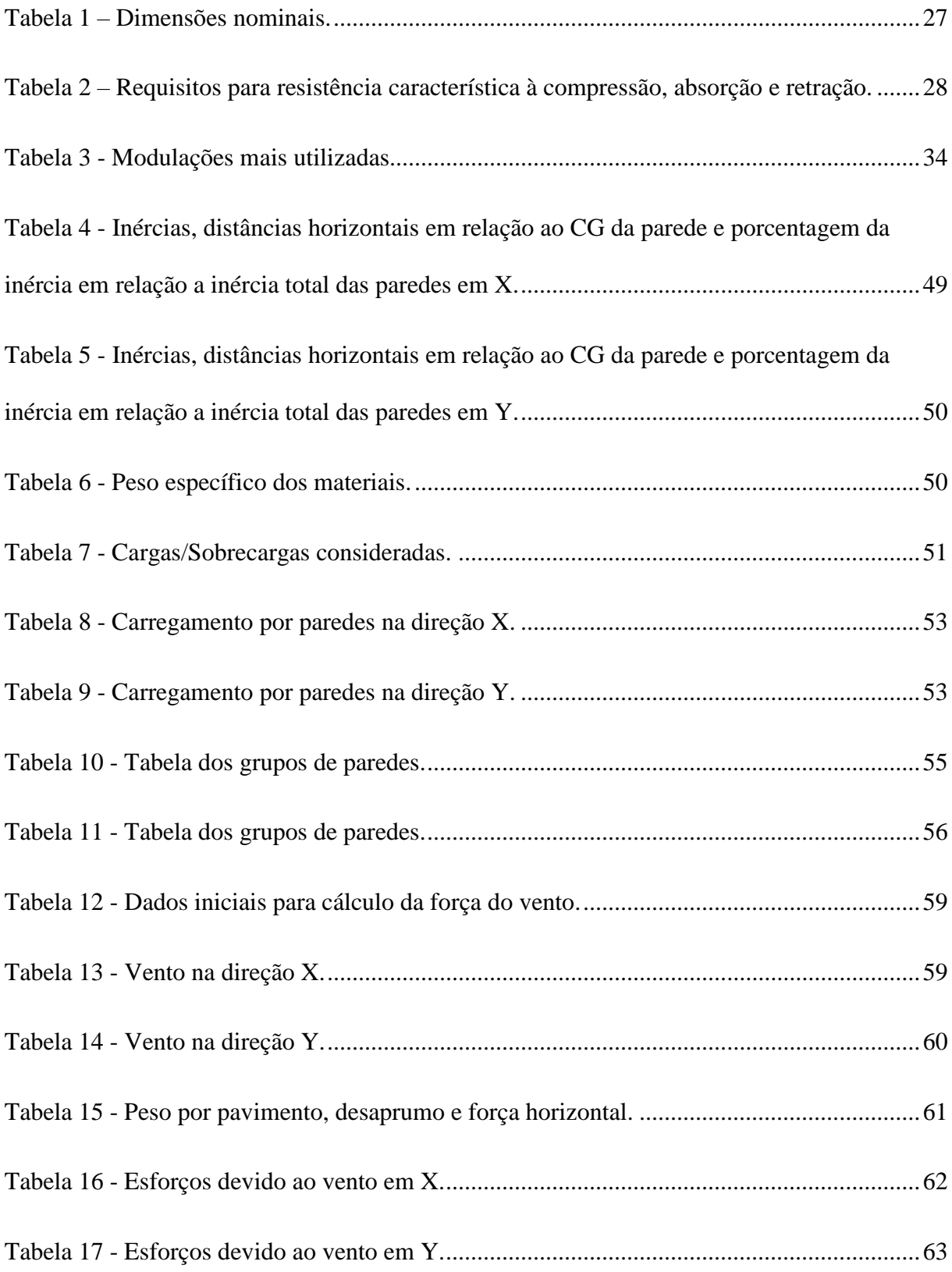

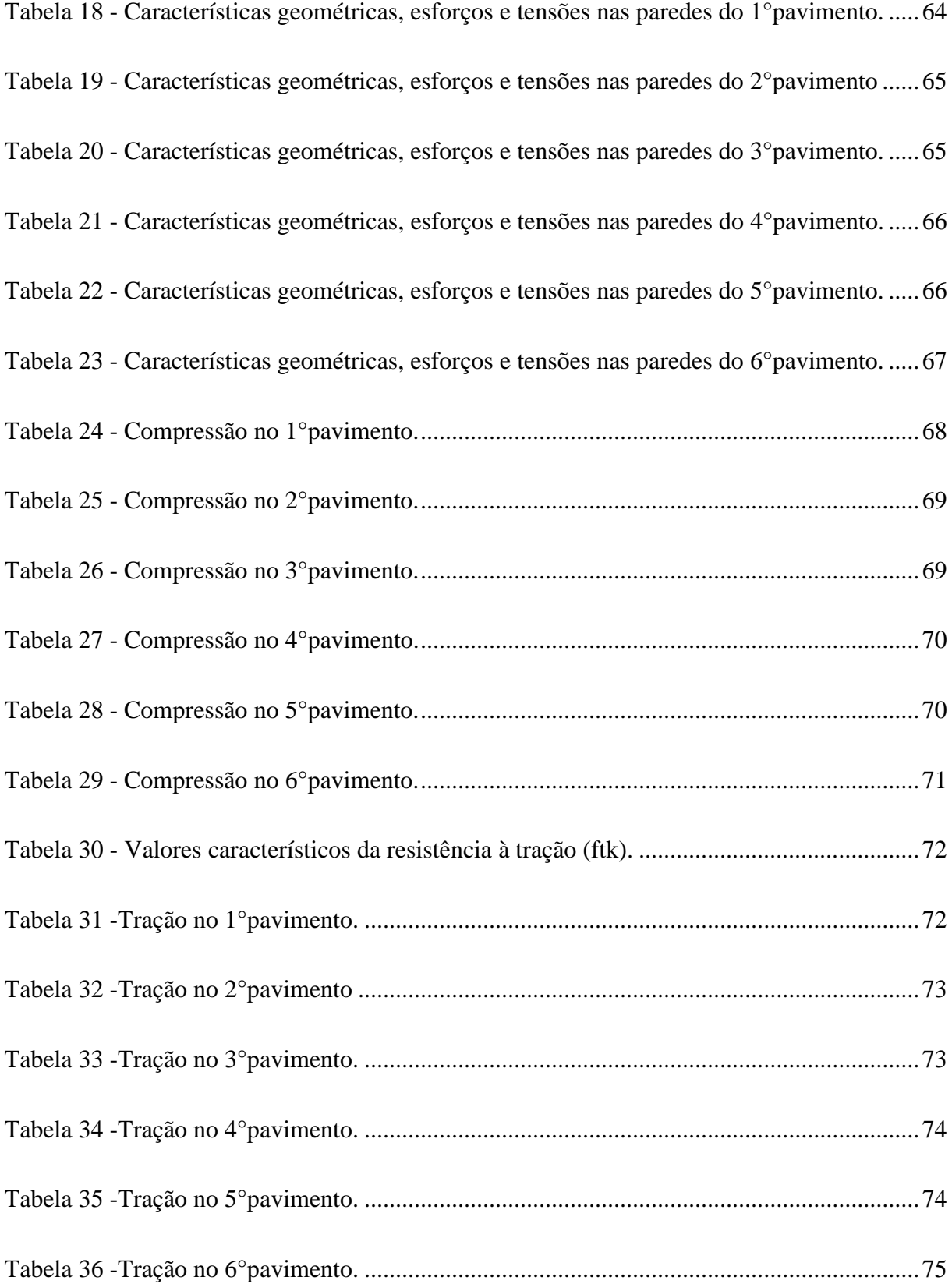

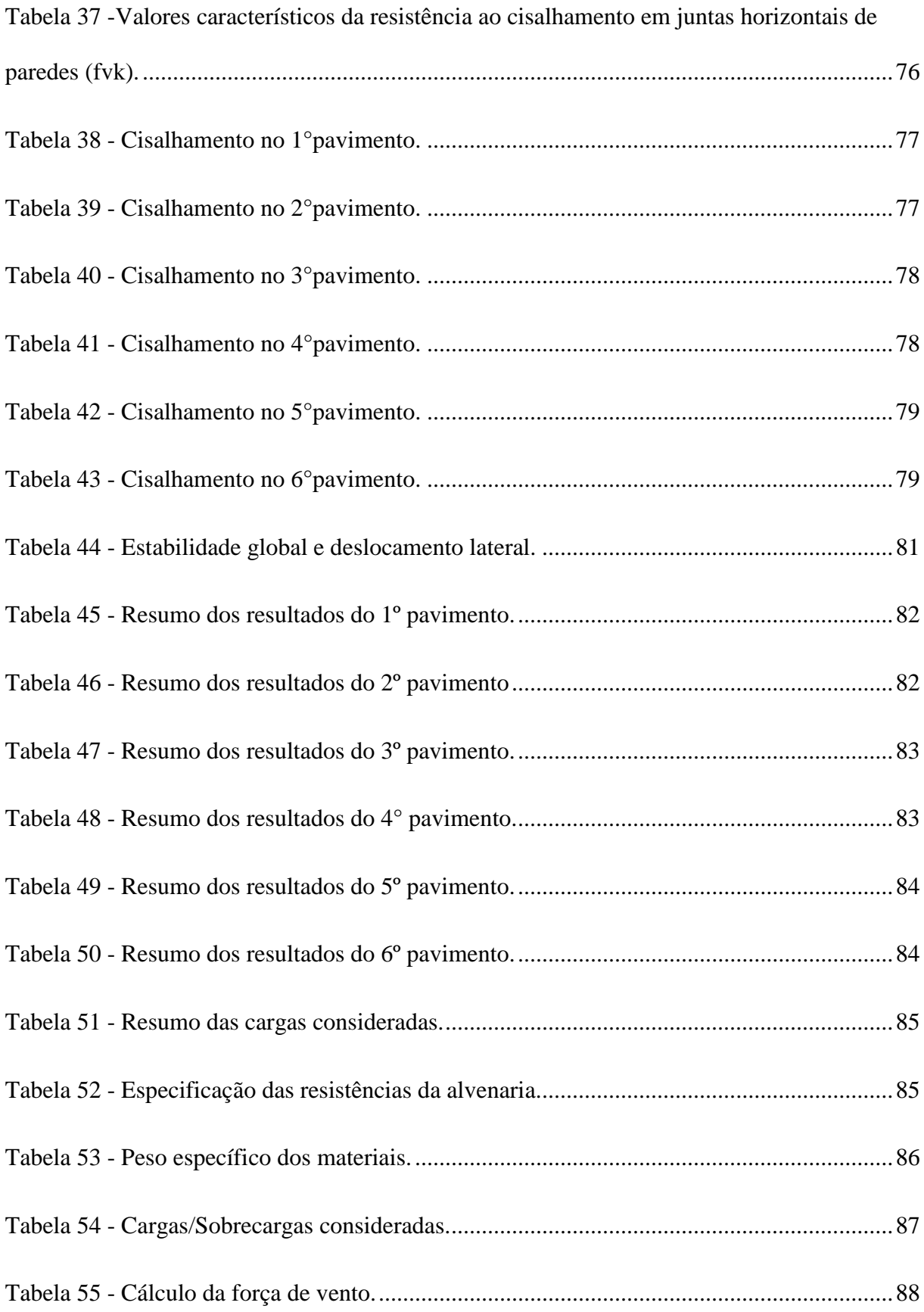

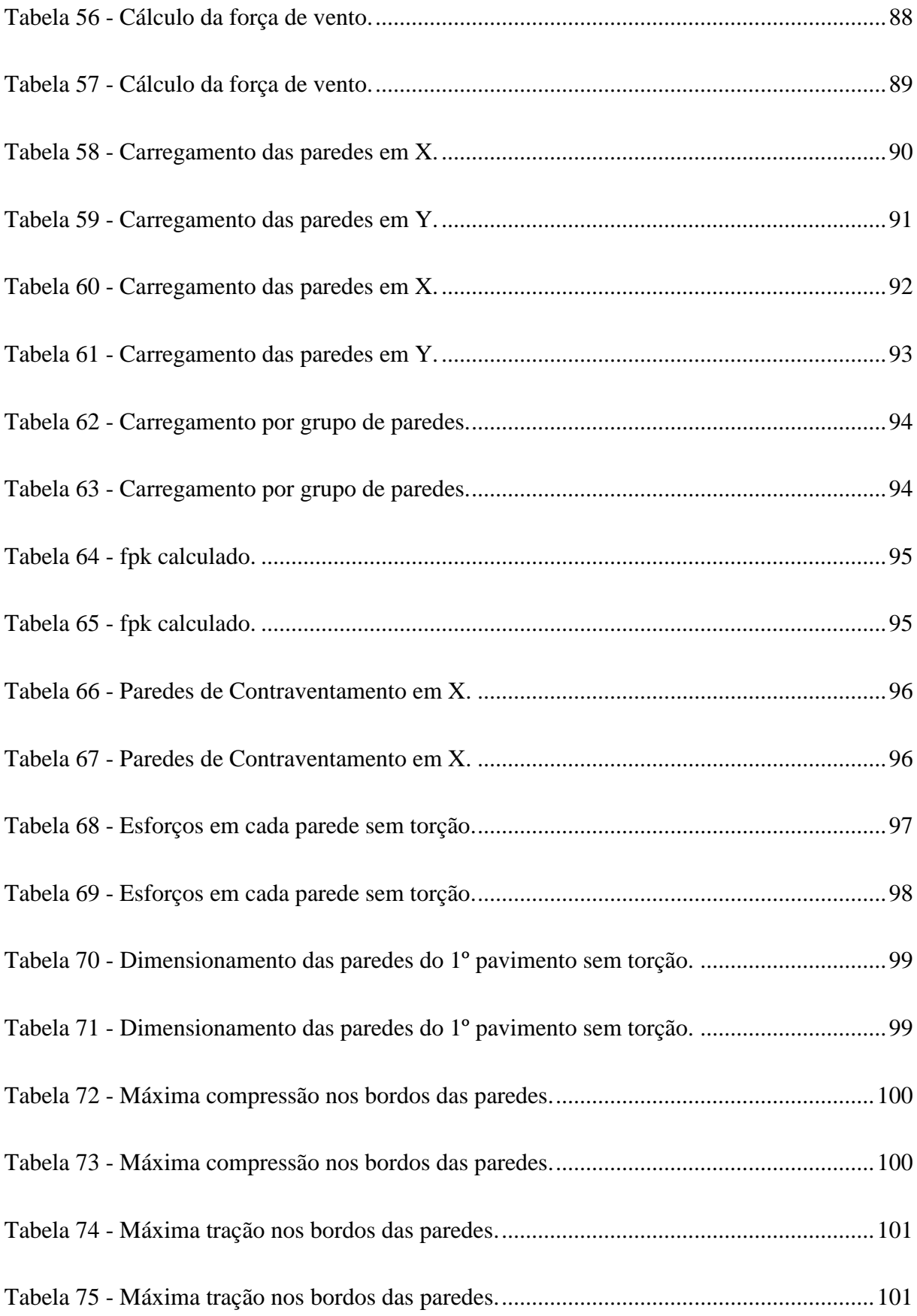

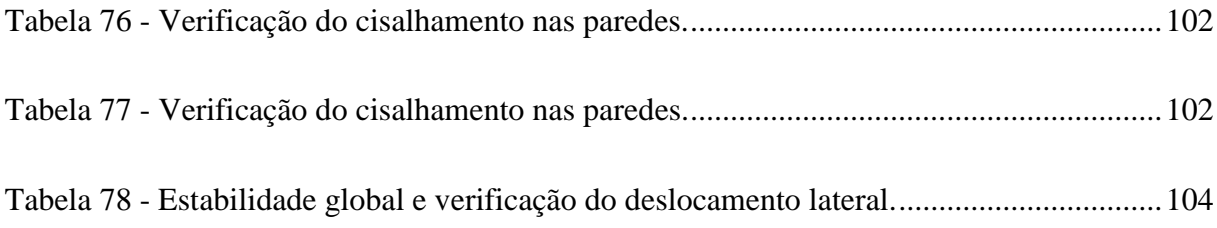

# **LISTA DE FIGURAS**

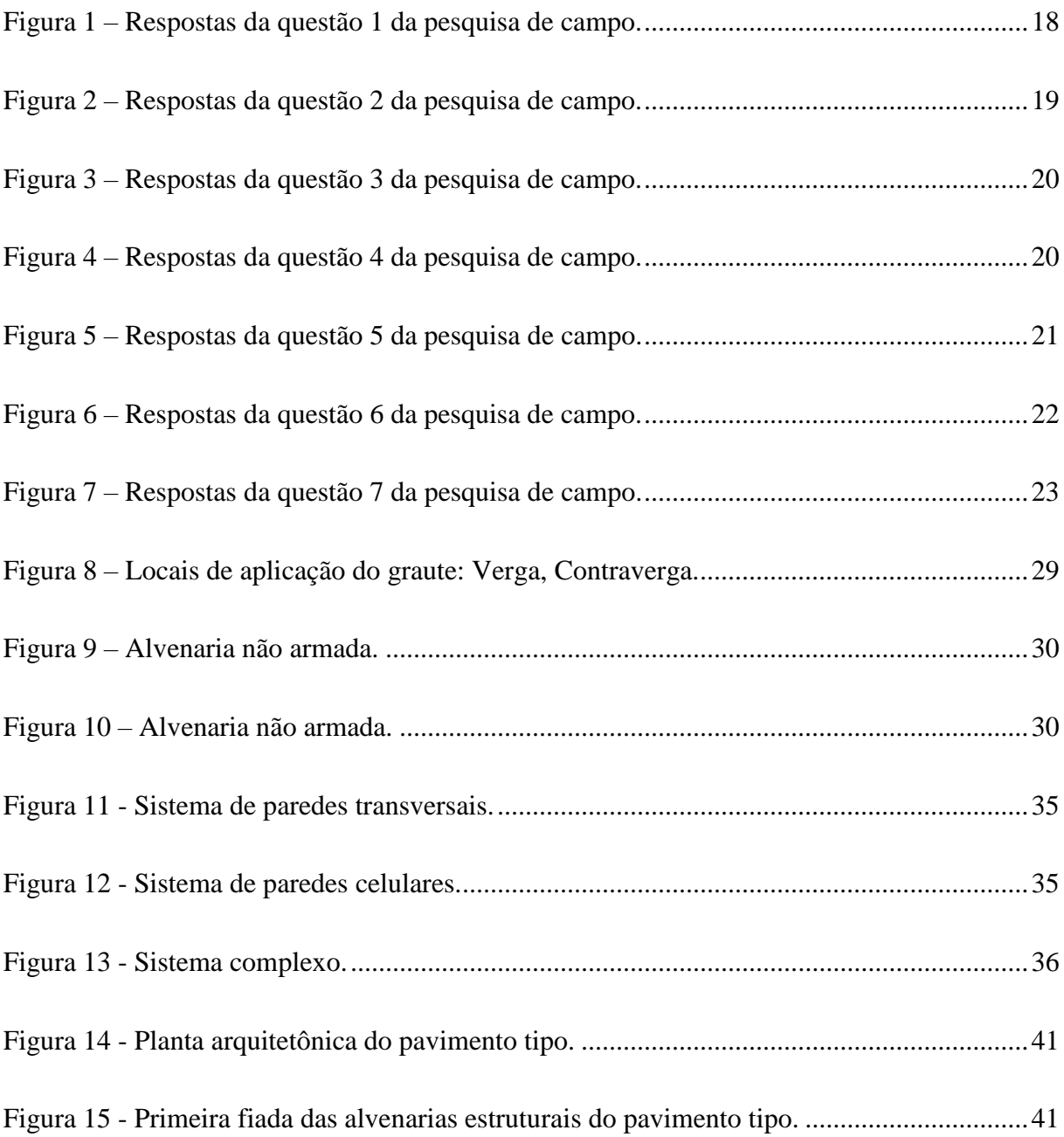

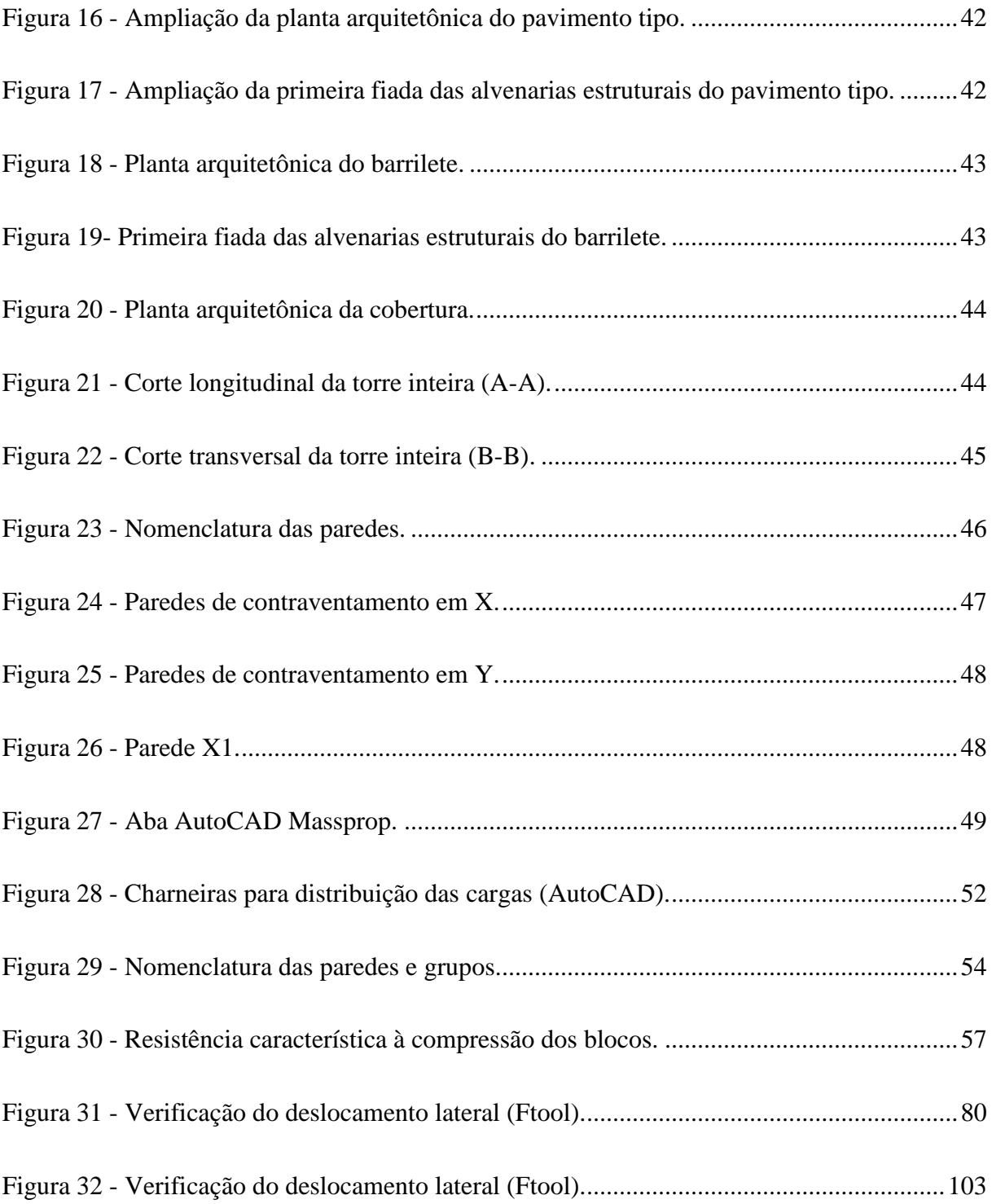

# **SUMÁRIO**

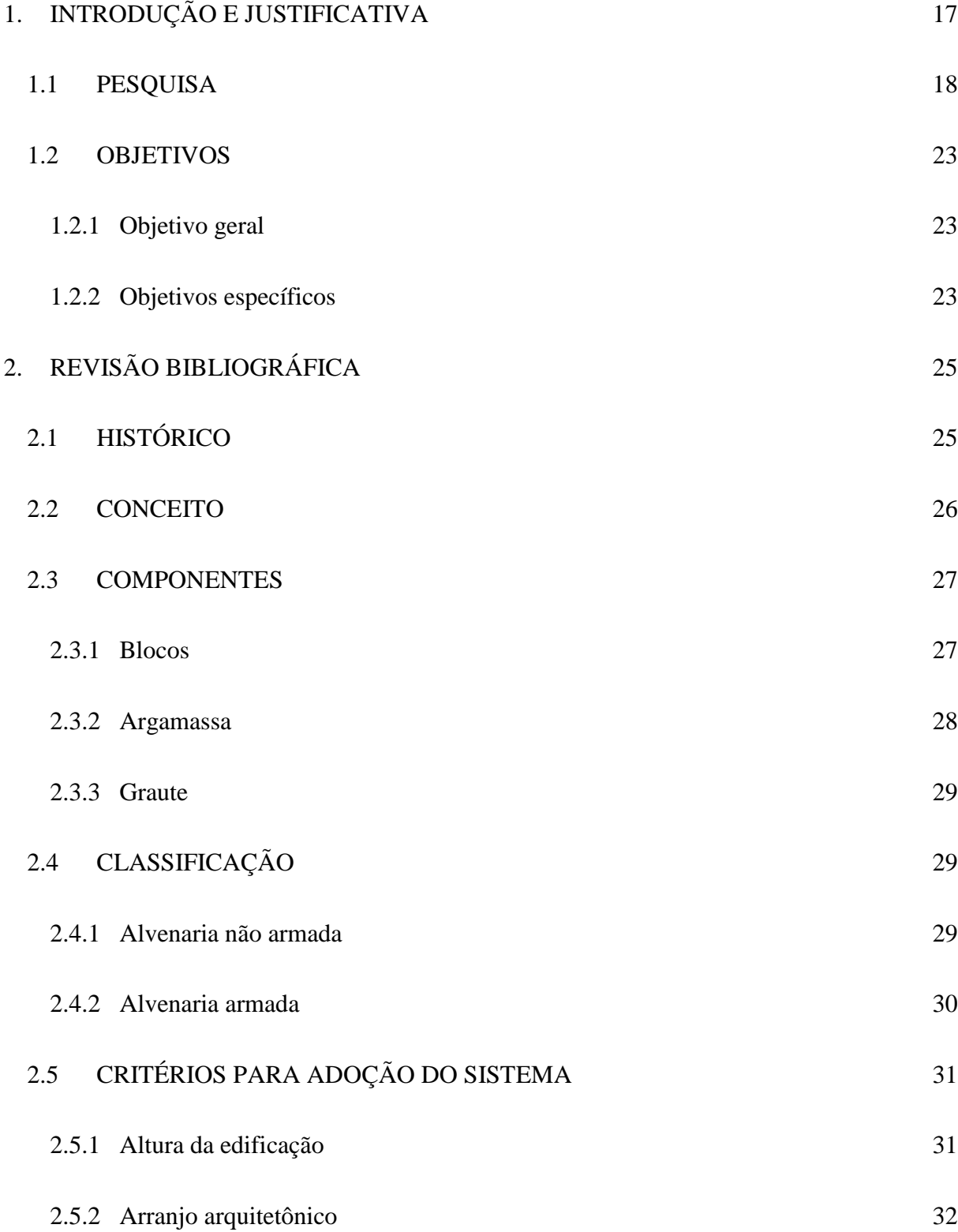

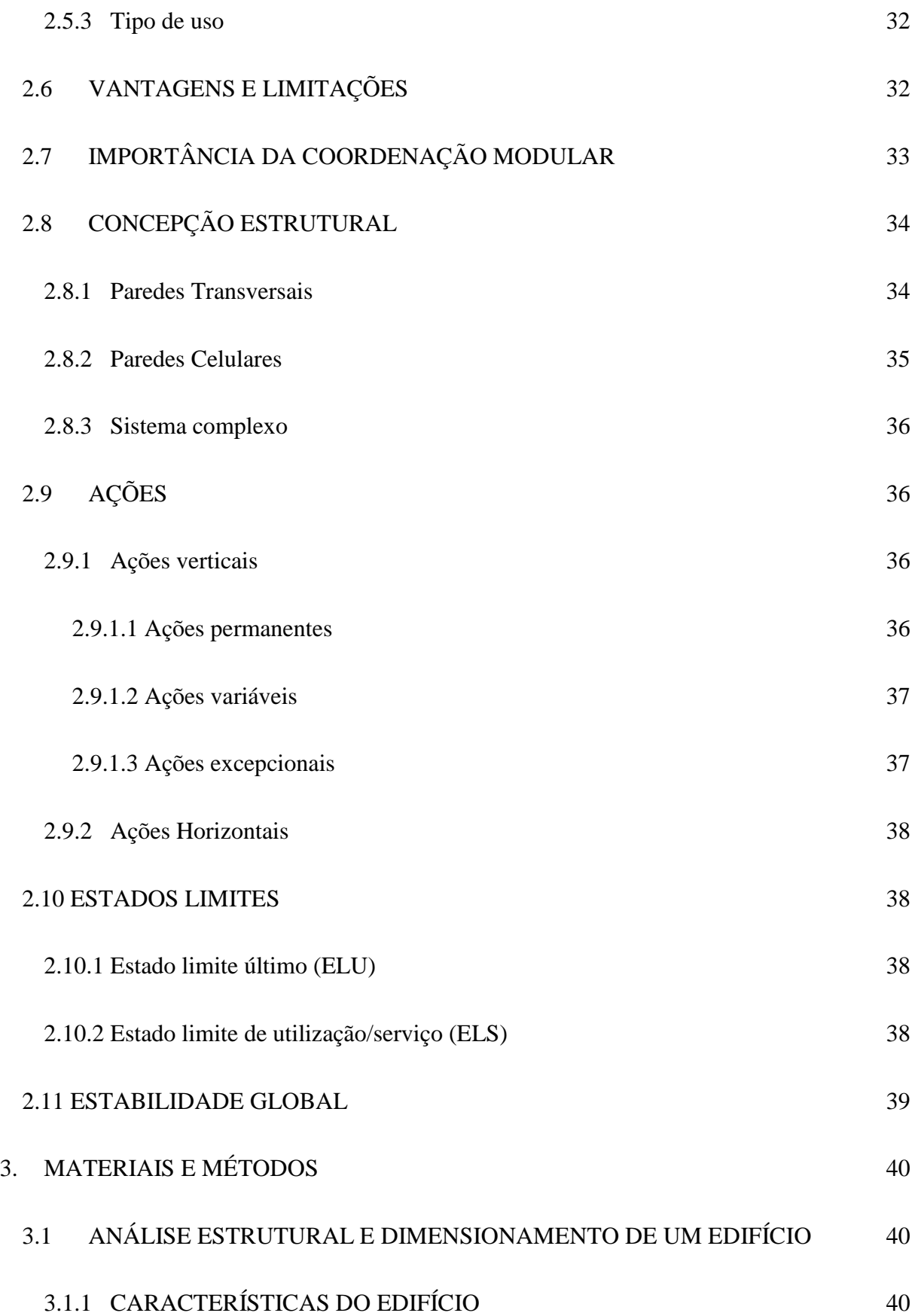

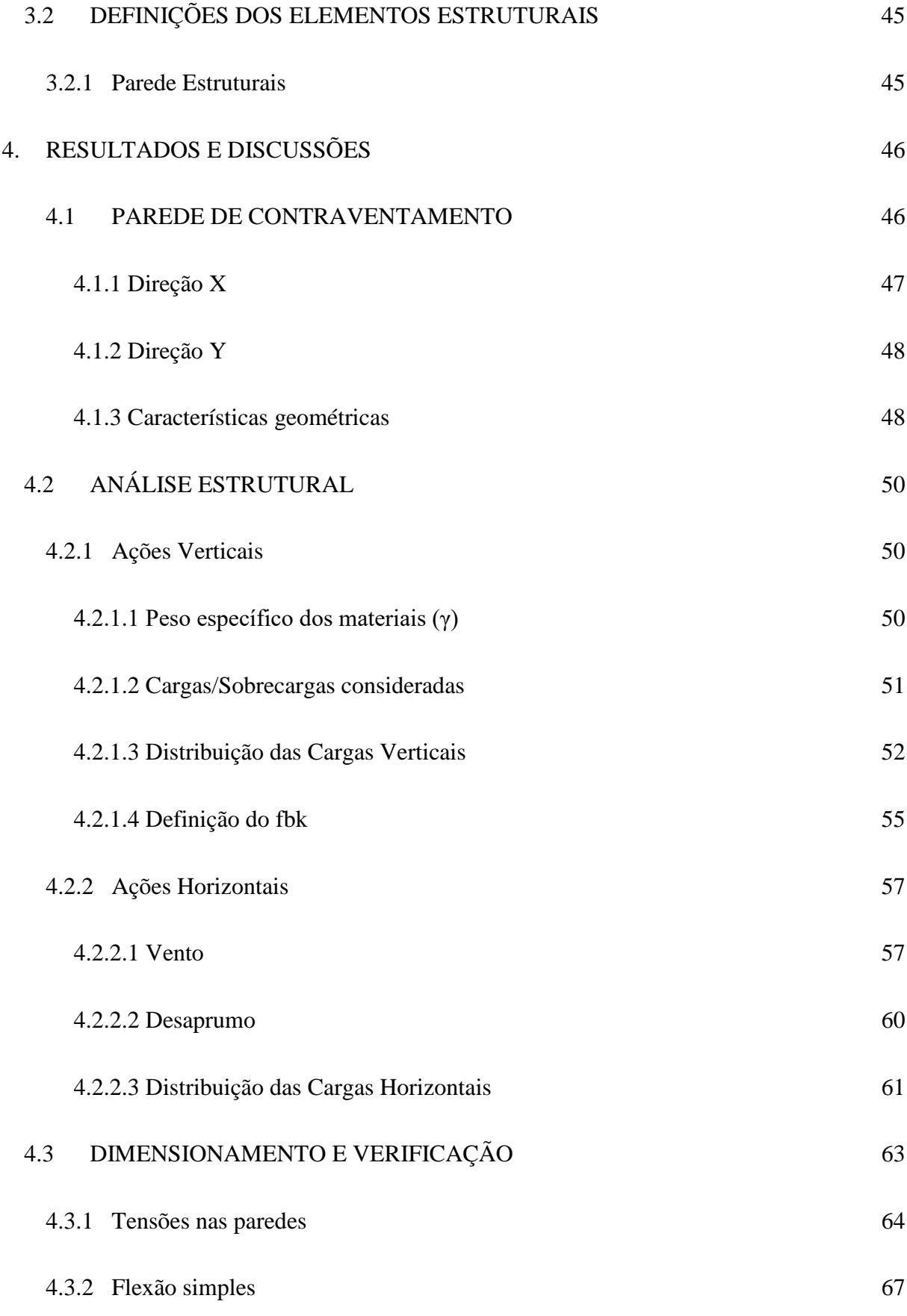

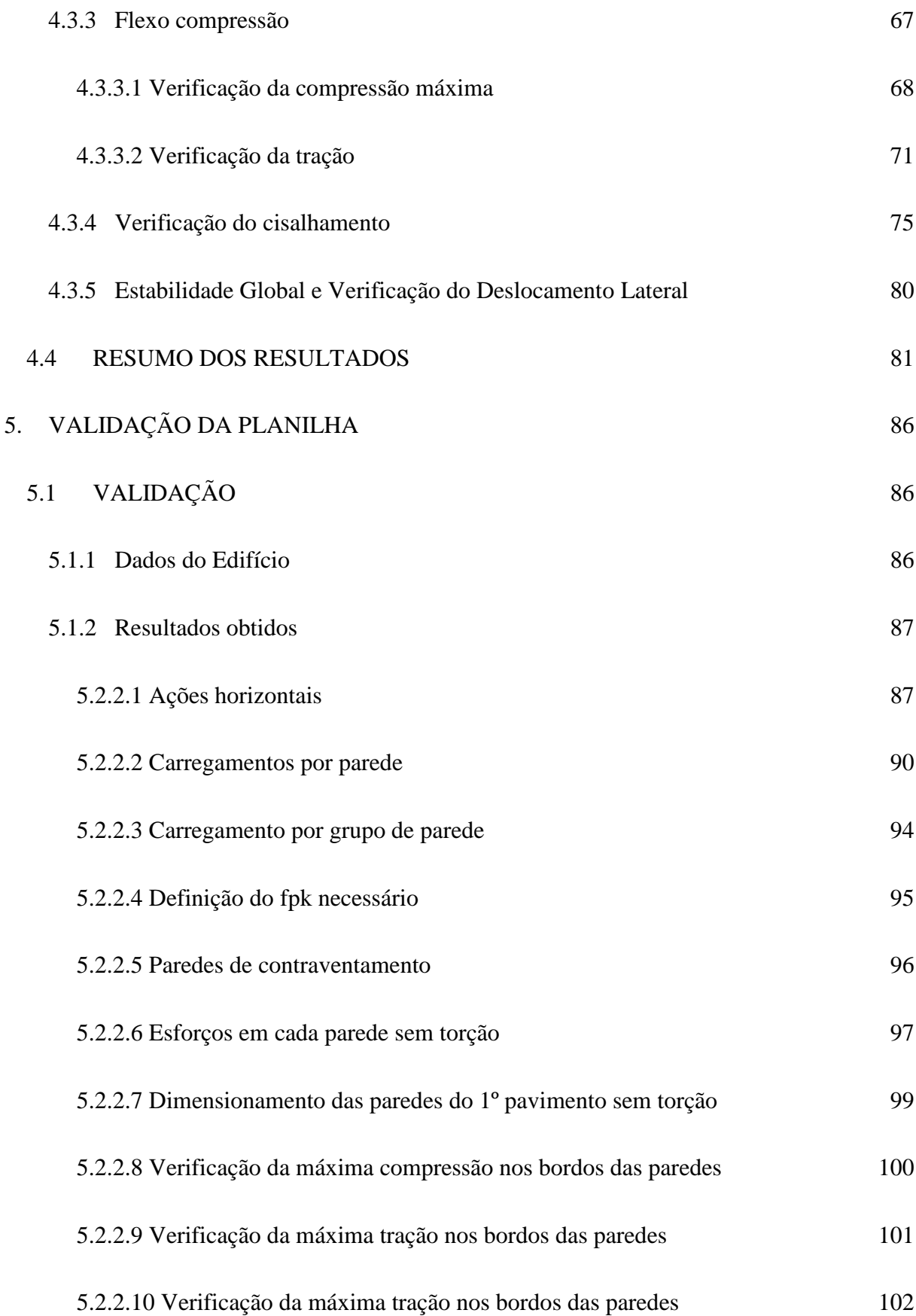

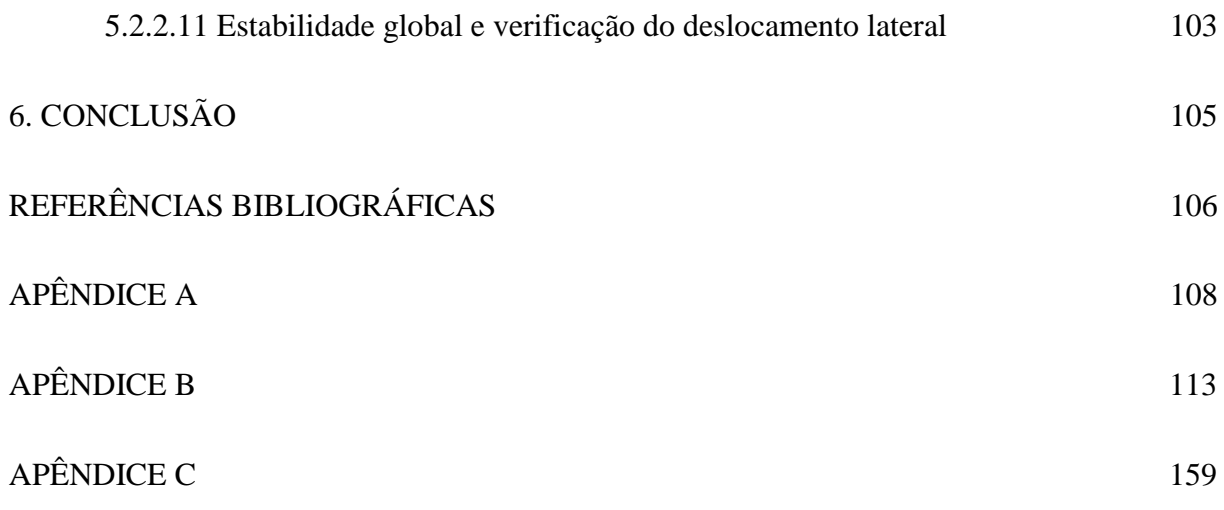

# <span id="page-17-0"></span>**1. INTRODUÇÃO E JUSTIFICATIVA**

A alvenaria estrutural consiste em um método construtivo onde os blocos possuem função estrutural, dispensando assim a utilização de pilares e vigas para resistir aos esforços solicitantes, como em estruturas em concreto armado. O principal conceito estrutural ligado à utilização da alvenaria estrutural é a transmissão de ações através de tensões de compressão (Ramalho e Corrêa, 2008).

É um sistema construtivo que se desenvolveu através do empilhamento de tijolos ou blocos, a fim de executar a construção planejada. Durante seu período inicial, apenas pequenos vãos podiam ser criados, sempre com o auxílio de outros materiais, além disso, eram decorrentes problemas relacionados à durabilidade devido a utilização de materiais como a madeira que possui uma vida útil menor quando comparada à alvenaria. Esse método construtivo é considerado muito tradicional, estando presente desde de o início da civilização, como exemplo, pode-se citar a construção do Farol de Alexandria a aproximadamente 280 anos a.C. e do Coliseu por volta do ano 70 d.C.

Com a evolução desse sistema, foi possível dispor de vãos maiores através da utilização dos arcos que podiam ser obtidos a partir do arranjo de unidades que garantiam a não existência de tensões de tração significativas. Com essa descoberta, foi possível a execução de pequenas pontes e catedrais com arcos de contraventamento que possibilitaram maiores vãos e pé-direito, ocasionando um avanço de qualidade para esse sistema. Como exemplo, pode-se citar a construção da igreja de Notre Dame, em Paris.

No Brasil, este processo surgiu no século XVI, com a chegada dos portugueses, porém demorou a ser considerado um método econômico e racional. A cronologia das edificações realizadas com blocos vazados estruturais é um pouco controversa, mas pode-se supor que os primeiros edifícios construídos no Brasil tenham surgido em 1966, em São Paulo. Foram executados com blocos de concreto e tinham apenas quatro pavimentos (Ramalho e Corrêa, 2008). Pouco tempo depois, nos anos de 1972 e 1977, foram construídos o Condomínio Central Parque Lapa, que possui 12 pavimentos e o Edifício Muriti com 16 pavimentos, respectivamente. Independentemente de sua chegada tardia, a alvenaria estrutural desenvolveu-se rapidamente durante os anos e tornou-se um sistema bem aceito, sendo utilizado majoritariamente em edificações residenciais de baixo ou médio padrão, possuindo até 12 pavimentos.

Com o passar dos anos, houve o avanço dos métodos de cálculo e com ele a criação de programas específicos para modelagem, porém, mesmo com essa evolução, os softwares disponíveis no mercado ainda apresentam deficiências que foram comprovadas a partir de pesquisas realizadas com escritórios de projetos estruturais, através do google forms, sendo a maior dificuldade a modelagem de pórticos espaciais com vigas de concreto participantes na Estabilidade Global e a falta de versatilidade e praticidade, fazendo com que as empresas optem pela utilização de suas próprias planilhas de cálculo automatizadas.

Com o objetivo de facilitar a obtenção de planilhas automatizadas por parte das empresas de dimensionamento, pensou-se em uma maneira de unificar as informações de cálculo em um sistema automatizado que apresenta os resultados de forma simplificada, eficiente e com clareza. O projeto desenvolvido consiste em uma planilha em Excel que se adequa às necessidades do mercado, diminuindo os custos com ferramentas que necessitam de licenças pagas, o tempo de desenvolvimento de cálculo e garante que não exista divergências de informações entre ferramentas.

#### <span id="page-18-1"></span>1.1 PESQUISA

Como forma de identificar as dificuldades e justificar a necessidade de melhoria no setor de projetos e dimensionamento de edifícios em alvenaria estrutural, foi realizado uma pesquisa através do google forms com escritórios e projetistas autônomos que realizam esse dimensionamento. As informações recebidas foram de grande valia para a justificativa deste projeto, onde foi comprovado a necessidade de escritórios de projetos estruturais da utilização de planilhas automatizadas que facilitam o dia a dia dos projetistas e poupam tempo de trabalho.

A princípio, foi perguntado aos participantes da pesquisa, qual empresa faziam parte, onde tinham a opção de não se identificarem. Abaixo seguem as respostas obtidas.

<span id="page-18-0"></span>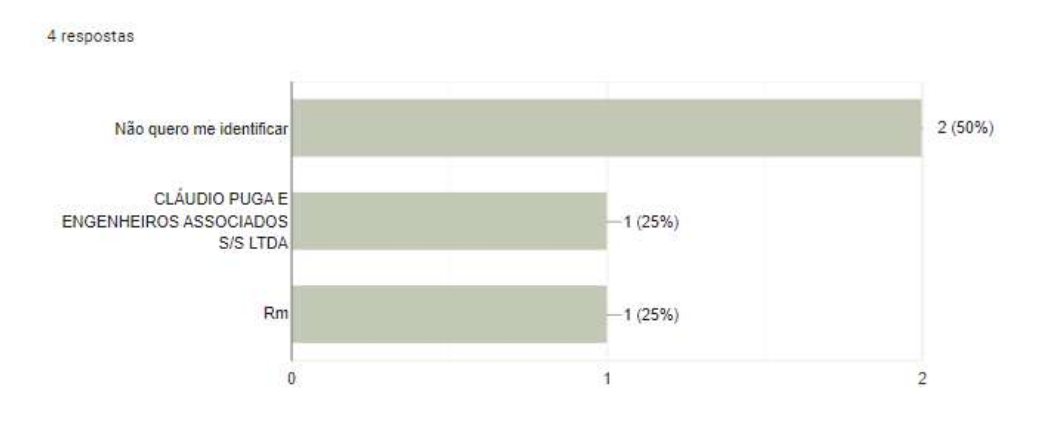

Figura 1 – Respostas da questão 1 da pesquisa de campo.

Fonte: elaborado pelos autores (2022).

Uma das principais questões que seria avaliada durante o desenvolvimento deste projeto consistiu em quais tipos de ferramentas os escritórios utilizam para realizar seus cálculos de dimensionamento. Foi apresentado aos participantes da pesquisa as opções de planilhas ou

softwares, sendo possível a marcação das duas opções quando o dimensionamento é realizado por ambas as ferramentas. Segue abaixo, as respostas obtidas.

<span id="page-19-0"></span>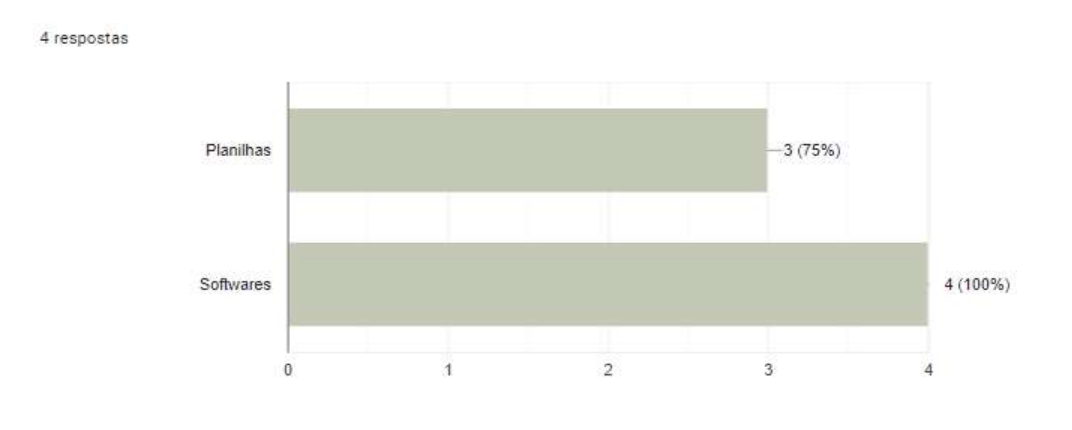

Figura 2 – Respostas da questão 2 da pesquisa de campo.

Outra questão importante para o entendimento inicial do trabalho é justamente o motivo que os fizeram escolher tal ferramenta como ferramenta de trabalho, visto que com a vasta opção no mercado, os participantes escolhem as que melhor se enquadram no seu dia a dia e atendem suas necessidades de forma objetiva. A pergunta apresentava um campo onde os participantes podiam escrever sua justificativa de escolha, sendo também uma pergunta não obrigatória, já que é comum entre os funcionários não saber o motivo da utilização do determinado programa. Abaixo seguem as respostas informadas pelos participantes.

Fonte: elaborado pelos autores (2022).

Figura 3 – Respostas da questão 3 da pesquisa de campo.

<span id="page-20-0"></span>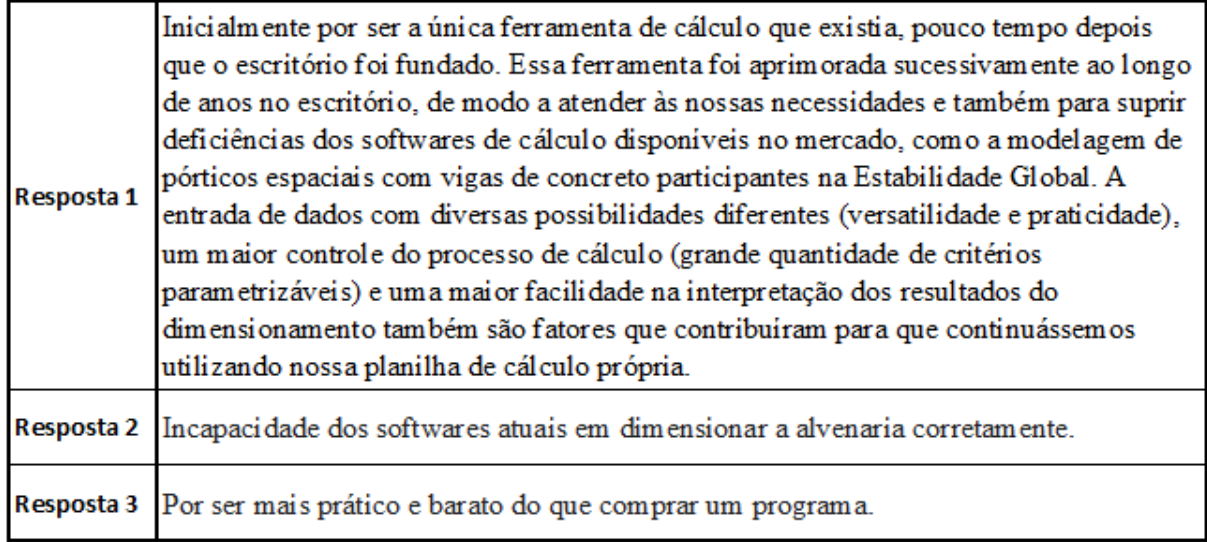

Fonte: elaborado pelos autores (2022).

Caso o participante realize o dimensionamento através de um software, foi questionado qual o nome do programa e o motivo da sua utilização. As respostas obtidas estão apresentadas abaixo.

Figura 4 – Respostas da questão 4 da pesquisa de campo.

<span id="page-20-1"></span>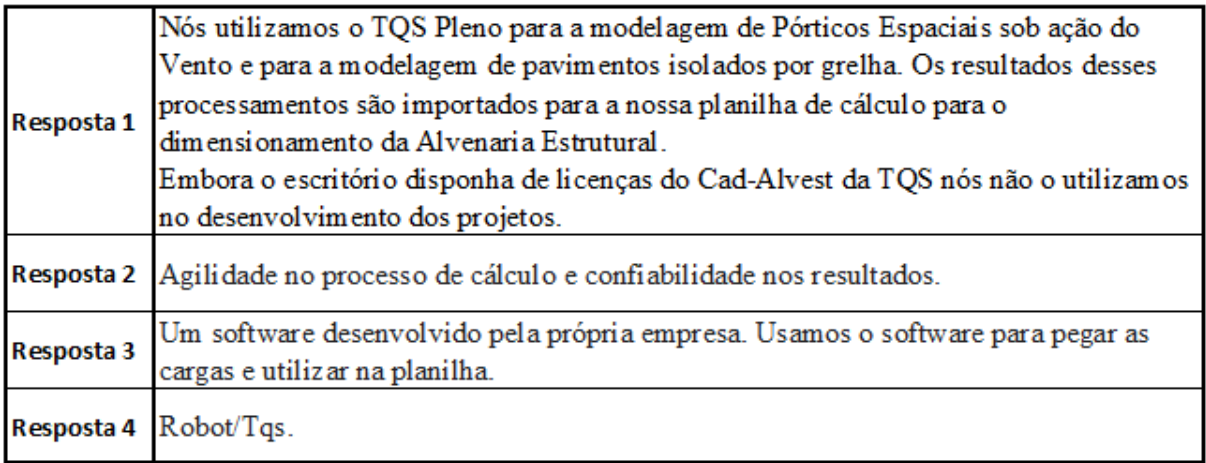

Fonte: elaborado pelos autores (2022).

Ainda focados na utilização de softwares por parte dos participantes, é importante entender o tipo de contratação que as empresas estão fazendo para realizar o dimensionamento de forma mais assertiva. Muitos dos softwares presentes do mercado são oferecidos para compra ou aluguel, como um dos nossos objetivos é auxiliar na economia dos escritórios de dimensionamento, a próxima pergunta foi realizada para entender qual tipo de contratação as empresas participantes da pesquisa estão optando por obter e os valores dos produtos no mercado.

Figura 5 – Respostas da questão 5 da pesquisa de campo.

<span id="page-21-0"></span>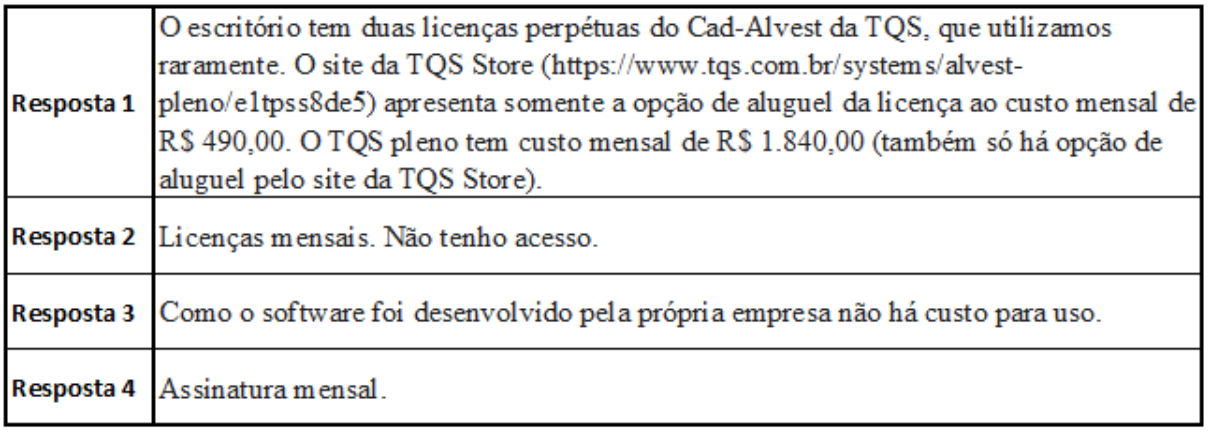

Fonte: elaborado pelos autores (2022).

Como penúltima pergunta da pesquisa, optamos por questionar os participantes sobre as deficiências encontradas nos softwares ou planilhas utilizadas durante o dimensionamento, a intenção é entender essas dificuldades e suprir com a planilha automatizada a ser desenvolvida, além disso, solicitamos aos participantes que nos indicassem melhorias que auxiliam na melhoria de suas ferramentas mais completas, a fim de desenvolver uma planilha mais completa e assertiva para os usuários. Abaixo estão as respostas recebidas.

Figura 6 – Respostas da questão 6 da pesquisa de campo.

<span id="page-22-0"></span>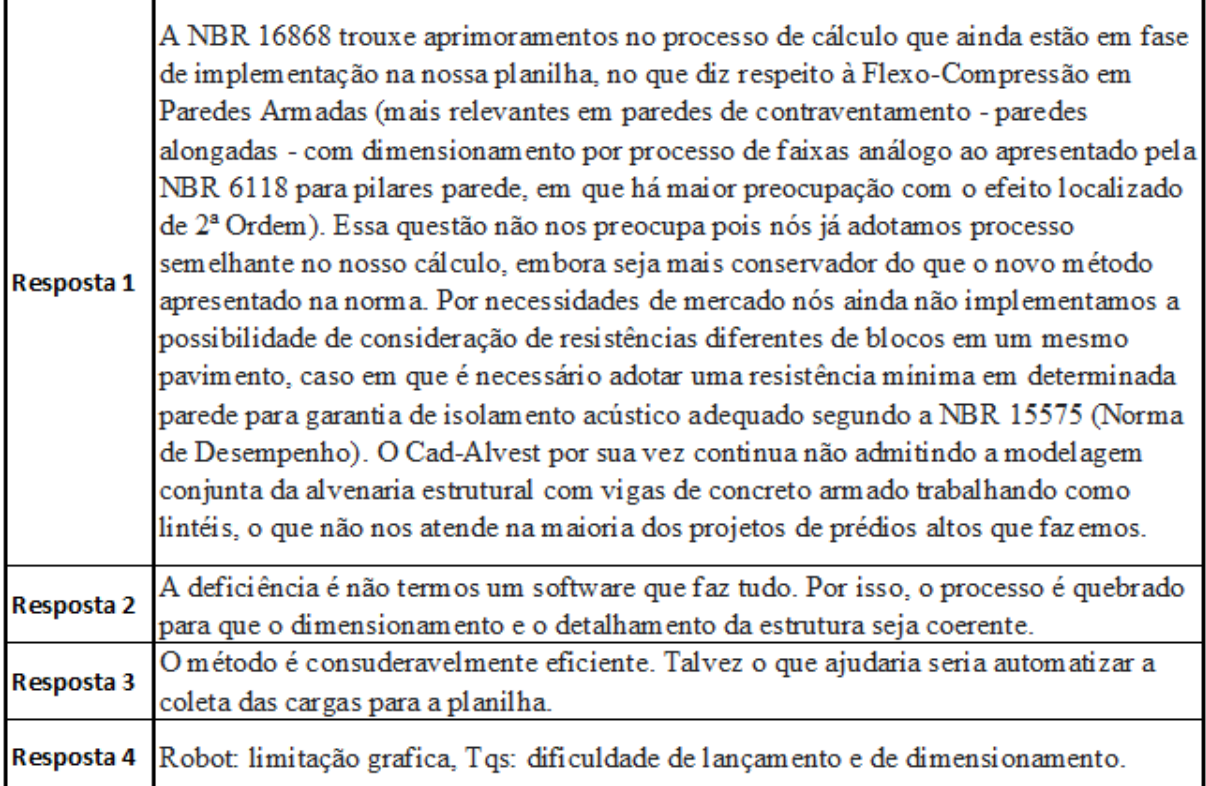

Fonte: elaborado pelos autores (2022).

A última pergunta consistia na permissão de utilizar as informações oferecidas pelos participantes durante o desenvolvimento do trabalho. Segue abaixo o retorno dos participantes.

<span id="page-23-0"></span>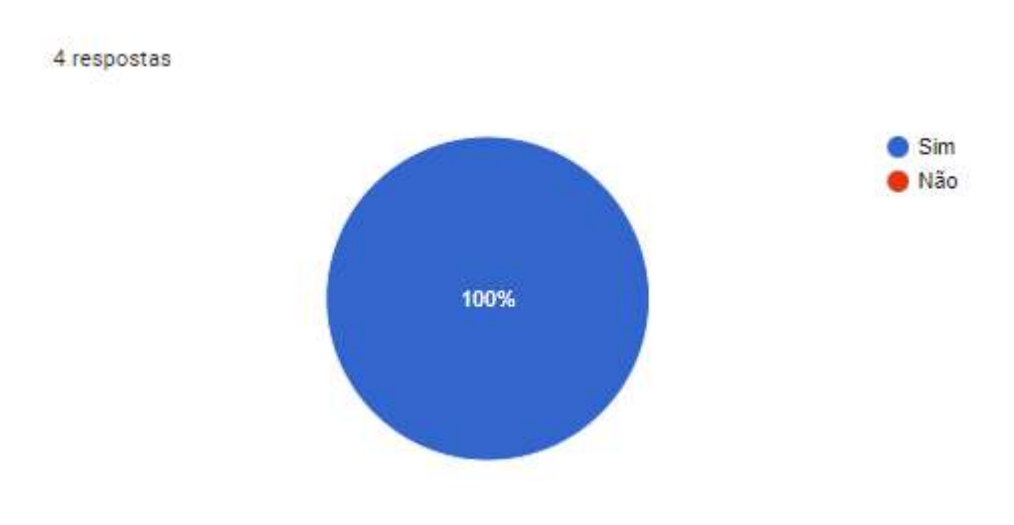

Figura 7 – Respostas da questão 7 da pesquisa de campo.

Fonte: elaborado pelos autores (2022).

A partir das respostas obtidas através da pesquisa acima, foi identificado que 75% dos projetistas e/ou escritórios utilizam planilhas e softwares simultaneamente durante o dimensionamento. A escolha da utilização da planilha justifica-se principalmente por ser uma ferramenta mais prática, econômica e pelo receio dos escritórios em relação aos resultados obtidos através dos softwares, que podem ser apresentados de forma incoerente. Em relação aos softwares, sua escolha justifica-se pela facilidade de obtenção das cargas nas fundações, que são os dados de entrada para o desenvolvimento do dimensionamento na planilha.

#### <span id="page-23-1"></span>1.2 OBJETIVOS

#### <span id="page-23-2"></span>1.2.1 Objetivo geral

Elaborar uma planilha para o dimensionamento de edifícios de até 6 pavimentos em alvenaria estrutural.

#### <span id="page-23-3"></span>1.2.2 Objetivos específicos

a. Realizar pesquisas com escritórios de cálculo de alvenaria estrutural, através do google forms, para entender as necessidades e problemas enfrentados com a utilização de planilhas e softwares simultaneamente durante a realização do dimensionamento de edifícios;

- b. Desenvolver a planta arquitetônica do edifício e a planta de modulação da alvenaria estrutural, indicando a nomenclatura das paredes e agrupamentos das mesmas para realização do cálculo;
- c. Analisar as cargas verticais na estrutura, a ação do vento e sua distribuição nas paredes estruturais;
- d. Verificar as tensões atuantes sob a ação simultânea de ventos e cargas verticais e o estudo das estabilidades local e global da estrutura;
- e. Desenvolver planilha em Excel para realização do dimensionamento com a definição das resistências dos blocos e armaduras necessárias;
- f. Analisar as considerações de cálculo da planilha em Excel para verificar a coerência dos resultados obtidos;

# <span id="page-25-0"></span>**2. REVISÃO BIBLIOGRÁFICA**

Neste capítulo estão apresentados pontos importantes destacados pela literatura no que diz respeito ao assunto do presente trabalho, sendo feitas dissertações sobre os conceitos básicos da alvenaria estrutural, um breve histórico, explicação dos seus componentes, utilização, algumas pesquisas sobre este assunto e os critérios de dimensionamento.

## <span id="page-25-1"></span>2.1 HISTÓRICO

A alvenaria estrutural existe há milhares de anos. É um pouco controverso saber se as primeiras estruturas produzidas pelo homem foram de alvenaria (de pedra) ou de madeira. Sabe-se que, cerca de vinte milênios anos atrás, o homem de Cro-Magnon (homem pré-histórico) já empilhava pedras na busca da construção de um abrigo (Parsekian, 2018).

As primeiras alvenarias apresentavam grandes espessuras em suas obras, não haviam conhecimentos das características resistentes dos materiais e de procedimentos racionais de cálculo, utilizou-se apenas dos conhecimentos empíricos, ou seja, baseado nas experiências dos seus construtores. Mesmo com o baixo conhecimento, algumas das obras construídas através deste sistema ainda permanecem em excelente conservação até os dias atuais, sendo elas um ótimo exemplo do potencial, qualidade e durabilidade do método em alvenaria estrutural, dentre essas obras, as de maior destaque são as pirâmides do Egito, o Coliseu em Roma e a Catedral de Notre Dame na França.

No final do século 19, devido à evolução dos métodos de cálculo e tecnologia da construção, houve o desenvolvimento do aço e ele assumiu seu papel nas grandes obras. Com o aperfeiçoamento do cimento junto com a utilização do aço, as obras tornaram-se mais versáteis em termos de produção, esbeltez e principalmente, na obtenção de grandes vãos, garantindo uma maior liberdade arquitetônica dos grandes espaços, fator que acabou sendo um dos responsáveis por fazer este sistema perder espaço no mercado construtivo.

Apenas nos anos de 1950 e 1960, com o avanço nos estudos deste método, que ocorreram avanços na fabricação de novos produtos, técnicas e normas, que a alvenaria estrutural foi reconhecida como um método construtivo racional e preciso. Um marco importante na história da alvenaria aconteceu em 1950, onde um edifício em alvenaria por Paul Haller na Suíça. O edifício, com 13 pavimentos e 42 metros de altura, foi executado em alvenaria estrutural nãoarmada, com paredes com espessura de 15 cm, para paredes internas, e 37,5 cm, para as paredes externas. Através desses dados e sabendo-se que as paredes internas são as que recebem a maior parte das cargas da edificação, pode-se concluir que o dimensionamento deve ter sido realizado com base em procedimentos não muito diferentes dos que se utilizam atualmente (Ramalho e Corrêa, 2008).

No Brasil, o sistema construtivo em alvenaria é utilizado desde que os portugueses aqui desembarcaram no início do século XVI. Entretanto, a alvenaria com blocos estruturais, que pode ser encarada como um sistema construtivo mais elaborado e voltado para a obtenção de edifícios mais econômicos e racionais, demorou muito a encontrar o seu espaço (Ramalho e Corrêa, 2008).

Em 1966 foram construídos os primeiros edifícios com blocos de concreto, de 4 pavimentos, sendo a primeira grande obra o Central Parque Lapa, um conjunto de 4 prédios com 12 andares, em alvenaria armada com blocos de concreto. Em alvenaria não-armada, apenas em 1977 foram construídos edifícios de 9 pavimentos com blocos sílico-calcários de espessura igual a 24 cm nas paredes estruturais (Parsekian, 2018). Até então, as obras tinham tecnologia norteamericana e sofreram com muitas patologias decorrentes da adaptação da tecnologia estrangeira à mão de obra local, material e clima.

Apenas em 1977 foi formada a primeira comissão de norma para projeto de alvenaria estrutural e neste mesmo ano é construído, em São Paulo, o primeiro edifício de média altura em alvenaria não-armada, o Edifício Jardim Prudência.

Apesar de sua chegada tardia, o sistema acabou se firmando como uma alternativa eficiente e econômica para a execução de edificações residenciais e também industriais no país. Atualmente, o sistema tem experimentado um grande impulso, com pesquisas aceleradas sobre o tema e aperfeiçoamento de técnicas e utilização de novos materiais. Sua utilização é mais comum e indicada em edifícios residenciais de padrão baixo e/ou médio com até 12 pavimentos.

### <span id="page-26-0"></span>2.2 CONCEITO

O principal conceito estrutural ligado a utilização da alvenaria estrutural é a transmissão de ações através de tensões de compressão. A alvenaria estrutural é um sistema de construção onde a alvenaria faz o trabalho da vedação e da estrutura da edificação, os blocos fazem o papel de sustentar a estrutura, assim substituindo a necessidade de pilares e vigas (Ramalho e Corrêa, 2008).

A alvenaria estrutural é um sistema construtivo completo, com alto grau de racionalidade, que suporta e organiza os outros subsistemas da edificação. Demanda forte integração entre os projetos e mantém o foco no processo de produção, sendo fundamental o equacionamento da sua interface projeto-execução (Manzione, 2007).

Os dois autores abordam a alvenaria estrutural seguindo o princípio de que os esforços de tração podem ser admitidos, entretanto, essas tensões devem estar restritas a pontos específicos da estrutura e não devem apresentar valores elevados, para garantir a viabilidade econômica deste sistema construtivo.

#### <span id="page-27-1"></span>2.3 COMPONENTES

#### <span id="page-27-2"></span>2.3.1 Blocos

O bloco é o componente essencial para a alvenaria estrutural, pois representa cerca de 80% a 95% do volume da alvenaria, sendo as responsáveis pela determinação das características resistentes da estrutura como por exemplo, a resistência à compressão, estabilidade e precisão dimensional (Parsekian, 2018).

No Brasil, os materiais mais utilizados na fabricação dos blocos de alvenaria estrutural são de concreto, cerâmico e sílico-calcáreos. Em relação às formas dos blocos, variam de acordo com o índice de vazios, são considerados maciços caso o índice de vazios seja menor que 25% da área total e vazados caso o índice ultrapasse 25% da área total (Ramalho e Corrêa, 2008).

As dimensões dos blocos são padronizadas de acordo com a ABNT NBR 6136:2016. Abaixo são apresentadas as dimensões nominais bem como seus comprimentos.

<span id="page-27-0"></span>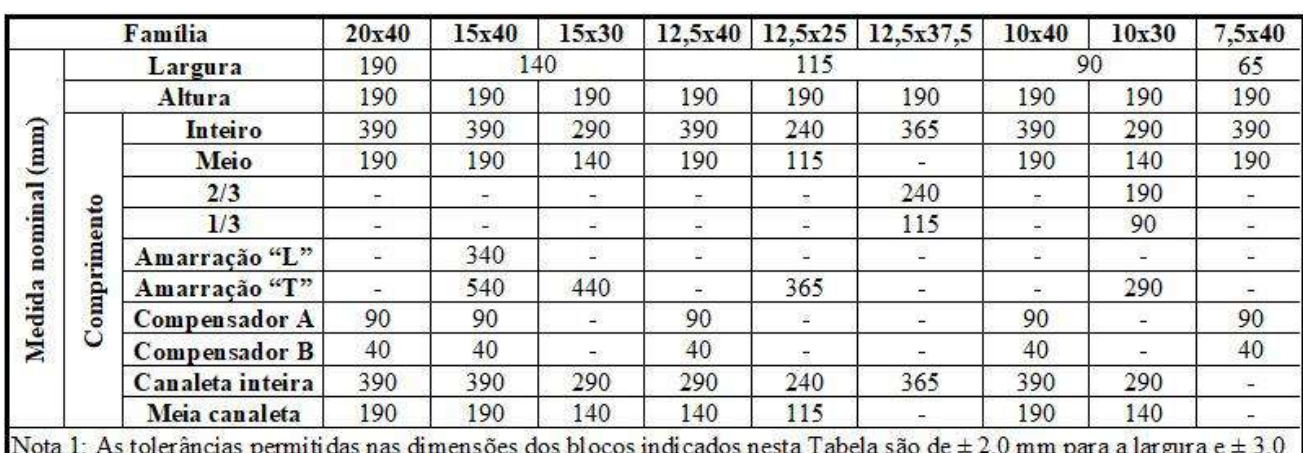

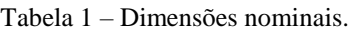

mm para a altura e para o comprimento.

Nota 2: Os componentes das famílias de blocos de concreto têm sua modulação determinada de acordo com a ABNT NBR 15873.

Nota 3: As dimensões da canaleta J devem ser definidas mediante acordo entre fornecedor e comprador, em função do projeto.

#### Fonte: ABNT NBR 6136 (2016).

No quesito de resistência à compressão, os valores variam de acordo com a classificação dos blocos, sendo ou não utilizado com função estrutural, dessa forma, os blocos são divididos em classes e cada uma delas apresenta um valor de resistência conforme a ABNT NBR 6136:2016.

<span id="page-28-0"></span>

| Classificação                      | Classe         | Resistência característica à<br>compressão axial "(Mpa)                            | Absorção %        |             |                            |             |                         |
|------------------------------------|----------------|------------------------------------------------------------------------------------|-------------------|-------------|----------------------------|-------------|-------------------------|
|                                    |                |                                                                                    | Agregado normal b |             | Agregado leve <sup>c</sup> |             | Retração <sup>d</sup> % |
|                                    |                |                                                                                    | Individual        | Média       | Individual                 | Média       |                         |
| Com função<br>estrutural           | A              | fb $k \geq 8.0$                                                                    | $\leq 9.0$        | $\leq 8.0$  | $\leq 16,0$                |             | $\leq 0.065$            |
|                                    | $\overline{B}$ | $4.0 \leq f$ bk < 8.0                                                              | $\leq 10,0$       | $\leq 9.0$  |                            |             |                         |
| Com ou sem<br>função<br>estrutural | Classe         | fbk $\geq 3.0$                                                                     | $\leq$ 11.0       | $\leq 10.0$ |                            | $\leq$ 13,0 |                         |
|                                    |                | <sup>a</sup> Resistência característica à compressão axial obtida aos 28 dias.     |                   |             |                            |             |                         |
|                                    |                | $b$ Blocos fabricados com agregado nominal (ver definição na ABNT NBR 9935).       |                   |             |                            |             |                         |
|                                    |                | <sup>c</sup> Blocos fabricados com agregado leve (ver definição na ABNT NBR 9935). |                   |             |                            |             |                         |
| Ensaio facultativo.<br>đ,          |                |                                                                                    |                   |             |                            |             |                         |

Tabela 2 – Requisitos para resistência característica à compressão, absorção e retração.

Fonte: ABNT NBR 6136 (2016)

#### <span id="page-28-1"></span>2.3.2 Argamassa

A argamassa tem função de compensar as variações dimensionais uniformizando os apoios dos blocos para realizar um melhor assentamento, prevenindo a entrada do vento e água entre os blocos garantindo a vedação, além de ligar os blocos e formar a alvenaria (Parsekian, 2018).

As argamassas possuem dois estados, plástico e endurecido. As principais características da argamassa no estado plástico consistem em trabalhabilidade e capacidade de retenção de água, já as principais características da argamassa no estado endurecido são aderência, resiliência, resistência à compressão e retração (Parsekian, 2018).

Os materiais utilizados na argamassa são cimento, agregado miúdo, água e cal. Argamassas feitas somente com cimento e areia possuem maior resistência à compressão, porém não são recomendados por serem muito rígidas e terem pouca capacidade de absorver deformações. Por conta disso, o recomendado é acrescentar cal na mistura pois melhora a trabalhabilidade da mistura e também faz com que a argamassa fique menos rígida no seu estado endurecido evitando-se assim o surgimento de fissuras, outra opção além da cal é adicionar aditivos incorporadores de ar para melhorar a trabalhabilidade da argamassa, por outro lado, o aditivo aumenta a porosidade da argamassa no estado endurecido resultando em menos aderência e resistência à compressão (Parsekian, 2018).

### <span id="page-29-1"></span>2.3.3 Graute

O graute é um concreto de agregados de pequena dimensão e com alta plasticidade, para atingir essa plasticidade é utilizado uma elevada relação água/cimento podendo atingir 0,9, o graute pode ser feito com somente cimento e areia, ou cimento, areia e brita 0 (Parsekian, 2018).

Os grautes são lançados nos furos verticais dos blocos ou em canaletas (Parsekian, 2018). As funções do graute são:

- Aumentar a resistência em pontos localizados (verga, contraverga, coxim);
- Aumentar a resistência à compressão de uma parede;
- Unir eventuais armaduras às paredes, para combater esforços de tração.

<span id="page-29-0"></span>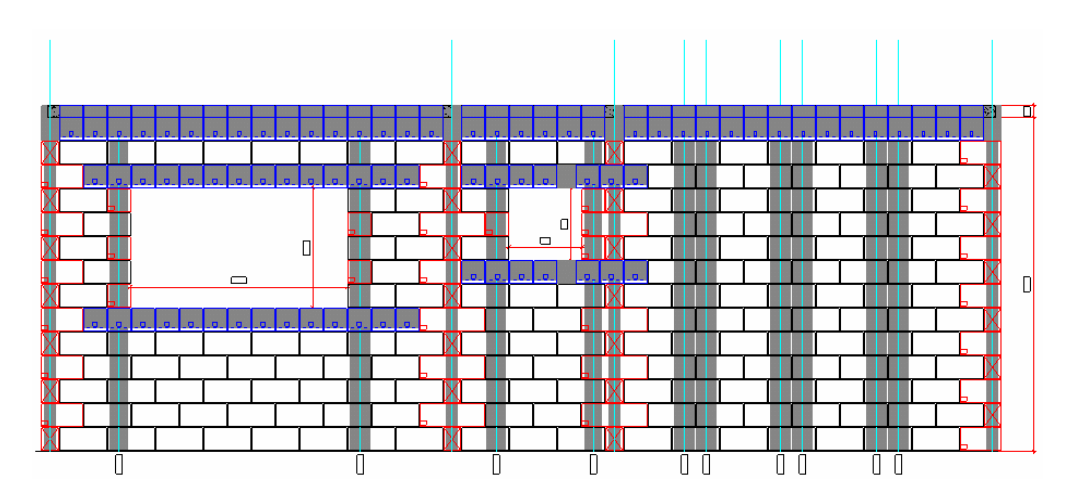

Figura 8 – Locais de aplicação do graute: Verga, Contraverga.

Fonte: Suporte AutoQI (2022).

## <span id="page-29-2"></span>2.4 CLASSIFICAÇÃO

A alvenaria pode ser classificada como não armada, armada e protendida. Este trabalho não visa entrar na parte de proteção, visto que esse método é pouco utilizado devido ao alto custo de construção (Tauil e Nese, 2010).

### <span id="page-29-3"></span>2.4.1 Alvenaria não armada

O sistema de alvenaria não armada é utilizado tradicionalmente em edificações de pequeno porte, como em edifícios de 5 a 8 pavimentos. Nesse sistema as forças solicitantes são transmitidas ao apoio principalmente por meio do esforço de compressão e os esforços de tração e flexão devem ser limitadas atendendo a ABNT NBR 16868-1:2020.

<span id="page-30-0"></span>Atualmente é empregado armaduras construtivas a fim de absorver pequenos esforços em decorrência de movimentação térmica das peças ou para aumentar a solidarização entre paredes. No entanto, estas armaduras não possuem função estrutural e não caracterizam o elemento como uma peça armada, portanto, são desconsideradas no dimensionamento (Kerst, 2018).

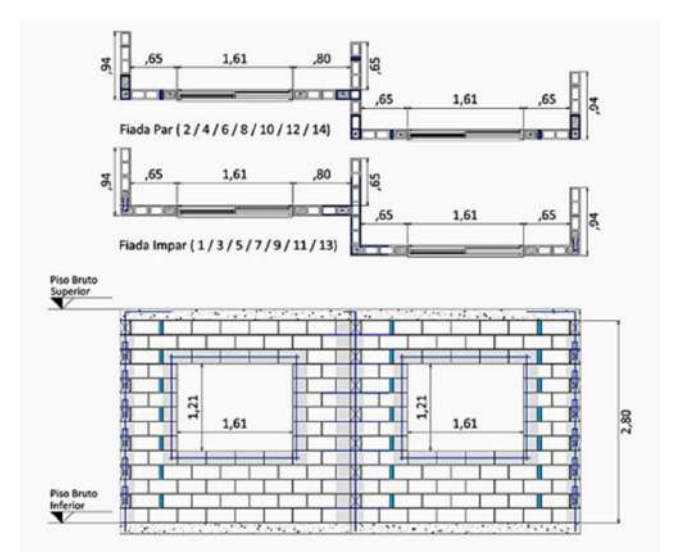

Figura 9 – Alvenaria não armada.

Fonte: Carlos Alberto Tauil e Flávio José Martins Nese (2010).

#### <span id="page-30-2"></span>2.4.2 Alvenaria armada

Quando a estrutura está submetida majoritariamente de esforços de compressão, a alvenaria não armada apresenta comportamento adequado. No entanto, quando os elementos estão submetidos a esforços de tração ou flexão, existem dificuldades pois a resistência à tração da alvenaria é muito pequena quando comparada a sua resistência à compressão (Kerst, 2018).

<span id="page-30-1"></span>No sistema de alvenaria armada, o emprego da armadura permite a existência de zonas tracionadas, fornecendo à estrutura maior capacidade de carga, portanto a solução pode ser adotada em edifícios de até 20 pavimentos (Kerst, 2018). O uso da alvenaria armada é necessário quando necessita-se conferir ductilidade à estrutura, aumentar o limite normalizado para a esbeltez de paredes ou quando se necessita de acréscimo muito localizado de resistência (Ramalho e Corrêa, 2008).

Figura 10 – Alvenaria não armada.

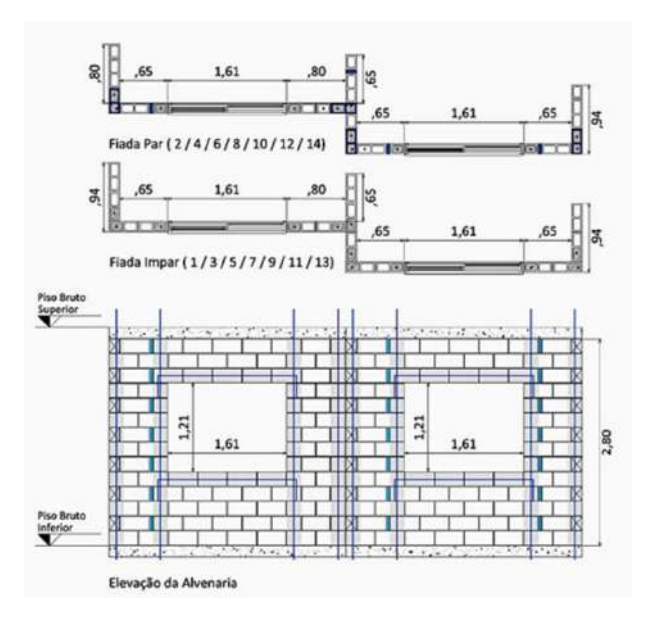

Fonte: Carlos Alberto Tauil e Flávio José Martins Nese (2010).

## <span id="page-31-0"></span>2.5 CRITÉRIOS PARA ADOÇÃO DO SISTEMA

Para que a solução de estruturas em alvenaria estrutural seja considerada viável, é necessário que alguns detalhes sejam levados em consideração. Caso contrário, o processo pode se tornar mais oneroso e economicamente inviável em relação a outros métodos construtivos. Fazendo com que uma das principais vantagens da utilização da alvenaria estrutural, fator econômico, não seja atendida (Ramalho e Corrêa, 2008).

Esses detalhes levam em consideração determinadas características da edificação, pois não é correto considerar que um sistema construtivo seja considerado adequado a qualquer edifício. Apresentam-se a seguir as três características principais que devem ser levadas em conta para se decidir pelo sistema construtivo mais adequado (Ramalho e Corrêa, 2008).

#### <span id="page-31-1"></span>2.5.1 Altura da edificação

Em relação à altura da edificação, a alvenaria é considerada mais econômica em edifícios com cerca de 12 andares. Nessas condições as ações predominantes são as verticais e esforços de compressão, quando comparada a ações horizontais que estão em menor intensidade, propiciando o uso da alvenaria não armada ou pouco armada. É possível a utilização desse sistema em edifícios mais altos, porém haverá um menor ganho econômico em relação a outros sistemas construtivos (Parsekian, 2018).

### <span id="page-32-0"></span>2.5.2 Arranjo arquitetônico

Em relação ao arranjo estrutural, é importante considerar a densidade de paredes estruturais por m² de pavimento. Um limite considerável razoável é 0,5 a 0,7m de paredes estruturais para cada m² de pavimento, sendo considerada um arranjo arquitetônico usual, onde as condições de dimensionamentos também reflitam à essas condições (Ramalho e Corrêa, 2008).

### <span id="page-32-1"></span>2.5.3 Tipo de uso

Quanto ao uso, a alvenaria estrutural é indicada para edifícios residenciais de baixo a médio padrão, onde os ambientes e vãos sejam relativamente pequenos. Para edifícios comerciais ou residenciais de alto padrão, com existência de vãos grandes, esse sistema não é considerado adequado. Em edifícios comerciais, é muito usual a necessidade de rearranjos nas paredes internas, a fim de acomodar empresas diversas. Com isso a adoção de alvenarias estruturais seria inconveniente, pois essa flexibilidade deixa de existir nesse sistema (Ramalho e Corrêa, 2008).

### <span id="page-32-2"></span>2.6 VANTAGENS E LIMITAÇÕES

Continuando a discussão sobre os critérios para adoção do sistema, a seguir são apresentadas as principais vantagens e limitações da alvenaria estrutural quanto a seus aspectos técnicos e econômicos.

- a. Economia de fôrmas: Para estruturas em alvenarias estruturais as formas são necessárias basicamente para a concretagem das lajes, portanto, são formas lisas, baratas e de possível reutilização (Ramalho e Corrêa, 2008);
- b. Menor investimento: Através do controle de qualidade dos blocos e da execução, é possível que os revestimentos internos sejam feitos com uma camada de gesso, que pode ser aplicada diretamente sobre a superfície do bloco. O mesmo caso acontece com os azulejos, com isso conseguindo uma diminuição do investimento aplicado (Ramalho e Corrêa, 2008);
- c. Redução de especialistas: São necessários especialistas apenas para a execução da alvenaria, não sendo necessários profissionais como carpinteiros e armadores (Ramalho e Corrêa, 2008);
- d. Rapidez de execução: Devido a simplificação das técnicas construtivas a obra se desenvolve mais rapidamente, permitindo maior rapidez no retorno do capital investido (Parsekian, 2018);
- e. Dificuldade de adaptação para um novo uso: Como as paredes são necessariamente a estrutura, não existe a possibilidade de adaptações significativas, podendo em alguns casos se tornar um problema sério (Ramalho e Corrêa, 2008);
- f. Interferências entre projetos: Para edifícios em alvenaria estrutural é muito comum a interferência de grautes e/ou ferros com as caixinhas de elétrica, passagem de tubulação hidráulica. Essas interferências devem ser analisadas cuidadosamente, para termos um controle desses furos na estrutura (Tauil e Nese, 2010).

A partir dos apontamentos acima, pode-se perceber que a principal vantagem da utilização da alvenaria estrutural se dá pela maior racionalidade do sistema executivo, reduzindo o consumo de materiais e economia na obra. E como principais desvantagens, percebe-se a impossibilidade e/ou dificuldade de modificações do projeto inicial.

## <span id="page-33-0"></span>2.7 IMPORTÂNCIA DA COORDENAÇÃO MODULAR

A coordenação modular deve ser pensada durante a elaboração do projeto arquitetônico, essa técnica é definida como um método ou abordagem de projeto, com elementos construtivos dimensionados a partir de uma unidade de medida comum. A coordenação modular é definida pela ABNT NBR 15873:2010 como "técnica que permite relacionar as medidas de projeto com as medidas modulares por meio de um retículo espacial de referência".

Para edifícios em alvenaria estrutural é importante que as dimensões dos ambientes, pé-direito e esquadrias sejam modulares a alvenarias. A modulação pode representar um acréscimo de 10% na produtividade, uma vez que diminui ou elimina a necessidade de cortes e ajustes no canteiro (Roman, Mutti e Araújo, 1999). Um projeto bem estudado e definido em termos de modulação resulta no melhor aproveitamento das vantagens do sistema Alvenaria Estrutural, trazendo facilidade e redução de tempo durante a execução, minimização ou eliminação de desperdícios e geração de entulhos, gerando economia e maior qualidade no produto final. Portanto, ao projetista de obras de alvenaria estrutural não deve somente conhecer a técnica construtiva, cabe assimilar uma nova concepção de projeto. A tabela 3 indica as modulações mais utilizadas.

<span id="page-34-0"></span>

| Dimensão Modular | Dimensão     | Dimensão dos vãos (planta de arquitetura) |  |  |
|------------------|--------------|-------------------------------------------|--|--|
| $\rm \,cm)$      | Nominal (cm) |                                           |  |  |
| 15x30            | 14x29        | Todos múltiplos de 15 cm                  |  |  |
|                  |              | Todos múltiplos de 20 cm, usualmente      |  |  |
| 20x40            | 19x39        | utilizado em galpões ou depósitos,        |  |  |
|                  |              | reservatórios, arrimos                    |  |  |
|                  |              | Em geral múltiplos de 20 cm, porém é      |  |  |
| 15x40            | 14x39        | necessário fazer a modulação pois podem   |  |  |
|                  |              | ocorrer vãos diferentes                   |  |  |

Tabela 3 - Modulações mais utilizadas.

Fonte: Adaptado de Parsekian (2018).

### <span id="page-34-1"></span>2.8 CONCEPÇÃO ESTRUTURAL

A concepção estrutural consiste na determinação de quais paredes serão estruturais ou não estruturais, em relação as cargas verticais e horizontais de acordo com a utilização da estrutura. Definido o sistema estrutural, determinam-se às ações verticais e horizontais para o dimensionamento. A função estrutural nos edifícios é transmitir os esforços até o solo, a fim de resistir as tenções internas e garantir a estabilidade do conjunto (Parsekian e Soares, 2018).

As ações verticais podem atuar diretamente sobre as paredes resistentes ou sobre as lajes, que transmitem às paredes resistentes e que por sua vez irão transmiti-las diretamente às fundações. Já as ações horizontais, agindo ao longo de uma parede de fachada, são transmitidas às lajes, que por sua vez as transmitem às paredes de contraventamento que encaminham as ações horizontais às fundações (Camacho, 2006). Os sistemas estruturais podem ser classificados conforme alguns tipos notáveis, na qual são nomeados de acordo com a disposição das paredes estruturais (Hendry,1981 citado por Ramalho e Corrêa, 2008).

#### <span id="page-34-2"></span>2.8.1 Paredes Transversais

Nesse sistema, as paredes externas (fachadas longitudinais) não são estruturais, sendo permitido a colocação de grandes caixilhos. As lajes são armadas em uma direção apoiando-se sobre as paredes estruturais. Sua utilização se dá em edifícios de plantas retangulares e alongadas, e suas aplicações principais são em hotéis, hospitais, escolas etc, conforme Figura 11 (Kerst, 2018).

Figura 11 - Sistema de paredes transversais.

<span id="page-35-0"></span>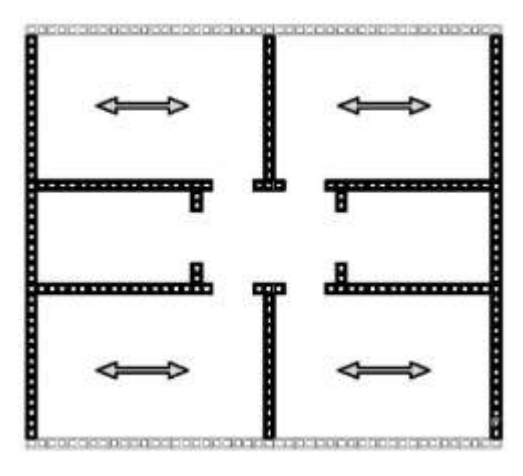

Fonte: Kerst (2018).

#### <span id="page-35-2"></span>2.8.2 Paredes Celulares

<span id="page-35-1"></span>Nesse sistema, todas as paredes são estruturais e as lajes podem ser armadas em duas direções, pois há a possibilidade de apoiarem-se em todo seu contorno. Sua utilização se dá em edificações de plantas mais gerais, e suas aplicações principais são em edifícios residenciais. Por conferir uma maior rigidez ao conjunto, o sistema de paredes celulares é bastante interessante de ser utilizado, sempre que possível (Kerst, 2018).

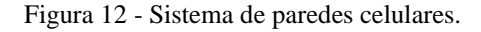

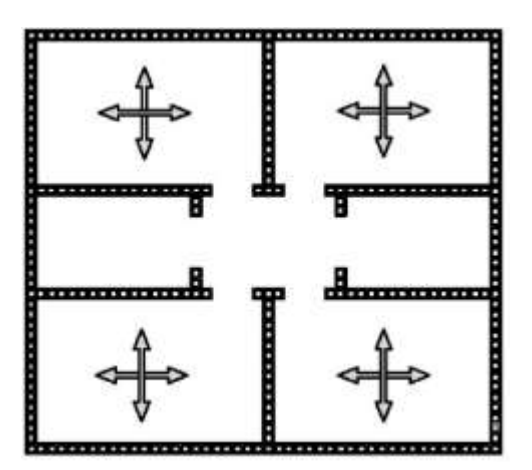

Fonte: Kerst (2018).
### 2.8.3 Sistema complexo

Esse sistema, trata-se da utilização simultânea dos tipos anteriores, normalmente em regiões diferentes da planta da edificação. Sua utilização se dá em edificações onde se necessita de alguns painéis externos não estruturais, sendo possível manter-se uma região interna mais rígida, com todas as paredes com função estrutural. (Kerst,2018).

Figura 13 - Sistema complexo.

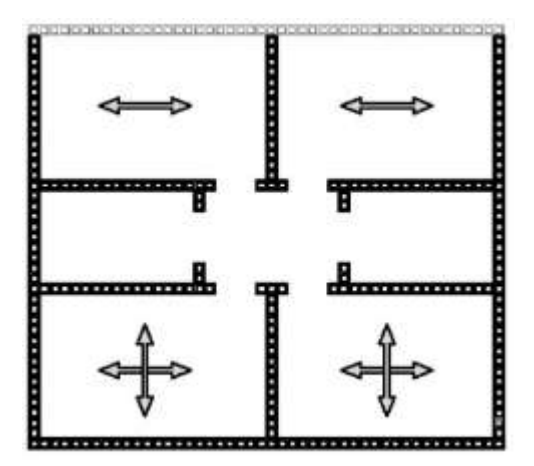

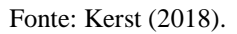

### 2.9 AÇÕES

Na análise estrutural deve ser considerada a influência de todas as ações que possam produzir efeitos significativos para a segurança da estrutura, levando-se em conta os possíveis Estados Limites Últimos e os de Serviço (Bastos, 2021).

2.9.1 Ações verticais

#### 2.9.1.1 Ações permanentes

As ações permanentes são ações que apresentam valores com pequena variação em torno de sua média durante praticamente toda a vida da estrutura (Bastos, 2021).

As principais ações permanentes diretas que atuam na estrutura são o peso próprio da estrutura, o peso de elementos fixos, tais como revestimento, contra piso, forro, acabamentos, revestimento cerâmico e peso dos elementos de construção permanentes (ABNT NBR 6120:2019 Versão Corrigida 2019).

Segundo a ABNT NBR 16868-1:2020, é recomendado a adoção do valor de 14 kN/m 3 como peso específico para a alvenaria de blocos de concreto vazados. Já para alvenaria de blocos cerâmicos, a norma recomenda o valor de 12 kN/m³. Em ambos os casos, deve-se acrescentar o peso do graute, se existente.

O peso específico dos materiais de construção usuais pode ser obtido na Tabela 1 da ABNT NBR 6120:2019 Versão Corrigida 2019, que também apresenta a massa específica de materiais granulosos que devem ser considerados no caso de empuxo.

As ações devido às instalações permanentes devem ser consideradas com os valores nominais fornecidos pelo fabricante.

As ações permanentes indiretas são ações impostas pelas imperfeições geométricas, que podem ser consideradas locais ou globais (Bastos, 2021). Dentre elas, pode ser citado recalques de apoio, retração e fluência do concreto, protensão, imperfeições geométricas de pilares.

2.9.1.2 Ações variáveis

São ações que sofrem significativas variações durante a vida da construção (Bastos, 2021). As principais ações variáveis que devem ser consideradas são as cargas acidentais e a ação do vento.

As ações variáveis diretas são constituídas pelas cargas acidentais previstas para o uso da construção, pela ação do vento e da chuva, devendo respeitar as prescrições feitas por normas específicas (Camacho, 2006).

As cargas acidentais são aquelas que atuam sobre a estrutura de edificações em função do seu uso, como por exemplo, peso de pessoas, móveis, máquinas, veículos e outros. Seus valores podem ser obtidos na Tabela 2 da ABNT NBR 6120:2019.

As ações variáveis indiretas são aquelas causadas pelas variações da temperatura, sendo variação uniforme e não uniforme, e ações dinâmicas

2.9.1.3 Ações excepcionais

As ações excepcionais são ações de duração extremamente curta e com muito baixa probabilidade de ocorrência durante a vida útil da construção. São consideradas em projeto se seus efeitos não puderem ser controlados por outros meios. São ações verticais excepcionais indiretas furacões, terremotos, explosões, enchentes e incêndios (Camacho, 2006).

# 2.9.2 Ações Horizontais

Como sugestão, o desaprumo deve ser considerado conforme a norma alemã DIN 1053:1974, devido a racionalidade do procedimento que considera ângulo de desaprumo decrescente em relação à altura da edificação, baseando-se na probabilidade de erros de prumos dos pavimentos para o mesmo lado, que diminui quanto maior for o número de pavimentos do edifício (Ramalho e Corrêa, 2008).

As forças horizontais, devido ao vento e ao desaprumo, devem ser somadas e distribuídas entre os elementos que contra ventam a estrutura (Paes, 2008).

As ações sísmicas não são levadas em consideração pela [ABNT NBR 16868-1:2020,](https://www.abntcatalogo.com.br/norma.aspx?Q=clZpbzFKa0ZZcCtOcnNzVmVoVTFyT0pkaDRkNkh3VjhyU1NhaUZsaW1Fdz0=) uma vez que não ocorrem no Brasil, porém, para as edificações construídas em área sujeitas a abalos sísmicos, seus efeitos devem ser considerados recomendando-se consultar normas específicas do local onde será construída a edificação.

# 2.10 ESTADOS LIMITES

De acordo com a ABNT NBR 6118:2014 Versão Corrigida:2014, uma estrutura ou parte dela atinge um estado limite quando se torna inutilizável ou deixa de satisfazer as condições previstas para sua utilização. A edificação deve possuir condições adequadas de segurança, funcionalidade e durabilidade a fim de atender as necessidades as quais foi projetada. Portanto, quando uma estrutura não atende a esses três itens, pode-se afirmar que ela atingiu um Estado Limite. Os estados limites podem ser classificados como último e serviço.

2.10.1 Estado limite último (ELU)

O estado limite último é caracterizado pela ruína ou ruptura de uma seção, esmagamento do concreto, alongamento excessivo do aço, ou seja, o ELU está relacionado ao colapso estrutural, determinando a paralisação ao uso da estrutura.

2.10.2 Estado limite de utilização/serviço (ELS)

O estado limite de utilização está relacionado ao desempenho em serviço da estrutura, utilização, aparência, conforto, durabilidade e percepção dos usuários quando a deslocamento, fissuras e vibrações. Ou seja, o ELS é caracterizado pela funcionalidade da estrutura.

### 2.11 ESTABILIDADE GLOBAL

A Estabilidade Global da estrutura é um fator importante na pesquisa da engenharia contemporânea. Essa importância advém da necessidade de melhor aproveitamento do espaço disponível nas grandes cidades e dos avanços tecnológicos nos processos construtivos, permitindo o aumento da esbeltez e altura final das edificações, sejam elas de alvenaria estrutural ou concreto armado.

A verificação da Estabilidade Global de edifícios deve atender à condição de que os efeitos de 2ª ordem não sejam superiores a 10 % dos efeitos de 1ª ordem. Essa verificação pode ser feita pelo parâmetro γz, conforme a ABNT NBR 6118:2014 Versão Corrigida:2014 (Bastos, 2021). Pela norma, o projetista deve considerar, obrigatoriamente, os efeitos de 2ª ordem provocados pela não linearidade física (NLF) e não linearidade geométrica (NLG).

A não linearidade física corresponde à proporcionalidade entre a tensão aplicada e a deformação sofrida por um elemento, estando assim diretamente ligado ao comportamento do material (Lacerda, 2013).

A não linearidade geométrica, tem a função de verificar e determinar os acréscimos nas deformações e nos esforços que uma estrutura sofre ao longo do seu processo de carregamento (Martins, 1997).

As estruturas podem ser classificadas quanto a sua deslocabilidade em deslocáveis e indeslocáveis (Ramalho e Corrêa, 2008). As estruturas deslocáveis são aquelas em que os deslocamentos horizontais são mais significantes, surgindo um efeito multiplicador dos esforços ocorridos na estrutura. Esses esforços são chamados de segunda ordem, e quando significativos não podem ser desprezados no cálculo das solicitações. Já nas estruturas indeslocáveis esses esforços são de baixa magnitude e podem ser desprezados.

A estabilidade global de uma estrutura é inversamente proporcional à sua sensibilidade perante os efeitos de 2ª Ordem (Kimura, 2007). Dessa forma, é possível distinguir um edifício estável de um instável por meio de um cálculo, ou mesmo de uma estimativa, dos efeitos globais de 2ª Ordem que estarão presentes na estrutura.

# **3. MATERIAIS E MÉTODOS**

Para a realização do trabalho em questão, foi adotado como ponto de inicial a revisão bibliográfica, mediante pesquisa de trabalhos de conclusão de curso de graduação, monografias de cursos de especialização, dissertações de mestrado e teses de doutorado, assim como a consulta de normas e artigos científicos pertinentes.

A metodologia da pesquisa foi realizada visando buscar a apresentação dos resultados obtidos pelas planilhas de dimensionamento de forma mais clara, para que pudessem ser utilizados pelos projetistas para futuros desenvolvimentos de edifícios em alvenaria estrutural.

O desenvolvimento da planilha automatizada foi realizado a partir de um estudo de caso, no qual foi dimensionado um edifício base, onde foi possível observar os resultados de dimensionamento durante a elaboração da ferramenta, proporcionando uma maior compreensão de todo o processo e seus possíveis erros durante o percurso, resultando em uma planilha que apresenta valores mais assertivos e uma maior segurança para desenvolver as adaptações necessárias.

Para o levantamento de dados dos elementos estruturais, foram utilizados os softwares AutoCAD e Ftool, já para o cálculo foi utilizado o software Microsoft Office Excel, onde procurou-se mostrar que o cálculo de um edifício em alvenaria estrutural pode ser realizado com segurança mesmo sem a utilização dos softwares de cálculo estrutural disponíveis no mercado.

# 3.1 ANÁLISE ESTRUTURAL E DIMENSIONAMENTO DE UM EDIFÍCIO

# 3.1.1 CARACTERÍSTICAS DO EDIFÍCIO

Neste capítulo serão feitos as análises e o dimensionamento das alvenarias estruturais de um edifício de 6 pavimentos. Todas as plantas e tabelas apresentadas nos tópicos seguintes estão presentes nos apêndices ao final desta monografia.

O primeiro pavimento nasce apoiado diretamente sobre vigas de fundação e os demais pavimentos sobre as alvenarias de bloco de concreto de 14cm de espessura, que podem ser armadas ou não. Levando em consideração o padrão modular de 20cm, no pavimento tipo foi definido pé direito de 260cm e laje de 10cm, ocasionando em um piso a piso de 270 cm.

O edifício também conta com um pavimento para o barrilete com casa de máquina para manutenção, com pé direito de 260 cm e laje de 10 cm, além das caixas d'água com capacidade de 12,8 m<sup>3</sup> de água.

Abaixo são apresentadas as plantas arquitetônicas e modulações das alvenarias estruturais dos pavimentos tipo, barrilete e cobertura, assim como os cortes que estão representados nas figuras 21 e 22, respectivamente. No projeto existem paredes executadas com alvenarias de vedação e estão representadas por linhas retas (não foram moduladas). Durante a execução do edifício recomenda-se que essas alvenarias de vedação sejam executadas após as alvenarias estruturais e a estabilização das cargas, a fim de evitar que elas recebam um carregamento que não foi dimensionado para receber.

Figura 14 - Planta arquitetônica do pavimento tipo.

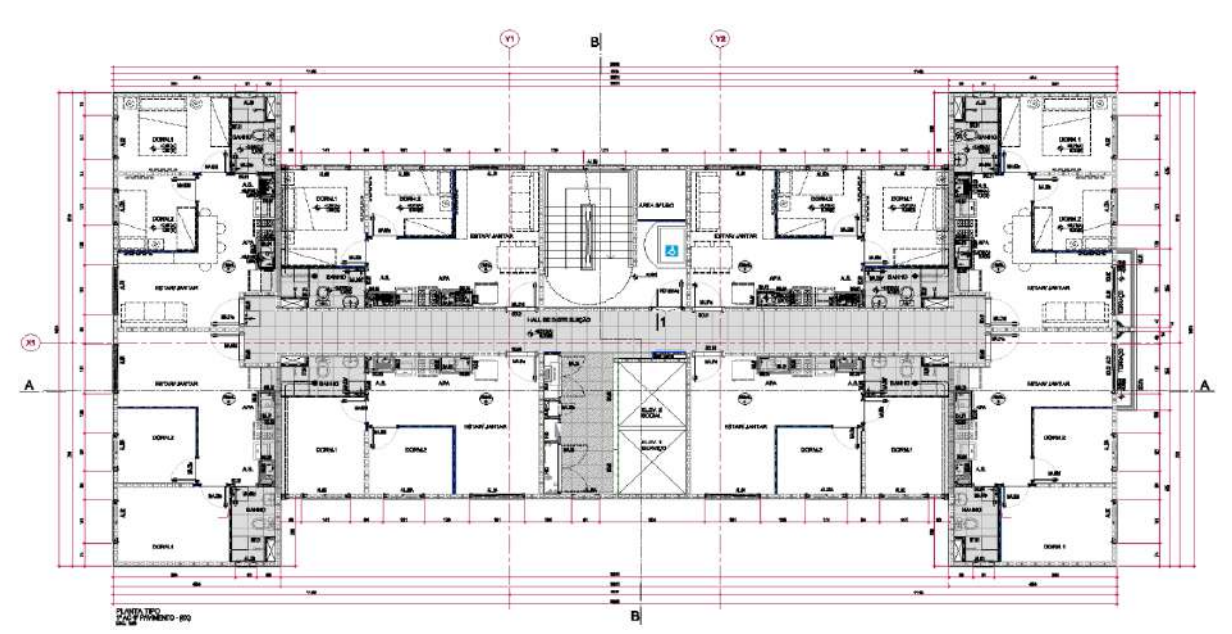

Fonte: elaborado pelos autores (2022).

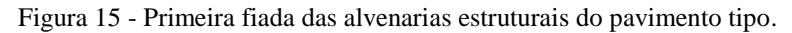

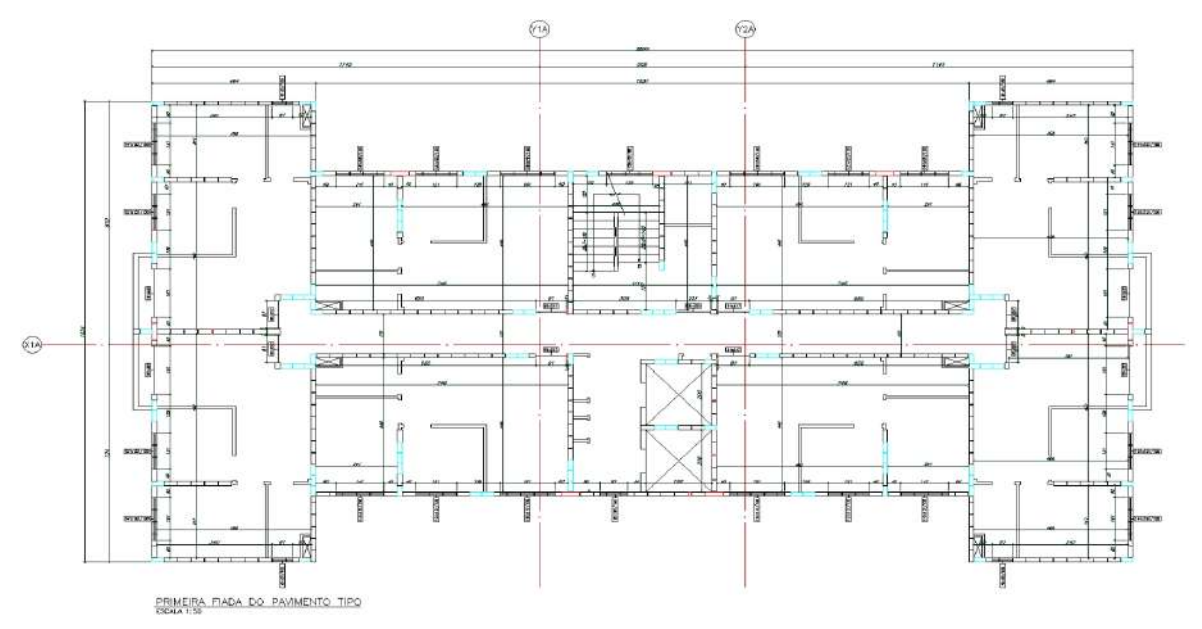

Fonte: elaborado pelos autores (2022).

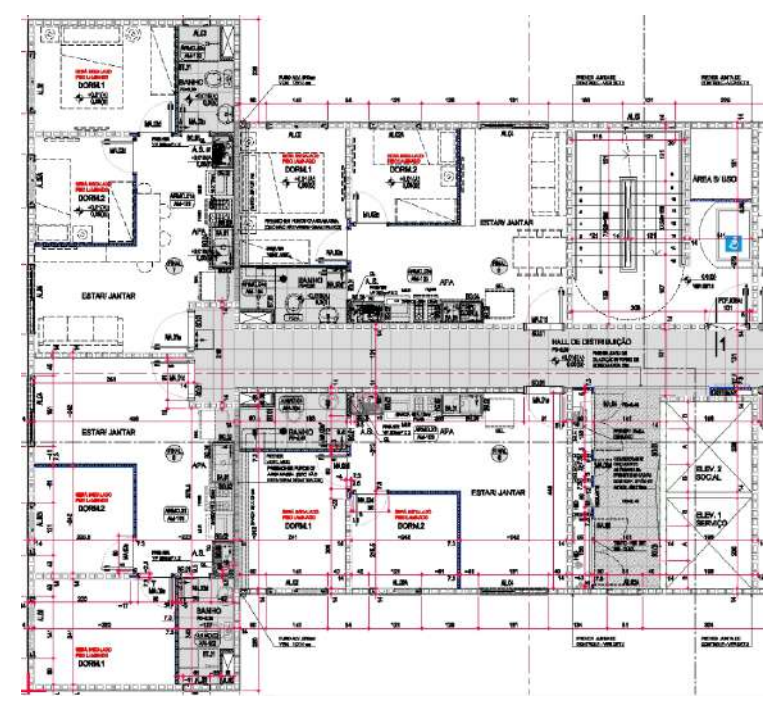

Figura 16 - Ampliação da planta arquitetônica do pavimento tipo.

Fonte: elaborado pelos autores (2022).

Figura 17 - Ampliação da primeira fiada das alvenarias estruturais do pavimento tipo.

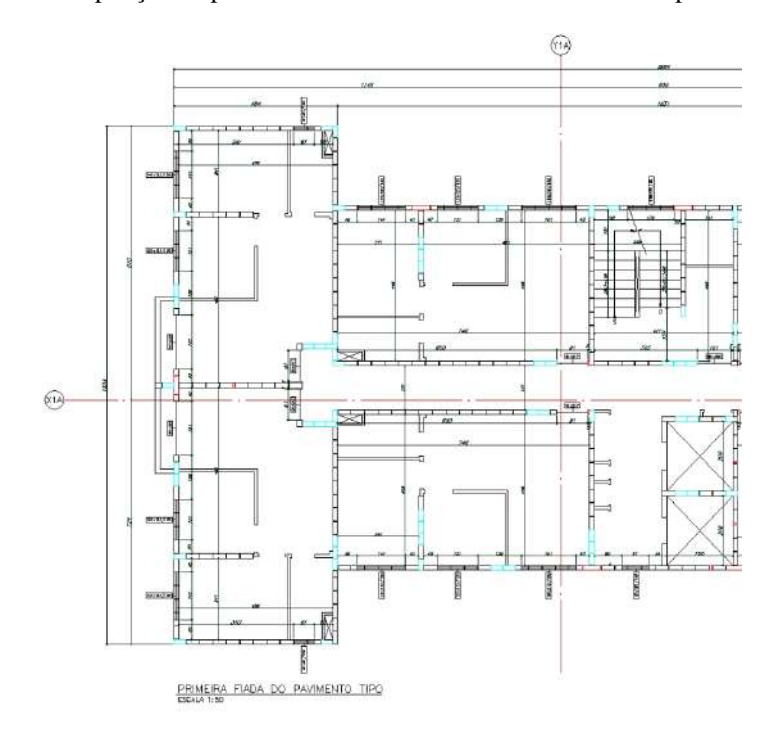

Fonte: elaborado pelos autores (2022).

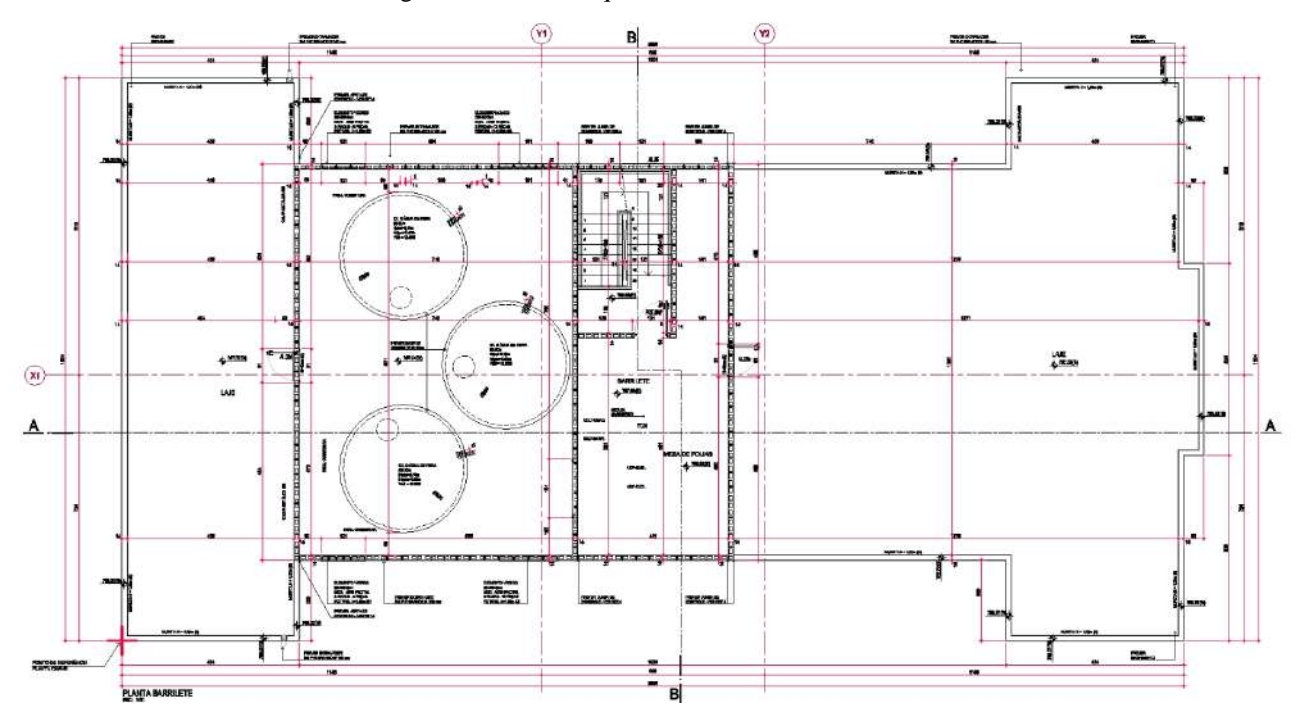

Figura 18 - Planta arquitetônica do barrilete.

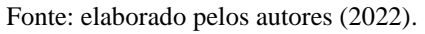

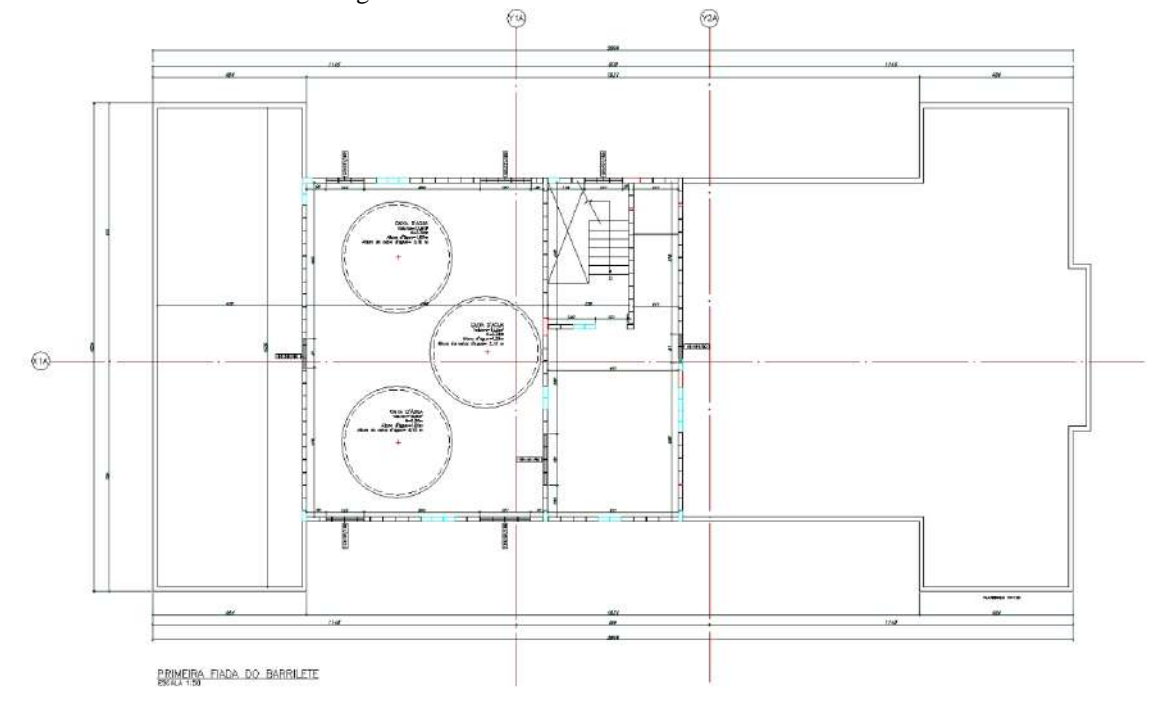

Figura 19- Primeira fiada das alvenarias estruturais do barrilete.

Fonte: elaborado pelos autores (2022).

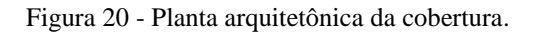

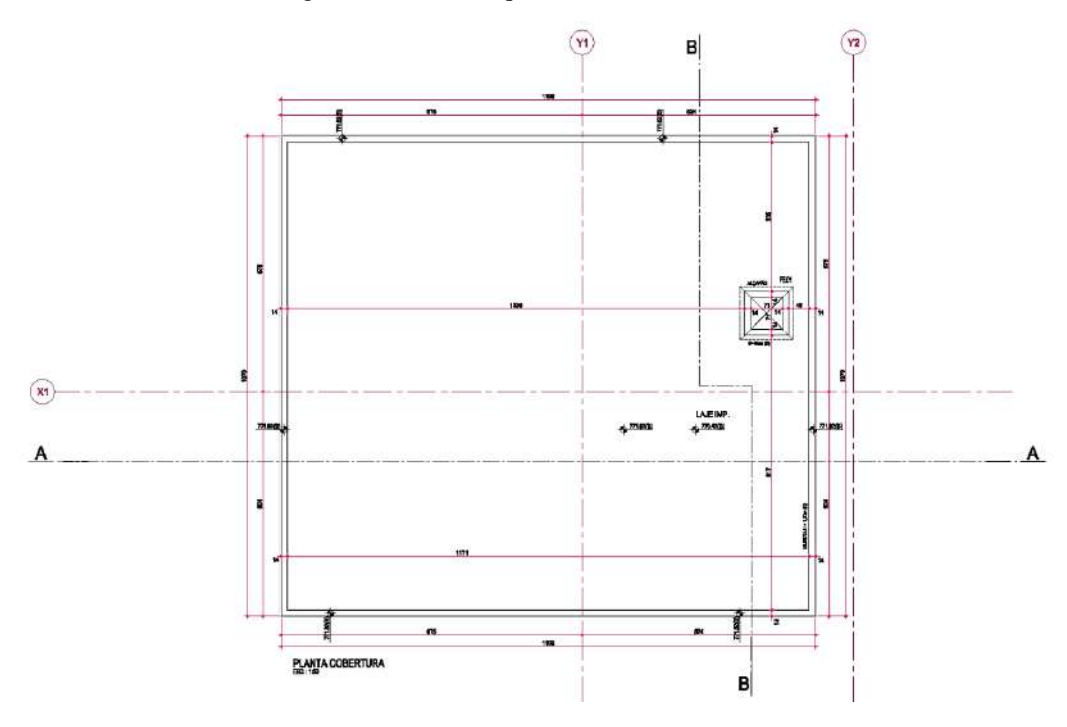

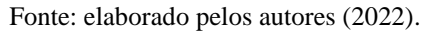

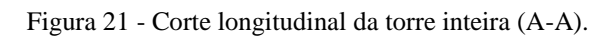

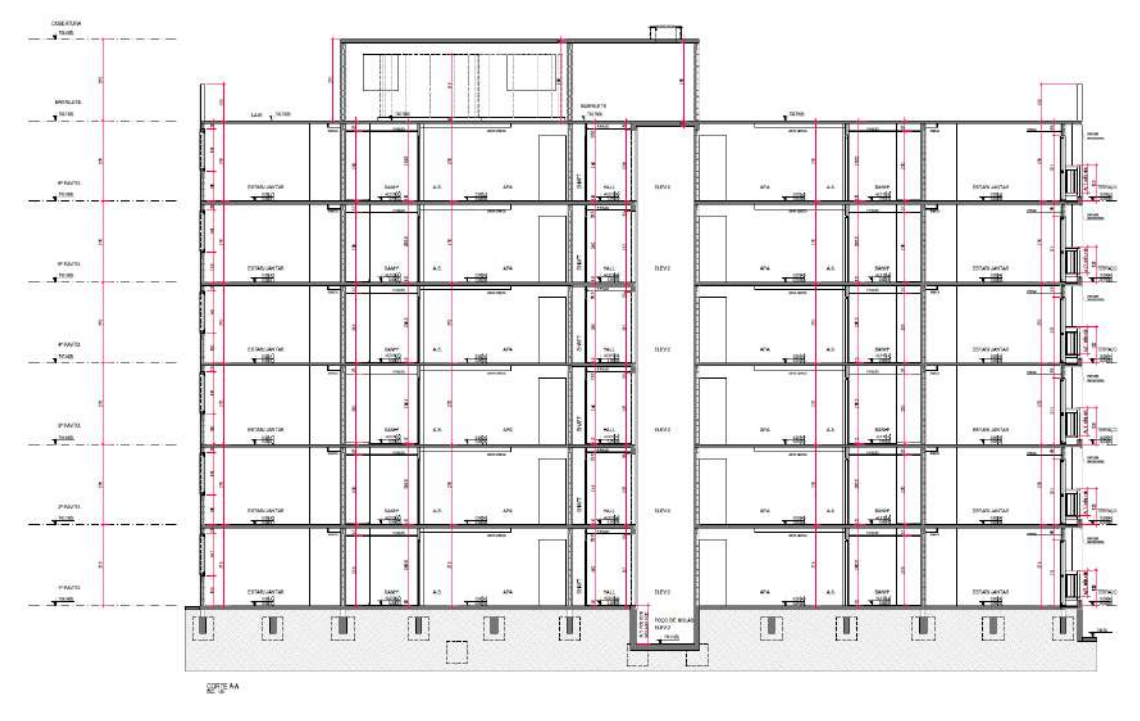

Fonte: elaborado pelos autores (2022).

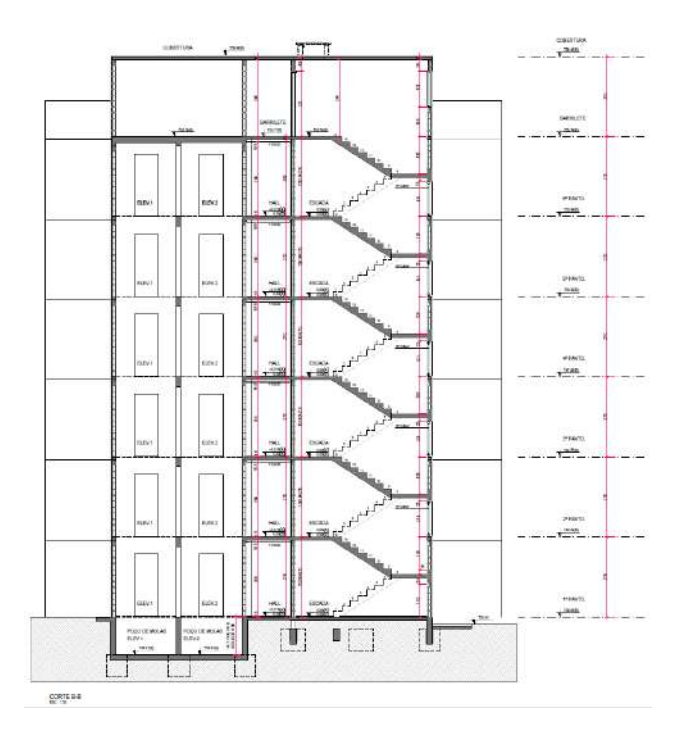

Figura 22 - Corte transversal da torre inteira (B-B).

Fonte: elaborado pelos autores (2022).

# 3.2 DEFINIÇÕES DOS ELEMENTOS ESTRUTURAIS

#### 3.2.1 Parede Estruturais

A definição das paredes estruturais é muito importante pois essa escolha deve garantir que o sistema estrutural tenha paredes de contravento necessárias para sustentar as direções X e Y do edifício. Deve ser analisado quais paredes serão usadas para manutenção das tubulações (shafts), onde as mesmas deverão ser consideradas não estruturais, além das paredes de vedação que apenas serão apoiadas sobre as lajes.

Considerando as observações acima, foram definidas quais paredes serão estruturais dentro do sistema. Os limites de cada parede foram definidos a partir das extremidades das aberturas de portas e janelas, ou considerando-se os eixos em encontros de paredes, obtendo-se assim as dimensões de cada parede estrutural. As paredes foram nomeadas nas direções X e Y, e sua numeração foi considerada da esquerda para a direita e de cima para baixo, conforme padrão adotado na maioria dos projetos estruturais.

# **4. RESULTADOS E DISCUSSÕES**

Os processos descritos acima, assim como todos os desenhos apresentados, foram executados utilizando o software AutoCAD. Todas as plantas e tabelas apresentadas nos tópicos seguintes estão presentes no apêndice ao final desta monografia.

A figura 23, apresenta as paredes consideradas estruturais e suas respectivas nomenclaturas.

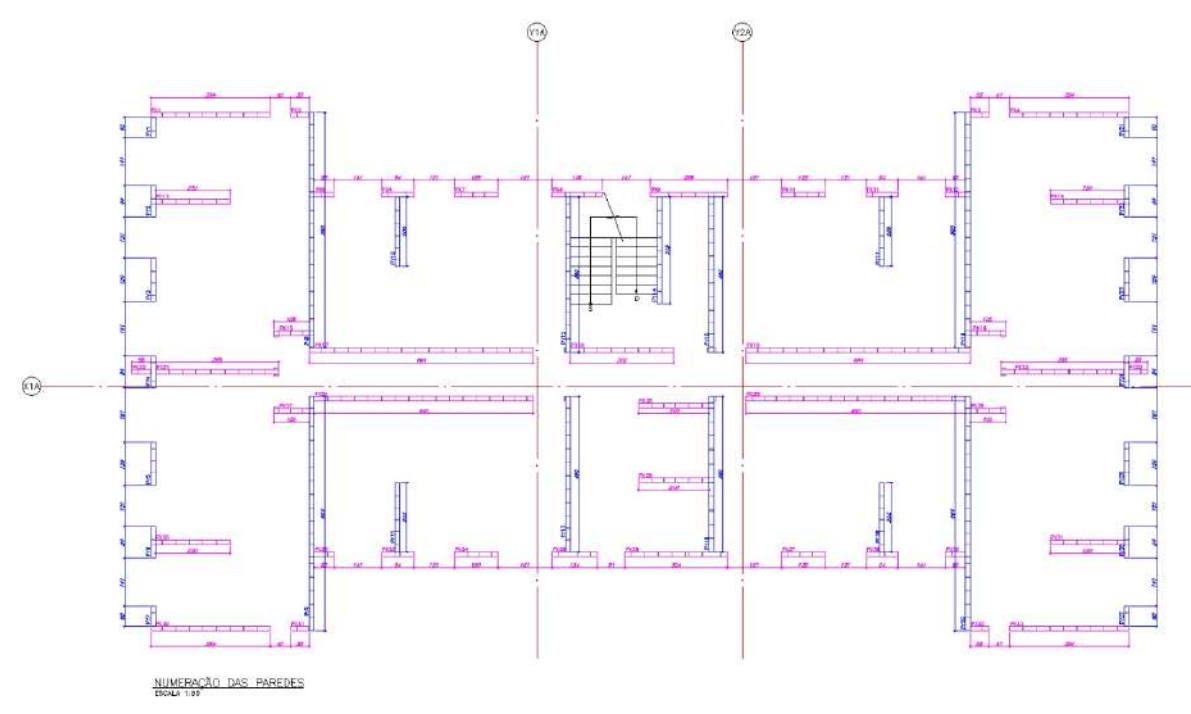

![](_page_46_Figure_4.jpeg)

Fonte: elaborado pelos autores (2022).

### 4.1 PAREDE DE CONTRAVENTAMENTO

Na análise de flexão composta, ou seja, a interação entre as forças axiais e o momento fletor que ocorrem nas paredes de contraventamento de uma edificação devido à influência do vento e desaprumo, é comum analisar os esforços nas construções de alvenaria de acordo com as direções do diagrama denominadas como "X" e "Y".

### 4.1.1 Direção X

Fazem parte do sistema de contraventamento em X, as paredes estruturais nesta direção assim como os flanges que foram consideradas como seis vezes a espessura das paredes, conforme definido pela norma ABNT NBR 16868-1 item 10.1.3, além de não permitir que ocorra a sobreposição do mesmo trecho de aba entre as paredes de contraventamento. As paredes com inércia muito pequenas foram desconsideradas, visto que sua contribuição seria mínima para a estabilização da estrutura. Portanto, as paredes indicadas com retângulos foram consideradas como de contraventamento.

![](_page_47_Figure_2.jpeg)

![](_page_47_Figure_3.jpeg)

#### 4.1.2 Direção Y

Para as paredes em Y, foram considerados os mesmos critérios apresentados na direção X.

![](_page_48_Figure_2.jpeg)

Figura 25 - Paredes de contraventamento em Y.

![](_page_48_Figure_4.jpeg)

#### 4.1.3 Características geométricas

Após a definição das paredes estruturais e suas direções, é preciso determinar as características geométricas de cada parede. Para isso, foi utilizado o comando "massprop" do software AutoCAD, onde foi posicionado cada parede na coordenada global (0,0) (x, y) e acionado o comando, sendo possível a determinação da área, do momento de inércia e do centroide de cada parede. Como exemplo, nas figuras 26 e 27 abaixo apresentam a parede X1 e a aba de informações exibida no software após o posicionamento da parede na coordenada global e acionamento do comando, respectivamente.

![](_page_48_Figure_7.jpeg)

![](_page_48_Figure_8.jpeg)

Figura 27 - Aba AutoCAD Massprop.

![](_page_49_Picture_49.jpeg)

Fonte: elaborado pelos autores (2022).

O mesmo procedimento foi realizado para a determinação da área, do momento de inércia e do centroide de cada parede da direção X e direção Y. Os dados coletados estão apresentados nas tabelas 4 e 5, onde também estão sendo apresentadas as distâncias horizontais em relação ao CG da parede e a porcentagem da inércia em relação a inércia total das paredes em X e Y do edifício.

Tabela 4 - Inércias, distâncias horizontais em relação ao CG da parede e porcentagem da inércia em relação a inércia total das paredes em X.

| PAR(X)          | ly(m4)  | Xs (m) DIR. | Xi (m) ESQ. | (%)    |
|-----------------|---------|-------------|-------------|--------|
| <b>X01</b>      | 0,7253  | 2,0160      | 1,5240      | 2,27%  |
| <b>X04</b>      | 0.7253  | 0.1236      | 0.6164      | 2.27%  |
| X40             | 0,7253  | 0,1236      | 0,6164      | 2,27%  |
| X43             | 0,7253  | 0.1236      | 0.6164      | 2.27%  |
| X <sub>15</sub> | 6,4921  | 3,4406      | 4,2493      | 20,35% |
| X <sub>16</sub> | 6.4921  | 3.4406      | 4,2493      | 20,35% |
| X20             | 1.1811  | 1.9288      | 2,4112      | 3.70%  |
| X22             | 1.1811  | 1,9288      | 2.4112      | 3.70%  |
| X24             | 6.8241  | 4,0797      | 3,6101      | 21,40% |
| X <sub>25</sub> | 6,8241  | 4,0797      | 3,6101      | 21,40% |
| <b>SOMA</b>     | 31,8956 |             |             |        |

Fonte: elaborado pelos autores (2022)

| PAR(Y)      | lx (m4) | Ys(m)  | Yi (m) | (%)    |
|-------------|---------|--------|--------|--------|
| <b>Y08</b>  | 7,5426  | 3,8305 | 3,2595 | 19,08% |
| Y19         | 7,5426  | 3,8305 | 3,2595 | 19,08% |
| <b>Y09</b>  | 7,2502  | 3,1806 | 3,7594 | 18,34% |
| Y20         | 7,2502  | 3,1806 | 3,7594 | 18,34% |
| Y12         | 2,7660  | 2,2351 | 2,5049 | 7,00%  |
| Y13         | 1.9519  | 2.8346 | 1,9054 | 4.94%  |
| Y14         | 0,6622  | 1,3052 | 1,9848 | 1,68%  |
| Y15         | 1,9064  | 1,9352 | 2,8048 | 4,82%  |
| Y16         | 2,6562  | 2,523  | 2,217  | 6,72%  |
| <b>SOMA</b> | 39,5281 |        |        |        |

Tabela 5 - Inércias, distâncias horizontais em relação ao CG da parede e porcentagem da inércia em relação a inércia total das paredes em Y.

# 4.2 ANÁLISE ESTRUTURAL

# 4.2.1 Ações Verticais

As cargas verticais em edifícios residenciais são diferenciadas entre cargas permanentes e cargas variáveis. As principais cargas permanentes são o peso próprio, contrapisos, revestimentos e paredes de vedação. Por outro lado, as cargas variáveis são caracterizadas pelas sobrecargas. Para edifícios residenciais de alvenaria estrutural, as principais cargas a serem consideradas para paredes estruturais são as reações das lajes e o peso próprio das paredes.

# 4.2.1.1 Peso específico dos materiais (γ)

![](_page_50_Picture_64.jpeg)

![](_page_50_Picture_65.jpeg)

# 4.2.1.2 Cargas/Sobrecargas consideradas

![](_page_51_Picture_31.jpeg)

Tabela 7 - Cargas/Sobrecargas consideradas.

Fonte: elaborada pelos autores (2022).

Com base nos dados acima, na figura 28 estão representadas as áreas das charneiras que receberão os carregamentos verticais aplicados nas lajes do pavimento tipo. Para simplificação dos cálculos, no último pavimento, as charneiras foram consideradas iguais ao tipo, visto que as paredes do barrilete estão na projeção do pavimento tipo.

![](_page_52_Figure_0.jpeg)

Figura 28 - Charneiras para distribuição das cargas (AutoCAD).

Fonte: elaborado pelos autores (2022).

4.2.1.3 Distribuição das Cargas Verticais

Nas tabelas 8 e 9, estão resumidos os carregamentos anotados em cada parede isoladamente para as direções X e Y.

Tabela 8 - Carregamento por paredes na direção X.

| Área<br>Área<br>Area das<br>Aros das<br>Próprio<br>$L$ aje $\{Q\}$<br>charneiras Esceda (G) Escada (Q) Total/Pav. Total/Pav.<br>Próprio<br>Laje (G)<br><b>Suma Peso</b><br>1(m)<br>charneiras<br><b>Parede</b><br>abortura<br>champiras<br>abertura<br>(kN)<br>G (kN)<br>Parede<br>Préprio<br>(hH)<br>(bM)<br>(kN)<br>Q (kN)<br>Abertura<br>escada<br>(m <sup>2</sup> )<br>[DH]<br>A1ico (m <sup>2</sup> )<br>(ESQ)<br>[176]<br>(kN)<br>(m <sup>2</sup> ) | <b>ESERVAT</b><br><b>ORIO?</b> | Atico (G)<br>(kN) | Atico (Q)<br>[kk] | Altura<br><b>Planbanda</b><br>(m) | Cargo<br>platibands |
|----------------------------------------------------------------------------------------------------|--------------------------------|-------------------|-------------------|-----------------------------------|---------------------|
| 3.54<br>19.33<br>1.27<br>20,60<br>5.91<br>0.00<br>5,91<br>$\mathfrak{D}$<br>11<br>3.94<br>19.15<br>0,00<br>38,48<br>X01                                                                                                    |                                | 0,00              | 0,00              | 1,20                              | 8,92                |
| 0.55<br>$\alpha$<br>1.27<br>0.43<br>0.65<br>0.65<br>X <sub>02</sub><br>3.00<br>J1<br>4.28<br>2.09<br>0.00<br>0.00<br>5.09                                                                                                    |                                | 0.00              | 0.00              | 1,20                              | 1.39                |
| 0.55<br>X03<br>3,00<br>$\circ$<br>$\boldsymbol{\mu}$<br>1.27<br>4.28<br>0.43<br>0.65<br>0,00<br>0.65<br>2.09<br>0.00<br>5.09                                                                                                    |                                | 0.00              | 0.00              | 1.20                              | 1,39                |
| 3.54<br>19,33<br>1,27<br>20,60<br>3.94<br>19,15<br>5,91<br>0,00<br>38.48<br>5.91<br><b>XO4</b><br>$\scriptstyle\rm II$<br>$\mathbf{0}$<br>0,00                                                                                                    |                                | 0,00              | 0,00              | 1,20                              | 8,92                |
| 0.60<br><b>X05</b><br>14<br>5,33<br>1.41<br>3,28<br>$\Omega$<br>2,05<br>0.94<br>4.57<br>1.41<br>0.00<br>0.00<br>7.84<br>0.94<br>1.27                                                                                                    | <b>SIM</b>                     | 3.74              | 7,05              | 1.20                              | 1.51                |
| 0.94<br><b>X06</b><br>5.13<br>14<br>33<br>3,82<br>8.96<br>1.27<br>6.17<br>1,91<br>0.00<br>0.00<br>11.30<br>1.91                                                                                                    | SIM                            | 5,05              | 9.53              | 1,20                              | 2,37                |
| 7,04<br>4.12<br>11,16<br>23.95<br>7.40<br>0.00<br>7,40<br>4.93<br><b>X07</b><br>1.29<br>13<br>15<br>4.93<br>0.00<br>31.00<br>1.49<br><b>X08</b><br>4,41<br>12,54<br>2.74<br>8.14<br>10.59                                                                                                    | sim<br><b>SIM</b>              | 19.59             | 36.98<br>16.35    | 1.20<br>1,20                      | 3.25<br>3,75        |
| 14<br>2.18<br>3.27<br>1,37<br>3,43<br>21.47<br>2.18<br>J5<br>5,70<br>2, 29<br>4.41<br>0.45<br>12,50<br>14<br>35<br>16.91<br>1.86<br>9.04<br>2.79<br>0,90<br>1,13<br>22.44<br>3.92<br>1.86<br><b>X09</b>                                                                                                    | $1490 -$                       | 8.66<br>6,51      | 13.95             | 1,20                              | 5,77                |
| 1.29<br>7.04<br>7.40<br>0,00<br>7.40<br>J5<br>В<br>4.12<br>11,16<br>4.93<br>23,96<br>X10<br>0.00<br>31.00                                                                                                    |                                | 0.00              | 0.00              | 1.20                              | 3.25                |
| X11<br>0.94<br>5.13<br>33<br>1.27<br>14<br>3.82<br>6.17<br>1.91<br>0,00<br>0,00<br>1.91<br>9.96<br>11.30                                                                                                    |                                | 0,00              | 0.00              | 1,20                              | 2,37                |
| $x_{12}$<br>0.60<br>3,28<br>14<br>o<br>2.06<br>5.33<br>0.54<br>4.57<br>1.41<br>0.00<br>0,00<br>7.84<br>1.41                                                                                                    |                                | 0.00              | 0,00              | 1,20                              | 1.51                |
| 2.20<br>X13<br>12.01<br>0.00<br>12.01<br>10.45<br>50.79<br>15.68<br>0.00<br>0.00<br>15.68<br>62.80                                                                                                    |                                | 0.00              | 0.00              |                                   | 0.00                |
| X14<br>2,20<br>12,01<br>0,00<br>11,01<br>15,65<br>0,00<br>15,68<br>10,45<br>50,79<br>0,00<br>62,80                                                                                                    |                                | 0,00              | $-0,00.$          |                                   | 0,00                |
| 5,73<br>0.37<br><b>X15</b><br>1.05<br>F1<br>$\circ$<br>6.11<br>2.53<br>12.30<br>3.80<br>0.00<br>0.00<br>18.03<br>3.80                                                                                                    |                                | 0.00              | 0.00              |                                   | 0.00                |
| X16<br>1.05<br>5,73<br>$\circ$<br>P1<br>0,37<br>6.11<br>12,30<br>0.00<br>3.80<br>2,53<br>3.90<br>0,00<br>18.03                                                                                                    |                                | 0,00              | 0,00              |                                   | 0,00                |
| 5.64<br>36.25<br>F1<br>0,37<br>36,63<br>14.18<br>68.91<br>23,27<br>0,00<br>105.17<br>14.18<br>X17<br>0.00<br>23,27                                                                                                    | <b>SIM</b>                     | 56.36             | 106,35            |                                   | 0.00                |
| <b>X18</b><br>3.05<br>4.40<br>5.75<br>16.65<br>F <sub>2</sub><br>0.41<br>17,07<br>2.53<br>2.86<br>5,72<br>7.15<br>11,55<br>$\mathfrak{g}$<br>14,24<br>36.61                                                                                                    |                                | 20,27             | 43.43             |                                   | 0,00                |
| 6.64<br>36, 25<br>P1<br>$\sigma$<br>21,27<br>X19<br>0, 37<br>36,63<br>14,18<br>68,91<br>0,00<br>0,00<br>105,17<br>21,27                                                                                                    |                                | 0,00              | 0,00              |                                   | 0,00                |
| <b>X20</b><br>0.55<br>3.00<br>0.00<br>3.00<br>1.46<br>0.45<br>0.00<br>0.00<br>4,46<br>0, 45<br>0.30                                                                                                    |                                | 0.00              | 0.00              | 1.20                              | 1.39                |
| 3.65<br>X21<br>19.93<br>0,75<br>20,67<br>7.59<br>11.39<br>0,00<br>0,00<br>11,39<br>P1<br>P1<br>36,89<br>56.82                                                                                                    |                                | 0,00              | 0.00              |                                   | 0,00                |
| P1<br>x22<br>3.65<br>15.93<br>F1<br>0,75<br>20,67<br>7.59<br>36,89<br>11.39<br>0,00<br>0.00<br>56,82<br>11.39                                                                                                    |                                | 0.00              | 0.00              |                                   | 0,00                |
| X23<br>0.55<br>3.00<br>0.00<br>3.00<br>0.30<br>1.46<br>0.45<br>0.00<br>4.46<br>0.45<br>0.00                                                                                                    |                                | 0.00              | 0.00              | 1.20                              | 1,39                |
| X24<br>6.50<br>$\overline{0}$<br>P1<br>0,37<br>22,97<br>0.00<br>35.49<br>35.86<br>15.31<br>74.41<br>0.00<br>109.90<br>22,97<br>15.31<br>X25<br>5.50<br>35.49<br>0.37<br>35.86<br>22.97                                                                                                    | <b>SIM</b>                     | 50.85             | 114.83            |                                   | 0,00                |
| P1<br>$\circ$<br>15.31<br>74.41<br>0.00<br>0:00<br>109.90<br>22,97<br>X26<br>2.10<br>11,47<br>0,00<br>11,47<br>2.28<br>11,08<br>3,42<br>0,00<br>0,00<br>22.55<br>3.42<br>2,28                                                                                                    |                                | 0.00<br>7,98      | 0,00<br>17.10     |                                   | 0.00<br>0,00        |
| 1.05<br>5,73<br>0.00<br>5,73<br>3,80<br>0,00.<br>3,80<br><b>X27</b><br>7.53<br>12.30<br>0.00<br>18,03                                                                                                    |                                | 0.00              | 0,00              |                                   | 0,00                |
| 5,73<br>0.00<br>5.73<br>2.53<br>3.80<br>0.00<br><b>X28</b><br>1.05<br>12.30<br>0.00<br>18.03<br>3.80                                                                                                    |                                | 0.00              | 0.00              |                                   | 0,00                |
| <b>X29</b><br>2,10<br>11,47<br>0.00<br>0.00<br>0,00<br>0,00<br>0.00<br>0.00<br>11,47<br>0.00<br>0.00<br>11.47                                                                                                    |                                | 0.00              | 0,00              |                                   | 0,00                |
| 2,20<br>12.01<br>0.00<br>10.45<br>50,79<br>15,68<br>0,00<br>15,68<br><b>X30</b><br>12,01<br>0.00<br>62,80                                                                                                    |                                | 0,00              | 0,00              |                                   | 0,00                |
| 2.20<br>X31<br>12,01<br>0.00<br>12,01<br>10.45<br>50,79<br>15,68<br>0.00<br>0,00<br>62.80<br>15,68                                                                                                    |                                | 0,00              | 0,00              |                                   | 0,00                |
| X32<br>0.60<br>丹<br>2,06<br>5.33<br>0.54<br>4.57<br>1.41<br>7.84<br>1.41<br>3,28<br>$\Omega$<br>0,00<br>0,00<br>0.94                                                                                                    | <b>SIM</b>                     | 3,74              | 7,05              | 1.20                              | 1.51                |
| 14<br>1.27<br>X33<br>0.94<br>5, 13<br>13<br>3.82<br>8.96<br>1,27<br>6.17<br>1,91<br>0,00<br>0,00<br>11,30<br>1.91                                                                                                    | <b>SIM</b>                     | 5.05              | 9,53              | 1.20                              | 2,37                |
| X34<br>1.29<br>7.04<br>33 <sup>2</sup><br>4.12<br>4.93<br>7.40<br>0.00<br>4.93<br>35<br>11.16<br>23.96<br>0.00<br>31.00<br>7.40                                                                                                    | <b>SIM</b>                     | 19.59             | 36.98             | 1,20                              | 3,25                |
| <b>X35</b><br>1.34<br>7,32<br>12<br>3.70<br>2.37<br>2.37<br>1,58<br>15<br>11.02<br>1.58<br>7.68<br>0.00<br>0.90<br>15.00                                                                                                    | <b>SIM</b>                     | 6.28              | 11.85             | 1.20                              | 3.38                |
| 1.79<br>1.79<br>X36<br>$3.0 +$<br>16.60<br>J2<br>15<br>3.70<br>20.30<br>1.19<br>5.78<br>0.00<br>0.00<br>22.38<br>1.19                                                                                                    |                                | 4.17              | 6.93              | 1.20                              | 7.56                |
| X37<br>1.29<br>j3<br>4,12<br>23,96<br>7.40<br>0,00<br>0.00<br>7.40<br>7,04<br>JS.<br>11,16<br>4,93<br>31.00                                                                                                    |                                | 0.00              | 0,00              | 1.20                              | 3,25                |
| 0.94<br>5,33<br>J3<br>14<br>3.82<br>1.27<br>1.91<br>1.91<br><b>X38</b><br>8.96<br>6.17<br>0,00<br>0,00<br>11:30                                                                                                    |                                | 0,00              | 0,00              | 1.20                              | 2,37                |
| X39<br>0.60<br>3,28<br>J4<br>2.06<br>5,33<br>0.93<br>4.52<br>1,40<br>0,00<br>0,00<br>7,80<br>1.40<br>o                                                                                                    |                                | 0,00              | 0.00              | 1,20                              | 1,51                |
| 1,27<br>3.54<br>19.33<br>л<br>3.94<br>19.15<br>5.91<br>0,00.<br>5.91<br><b>X40</b><br>$\circ$<br>20.60<br>0.00<br>38.48                                                                                                    |                                | 0,00              | 0.00              | 1.20                              | 8.92                |
| 0.55<br>11<br>$\circ$<br>1,27<br>4.28<br>0.43<br>0.65<br>0.00<br>0.65<br>X41<br>3,00<br>2.09<br>0,00<br>5.09<br>0.55<br>0.65<br><b>X47</b><br>3,00<br>1:27<br>4.28<br>0.43<br>2.09<br>0,00<br>0,00<br>0.65<br>5.09<br>o                                                                                                    |                                | 0.00<br>0.00      | 0.00<br>0.00      | 1.20                              | 1.39<br>1,39        |
| $_{21}$<br>3.54<br>19.33<br>$\circ$<br>1.27<br>20.60<br>3.94<br>19.15<br>5.91<br>5.91<br>X43<br>11<br>0.00<br>0.00<br>38.48                                                                                                    |                                | 0.00              | 0.00              | 1,20<br>1.20                      | 8.92                |

Tabela 9 - Carregamento por paredes na direção Y.

| Paredo     | $L$ (m) | <b>Petri</b><br>Prócrio<br>Parede<br>(kN) | Área<br>abertura<br>(ESA) | Área<br>abortura<br>(DIP) | Post<br>Próprio<br>Abertura<br>(1.11) | Soma Peso<br>Próprio | Área das<br>chamoras<br>(m <sup>2</sup> ) | Laje (G<br>(kN) | Laie (O)<br><b>ILM</b> | Área<br>escotia<br>[ <sup>th</sup> ] | charneiras Escada (G)<br>(kN) | (kN)  | Escada (O) Total/Pav. Total/Pav.<br>G (kN) | O (kH) | Área das<br>charnoiras<br>Atico (m <sup>3</sup> ) | <b>RESERVAT</b><br>orgo? | Atico (G)<br>(kN) | Asico (Q)<br>(kN) | <b>Altura</b><br>Matibanda<br>(m) | Carga<br>platiband |
|------------|---------|-------------------------------------------|---------------------------|---------------------------|---------------------------------------|----------------------|-------------------------------------------|-----------------|------------------------|--------------------------------------|-------------------------------|-------|--------------------------------------------|--------|---------------------------------------------------|--------------------------|-------------------|-------------------|-----------------------------------|--------------------|
|            |         |                                           |                           |                           |                                       |                      |                                           |                 |                        |                                      |                               |       |                                            |        |                                                   |                          |                   |                   |                                   |                    |
| <b>Y01</b> | 0.60    | 3.28                                      | 14                        | <b>O</b>                  | 2.06                                  | \$,33                | 0,94                                      | 4.57            | 1.41                   |                                      | 0.00                          | 0,00  | 7.84                                       | 1.41   |                                                   |                          | 0.00              | 0.00              | 1.20                              | 1.51               |
| <b>Y02</b> | D.94    | 5,18                                      | 13                        | 74                        | 5.82                                  | 8,56                 | 1,27                                      | 5.17            | 1.91                   |                                      | 0,00                          | 0,00  | 11.30                                      | 191    |                                                   |                          | 0,00              | 0.00              | 1,20                              | 2.37               |
| <b>Y03</b> | 1.29    | 7.04                                      | P3                        | 33                        | 2.43                                  | 9,47                 | 5.20                                      | 25.27           | 7.80                   |                                      | 0.00                          | 0.00  | 32.32                                      | 7.80   |                                                   |                          | 0.00              | 0.00              | 1.20                              | 3.25               |
| <b>Y04</b> | 0.94    | 5.13                                      | 93                        | P3                        | 1.32                                  | 6,45                 | 2,72                                      | 13.22           | 4.08                   |                                      | 0.00                          | 0,00  | 18.35                                      | 4.08   |                                                   |                          | 0.00              | 0.00              | 1,20                              | 2.37               |
| <b>Y05</b> | 1.29    | 7.04                                      | 13                        | 23                        | 2.43                                  | 9,47                 | 5.20                                      | 25.27           | 7.80                   |                                      | 0,00                          | 0.00  | 32.32                                      | 7.80   |                                                   |                          | 0.00              | 0.00              | 1.20                              | 3.25               |
| <b>YO6</b> | 0.94    | 5.13                                      | 14                        | 13                        | 3.82                                  | 8.96                 | 1.27                                      | 6.17            | 1.91                   |                                      | 0.00                          | 0.00  | 11.30                                      | 1.91   |                                                   |                          | 0.00              | 0.00              | 1.20                              | 2.37               |
| YO7        | 0.60    | 3.28                                      | $\sigma$                  | 14                        | 2.06                                  | 5,33                 | 0.84                                      | 4.57            | 1.41                   |                                      | 0.00                          | 0,00  | 7.84                                       | 1.41   |                                                   |                          | 0.00              | 0.00              | 1,20                              | 1.53               |
| <b>Y08</b> | 6.95    | 37.95                                     |                           |                           | 0.00                                  | 37.95                | 11.10                                     | 53.95           | 16.55                  |                                      | 0.00                          | 0.00  | 91.89                                      | 16.65  | 11:10                                             | <b>SIM</b>               | 44.12             | 83.25             | 1.20                              | 17.51              |
| <b>Y09</b> | 6.94    | 37.89                                     |                           |                           | 0,00                                  | 37,89                | 11.62                                     | 53.56           | 16,53                  |                                      | 0,00                          | 0,00  | 91,45                                      | 16,53  | 11,02                                             | SIM                      | 43.90             | 82,65             | 1.20                              | 17,49              |
| <b>Y10</b> | 2.05    | 11.19                                     |                           |                           | 0.00                                  | 11.19                | 7.90                                      | 38.39           | 11.85                  |                                      | 0.00                          | 0.00  | 49.59                                      | 11.85  | 7.90                                              | 51M                      | 31.40             | 59.25             |                                   | 0.00               |
| <b>Y11</b> | 2.05    | 11:19                                     |                           |                           | 0.00                                  | 11.19                | 7,90                                      | 38.39           | 11.85                  |                                      | 0.00                          | 0,00  | 49.59                                      | 11.85  | 7.90                                              | <b>SIM</b>               | 31.40             | 59,25             |                                   | 0.00               |
| Y12        | 4.60    | 25.12                                     | P1                        | $\circ$                   | 0.37                                  | 25.49                | 5,29                                      | 25.71           | 7.94                   | 4.39                                 | 8,78                          | 10.98 | 59.61                                      | 18.91  | 9.68                                              | <b>SIM</b>               | 38.47             | 72,60             |                                   | 0.00               |
| Y13        | 4.60    | 25.12                                     | $\sigma$                  | P1                        | 0.37                                  | 25.49                | 10.20                                     | 49.57           | 15.30                  |                                      | 0.00                          | 0.00  | 74.69                                      | 15.30  | 10.20                                             | <b>SIM</b>               | 40.54             | 76.50             |                                   | 0.00               |
| <b>Y14</b> | 3.15    | 17,20                                     |                           |                           | 0.00                                  | 17,20                | 3,51                                      | 17.54           | 5.42                   | 4:09                                 | \$18                          | 10.23 | 42.92                                      | 15,64  | 7,70                                              |                          | 26.95             | 57,75             |                                   | 0.00               |
| <b>Y15</b> | 4.60    | 25.12                                     | P2                        | P1                        | 0.75                                  | 25.90                | 9.33                                      | 45.34           | 14.00                  |                                      | 0.00                          | 0.00  | 70.46                                      | 14.00  | 3.33                                              |                          | 32.66             | 69.98             |                                   | 0.00               |
| Y16        | 4.60    | 25.12                                     | n.                        | P1                        | 0.37                                  | 25.49                | 6.23                                      | 30.28           | 9.35                   |                                      | 0,00                          | 0.00  | 55.39                                      | 9.35   | 6,23                                              |                          | 21.81             | 46,73             |                                   | 0.00               |
| Y17        | 2.05    | 11.19                                     |                           |                           | 0,00                                  | 11.19                | 7.90                                      | 38.39           | 11.85                  |                                      | 0,00                          | 0,00  | 49.59                                      | 11.85  |                                                   |                          | 0,00              | 0.00              |                                   | 0,00               |
| <b>Y18</b> | 2.05    | 11.19                                     |                           |                           | 0.00                                  | 11.19                | 7.90                                      | 38.35           | 11.85                  |                                      | 0.00                          | 0,00  | 49.59                                      | 11.85  |                                                   |                          | 0.00              | 0.00              |                                   | 0.00               |
| <b>Y19</b> | 6.95    | 37.95                                     |                           |                           | 0,00                                  | 37.95                | 11.10                                     | 53.95           | 16.65                  |                                      | 0,00                          | 0,00  | 91.89                                      | 16.65  |                                                   |                          | 0,00              | 0.00              |                                   | 0.00               |
| Y20        | 6.94    | 37.89                                     |                           |                           | 0.00                                  | 37.89                | 11.02                                     | 53.56           | 16.53                  |                                      | 0.00                          | 0.00  | 91.45                                      | 16.53  |                                                   |                          | 0.00              | 0.00              | 1.20                              | 17.49              |
| Y21        | 0.60    | 3,28                                      | 14                        | c.                        | 2.06                                  | 5,33                 | 0.94                                      | 4.57            | 1.41                   |                                      | 0,00                          | 0,00  | 7.84                                       | 1,41   |                                                   |                          | 0.00              | 0.00              | 1,20                              | 1,51               |
| Y22        | 0.94    | 5.13                                      | $13 -$                    | 14                        | 3.82                                  | 8.96                 | 1,27                                      | 6.17            | 1.91                   |                                      | 0,00                          | 0,00  | 11,30                                      | 191    |                                                   |                          | 0.00              | 0.00              | 1.20                              | 2:37               |
| Y23        | 1.29    | 7.04                                      | P3                        | $33 -$                    | 2.43                                  | 5,47                 | 5.20                                      | 25.27           | 7.80                   |                                      | 0,00                          | 0.00  | 32,32                                      | 7.80   |                                                   |                          | 0.00              | 0.00              | 1.20                              | 3.25               |
| <b>Y24</b> | 0.94    | 5,13                                      | P3.                       | P3                        | 1.32                                  | 6,45                 | 2.72                                      | 13.22           | 4.08                   |                                      | 0,00                          | 0,00  | 18.35                                      | 4.08   |                                                   |                          | 0,00              | 0.00              | 1,20                              | 2,37               |
| <b>Y25</b> | 1.29    | 7.04                                      | 13 <sup>°</sup>           | P3                        | 2.43                                  | 9.47                 | 5.20                                      | 25.27           | 7.80                   |                                      | 0,00                          | 0.00  | 32.32                                      | 7.80   |                                                   |                          | 0.00              | 0.00              | 1.20                              | 3.25               |
| Y26        | 0.94    | 5.13                                      | $J+$                      | 33                        | 3.82                                  | 8.96                 | 1.27                                      | 6.17            | 1.91                   |                                      | 0,00                          | 0.00  | 11.30                                      | 1.91   |                                                   |                          | 0.00              | 0.00              | 1,20                              | 2.37               |
| YJ7        | 0.60    | 3,28                                      | n                         | 14                        | 2.06                                  | 5.33                 | 0.94                                      | 4.57            | 1.41                   |                                      | 0.00                          | 0,00  | 7.84                                       | 1.41   |                                                   |                          | 0.00              | 0.00              | 1.20                              | 151                |
|            | 161.5   |                                           |                           |                           |                                       |                      | 990.91                                    |                 |                        | 19.15                                |                               |       | 2513.42                                    | 38 RC2 |                                                   |                          | 717 an            | 1047.82           |                                   |                    |

Fonte: elaborada pelos autores (2022).

Foi utilizado o critério de distribuição por grupos isolados de parede. Nesse método, calcula-se as cargas verticais resultantes atuantes em cada grupo, em cada pavimento do edifício, adotando que a distribuição de cargas seja uniforme em cada grupo, separados pelas aberturas.

Na figura 29 está representada a nomenclatura das paredes e dos grupos. A partir dessa definição, foi desenvolvida a tabela 10, onde são mostrados os valores acumuladores das cargas de todos os pavimentos do edifício.

![](_page_54_Figure_1.jpeg)

Figura 29 - Nomenclatura das paredes e grupos.

Fonte: elaborado pelos autores (2022).

| Carregamento por grupo (paredes simétricas omitidas) - blocos cerâmicos<br>Carga Pavimento (kN/m) |                         |        |              |       |              |      |                            |      |               |      |               |        |          |                     |          |                   |          |
|---------------------------------------------------------------------------------------------------|-------------------------|--------|--------------|-------|--------------|------|----------------------------|------|---------------|------|---------------|--------|----------|---------------------|----------|-------------------|----------|
|                                                                                                   |                         |        | G total (kN) |       | Q total (kN) |      |                            |      |               |      |               |        |          |                     |          |                   |          |
| Grupo                                                                                             | <b>Paredes</b>          | tipo   | ático        | tipo  | ático        | G    | $\overline{6}$<br>$\Omega$ | G    | 5<br>$\Omega$ | G    | 4<br>$\Omega$ | 3<br>G | $\Omega$ | $\overline{2}$<br>G | $\Omega$ | $\mathbf{1}$<br>G | $\Omega$ |
| $\mathbf{1}$                                                                                      | X01, Y01                | 46.3   | 0.0          | 7,3   | 0.0          | 11,2 | 1,8                        | 22,4 | 3,5           | 33.6 | 5,3           | 44.8   | 7,1      | 55,9                | 8.8      | 67,1              | 10,6     |
| $\overline{\mathbf{2}}$                                                                           | X02, X05, X15, X17, Y08 | 228.0  | 104.2        | 43,8  | 196.7        | 21,0 | 15,2                       | 35,5 | 18,0          | 49.9 | 20,8          | 64,4   | 23,5     | 78,8                | 26,3     | 93,2              | 29,1     |
| 3                                                                                                 | X06, Y10                | 60,9   | 36,4         | 13,8  | 68,8         | 32,6 | 27.6                       | 52.9 | 32,2          | 73,3 | 36,8          | 93.6   | 41.4     | 114,0               | 46,0     | 134,4             | 50,6     |
| 4                                                                                                 | <b>X07</b>              | 31,0   | 19,6         | 7.4   | 37,0         | 39.2 | 34,4                       | 63.3 | 40.1          | 87.3 | 45,9          | 111.3  | 51.6     | 135,4               | 57.3     | 159,4             | 63,1     |
| 5                                                                                                 | X08, X18, Y12           | 117.7  | 67.4         | 37,2  | 132.4        | 20.3 | 18.5                       | 33.1 | 22.6          | 46,0 | 26.7          | 58.9   | 30.7     | 71.8                | 34.8     | 84,6              | 38,9     |
| 6                                                                                                 | X09, Y14, Y15           | 135.8  | 66.1         | 33.6  | 141.7        | 20.1 | 17,5                       | 33.6 | 20.8          | 47.2 | 24,1          | 60.7   | 27.5     | 74,2                | 30.8     | 87,8              | 34,2     |
| $\overline{7}$                                                                                    | <b>X10</b>              | 31,0   | 0.0          | 7.4   | 0.0          | 24.0 | 5,7                        | 48.1 | 11,5          | 72.1 | 17.2          | 96.1   | 22,9     | 120.2               | 28.7     | 144,2             | 34,4     |
| 8                                                                                                 | X11, Y17                | 60,9   | 0.0          | 13,8  | 0,0          | 20.4 | 4.6                        | 40.7 | 9,2           | 61.1 | 13.8          | 81,5   | 18,4     | 101.8               | 23.0     | 122,2             | 27,6     |
| 9                                                                                                 | X03, X12, X16, X19, Y19 | 228,0  | 0,0          | 43,8  | 0,0          | 14,4 | 2,8                        | 28,9 | 5,5           | 43,3 | 8,3           | 57,8   | 11,1     | 72,2                | 13,9     | 86,6              | 16,6     |
| 10                                                                                                | X04, Y21                | 46.3   | 0,0          | 7,3   | 0.0          | 11.2 | 1,8                        | 22.4 | 3.5           | 33.6 | 5.3           | 44.8   | 7.1      | 55.9                | 8.8      | 67.1              | 10,6     |
| 11                                                                                                | X13, Y02                | 74,1   | 0.0          | 17,6  | 0.0          | 23,6 | 5,6                        | 47,2 | 11,2          | 70,8 | 16,8          | 94,4   | 22.4     | 118,0               | 28,0     | 141,6             | 33,6     |
| 12                                                                                                | X14, Y22                | 74,1   | 0.0          | 17,6  | 0.0          | 23.6 | 5,6                        | 47,2 | 11.2          | 70.8 | 16.8          | 94.4   | 22.4     | 118.0               | 28.0     | 141.6             | 33,6     |
| 13                                                                                                | Y <sub>03</sub>         | 32,3   | 0.0          | 7,8   | 0.0          | 25.1 | 6.0                        | 50.1 | 12.1          | 75.2 | 18.1          | 100.2  | 24.2     | 125.3               | 30.2     | 150.3             | 36,3     |
| 14                                                                                                | <b>Y23</b>              | 32,3   | 0.0          | 7,8   | 0,0          | 25,1 | 6.0                        | 50,1 | 12,1          | 75,2 | 18,1          | 100.2  | 24.2     | 125,3               | 30.2     | 150,3             | 36,3     |
| 15                                                                                                | X20, X21, Y04           | 79,6   | 0,0          | 15,9  | 0,0          | 15,5 | 3,1                        | 31,0 | 6,2           | 46,5 | 9.3           | 62,0   | 12.4     | 77.5                | 15,5     | 93,0              | 18,6     |
| 16                                                                                                | X22, X23, Y24           | 79.6   | 0,0          | 15.9  | 0.0          | 15.5 | 3.1                        | 31,0 | 6,2           | 46.5 | 9.3           | 62.0   | 12.4     | 77.5                | 15.5     | 93.0              | 18,6     |
| 17                                                                                                | <b>Y05</b>              | 32,3   | 0,0          | 7.8   | 0,0          | 25.1 | 6,0                        | 50.1 | 12.1          | 75.2 | 18.1          | 100.2  | 24,2     | 125.3               | 30.2     | 150.3             | 36,3     |
| 18                                                                                                | <b>Y25</b>              | 32,3   | 0.0          | 7,8   | 0,0          | 25,1 | 6,0                        | 50,1 | 12,1          | 75,2 | 18,1          | 100,2  | 24,2     | 125,3               | 30,2     | 150,3             | 36,3     |
| 19                                                                                                | X30, Y06                | 74,1   | 0.0          | 17,6  | 0.0          | 23,6 | 5,6                        | 47,2 | 11,2          | 70,8 | 16,8          | 94,4   | 22,4     | 118,0               | 28,0     | 141,6             | 33,6     |
| 20                                                                                                | X33, Y11                | 60,9   | 36,4         | 13,8  | 68,8         | 32,6 | 27,6                       | 52,9 | 32,2          | 73,3 | 36,8          | 93,6   | 41.4     | 114,0               | 46.0     | 134,4             | 50,6     |
| 21                                                                                                | X34                     | 31,0   | 19,6         | 7.4   | 37,0         | 39,2 | 34,4                       | 63.3 | 40,1          | 87,3 | 45.9          | 111,3  | 51,6     | 135,4               | 57,3     | 159,4             | 63,1     |
| 22                                                                                                | X35, Y13                | 89.7   | 46.8         | 17.7  | 88.4         | 23,0 | 17.8                       | 38.1 | 20.8          | 53.2 | 23,8          | 68.3   | 26.8     | 83.4                | 29.7     | 98.5              | 32,7     |
| 23                                                                                                | X26, X29, X36, Y16      | 111,8  | 34,0         | 14,6  | 72,8         | 12,3 | 7,4                        | 21,8 | 8.6           | 31.2 | 9,8           | 40.6   | 11,1     | 50,1                | 12.3     | 59,5              | 13,5     |
| 24                                                                                                | <b>X37</b>              | 31.0   | 0.0          | 7.4   | 0.0          | 24.0 | 5.7                        | 48.1 | 11.5          | 72.1 | 17.2          | 96.1   | 22.9     | 120.2               | 28.7     | 144.2             | 34,4     |
| 25                                                                                                | X38, Y18                | 60.9   | 0.0          | 13.8  | 0.0          | 20.4 | 4.6                        | 40.7 | 9.2           | 61.1 | 13.8          | 81.5   | 18.4     | 101.8               | 23.0     | 122,2             | 27,6     |
| 26                                                                                                | X31. Y26                | 74.1   | 0.0          | 17,6  | 0.0          | 23.6 | 5.6                        | 47.2 | 11.2          | 70.8 | 16,8          | 94.4   | 22.4     | 118.0               | 28.0     | 141,6             | 33,6     |
| 27                                                                                                | X40, Y07                | 46,3   | 0,0          | 7,3   | 0,0          | 11,2 | 1,8                        | 22,4 | 3,5           | 33,6 | 5,3           | 44.8   | 7,1      | 55.9                | 8,8      | 67.1              | 10,6     |
| 28                                                                                                | X24, X27, X32, X41, Y09 | 232.3  | 108.4        | 45.3  | 204.5        | 21.8 | 16,0                       | 36,6 | 18.9          | 51.5 | 21.8          | 66.3   | 24.7     | 81.2                | 27.6     | 96.1              | 30.5     |
| 29                                                                                                | X25, X28, X39, X42, Y20 | 232.3  | 0.0          | 45.3  | 0,0          | 14.9 | 2.9                        | 29.7 | 5.8           | 44.6 | 8.7           | 59.4   | 11.6     | 74.3                | 14.5     | 89.1              | 17,4     |
| 30                                                                                                | X43, Y27                | 46.3   | 0.0          | 7,3   | 0.0          | 11.2 | 1.8                        | 22.4 | 3.5           | 33.6 | 5.3           | 44.8   | 7.1      | 55.9                | 8.8      | 67.1              | 10,6     |
|                                                                                                   |                         | 2513.4 | 539.0        | 528.4 | 1047.8       |      |                            |      |               |      |               |        |          |                     |          |                   |          |

Tabela 10 - Tabela dos grupos de paredes.

![](_page_55_Picture_113.jpeg)

Através dos resultados demonstrados acima, percebe-se que os primeiros pavimentos suportam uma carga maior, visto que eles recebem as cargas acumuladas por pavimento. Com isso, é esperado que as paredes dos primeiros pavimentos sejam as mais carregadas, havendo possibilidades maiores de que haja a necessidade da grautes e/ou grautes armados.

#### 4.2.1.4 Definição do fbk

A resistência característica à compressão simples da alvenaria fk é determinada a partir do ensaio de paredes, conforme indicado na ABNT NBR 16868-3:2020. No caso de blocos de 190 mm de altura e junta de argamassa de 10 mm, esse valor pode ser estimado como 70 % da resistência característica de compressão simples de prisma fpk ou 85 % da pequena parede fpk. A partir dessa definição, para paredes e pilares não armados, têm-se então:

$$
f_{pk} = \gamma_f * N_k \le \left\{ \frac{1.0 \text{ parcels}}{0.9 \text{ players}} \right\} * \frac{0.7 f_{pk}}{\gamma_m} * \left[ 1 - \left( \frac{h_{ef}}{40 t_{ef}} \right)^3 \right] * A
$$

Onde:

 $\gamma_f$  = Coeficiente 1,4;

 $N_k$  = Sobrecarga na parede kN;

 $\gamma_f$  = Coeficiente 2,0;

 $h_{ef}$  = Altura da parede em metros;

 $t_{ef}$  = Espessura da parede em metros;

 $A = \text{Área da parede (L x } t_{ef})$  em metros.

Considerando a Tabela F.1 — Recomendação para especificação dos materiais da alvenaria estrutural, da norma ABNT NBR 16868-1:2020 (Anexo F pág. 69), é estimado fpk/fbk=0,80 para blocos de concreto e fpk/fbk=0,50 para blocos cerâmicos, com alvenarias de 14cm de espessura, com argamassamento total, foi possível determinar a resistência do bloco no estado limite último (ELU). Com isso têm-se:

$$
f_{bk} = \frac{f_{pk}}{0.5}
$$
  $\rightarrow$  Para blocos cerâmicos e  $f_{bk} = \frac{f_{pk}}{0.8}$   $\rightarrow$  para blocos de concreto

![](_page_56_Picture_99.jpeg)

![](_page_56_Picture_100.jpeg)

Na definição do fbk, atingiu-se valores máximos de 8,10 a 10,09 Mpa para o 1º pavimento, que resultaria na escolha do bloco de 12 MPa. Ao analisar esses resultados, foi observado que apenas 33% dos grupos de paredes tinham a necessidade dessa resistência. Pensando na economia do projeto, foi utilizado o artifício de grautear os grupos de paredes com maiores compressões, além de diminuir a resistência dos blocos ao longo da altura. Com isso foi possível utilizar blocos de 8 MPa do 1º ao 3º pavimento e 4 Mpa do 4º ao 6º pavimento e barrilete, e que para simplificação dos cálculos o barrilete foi dimensionado e considerado como um pavimento tipo, visto que as paredes estão na mesma projeção do tipo.

![](_page_57_Figure_1.jpeg)

Figura 30 - Resistência característica à compressão dos blocos.

Fonte: elaborado pelos autores (2022)

#### 4.2.2 Ações Horizontais

As ações horizontais a serem consideradas são devidas à força do vento e ao desaprumo.

#### 4.2.2.1 Vento

As ações devidas ao vento são determinadas segundo a ABNT NBR 6123:1988 Versão Corrigida 2:2013. A determinação dessa força se dá através de vários fatores como a localização, dimensões e utilização da edificação, assim como da tipologia e rugosidade do terreno.

A componente da força global na direção do vento, chamada de força de arrasto é dada pela seguinte expressão:

$$
Fa = Ca * q * Ae
$$

Onde:

 $Ca =$  coeficiente de arrasto:

 $q = \text{pressão dinâmica do vento (N/m²)};$ 

 $Ae = \text{área frontal efetiva (m²)} - \text{relativa à projeção da fachada.}$ 

O coeficiente de arrasto para edificações paralelepipédicas em vento de alta turbulência é obtido através da Figura 5 da ABNT NBR 6123:1988 Versão Corrigida 2:2013 localizada na página 24 da referida norma.

O valor da pressão dinâmica  $q$  é dado por:

$$
q = 0.613 * Vk^2 (kN/m^2)
$$

Onde  $Vk$  é dado por:

$$
Vk = V0 * S1 * S2 * S3 (m/s)
$$

 $V0$  = velocidade básica do vento, obtida do mapa das isopletas da ABNT NBR 6123:1988 Versão Corrigida 2:2013, localizado na página 6 da referida norma;

 $51$  = fator topográfico que leva em consideração as variações do relevo onde o terreno está inserido e é determinado segundo o item 5.2 da ABNT NBR 6123:1988 Versão Corrigida 2:2013;

2 = fator que considera o efeito combinado da rugosidade do terreno e das dimensões da edificação, bem como da variação da velocidade do vento em relação à altura acima do nível do terreno. Determinado segundo o item 5.3 da ABNT NBR 6123:1988 Versão Corrigida 2:2013, obtido através da seguinte equação:

$$
S2 = b * Fr * \left(\frac{z}{10}\right) \wedge p
$$

Sendo:

 $b =$  fator meteorológico;

 $Fr =$  fator de rajada, sempre correspondente à categoria II;

 $z = \cot a$  (m);

 $p =$  fator meteorológico;

3 = Fator estatístico, definido segundo o item 5.4 da ABNT NBR 6123:1988 Versão Corrigida 2:2013, o qual considera o grau de segurança e a vida útil da edificação.

O edifício está localizado na região da Grande São Paulo, onde a velocidade básica do vento a ser considerada é  $V0 = 40.0$  m/s. O fator topográfico a ser considerado para terrenos planos ou fracamente ondulados é  $S1 = 1,0$ . Já o fator estatístico para edificações residenciais é  $S3 = 1,0$ . O S2 varia por pavimento e podemos ver de acordo com as tabelas 13 e 14. Considerando: b = 0,73,  $p = 0.16$  e fr = 0,98.

| Cálculo da força do vento |                                       |  |  |  |  |  |  |  |  |  |  |  |
|---------------------------|---------------------------------------|--|--|--|--|--|--|--|--|--|--|--|
| Cidade: Grande São Paulo  | $V_0 = 40$                            |  |  |  |  |  |  |  |  |  |  |  |
| Uso da edificação:        | Residencial<br>$S_3 = 1.0$            |  |  |  |  |  |  |  |  |  |  |  |
| Tipo de topografia:       | <b>Terreno Aberto</b><br>$S_1 = 1.0$  |  |  |  |  |  |  |  |  |  |  |  |
| Maior dimensão (m): 28,99 | Categoria: V<br>Classe: B             |  |  |  |  |  |  |  |  |  |  |  |
| Altura total (h): 18,9    | Turbulência:<br>baixa (<br>alta $(x)$ |  |  |  |  |  |  |  |  |  |  |  |

Tabela 12 - Dados iniciais para cálculo da força do vento.

Fonte: elaborado pelos autores (2022).

![](_page_59_Picture_78.jpeg)

![](_page_59_Picture_79.jpeg)

|      |                  |                | <b>VENTO Y</b> |               |                    |            |  |  |  |  |
|------|------------------|----------------|----------------|---------------|--------------------|------------|--|--|--|--|
|      |                  | 1 <sub>1</sub> |                | $I_1 = 28,99$ | $I_1/I_2 = 1,89$   |            |  |  |  |  |
|      | $L_{\mathbb{R}}$ | ь<br>$\circ$   |                | $I_2 = 15,34$ | $h/I_1 = 0,65$     |            |  |  |  |  |
|      |                  | Vento          | $C_a = 1$      |               |                    |            |  |  |  |  |
| Pav. | z(m)             | $S_2$          | $V_k$ (m/s)    | q $(kN/m2)$   | A(m <sup>2</sup> ) | $F_a$ (kN) |  |  |  |  |
| 6    | 16,2             | 0,77           | 30,9           | 0,59          | 78,27              | 45,85      |  |  |  |  |
| 5    | 13,5             | 0,75           | 30,0           | 0,55          | 78,27              | 43,25      |  |  |  |  |
| 4    | 10,8             | 0,72           | 29,0           | 0,51          | 78,27              | 40,27      |  |  |  |  |
| 3    | 8,1              | 0,69           | 27,7           | 0,47          | 78,27              | 36,73      |  |  |  |  |
| 2    | 5,4              | 0,65           | 25,9           | 0,41          | 78,27              | 32,26      |  |  |  |  |
| 1    | 2,7              | 0,58           | 23,2           | 0,33          | 78,27              | 25,84      |  |  |  |  |

Tabela 14 - Vento na direção Y.

Pelos resultados das tabelas 13 e 14, foi possível analisar que o coeficiente S2 é superior nos últimos pavimentos, assim como a força de arrasto, que também é superior na maior face do edifício em contato com o vento, ou seja, na direção Y. Com isso, é esperado que as maiores trações sejam nos primeiros pavimentos, pois o vento tem a tendência de querer tombar o edifício.

#### 4.2.2.2 Desaprumo

As ações horizontais a serem consideradas devidas ao desaprumo, serão calculadas da seguinte maneira:

$$
\theta a = \left(\frac{1}{100 * \sqrt{H}}\right) \le \frac{1}{40 * H}
$$

Sendo:

 $H = a$  altura total do edifício em metros;

 $\theta a = \hat{\text{angular}}$  em radianos.

O valor da força horizontal F devido ao desaprumo pode ser considerado igual ao produto do ângulo de desaprumo φ pelo peso do pavimento considerado:

$$
F = \theta a * \Delta P
$$

 $\theta a = \hat{\text{angular}}$  em radianos;

 $\Delta P$  = peso do pavimento.

Considerando a altura do edifício de 18,90 m e o peso por pavimento 4807,4 kN, chegamos nos seguintes resultados:

| Desaprumo    |         |     |  |  |  |  |  |  |  |  |  |
|--------------|---------|-----|--|--|--|--|--|--|--|--|--|
| $Peso/pav =$ | 4807,4  | kN  |  |  |  |  |  |  |  |  |  |
| Ξ            | 0,00230 | rad |  |  |  |  |  |  |  |  |  |
|              | 6,36    | kN  |  |  |  |  |  |  |  |  |  |

Tabela 15 - Peso por pavimento, desaprumo e força horizontal.

Fonte: elaborado pelos autores (2022).

O desaprumo obtido está dentro da condição imposta no item 3.3.3.1, pois 0,00230 < 0,00132. Portanto, o desaprumo está dentro do esperado.

$$
\frac{1}{40*H} = 0,001323 \text{ rad.}
$$

#### 4.2.2.3 Distribuição das Cargas Horizontais

Para a distribuição das forças horizontais, foi considerado o procedimento das paredes isoladas com a adoção de flanges. Nesse método é necessário determinar, o momento de inércia em cada uma das direções relativo ao baricentro ortogonal à direção vento.

Na distribuição das ações horizontais em X, deve-se analisar o momento de inércia segundo o seu eixo baricêntrico paralelo a Y. E na direção Y deve-se analisar o momento de inércia segundo o seu eixo baricêntrico paralelo a X. Portanto, a força horizontal em cada parede de contraventamento é proporcional à rigidez delas:

$$
F_{xi} = F_x * \frac{I y_i}{\sum I y_i}; \ F_{yi} = F_y * \frac{I x_i}{\sum I x_i};
$$

Havendo um momento de torção em planta, cada parede estará ainda sujeita a uma força adicional igual a:

$$
F_{xi} = F_x * \frac{I y_i}{\sum I y_i} + Mx * \frac{I y_i * y_i}{\sum (I y_i * y_i^2)}
$$
  

$$
F_{yi} = F_y * \frac{I x_i}{\sum I x_i} + My * \frac{I x_i * x_i}{\sum (I x_i * x_i^2)}
$$

É importante considerar os efeitos de torção nos casos que envolvem modelos mais refinados, porém, caso exista uma boa distribuição de paredes em X e Y, simetria e poucos pavimentos, a torção pode ser desconsiderada, como é o caso do edifício deste estudo.

|              | Esforços devido ao vento X                  |                         |                           |                         |                      |                |              |  |  |  |  |  |  |
|--------------|---------------------------------------------|-------------------------|---------------------------|-------------------------|----------------------|----------------|--------------|--|--|--|--|--|--|
|              | VENTO X - Esforços c/ Desaprumo - s/ Torção |                         |                           |                         |                      |                |              |  |  |  |  |  |  |
| Pav.         |                                             | F <sub>VENTO</sub> (kN) | F <sub>DESAPR.</sub> (KN) | $F_{\text{TOTAL}}$ (kN) | $F_{AQUML}$ ( $kN$ ) | $M$ (kN.m)     |              |  |  |  |  |  |  |
| 6            |                                             | 18,94                   | 6,36                      | 25,30                   | 25,30                | 68,29723798    |              |  |  |  |  |  |  |
| 5            |                                             | 17,86                   | 6,36                      | 24,22                   | 49,52                | 201,9941117    |              |  |  |  |  |  |  |
| 4            |                                             | 16,63                   | 6,36                      | 22,99                   | 72,51                | 397,766773     |              |  |  |  |  |  |  |
| 3            |                                             | 15.17                   | 6,36                      | 21,53                   | 94,04                | 651,6657877    |              |  |  |  |  |  |  |
| 2            |                                             | 13,32                   | 6,36                      | 19,68                   | 113,72               | 958,7073393    |              |  |  |  |  |  |  |
| 1            |                                             | 10,67                   | 6,36                      | 17,03                   | 130,75               | 1311,73527     |              |  |  |  |  |  |  |
|              | F (kN) / PAREDE - VENTO + DESAPRUMO         |                         |                           |                         |                      |                |              |  |  |  |  |  |  |
| Par          | r/R                                         | 6                       | 5                         | 4                       | 3                    | $\overline{2}$ | $\mathbf{1}$ |  |  |  |  |  |  |
| X01          | 0,02                                        | 0,58                    | 1,13                      | 1,65                    | 2,14                 | 2,59           | 2,97         |  |  |  |  |  |  |
| X04          | 0,02                                        | 0,58                    | 1,13                      | 1,65                    | 2,14                 | 2,59           | 2,97         |  |  |  |  |  |  |
| X40          | 0,02                                        | 0,58                    | 1,13                      | 1,65                    | 2,14                 | 2,59           | 2,97         |  |  |  |  |  |  |
| X43          | 0,02                                        | 0,58                    | 1,13                      | 1,65                    | 2,14                 | 2,59           | 2,97         |  |  |  |  |  |  |
| X15          | 0,20                                        | 5,15                    | 10,08                     | 14,76                   | 19,14                | 23,15          | 26,61        |  |  |  |  |  |  |
| X16          | 0,20                                        | 5,15                    | 10,08                     | 14,76                   | 19,14                | 23,15          | 26,61        |  |  |  |  |  |  |
| X20          | 0,04                                        | 0,94                    | 1,83                      | 2,68                    | 3,48                 | 4,21           | 4,84         |  |  |  |  |  |  |
| X22          | 0,04                                        | 0,94                    | 1,83                      | 2,68                    | 3,48                 | 4,21           | 4,84         |  |  |  |  |  |  |
| X24          | 0,21                                        | 5,41                    | 10,59                     | 15,51                   | 20,12                | 24,33          | 27,97        |  |  |  |  |  |  |
| X25          | 0,21                                        | 5,41                    | 10,59                     | 15,51                   | 20,12                | 24,33          | 27,97        |  |  |  |  |  |  |
| <b>Total</b> | 1,00                                        | 25,30                   | 49,52                     | 72,51                   | 94,04                | 113,72         | 130,75       |  |  |  |  |  |  |
|              |                                             |                         | $M$ (kN.m) /              | <b>PAREDE</b>           |                      |                |              |  |  |  |  |  |  |
| Par          | r/R                                         | 6                       | 5                         | 4                       | 3                    | $\overline{2}$ | $\mathbf{1}$ |  |  |  |  |  |  |
| X01          | 0,02                                        | 1,55                    | 4,59                      | 9,04                    | 14,82                | 21,80          | 29,83        |  |  |  |  |  |  |
| X04          | 0,02                                        | 1,55                    | 4,59                      | 9,04                    | 14,82                | 21,80          | 29,83        |  |  |  |  |  |  |
| X40          | 0,02                                        | 1,55                    | 4,59                      | 9,04                    | 14,82                | 21,80          | 29,83        |  |  |  |  |  |  |
| X43          | 0.02                                        | 1,55                    | 4,59                      | 9,04                    | 14,82                | 21,80          | 29,83        |  |  |  |  |  |  |
| X15          | 0,20                                        | 13,90                   | 41,11                     | 80,96                   | 132,64               | 195,14         | 266,99       |  |  |  |  |  |  |
| X16          | 0,20                                        | 13,90                   | 41,11                     | 80,96                   | 132,64               | 195,14         | 266,99       |  |  |  |  |  |  |
| X20          | 0,04                                        | 2,53                    | 7,48                      | 14,73                   | 24,13                | 35,50          | 48,57        |  |  |  |  |  |  |
| X22          | 0,04                                        | 2,53                    | 7,48                      | 14,73                   | 24,13                | 35,50          | 48,57        |  |  |  |  |  |  |
| X24          | 0.21                                        | 14,61                   | 43,22                     | 85,10                   | 139,42               | 205,12         | 280,65       |  |  |  |  |  |  |
| X25          | 0,21                                        | 14,61                   | 43,22                     | 85,10                   | 139,42               | 205,12         | 280,65       |  |  |  |  |  |  |
| Total        | 1,00                                        | 68,30                   | 201,99                    | 397,77                  | 651,67               | 958,71         | 1311,74      |  |  |  |  |  |  |

Tabela 16 - Esforços devido ao vento em X.

|              |      |                      | Esforços devido ao vento Y                  |                         |                      |                |              |
|--------------|------|----------------------|---------------------------------------------|-------------------------|----------------------|----------------|--------------|
|              |      |                      | VENTO Y - Esforços c/ Desaprumo - s/ Torção |                         |                      |                |              |
| Pav.         |      | $F_{VENTO}$ ( $kN$ ) | $F_{DESAPR.}$ (kN)                          | $F_{\text{total}}$ (kN) | $F_{ACUML}$ ( $kN$ ) | $M$ (kN.m)     |              |
| 6            |      | 45,85                | 6,36                                        | 52,21                   | 52,21                | 140,9631067    |              |
| 5            |      | 43,25                | 6,36                                        | 49,61                   | 101,82               | 415,8734833    |              |
| 4            |      | 40,27                | 6,36                                        | 46,63                   | 148,45               | 816,6832432    |              |
| 3            |      | 36,73                | 6,36                                        | 43,09                   | 191,54               | 1333,829795    |              |
| 2            |      | 32,26                | 6,36                                        | 38,62                   | 230,15               | 1955,246043    |              |
| 1            |      | 25,84                | 6,36                                        | 32,20                   | 262,36               | 2663,605098    |              |
|              |      |                      | F (kN) / PAREDE - VENTO + DESAPRUMO         |                         |                      |                |              |
| Par          | r/R  | 6                    | 5                                           | 4                       | 3                    | $\overline{2}$ | $\mathbf{1}$ |
| <b>Y08</b>   | 0,19 | 9,96                 | 19,43                                       | 28,33                   | 36,55                | 43,92          | 50,06        |
| Y19          | 0,19 | 9,96                 | 19,43                                       | 28,33                   | 36,55                | 43,92          | 50,06        |
| <b>Y09</b>   | 0,18 | 9,58                 | 18,68                                       | 27,23                   | 35,13                | 42,21          | 48,12        |
| Y20          | 0,18 | 9,58                 | 18,68                                       | 27,23                   | 35,13                | 42,21          | 48,12        |
| Y12          | 0,07 | 3,65                 | 7,12                                        | 10,39                   | 13,40                | 16,11          | 18,36        |
| Y13          | 0.05 | 2,58                 | 5,03                                        | 7,33                    | 9,46                 | 11,37          | 12,96        |
| Y14          | 0,02 | 0,87                 | 1,71                                        | 2,49                    | 3,21                 | 3,86           | 4,39         |
| Y15          | 0,05 | 2,52                 | 4,91                                        | 7,16                    | 9,24                 | 11,10          | 12,65        |
| Y16          | 0,07 | 3,51                 | 6,84                                        | 9,98                    | 12,87                | 15,47          | 17,63        |
| <b>Total</b> | 1,00 | 52,21                | 101,82                                      | 148,45                  | 191,54               | 230,15         | 262,36       |
|              |      |                      |                                             | M (kN.m) / PAREDE       |                      |                |              |
| Par          | r/R  | 6                    | 5                                           | 4                       | 3                    | $\overline{2}$ | $\mathbf{1}$ |
| <b>Y08</b>   | 0,19 | 26,90                | 79,36                                       | 155,84                  | 254,52               | 373,09         | 508,26       |
| Y19          | 0,19 | 26,90                | 79,36                                       | 155,84                  | 254,52               | 373,09         | 508,26       |
| Y09          | 0,18 | 25,86                | 76,28                                       | 149,79                  | 244,65               | 358,63         | 488,55       |
| Y20          | 0,18 | 25,86                | 76,28                                       | 149,79                  | 244,65               | 358,63         | 488,55       |
| Y12          | 0,07 | 9,86                 | 29,10                                       | 57,15                   | 93,34                | 136,82         | 186,39       |
| Y13          | 0,05 | 6,96                 | 20,54                                       | 40,33                   | 65,86                | 96,55          | 131,53       |
| Y14          | 0,02 | 2,36                 | 6,97                                        | 13,68                   | 22,34                | 32,75          | 44,62        |
| Y15          | 0,05 | 6,80                 | 20,06                                       | 39,39                   | 64,33                | 94,30          | 128,46       |
| Y16          | 0,07 | 9,47                 | 27,95                                       | 54,88                   | 89,63                | 131,39         | 178,99       |
| Total        | 1,00 | 140,96               | 415,87                                      | 816,68                  | 1333,83              | 1955,25        | 2663,61      |

Tabela 17 - Esforços devido ao vento em Y.

Da mesma forma que ocorre nos carregamentos verticais, os esforços acumulados provenientes das forças horizontais são maiores nos primeiros pavimentos, que por sua vez geram maiores momentos na base do prédio, podemos observar também que as paredes com maiores inércias recebem também uma parcela maior dos esforços.

# 4.3 DIMENSIONAMENTO E VERIFICAÇÃO

Nesta seção, são apresentados os valores das características geométricas respectivas ao modelo de distribuição das ações verticais e horizontais adotado para as paredes nas direções X e Y em cada pavimento, assim como os resultados das cargas permanentes e acidentais acumuladas, os esforços oriundos do vento e desaprumo, as tensões devidas ao momento causado pelo vento e desaprumo e os esforços geradas pelas cargas permanentes e acidentais.

#### 4.3.1 Tensões nas paredes

A verificação das tensões nas bordas das paredes,  $\sigma_{Vess}$  e  $\sigma_{Vdir}$ , são obtidas pela multiplicação do momento M (kN.m) pela distância máxima e mínima, e dividindo o resultado pela inércia de cada parede, onde a maior tensão obtida é utilizada na verificação do fbk calculado.

$$
\sigma_{Vesq} = \frac{M * X_{esq}}{I} \quad e \quad \sigma_{Vdir} = \frac{M * X_{dir}}{I}
$$

As tensões  $\sigma_G$  e  $\sigma_Q$  foram obtidas através da razão entre as cargas permanentes e acidentais, que já estão definidas por metro, pela espessura de cada parede

$$
\sigma_G = \frac{G}{t * 100}
$$

$$
\sigma_Q = \frac{Q}{t * 100}
$$

A tensão de cisalhamento τ, foi obtida pela razão entre a força horizontal F e a área transversal da parede, ou seja, a área definida entre a espessura e o comprimento da parede.

$$
\tau = \frac{F}{A}
$$

Tabela 18 - Características geométricas, esforços e tensões nas paredes do 1°pavimento.

|                          |                 |                 |               |              |                     |         |            |       |               | Cálculo dos esforços                 |                                      |                                       |                                 |                             |
|--------------------------|-----------------|-----------------|---------------|--------------|---------------------|---------|------------|-------|---------------|--------------------------------------|--------------------------------------|---------------------------------------|---------------------------------|-----------------------------|
|                          |                 |                 |               | Propriedades |                     |         | Ação       |       |               |                                      |                                      | Esforco                               |                                 |                             |
|                          | Pavimento       | Par.            | $\frac{1}{2}$ | $Y_{eq}(m)$  | $Y_{\text{dir}}(m)$ | G(kN/m) | $Q$ (kN/m) | F(kN) | $M$ $(kN, m)$ | $\sigma_v$ esq. (kN/m <sup>2</sup> ) | $\sigma_v$ dir. (kN/m <sup>2</sup> ) | $\sigma_{\rm G}$ (kN/m <sup>2</sup> ) | $\sigma_0$ (kN/m <sup>2</sup> ) | $\tau$ (kN/m <sup>7</sup> ) |
|                          | 1º Pay          | Y19             | 7,54          | 3,83         | 3,26                | 86.65   | 16,63      | 50,06 | 508.26        | 258,12                               | 219,64                               | 618,91                                | 118,80                          | 50,43                       |
|                          | 1º Pay          | <b>Y09</b>      | 7,25          | 3,18         | 3,76                | 96.05   | 30,47      | 48,12 | 488.55        | 214,33                               | 253,33                               | 686.09                                | 217,66                          | 49,53                       |
|                          | 1º Pav          | <b>Y20</b>      | 7,25          | 3,18         | 3,76                | 89.10   | 17,39      | 48,12 | 488,55        | 214,33                               | 253,33                               | 636,45                                | 124,21                          | 49,53                       |
|                          | 1º Pay          | Y12             | 2,77          | 2,24         | 2,50                | 84.63   | 38,87      | 18,36 | 186.39        | 150,61                               | 168.79                               | 604,51                                | 277,65                          | 27,66                       |
|                          | $12$ Pav        | Y <sub>13</sub> | 1,95          | 2,83         | 1,91                | 98.47   | 32,72      | 12,96 | 131.53        | 191.01                               | 128,40                               | 703.36                                | 233,73                          | 19,52                       |
|                          | 1º Pav          | Y14             | 0,66          | 1,31         | 1,98                | 87.76   | 34,16      | 4.39  | 44.62         | 87.95                                | 133.75                               | 626.83                                | 244,01                          | 9,54                        |
| $\overline{\phantom{0}}$ | 1º Pav          | Y15             | 1,91          | 1,94         | 2,80                | 87.76   | 34,16      | 12,65 | 128,46        | 130,40                               | 189,00                               | 626,83                                | 244,01                          | 19,07                       |
|                          | 1º Pav          | Y16             | 2,66          | 2,52         | 2,22                | 59,52   | 13,52      | 17.63 | 178.99        | 170,01                               | 149.39                               | 425.12                                | 96,56                           | 26,57                       |
| Pavimento                | 1º Pav          | X01             | 0,73          | 2.02         | 1.52                | 67.13   | 10.61      | 2.97  | 29.83         | 82.91                                | 62,68                                | 479.52                                | 75,78                           | 6,00                        |
|                          | 1º Pay          | X04             | 0,73          | 0,12         | 0,62                | 67,13   | 10,61      | 2,97  | 29,83         | 5,08                                 | 25,35                                | 479,52                                | 75,78                           | 28,70                       |
|                          | 1º Pav          | <b>X40</b>      | 0,73          | 0,12         | 0,62                | 67,13   | 10,61      | 2,97  | 29,83         | 5,08                                 | 25,35                                | 479,52                                | 75,78                           | 28,70                       |
|                          | 1º Pay          | X43             | 0.73          | 0.12         | 0,62                | 67.13   | 10,61      | 2.97  | 29,83         | 5.08                                 | 25,35                                | 479.52                                | 75,78                           | 28,70                       |
|                          | 1º Pav          | X15             | 6.49          | 3,44         | 4.25                | 93.25   | 29.09      | 26.61 | 266.99        | 141.50                               | 174.76                               | 666.05                                | 207.76                          | 24,72                       |
|                          | 1º Pav          | X16             | 6,49          | 3,44         | 4,25                | 86,65   | 16,63      | 26,61 | 266,99        | 141,50                               | 174,76                               | 618,91                                | 118,80                          | 24,72                       |
|                          | 1º Pav          | X20             | 1,18          | 1,93         | 2.41                | 92,95   | 18,58      | 4.84  | 48.57         | 79.32                                | 99,16                                | 663.94                                | 132,70                          | 7,97                        |
|                          | 1º Pav          | X22             | 1,18          | 1,93         | 2.41                | 92.95   | 18,58      | 4.84  | 48,57         | 79.32                                | 99,16                                | 663.94                                | 132,70                          | 7,97                        |
|                          | $1^{\circ}$ Pav | X24             | 6,82          | 4,08         | 3,61                | 96.05   | 30,47      | 27,97 | 280.65        | 167,78                               | 148.47                               | 686.09                                | 217,66                          | 25,98                       |
|                          | 1º Pav          | X25             | 6,82          | 4,08         | 3,61                | 89.10   | 17,39      | 27.97 | 280.65        | 167,78                               | 148,47                               | 636,45                                | 124,21                          | 25,98                       |

Fonte: elaborado pelos autores (2022).

|             |                    |                 |                    |                    |                     |            |            |       |          | Cálculo dos esforços                 |                                      |                                 |                                 |                             |
|-------------|--------------------|-----------------|--------------------|--------------------|---------------------|------------|------------|-------|----------|--------------------------------------|--------------------------------------|---------------------------------|---------------------------------|-----------------------------|
|             |                    |                 |                    | Propriedades       |                     |            | Acão       |       |          |                                      |                                      | Esforco                         |                                 |                             |
|             | Pavimento          | Par.            | I(m <sup>4</sup> ) | $Y_{\text{eq}}(m)$ | $V_{\text{dir}}(m)$ | $G$ (kN/m) | $Q$ (kN/m) | F(kN) | M (kN.m) | $\sigma_v$ esq. (kN/m <sup>2</sup> ) | $\sigma_v$ dir. (kN/m <sup>2</sup> ) | $\sigma_c$ (kN/m <sup>2</sup> ) | $\sigma_0$ (kN/m <sup>2</sup> ) | $\tau$ (kN/m <sup>2</sup> ) |
|             | 2 <sup>o</sup> Pay | Y19             | 7,54               | 3.83               | 3,26                | 72,21      | 13.86      | 43,92 | 373.09   | 189,47                               | 161,23                               | 515,76                          | 99.00                           | 44,24                       |
|             | 2º Pay             | Y09             | 7,25               | 3,18               | 3,76                | 81,20      | 27,57      | 42,21 | 358.63   | 157,33                               | 185.96                               | 579,99                          | 196,95                          | 43,45                       |
|             | 2º Pav             | Y20             | 7,25               | 3,18               | 3,76                | 74,25      | 14.49      | 42,21 | 358.63   | 157,33                               | 185.96                               | 530,38                          | 103,51                          | 43.45                       |
|             | 2º Pav             | Y12             | 2.77               | 2,24               | 2,50                | 71,76      | 34,81      | 16,11 | 136.82   | 110,56                               | 123,90                               | 512,54                          | 248.61                          | 24,27                       |
|             | 2º Pay             | Y13             | 1,95               | 2,83               | 1.91                | 83,37      | 29,75      | 11.37 | 96.55    | 140,21                               | 94.25                                | 595.52                          | 212,48                          | 17,13                       |
|             | 2º Pay             | Y14             | 0,66               | 1,31               | 1,98                | 74,23      | 30,82      | 3,86  | 32,75    | 64,56                                | 98.18                                | 530,20                          | 220,14                          | 8,37                        |
| $\mathbf 2$ | 2º Pav             | Y <sub>15</sub> | 1,91               | 1,94               | 2,80                | 74,23      | 30,82      | 11,10 | 94.30    | 95,72                                | 138,74                               | 530,20                          | 220.14                          | 16,73                       |
|             | 2 <sup>2</sup> Pav | Y16             | 2,66               | 2,52               | 2,22                | 50,08      | 12,29      | 15,47 | 131,39   | 124,80                               | 109.66                               | 357,68                          | 87,78                           | 23,31                       |
|             | 2º Pay             | X01             | 0,73               | 2,02               | 1,52                | 55,94      | 8,84       | 2,59  | 21.80    | 60,60                                | 45.81                                | 399,60                          | 63.15                           | 5,22                        |
|             | 2º Pay             | X04             | 0.73               | 0.12               | 0.62                | 55.94      | 8,84       | 2.59  | 21.80    | 3.72                                 | 18.53                                | 399,60                          | 63.15                           | 24.96                       |
| Pavimento   | 2 <sup>R</sup> Pav | X40             | 0,73               | 0,12               | 0,62                | 55,94      | 8,84       | 2,59  | 21,80    | 3,72                                 | 18.53                                | 399,60                          | 63.15                           | 24,96                       |
|             | 2º Pav             | X43             | 0,73               | 0,12               | 0.62                | 55.94      | 8,84       | 2.59  | 21.80    | 3,72                                 | 18.53                                | 399,60                          | 63.15                           | 24.96                       |
|             | 2º Pav             | X15             | 6,49               | 3,44               | 4,25                | 78,81      | 26,31      | 23,15 | 195.14   | 103,42                               | 127,72                               | 562,90                          | 187,96                          | 21,50                       |
|             | 2º Pay             | X16             | 6,49               | 3,44               | 4.25                | 72,21      | 13,86      | 23.15 | 195.14   | 103,42                               | 127,72                               | 515,76                          | 99.00                           | 21,50                       |
|             | 2º Pay             | X20             | 1,18               | 1,93               | 2,41                | 77,46      | 15,48      | 4.21  | 35.50    | 57,98                                | 72,47                                | 553,29                          | 110,58                          | 6.93                        |
|             | 2º Pav             | X22             | 1,18               | 1,93               | 2,41                | 77,46      | 15,48      | 4,21  | 35.50    | 57,98                                | 72,47                                | 553,29                          | 110,58                          | 6,93                        |
|             | 2º Pav             | X24             | 6,82               | 4.08               | 3.61                | 81.20      | 27,57      | 24,33 | 205.12   | 122.63                               | 108.51                               | 579,99                          | 196.95                          | 22,60                       |
|             | 2 <sup>P</sup> Pay | X25             | 6,82               | 4,08               | 3.61                | 74,25      | 14,49      | 24,33 | 205.12   | 122,63                               | 108.51                               | 530,38                          | 103,51                          | 22,60                       |

Tabela 19 - Características geométricas, esforços e tensões nas paredes do 2°pavimento

Tabela 20 - Características geométricas, esforços e tensões nas paredes do 3°pavimento.

|           |                  |                 |                    |              |                     |            |            |       |            | Cálculo dos esforços         |                                      |                                        |                                 |                             |
|-----------|------------------|-----------------|--------------------|--------------|---------------------|------------|------------|-------|------------|------------------------------|--------------------------------------|----------------------------------------|---------------------------------|-----------------------------|
|           |                  |                 |                    | Propriedades |                     |            | Ação       |       |            | Esforço                      |                                      |                                        |                                 |                             |
|           | <b>Pavimento</b> | Par.            | 1(m <sup>4</sup> ) | $Y_{eq}(m)$  | $Y_{\text{vir}}(m)$ | $G$ (kN/m) | $Q$ (kN/m) | F(kN) | $M$ (kN.m) | σ. esq. (kN/m <sup>2</sup> ) | $\sigma$ , dir. (kN/m <sup>2</sup> ) | $\sigma_{\alpha}$ (kN/m <sup>2</sup> ) | $\sigma_0$ (kN/m <sup>2</sup> ) | $\tau$ (kN/m <sup>7</sup> ) |
|           | 3º Pay           | Y <sub>19</sub> | 7.54               | 3.83         | 3,26                | 57.77      | 11.09      | 36.55 | 254,52     | 129.26                       | 109,99                               | 412.61                                 | 79,20                           | 36.82                       |
|           | 3º Pay           | <b>Y09</b>      | 7.25               | 3,18         | 3,76                | 66,34      | 24,67      | 35,13 | 244,65     | 107,33                       | 126,86                               | 473,89                                 | 176,24                          | 36,16                       |
|           | 3º Pav           | <b>Y20</b>      | 7,25               | 3.18         | 3,76                | 59,40      | 11,59      | 35,13 | 244,65     | 107,33                       | 126,86                               | 424,30                                 | 82,81                           | 36,16                       |
|           | 3º Pav           | Y12             | 2.77               | 2,24         | 2,50                | 58,88      | 30,74      | 13.40 | 93,34      | 75,42                        | 84,52                                | 420,57                                 | 219,58                          | 20,20                       |
|           | 3º Pay           | <b>Y13</b>      | 1.95               | 2.83         | 1.91                | 68,27      | 26.77      | 9,46  | 65.86      | 95.65                        | 64,30                                | 487,68                                 | 191.23                          | 14,25                       |
|           | 3º Pay           | Y14             | 0.56               | 1.31         | 1,98                | 60,70      | 27,48      | 3,21  | 22,34      | 44,04                        | 66,97                                | 433,57                                 | 196,27                          | 6,97                        |
| 3         | 3º Pav           | Y15             | 1,91               | 1,94         | 2,80                | 60,70      | 27,48      | 9,24  | 64,33      | 65,30                        | 94,64                                | 433,57                                 | 196,27                          | 13,92                       |
|           | 3º Pav           | Y16             | 2,66               | 2,52         | 2,22                | 40,63      | 11,06      | 12,87 | 89.63      | 85,14                        | 74,81                                | 290,24                                 | 79,00                           | 19,40                       |
|           | 3º Pav           | X01             | 0.73               | 2,02         | 1,52                | 44,75      | 7,07       | 2,14  | 14,82      | 41.19                        | 31,14                                | 319,68                                 | 50,52                           | 4,31                        |
| Pavimento | 3º Pav           | X04             | 0,73               | 0.12         | 0,62                | 44,75      | 7.07       | 2,14  | 14.82      | 2,53                         | 12,59                                | 319,68                                 | 50,52                           | 20.64                       |
|           | 3º Pav           | <b>X40</b>      | 0,73               | 0.12         | 0,62                | 44,75      | 7,07       | 2,14  | 14,82      | 2,53                         | 12,59                                | 319,68                                 | 50,52                           | 20,64                       |
|           | 3º Pav           | X43             | 0.73               | 0.12         | 0,62                | 44,75      | 7,07       | 2,14  | 14.82      | 2,53                         | 12,59                                | 319,68                                 | 50,52                           | 20,64                       |
|           | 3º Pav           | X15             | 6.49               | 3.44         | 4,25                | 64,36      | 23.54      | 19.14 | 132.64     | 70.30                        | 86,82                                | 459,75                                 | 168.16                          | 17,78                       |
|           | 3º Pav           | X16             | 6,49               | 3,44         | 4,25                | 57,77      | 11,09      | 19,14 | 132,64     | 70,30                        | 86,82                                | 412,61                                 | 79,20                           | 17,78                       |
|           | 3º Pav           | X20             | 1,18               | 1,93         | 2,41                | 61,97      | 12,39      | 3,48  | 24,13      | 39,41                        | 49,26                                | 442,63                                 | 88,47                           | 5,73                        |
|           | 3º Pav           | X22             | 1,18               | 1.93         | 2,41                | 61.97      | 12,39      | 3,48  | 24.13      | 39,41                        | 49,26                                | 442,63                                 | 88.47                           | 5,73                        |
|           | 3º Pay           | X24             | 6.82               | 4.08         | 3,61                | 66,34      | 24,67      | 20,12 | 139,42     | 83,35                        | 73,76                                | 473,89                                 | 176,24                          | 18,69                       |
|           | 3º Pav           | X25             | 6,82               | 4,08         | 3,61                | 59,40      | 11,59      | 20,12 | 139,42     | 83,35                        | 73,76                                | 424,30                                 | 82,81                           | 18,69                       |

Fonte: elaborado pelos autores (2022).

|           |                  |            |                 |                    |                    |         |                     |       |            | Cálculo dos esforços                 |                                      |                                       |                                 |                             |
|-----------|------------------|------------|-----------------|--------------------|--------------------|---------|---------------------|-------|------------|--------------------------------------|--------------------------------------|---------------------------------------|---------------------------------|-----------------------------|
|           |                  |            |                 | Propriedades       |                    |         | Acão                |       |            |                                      |                                      | Esforço                               |                                 |                             |
|           | <b>Pavimento</b> | Par:       | Im <sup>4</sup> | $Y_{\text{eq}}(m)$ | $Y_{\text{dr}}(m)$ | G(kN/m) | $Q$ (kN/m)   F (kN) |       | $M$ (kN.m) | $\sigma_v$ esq. (kN/m <sup>2</sup> ) | $\sigma$ , dir. (kN/m <sup>2</sup> ) | $\sigma_{\rm G}$ (kN/m <sup>2</sup> ) | $\sigma_0$ (kN/m <sup>2</sup> ) | $\tau$ (kN/m <sup>3</sup> ) |
|           | 4º Pay           | Y19        | 7,54            | 3.83               | 3,26               | 43.32   | 8,32                | 28,33 | 155,84     | 79.14                                | 67,34                                | 309.46                                | 59,40                           | 28,54                       |
|           | 4º Pay           | <b>Y09</b> | 7,25            | 3,18               | 3,76               | 51,49   | 21,77               | 27,23 | 149,79     | 65,71                                | 77,67                                | 367,79                                | 155,54                          | 28,02                       |
|           | 4º Pav           | Y20        | 7,25            | 3,18               | 3,76               | 44,55   | 8,70                | 27,23 | 149.79     | 65,71                                | 77,67                                | 318.23                                | 62,11                           | 28,02                       |
|           | 4º Pav           | Y12        | 2.77            | 2,24               | 2,50               | 46.00   | 26,68               | 10,39 | 57.15      | 46.18                                | 51,75                                | 328.59                                | 190.55                          | 15,65                       |
|           | 4º Pay           | Y13        | 1,95            | 2,83               | 1,91               | 53,18   | 23,80               | 7,33  | 40,33      | 58,57                                | 39,37                                | 379.83                                | 169,99                          | 11,05                       |
|           | 4º Pay           | Y14        | 0,66            | 1,31               | 1,98               | 47,17   | 24,14               | 2,49  | 13,68      | 26/97                                | 41,01                                | 336,93                                | 172,40                          | 5,40                        |
| 4         | 4º Pav           | <b>Y15</b> | 1.91            | 1,94               | 2,80               | 47.17   | 24,14               | 7,16  | 39,39      | 39,98                                | 57,95                                | 336.93                                | 172,40                          | 10,79                       |
|           | 4º Pay           | Y16        | 2,66            | 2.52               | 2,22               | 31.19   | 9.83                | 9.98  | 54.88      | 52.13                                | 45,81                                | 222.80                                | 70,22                           | 15,03                       |
|           | 4º Pav           | X01        | 0,73            | 2,02               | 1,52               | 33,57   | 5,30                | 1,65  | 9,04       | 25,14                                | 19,01                                | 239,76                                | 37,89                           | 3,33                        |
|           | 4º Pay           | X04        | 0,73            | 0.12               | 0.62               | 33,57   | 5,30                | 1,65  | 9.04       | 1.54                                 | 7.69                                 | 239.76                                | 37,89                           | 15.91                       |
| Pavimento | 4º Pav           | X40        | 0,73            | 0,12               | 0,62               | 33.57   | 5,30                | 1,65  | 9.04       | 1.54                                 | 7,69                                 | 239.76                                | 37,89                           | 15,91                       |
|           | 4º Pay           | X43        | 0,73            | 0.12               | 0.62               | 33.57   | 5,30                | 1.65  | 9.04       | 1,54                                 | 7,69                                 | 239.76                                | 37.89                           | 15.91                       |
|           | 42 Pav           | X15        | 6,49            | 3,44               | 4,25               | 49.92   | 20,77               | 14,76 | 80,96      | 42.91                                | 52,99                                | 356.60                                | 148,36                          | 13,71                       |
|           | 4º Pay           | X16        | 6.49            | 3,44               | 4.25               | 43.32   | 8,32                | 14,76 | 80.96      | 42.91                                | 52,99                                | 309.46                                | 59,40                           | 13,71                       |
|           | 4º Pay           | X20        | 1,18            | 1,93               | 2,41               | 46,48   | 9,29                | 2,68  | 14,73      | 24,05                                | 30,07                                | 331,97                                | 66,35                           | 4,42                        |
|           | 4º Pav           | X22        | 1,18            | 1,93               | 2,41               | 46.48   | 9,29                | 2,68  | 14,73      | 24.05                                | 30,07                                | 331,97                                | 66,35                           | 4,42                        |
|           | 4º Pav           | X24        | 6.82            | 4.08               | 3.61               | 51.49   | 21,77               | 15.51 | 85,10      | 50.88                                | 45.02                                | 367,79                                | 155.54                          | 14,41                       |
|           | 4º Pay           | X25        | 6,82            | 4.08               | 3.61               | 44,55   | 8,70                | 15,51 | 85.10      | 50.88                                | 45,02                                | 318,23                                | 62,11                           | 14,41                       |

Tabela 21 - Características geométricas, esforços e tensões nas paredes do 4°pavimento.

Tabela 22 - Características geométricas, esforços e tensões nas paredes do 5°pavimento.

|           |           |            |      |                             |              |            |            |       |          | Cálculo dos esforços                       |                                            |                                        |                                 |                             |
|-----------|-----------|------------|------|-----------------------------|--------------|------------|------------|-------|----------|--------------------------------------------|--------------------------------------------|----------------------------------------|---------------------------------|-----------------------------|
|           |           |            |      | Propriedades                |              |            | Acão       |       |          |                                            |                                            | Esforco                                |                                 |                             |
|           | Pavimento |            |      | Par. $1(m^{4})$ $Y_{mg}(m)$ | $Y_{air}(m)$ | $G$ (kN/m) | $Q$ (kN/m) | F(kN) | M (kN.m) | $\sigma_{\rm u}$ esq. (kN/m <sup>2</sup> ) | $\sigma_{\rm u}$ dir. (kN/m <sup>2</sup> ) | $\sigma_{\alpha}$ (kN/m <sup>2</sup> ) | $\sigma_0$ (kN/m <sup>2</sup> ) | $\tau$ (kN/m <sup>2</sup> ) |
|           | 5º Pav    | Y19        | 7,54 | 3,83                        | 3,26         | 28,88      | 5,54       | 19,43 | 79,36    | 40.30                                      | 34,29                                      | 206,30                                 | 39,60                           | 19,57                       |
|           | 5º Pav    | Y09        | 7,25 | 3,18                        | 3.76         | 36,64      | 18,88      | 18,68 | 76.28    | 33.46                                      | 39,55                                      | 261,69                                 | 134,83                          | 19,22                       |
|           | 5º Pay    | Y20        | 7,25 | 3.18                        | 3,76         | 29,70      | 5,80       | 18,58 | 76.28    | 33,46                                      | 39,55                                      | 212,15                                 | 41,40                           | 19,22                       |
|           | 5º Pay    | Y12        | 2,77 | 2,24                        | 2.50         | 33,13      | 22,61      | 7,12  | 29.10    | 23.52                                      | 26,35                                      | 236,62                                 | 161,52                          | 10,74                       |
|           | 5º Pav    | Y13        | 1,95 | 2,83                        | 1,91         | 38,08      | 20,82      | 5,03  | 20,54    | 29,82                                      | 20,05                                      | 271,99                                 | 148,74                          | 7,58                        |
|           | 5º Pay    | Y14        | 0,66 | 1,31                        | 1.98         | 33,64      | 20,79      | 1,71  | 6,97     | 13.73                                      | 20,88                                      | 240,30                                 | 148,53                          | 3,70                        |
| 5         | 5º Pav    | Y15        | 1,91 | 1,94                        | 2.80         | 33,64      | 20,79      | 4.91  | 20.06    | 20.36                                      | 29,51                                      | 240,30                                 | 148,53                          | 7,40                        |
|           | 5º Pay    | Y15        | 2,66 | 2,52                        | 2,22         | 21,75      | 8,60       | 6,84  | 27,95    | 26.54                                      | 23,32                                      | 155,36                                 | 61,44                           | 10,31                       |
|           | 5º Pav    | X01        | 0,73 | 2,02                        | 1,52         | 22,38      | 3,54       | 1,13  | 4,59     | 12,77                                      | 9,65                                       | 159,84                                 | 25,26                           | 2,27                        |
|           | 5ª Pav    | <b>X04</b> | 0.73 | 0.12                        | 0.62         | 22,38      | 3,54       | 1,13  | 4,59     | 0.78                                       | 3,90                                       | 159,84                                 | 25,26                           | 10,87                       |
| Pavimento | 5º Pay    | X40        | 0,73 | 0,12                        | 0.62         | 22,38      | 3,54       | 1,13  | 4,59     | 0.78                                       | 3,90                                       | 159,84                                 | 25,26                           | 10,87                       |
|           | 5º Pav    | X43        | 0,73 | 0,12                        | 0.62         | 22,38      | 3,54       | 1.13  | 4,59     | 0.78                                       | 3,90                                       | 159,84                                 | 25,26                           | 10.87                       |
|           | 5º Pay    | X15        | 5.49 | 3.44                        | 4.25         | 35.48      | 18.00      | 10.08 | 41.11    | 21.79                                      | 26,91                                      | 253.45                                 | 128.56                          | 9.36                        |
|           | 5º Pav    | X16        | 6,49 | 3,44                        | 4,25         | 28,88      | 5,54       | 10,08 | 41,11    | 21,79                                      | 26,91                                      | 206,30                                 | 39,60                           | 9,36                        |
|           | 5º Pav    | X20        | 1,18 | 1,93                        | 2,41         | 30,98      | 6,19       | 1,83  | 7,48     | 12,22                                      | 15,27                                      | 221,31                                 | 44,23                           | 3,02                        |
|           | 5º Pay    | X22        | 1,18 | 1,93                        | 2,41         | 30,98      | 6,19       | 1,83  | 7.48     | 12,22                                      | 15,27                                      | 221,31                                 | 44,23                           | 3,02                        |
|           | 5º Pay    | X24        | 6,82 | 4,08                        | 3,61         | 36,64      | 18,88      | 10,59 | 43,22    | 25,84                                      | 22,86                                      | 261,69                                 | 134,83                          | 9,84                        |
|           | 5º Pav    | X25        | 6,82 | 4.08                        | 3,61         | 29,70      | 5,80       | 10,59 | 43.22    | 25,84                                      | 22,86                                      | 212,15                                 | 41,40                           | 9,84                        |

|           |                    |                 |      |              |              |            |            |               |            | Cálculo dos esforços                 |                                      |                                        |                                 |                             |
|-----------|--------------------|-----------------|------|--------------|--------------|------------|------------|---------------|------------|--------------------------------------|--------------------------------------|----------------------------------------|---------------------------------|-----------------------------|
|           |                    |                 |      | Propriedades |              |            | Acão       |               |            |                                      |                                      | Esforco                                |                                 |                             |
|           | Pavimento          | Par.            | 1(m) | $Y_{mn}(m)$  | $Y_{dis}(m)$ | $G$ (kN/m) | $Q$ (kN/m) | <b>F</b> (kN) | $M$ (kN.m) | $\sigma$ , esq. (kN/m <sup>2</sup> ) | $\sigma$ , dir. (kN/m <sup>2</sup> ) | $\sigma_{\alpha}$ (kN/m <sup>2</sup> ) | $\sigma_0$ (kN/m <sup>2</sup> ) | $\tau$ (kN/m <sup>2</sup> ) |
|           | 6 <sup>2</sup> Pay | Y19             | 7,54 | 3,83         | 3,26         | 14,44      | 2.77       | 9,96          | 26,90      | 13,66                                | 11,62                                | 103,15                                 | 19,80                           | 10,04                       |
|           | 6º Pav             | <b>Y09</b>      | 7,25 | 3,18         | 3,76         | 21,78      | 15,98      | 9.58          | 25,86      | 11,34                                | 13,41                                | 155,60                                 | 114,12                          | 9,86                        |
|           | 6 <sup>2</sup> Pay | Y20             | 7,25 | 3,18         | 3,76         | 14,85      | 2,90       | 9.58          | 25,86      | 11,34                                | 13,41                                | 106,08                                 | 20,70                           | 9,86                        |
|           | 6º Pav             | Y12             | 2,77 | 2,24         | 2,50         | 20,25      | 18,55      | 3.65          | 9,86       | 7,97                                 | 8,93                                 | 144,65                                 | 132,48                          | 5,51                        |
|           | $6°$ Pav           | Y13             | 1,95 | 2,83         | 1,91         | 22,98      | 17,85      | 2,58          | 6,96       | 10.11                                | 6,79                                 | 164,14                                 | 127,49                          | 3.88                        |
|           | 6 <sup>2</sup> Pav | Y14             | 0.66 | 1.31         | 1.98         | 20.11      | 17.45      | 0.87          | 2,36       | 4.65                                 | 7.08                                 | 143,67                                 | 124,66                          | 1.90                        |
| 6         | 6º Pav             | Y15             | 1,91 | 1,94         | 2,80         | 20,11      | 17,45      | 2,52          | 6,80       | 6,90                                 | 10,00                                | 143,67                                 | 124,66                          | 3,79                        |
|           | 6º Pay             | Y16             | 2,66 | 2,52         | 2,22         | 12,31      | 7,37       | 3.51          | 9,47       | 9,00                                 | 7,91                                 | 87,92                                  | 52,67                           | 5,29                        |
|           | $62$ Pav           | <b>X01</b>      | 0.73 | 2.02         | 1,52         | 11,19      | 1,77       | 0.58          | 1,55       | 4,32                                 | 3,26                                 | 79,92                                  | 12,63                           | 1.16                        |
|           | 6 <sup>2</sup> Pay | X04             | 0,73 | 0.12         | 0,62         | 11,19      | 1.77       | 0.58          | 1,55       | 0,26                                 | 1.32                                 | 79,92                                  | 12,63                           | 5,55                        |
| Pavimento | 6 <sup>e</sup> Pav | <b>X40</b>      | 0,73 | 0,12         | 0,62         | 11,19      | 1,77       | 0.58          | 1,55       | 0,26                                 | 1,32                                 | 79,92                                  | 12,63                           | 5,55                        |
|           | 6º Pav             | <b>X43</b>      | 0.73 | 0,12         | 0.62         | 11,19      | 1,77       | 0.58          | 1,55       | 0,26                                 | 1,32                                 | 79,92                                  | 12,63                           | 5,55                        |
|           | 6 <sup>2</sup> Pay | X <sub>15</sub> | 6,49 | 3,44         | 4.25         | 21.04      | 15.23      | 5.15          | 13.90      | 7,37                                 | 9,10                                 | 150.29                                 | 108.76                          | 4,78                        |
|           | 6 <sup>o</sup> Pay | X16             | 6,49 | 3,44         | 4,25         | 14,44      | 2.77       | 5,15          | 13,90      | 7,37                                 | 9,10                                 | 103,15                                 | 19,80                           | 4.78                        |
|           | 6º Pay             | X20             | 1,18 | 1,93         | 2,41         | 15,49      | 3.10       | 0.94          | 2,53       | 4,13                                 | 5,16                                 | 110,66                                 | 22,12                           | 1,54                        |
|           | $69$ Pay           | X22             | 1,18 | 1,93         | 2.41         | 15,49      | 3,10       | 0.94          | 2,53       | 4.13                                 | 5,16                                 | 110,66                                 | 22,12                           | 1,54                        |
|           | 6 <sup>2</sup> Pay | X24             | 6,82 | 4.08         | 3.61         | 21,78      | 15,98      | 5.41          | 14.61      | 8,74                                 | 7, 73                                | 155,60                                 | 114,12                          | 5.03                        |
|           | 6º Pay             | X25             | 6,82 | 4,08         | 3,61         | 14,85      | 2,90       | 5.41          | 14,61      | 8,74                                 | 7,73                                 | 106,08                                 | 20,70                           | 5,03                        |

Tabela 23 - Características geométricas, esforços e tensões nas paredes do 6°pavimento.

Conforme já comentado nos itens acima, observa-se que nos pavimentos inferiores ocorrem os maiores esforços, visto que eles são responsáveis por sustentar todo o edifício. Ou seja, os carregamentos estão decrescendo ao longo da altura.

# 4.3.2 Flexão simples

A flexão simples geralmente acontece em vigas, vergas, muros, muros de arrimo e paredes de reservatório pouco comprimidos. Visto que neste trabalho não foi necessário a consideração de vigas em alvenaria, o item de flexão simples não será detalhado. Para verificação deste tópico, seguir conforme critérios indicados no item 11.3 na ABNT NBR 16868-1:2020.

### 4.3.3 Flexo compressão

Além dos carregamentos verticais, as paredes estão sujeitas a cargas laterais devido ao vento, gerando esforços de flexão, compressão e cisalhamento.

Foi utilizado um procedimento simplificado na flexo compressão, em que são admitidos apenas casos com região comprimida com tensões lineares e seção não plastificada. Para edifícios baixos, este método certamente é tão econômico quanto o método refinado. É necessário verificar as máximas tensões de compressão e tração, devendo-se comparar valores característicos e realizar combinações de esforços críticos, separando ações permanentes e variáveis. Deve-se verificar as tensões máximas de tração e de compressão. (Parsekian, 2020)

### 4.3.3.1 Verificação da compressão máxima

A compressão máxima deve ser verificada separando a compressão simples, apontada no item 3.3.1.5, e a compressão devida à flexão, considerando redução das ações acidentais simultâneas. Portanto, a tensão de compressão é calculada pela expressão:

$$
\frac{0.7 * Q_{acidental} + 1.4 * G}{0.35 * R} + 2.67 * Q_{vento} \le f_{pk}
$$
  

$$
\frac{1.4 * Q_{acidental} + 1.4 * G}{0.35 * R} + 1.60 * Q_{vento} \le f_{pk}
$$

![](_page_68_Picture_100.jpeg)

![](_page_68_Picture_101.jpeg)

|                        |           | Cálculo dos esforços |            |            |         |          |  |  |  |  |  |
|------------------------|-----------|----------------------|------------|------------|---------|----------|--|--|--|--|--|
|                        |           |                      |            | Compressão |         |          |  |  |  |  |  |
|                        | Pavimento | Par.                 | $i - esq.$ | ii - esq.  | i - dir | ii - dir |  |  |  |  |  |
|                        | 2º Pay    | Y19                  | 2, 77      | 2,76       | 2,59    | 2,72     |  |  |  |  |  |
|                        | 2º Pay    | YO9                  | 3,13       | 3,36       | 3,21    | 3,41     |  |  |  |  |  |
|                        | 2º Pav    | Y20                  | 2,75       | 2.79       | 2,82    | 2,83     |  |  |  |  |  |
|                        | 2º Pay    | Y12                  | 2,84       | 3,22       | 2,88    | 3,24     |  |  |  |  |  |
|                        | 2º Pay    | Y13                  | 3,18       | 3,46       | 3,06    | 3,38     |  |  |  |  |  |
|                        | 2º Pay    | Y14                  | 2,73       | 3,10       | 2,82    | 3,16     |  |  |  |  |  |
|                        | 2º Pav    | Y15                  | 2,82       | 3,15       | 2,93    | 3,22     |  |  |  |  |  |
| Pavimento <sub>2</sub> | 2º Pay    | Y16                  | 1,94       | 1,98       | 1,90    | 1,96     |  |  |  |  |  |
|                        | 2º Pay    | XO1                  | 1,89       | 1,95       | 1,85    | 1,92     |  |  |  |  |  |
|                        | 2º Pav    | XO4                  | 1,73       | 1,86       | 1,77    | 1,88     |  |  |  |  |  |
|                        | 2º Pay    | <b>X40</b>           | 1,73       | 1,86       | 1,77    | 1,88     |  |  |  |  |  |
|                        | 2º Pay    | X43                  | 1.73       | 1.86       | 1.77    | 1.88     |  |  |  |  |  |
|                        | 2º Pay    | X15                  | 2,90       | 3,17       | 2,97    | 3,21     |  |  |  |  |  |
|                        | 2º Pay    | X16                  | 2,54       | 2,62       | 2,50    | 2.66     |  |  |  |  |  |
|                        | 2º Pav    | <b>X20</b>           | 2,59       | 2.75       | 2,63    | 2,77     |  |  |  |  |  |
|                        | 2º Pay    | X22                  | 2,59       | 2.75       | 2,63    | 2,77     |  |  |  |  |  |
|                        | 2º Pav    | X24                  | 3,04       | 3,30       | 3,00    | 3.28     |  |  |  |  |  |
|                        | 2º Pay    | X25                  | 2,65       | 2.73       | 2,62    | 2,71     |  |  |  |  |  |

Tabela 25 - Compressão no 2°pavimento.

|             |           |                 |          | Cálculo dos esforços |         |          |
|-------------|-----------|-----------------|----------|----------------------|---------|----------|
|             |           |                 |          | Compressão           |         |          |
|             | Pavimento | Par.            | i - esq. | $ii - esq.$          | i - dir | ii - dir |
|             | 3º Pav    | Y19             | 2,15     | 2,17                 | 2,10    | 2,14     |
|             | $39$ Pav  | <b>Y09</b>      | 2,53     | 2,77                 | 2,59    | 2,80     |
|             | 3º Pav    | Y20             | 2.15     | 2,20                 | 2,20    | 2,23     |
|             | 3º Pav    | <b>Y12</b>      | 2.32     | 2.68                 | 2,35    | 2.70     |
|             | 3º Pav    | Y13             | 2,59     | 2,87                 | 2,50    | 2.82     |
|             | 3º Pay    | Y14             | 2,24     | 2,59                 | 2,30    | 2.63     |
|             | 3º Pav    | Y15             | 2.30     | 2.62                 | 2.38    | 2.67     |
| Pavimento 3 | 3º Pav    | Y16             | 1.55     | 1,61                 | 1,52    | 1.60     |
|             | 3º Pav    | X01             | 1.49     | 1,55                 | 1,46    | 1.53     |
|             | 3º Pav    | X <sub>04</sub> | 1,39     | 1,48                 | 1,41    | 1,50     |
|             | 3º Pav    | X40             | 1,39     | 1,48                 | 1,41    | 1,50     |
|             | 3º Pav    | X43             | 1.39     | 1.48                 | 1.41    | 1.50     |
|             | 3º Pay    | X15             | 2.36     | 2.62                 | 2.41    | 2,65     |
|             | 3º Pav    | X16             | 2.00     | 2.08                 | 2.04    | 2.11     |
|             | 3º Pay    | X20             | 2.05     | 2.19                 | 2.08    | 2.20     |
|             | 3º Pav    | X22             | 2.05     | 2.19                 | 2.08    | 2.20     |
|             | 3º Pay    | X24             | 2.47     | 2.73                 | 2.44    | 2.72     |
|             | 3º Pay    | X25             | 2,08     | 2,16                 | 2,06    | 2,15     |

Tabela 26 - Compressão no 3°pavimento.

|             |           |                |            | Cálculo dos esforços |         |          |
|-------------|-----------|----------------|------------|----------------------|---------|----------|
|             |           |                |            | Compressão           |         |          |
|             | Pavimento | Par.           | $i - esq.$ | ii - esq.            | i - dir | ii - dir |
|             | 4º Pav    | <b>Y19</b>     | 1,57       | 1.60                 | 1.54    | 1,58     |
|             | 4º Pav    | <b>Y09</b>     | 1.96       | 2,20                 | 1.99    | 2.22     |
|             | 4º Pav    | Y20            | 1.57       | 1.63                 | 1.60    | 1.65     |
|             | 4º Pav    | Y12            | 1,82       | 2,15                 | 1.83    | 2,16     |
|             | 4º Pav    | Y13            | 2,02       | 2,29                 | 1,96    | 2,26     |
|             | 4º Pav    | Y14            | 1,76       | 2,08                 | 1,80    | 2,10     |
|             | 4º Pav    | Y15            | 1,80       | 2,10                 | 1,85    | 2.13     |
| Pavimento 4 | 4º Pav    | Y16            | 1,17       | 1,26                 | 1,15    | 1,25     |
|             | 4º Pav    | XO1            | 1,10       | 1,15                 | 1,09    | 1.14     |
|             | 4º Pav    | <b>X04</b>     | 1,04       | 1,11                 | 1,06    | 1,12     |
|             | 4º Pav    | X40            | 1,04       | 1,11                 | 1,06    | 1,12     |
|             | 4º Pav    | X43            | 1,04       | 1,11                 | 1,06    | 1,12     |
|             | 4º Pav    | X15            | 1,84       | 2,09                 | 1,86    | 2,10     |
|             | 4º Pav    | X16            | 1,47       | 1,54                 | 1,50    | 1,56     |
|             | 4º Pav    | X20            | 1,52       | 1,63                 | 1,54    | 1,64     |
|             | 4º Pay    | X <sub>2</sub> | 1,52       | 1,63                 | 1,54    | 1,64     |
|             | 4º Pav    | <b>X24</b>     | 1,92       | 2,17                 | 1,90    | 2,17     |
|             | 4º Pay    | X25            | 1,53       | 1,60                 | 1,52    | 1,59     |

Tabela 27 - Compressão no 4°pavimento.

|             |           |            |          | Cálculo dos esforços |         |          |
|-------------|-----------|------------|----------|----------------------|---------|----------|
|             |           |            |          | Compressão           |         |          |
|             | Pavimento | Par.       | i - esq. | $ii - esq.$          | i - dir | ii - dir |
|             | 5º Pav    | Y19        | 1,01     | 1.05                 | 1,00    | 1,04     |
|             | 5º Pav    | <b>YO9</b> | 1,41     | 1,54                 | 1,42    | 1,65     |
|             | 5º Pav    | Y20        | 1,02     | 1,07                 | 1,04    | 1,08     |
|             | 5º Pav    | Y12        | 1,33     | 1,63                 | 1,34    | 1,63     |
|             | 5º Pay    | Y13        | 1,46     | 1,73                 | 1,44    | 1,71     |
|             | 5º Pav    | Y14        | 1,29     | 1,58                 | 1.31    | 1,59     |
|             | 5º Pav    | Y15        | 1,31     | 1,59                 | 1,34    | 1,60     |
| Pavimento 5 | 5º Pav    | Y16        | 0.81     | 0,91                 | 0.81    | 0,90     |
|             | 5º Pav    | <b>XO1</b> | 0,72     | 0,76                 | 0,72    | 0,76     |
|             | 5º Pav    | <b>X04</b> | 0,69     | 0,74                 | 0,70    | 0,75     |
|             | 5º Pav    | <b>X40</b> | 0.69     | 0,74                 | 0,70    | 0,75     |
|             | 5º Pav    | <b>X43</b> | 0,69     | 0,74                 | 0,70    | 0,75     |
|             | 5º Pav    | X15        | 1,33     | 1,56                 | 1,34    | 1,57     |
|             | 5º Pav    | <b>X16</b> | 0,96     | 1,02                 | 0,98    | 1,03     |
|             | 5º Pav    | <b>X20</b> | 1.01     | 1,08                 | 1.01    | 1,09     |
|             | 5º Pav    | <b>X22</b> | 1,01     | 1,08                 | 1,01    | 1,09     |
|             | 5º Pav    | <b>X24</b> | 1,39     | 1,63                 | 1,38    | 1,62     |
|             | 5º Pav    | <b>X25</b> | 1.00     | 1.06                 | 0.99    | 1,05     |

Tabela 28 - Compressão no 5°pavimento.

|             |           |                 |          | Cálculo dos esforços |         |          |
|-------------|-----------|-----------------|----------|----------------------|---------|----------|
|             |           |                 |          | Compressão           |         |          |
|             | Pavimento | Par.            | i - esq. | $ii - esq.$          | i - dir | ii - dir |
|             | $69$ Pav  | Y <sub>19</sub> | 0.49     | 0,51                 | 0,48    | 0,51     |
|             | 6º Pav    | <b>Y09</b>      | 0.88     | 1,10                 | 0.89    | 1,10     |
|             | 6º Pav    | Y20             | 0.50     | 0.53                 | 0.50    | 0.53     |
|             | 6º Pav    | Y12             | 0.86     | 1.12                 | 0.87    | 1.12     |
|             | 6º Pav    | Y13             | 0.94     | 1,18                 | 0.93    | 1,18     |
|             | 6º Pay    | Y14             | 0.84     | 1,08                 | 0.84    | 1,08     |
|             | 6º Pav    | Y15             | 0,84     | 1,08                 | 0,85    | 1,09     |
| Pavimento 6 | 6º Pay    | Y16             | 0,48     | 0,58                 | 0,48    | 0,58     |
|             | 6º Pay    | X01             | 0,36     | 0,38                 | 0,35    | 0,38     |
|             | 6º Pav    | X04             | 0, 35    | 0,37                 | 0.35    | 0,37     |
|             | 6º Pav    | <b>X40</b>      | 0.35     | 0,37                 | 0,35    | 0,37     |
|             | 6º Pav    | X43             | 0.35     | 0,37                 | 0.35    | 0,37     |
|             | 6º Pay    | X15             | 0,84     | 1,05                 | 0,84    | 1,05     |
|             | 6º Pav    | X16             | 0,47     | 0,50                 | 0,48    | 0,51     |
|             | 6º Pav    | X20             | 0,50     | 0.54                 | 0,50    | 0,54     |
|             | $69$ Pav  | X22             | 0,50     | 0.54                 | 0,50    | 0,54     |
|             | $69$ Pav  | X24             | 0.87     | 1,09                 | 0,87    | 1,09     |
|             | 6º Pav    | X25             | 0.49     | 0.52                 | 0.49    | 0,52     |

Tabela 29 - Compressão no 6°pavimento.

Os resultados de compressão estão dentro do esperado, visto que os resultados vão sendo aliviados ao longo da altura.

### 4.3.3.2 Verificação da tração

Para o dimensionamento da armadura, foi admitido os seguintes critérios indicados na ABNT NBR 16868-1:2020:

- Distribuição linear de tensões na região tracionada e na região comprimida;
- Força de tração Ft equivalente a integral das tensões de tração na região tracionada;
- Tensão na armadura reduzida para 0,5 $f_{yd}$  ;
- Área de aço igual a  $A_s = \frac{F_{dt}}{0.5 \times f}$  $\frac{r_{dt}}{0.5 * f_{yd}}$ .

Para área de armadura mínima, a ABNT NBR 16868-1:2020, item 12.2, prevê:

Em paredes de alvenaria armada, a área da armadura longitudinal principal não pode ser menor que 0,10% da área da seção transversal, tomada como a área da alma. Essa armadura mínima deve ser disposta na região tracionada. Esta especificação de armadura mínima pode ser prescindida quando a armadura efetivamente disposta levar a um momento resistente de cálculo maior ou igual a 1,4 vez o momento solicitante de cálculo:  $M_{Rd} \geq 1.4 * M_{Sd}$ .
Portanto, é necessário verificar a armadura mínima pela seção transversal da parede, ou calcular a armadura pela fórmula  $M_{Sdv} \geq 1.4 * M_{Sk}$  sem necessidade de detalhar a armadura mínima.

$$
1.4 * Q_{vento} + 0.9 * G \leq \frac{f_{tk}}{\gamma_m}
$$

Segundo a NBR16868-1 no item 6.2.2.5 o valor característico da resistência à tração da alvenaria sob flexão,  $f_{tk}$  é igual a:

|                                   | $f$ tk (Mpa)          |                   |  |  |  |  |
|-----------------------------------|-----------------------|-------------------|--|--|--|--|
| Resistência média à compressão da | Direção da tração     | Direção da tração |  |  |  |  |
| argamassa                         | perpendicular à fiada | paralela à fiada  |  |  |  |  |
| Entre $1, 5$ e $3, 4$ Mpa         | U.I                   | 0.2               |  |  |  |  |
| Entre 3,5 e 7,0 Mpa               | 0.2                   | 0.4               |  |  |  |  |
| Acima de 7,0 Mpa                  | 0.25                  |                   |  |  |  |  |

Tabela 30 - Valores característicos da resistência à tração (ftk).

Fonte: Adaptado de NBR 16868-1 (2020).

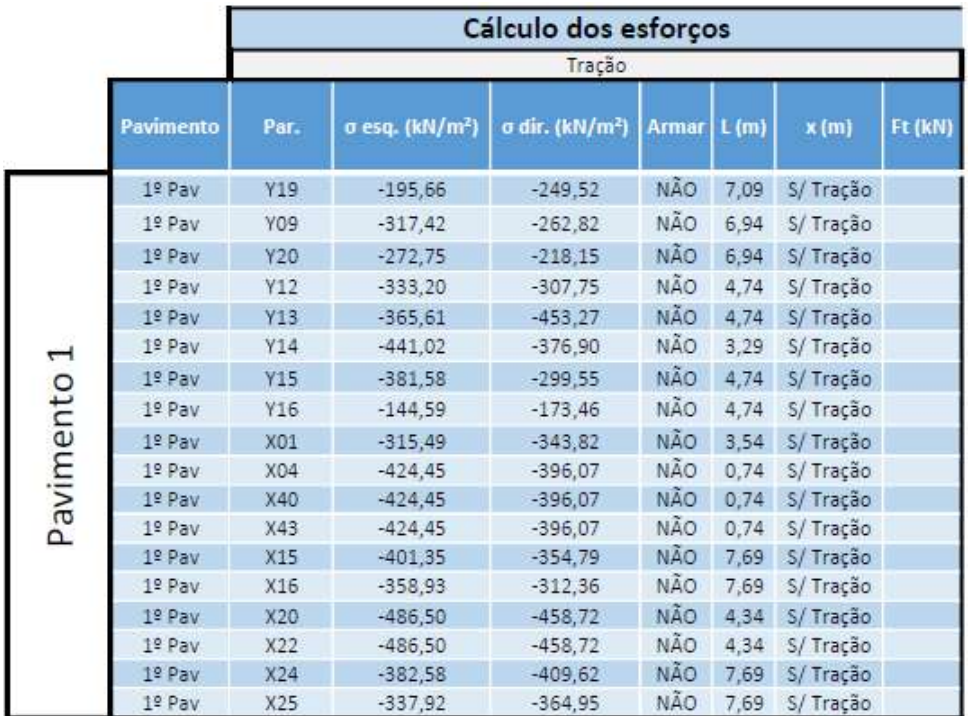

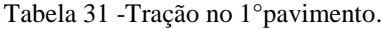

|             |           |                 |                             | Cálculo dos esforços        |              |      |           |         |
|-------------|-----------|-----------------|-----------------------------|-----------------------------|--------------|------|-----------|---------|
|             |           |                 |                             | Tração                      |              |      |           |         |
|             | Pavimento | Par.            | σ esq. (kN/m <sup>2</sup> ) | σ dir. (kN/m <sup>2</sup> ) | <b>Armar</b> | L(m) | x(m)      | Ft (kN) |
|             | 2º Pav    | Y19             | $-198,92$                   | $-238,46$                   | NÃO          | 7,09 | S/ Tração |         |
|             | 2º Pav    | Y09             | $-301,73$                   | $-261.65$                   | NÃO          | 6,94 | S/ Tração |         |
|             | 2º Pav    | Y20             | $-257,08$                   | $-217,00$                   | NÃO          | 6,94 | S/ Tração |         |
|             | 2º Pay    | Y12             | $-306,50$                   | $-287,82$                   | <b>NÃO</b>   | 4,74 | S/Tração  |         |
|             | 2º Pav    | Y13             | $-339,67$                   | $-404,02$                   | NÃO          | 4,74 | S/ Tração |         |
|             | 2º Pav    | Y14             | $-386,79$                   | $-339,73$                   | NÃO          | 3,29 | S/ Tração |         |
| Pavimento 2 | 2º Pav    | Y15             | $-343,16$                   | $-282,94$                   | NÃO          | 4.74 | S/ Tração |         |
|             | 2º Pav    | Y <sub>36</sub> | $-147,19$                   | $-168,38$                   | <b>NÃO</b>   | 4,74 | S/ Tração |         |
|             | 2º Pav    | XO1             | $-274,80$                   | $-295,51$                   | NÃO          | 3,54 | S/ Tração |         |
|             | 2º Pav    | <b>X04</b>      | $-354.44$                   | $-333,70$                   | <b>NÃO</b>   | 0,74 | S/ Tração |         |
|             | 2º Pay    | <b>X40</b>      | $-354,44$                   | $-333,70$                   | NÃO          | 0.74 | S/ Tração |         |
|             | 2º Pay    | X43             | $-354.44$                   | $-333,70$                   | NÃO          | 0.74 | S/Tração  |         |
|             | 2º Pay    | X15             | $-361.83$                   | $-327,80$                   | NÃO          | 7.69 | S/ Tração |         |
|             | 2º Pay    | X16             | $-319,40$                   | $-285,37$                   | NÃO          | 7,69 | S/ Tração |         |
|             | 2º Pay    | X20             | $-416,79$                   | $-396,49$                   | NÃO          | 4,34 | S/Tração  |         |
|             | 2º Pay    | X22             | $-416,79$                   | $-396,49$                   | NÃO          | 4,34 | S/ Tração |         |
|             | 2º Pav    | X24             | $-350,31$                   | $-370,07$                   | NÃO          | 7,69 | S/Tração  |         |
|             | 2º Pav    | X25             | $-305,66$                   | $-325,43$                   | NÃO          | 7,69 | S/ Tração |         |

Tabela 32 -Tração no 2°pavimento

Tabela 33 -Tração no 3°pavimento.

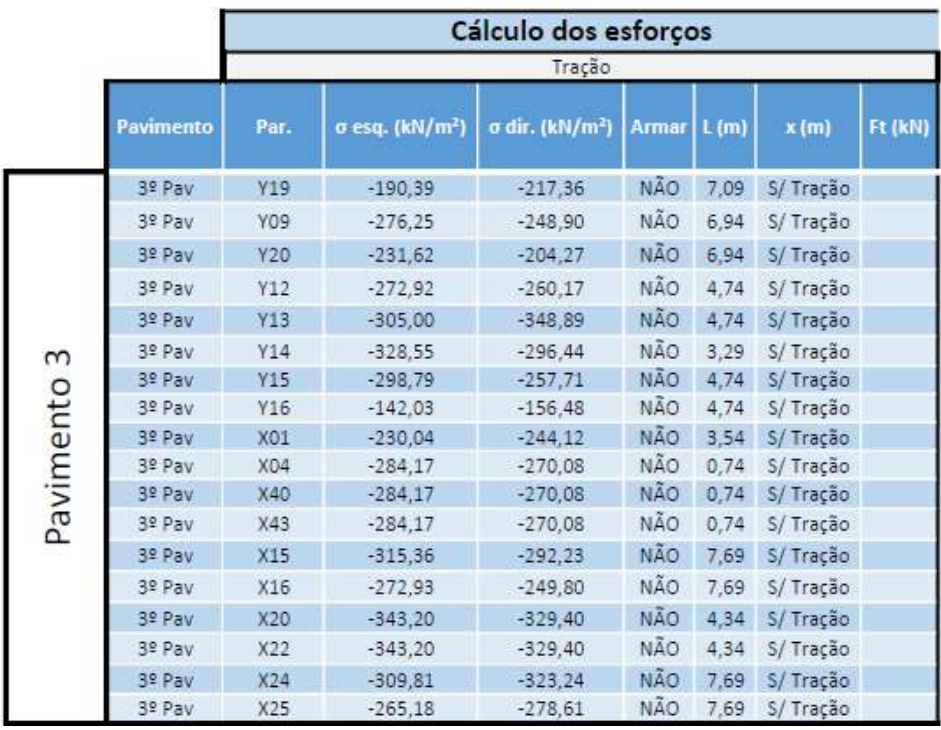

|             |                                                                                                    |            |                             | Cálculo dos esforços               |            |      |           |         |
|-------------|----------------------------------------------------------------------------------------------------|------------|-----------------------------|------------------------------------|------------|------|-----------|---------|
|             | Pavimento<br>4º Pav<br>4º Pav<br>4º Pav<br>4º Pav<br>4º Pav<br>4º Pav<br>4º Pav<br>4º Pav<br>4º Pav<br>4º Pav<br>4º Pav<br>4º Pav<br>4º Pav<br>4º Pav<br>4º Pav |            |                             | Tração                             |            |      |           |         |
|             |                                                                                                    | Par.       | σ esq. (kN/m <sup>2</sup> ) | $\sigma$ dir. (kN/m <sup>2</sup> ) | Armar      | L(m) | x(m)      | Ft (kN) |
|             |                                                                                                    | Y19        | $-167,71$                   | $-184,23$                          | NÃO        | 7,09 | S/ Tração |         |
|             |                                                                                                    | Y09        | $-239,01$                   | $-222,27$                          | <b>NÃO</b> | 6,94 | S/ Tração |         |
|             |                                                                                                    | Y20        | $-194.41$                   | $-177.66$                          | <b>NÃO</b> | 6.94 | S/Tração  |         |
|             |                                                                                                    | Y12        | $-231,08$                   | $-223,28$                          | <b>NÃO</b> | 4,74 | S/Tração  |         |
|             |                                                                                                    | Y13        | $-259.86$                   | $-286,73$                          | <b>NÃO</b> | 4,74 | S/Tração  |         |
|             |                                                                                                    | Y14        | $-265,49$                   | $-245,83$                          | <b>NÃO</b> | 3,29 | S/Tração  |         |
| Pavimento 4 |                                                                                                    | Y15        | $-247.26$                   | $-222,11$                          | <b>NÃO</b> | 4,74 | S/Tração  |         |
|             |                                                                                                    | Y16        | $-127.54$                   | $-136,39$                          | NÃO        | 4,74 | S/ Tração |         |
|             |                                                                                                    | X01        | $-180,58$                   | $-189,17$                          | <b>NÃO</b> | 3,54 | S/Tração  |         |
|             |                                                                                                    | <b>X04</b> | $-213,62$                   | $-205,02$                          | NÃO        | 0,74 | S/ Tração |         |
|             |                                                                                                    | <b>X40</b> | $-213,62$                   | $-205,02$                          | <b>NÃO</b> | 0,74 | S/Tração  |         |
|             |                                                                                                    | X43        | $-213,62$                   | $-205,02$                          | <b>NÃO</b> | 0.74 | S/Tração  |         |
|             |                                                                                                    | X15        | $-260,87$                   | $-246,75$                          | <b>NÃO</b> | 7.69 | S/Tração  |         |
|             |                                                                                                    | X16        | $-218,44$                   | $-204,32$                          | <b>NÃO</b> | 7.69 | S/Tração  |         |
|             |                                                                                                    | X20        | $-265,10$                   | $-256,68$                          | <b>NÃO</b> | 4,34 | S/Tração  |         |
|             | 4º Pav                                                                                                    | X22        | $-265,10$                   | $-256,68$                          | NÃO        | 4,34 | S/Tração  |         |
|             | 4º Pav                                                                                                    | X24        | $-259,79$                   | $-267,98$                          | <b>NÃO</b> | 7.69 | S/Tração  |         |
|             | 4º Pav                                                                                                    | X25        | $-215,18$                   | $-223,38$                          | NÃO        | 7,69 | S/ Tração |         |

Tabela 34 -Tração no 4°pavimento.

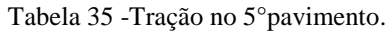

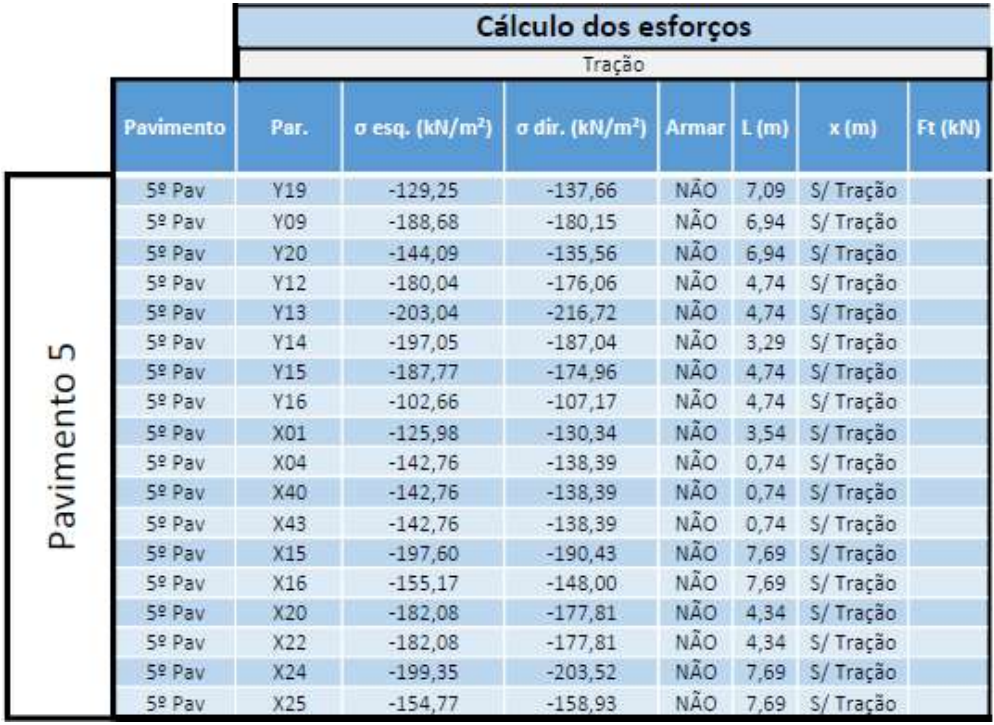

|           |           |            |                             | Cálculo dos esforços                |            |      |           |         |
|-----------|-----------|------------|-----------------------------|-------------------------------------|------------|------|-----------|---------|
|           |           |            |                             | Tração                              |            |      |           |         |
|           | Pavimento | Par.       | σ esq. (kN/m <sup>2</sup> ) | σ dir. (kN/m <sup>2</sup> )   Armar |            | L(m) | x(m)      | Ft (kN) |
|           | 6º Pav    | Y19        | $-73.71$                    | $-76,56$                            | NÃO        | 7,09 | S/Tração  |         |
|           | 6º Pav    | Y09        | $-124.16$                   | $-121,27$                           | NÃO        | 6,94 | S/ Tração |         |
|           | 6º Pav    | <b>Y20</b> | $-79.59$                    | $-76,70$                            | NÃO        | 6,94 | S/ Tração |         |
|           | 6º Pav    | Y12        | $-119.02$                   | $-117.68$                           | NÃO        | 4,74 | S/ Tração |         |
|           | 6º Pav    | Y13        | $-133,58$                   | $-138,22$                           | NÃO        | 4,74 | S/ Tração |         |
| 6         | 6º Pav    | Y14        | $-122,79$                   | $-119.39$                           | NÃO        | 3,29 | S/ Tração |         |
|           | 6º Pav    | Y15        | $-119.64$                   | $-115,30$                           | <b>NÃO</b> | 4,74 | S/ Tração |         |
| Pavimento | 6º Pav    | Y16        | $-66,53$                    | $-68,06$                            | NÃO        | 4,74 | S/ Tração |         |
|           | 6º Pav    | X01        | $-65,88$                    | $-67,36$                            | NÃO        | 3,54 | S/ Tração |         |
|           | 6º Pav    | X04        | $-71,56$                    | $-70,08$                            | NÃO        | 0,74 | S/Tração  |         |
|           | 6º Pav    | X40        | $-71,56$                    | $-70,08$                            | NÃO        | 0,74 | S/ Tração |         |
|           | 6º Pav    | X43        | $-71,56$                    | $-70,08$                            | NÃO        | 0,74 | S/ Tração |         |
|           | 6º Pav    | X15        | $-124.95$                   | $-122,53$                           | <b>NÃO</b> | 7,69 | S/Tração  |         |
|           | 6º Pav    | X16        | $-82,52$                    | $-80,10$                            | NÃO        | 7,69 | S/ Tração |         |
|           | 6º Pav    | X20        | $-93.81$                    | $-92,36$                            | <b>NÃO</b> | 4.34 | S/ Tração |         |
|           | 6º Pav    | X22        | $-93.81$                    | $-92,36$                            | NÃO        | 4,34 | S/Tração  |         |
|           | 6º Pav    | X24        | $-127,81$                   | $-129.21$                           | <b>NÃO</b> | 7,69 | S/ Tração |         |
|           | 6º Pav    | X25        | $-83,24$                    | $-84,65$                            | NÃO        | 7,69 | S/ Tração |         |

Tabela 36 -Tração no 6°pavimento.

A partir das tensões de tração e as condições descritas acima, não foi preciso utilizar armadura no dimensionamento do edifício em estudo. Os resultados estão dentro do esperado, pois as tensões de tração tendem ser maiores nos primeiros pavimentos devido a influência do vento tentando tombar o edifício.

#### 4.3.4 Verificação do cisalhamento

Para as tensões de cisalhamento nas alvenarias devemos seguir o critério de resistência de Coulomb ( $\tau = \tau_0 + \mu \sigma$ ), com existência de uma parcela inicial da resistência devida à aderência que é aumentada em função do nível de pré-compressão. O valor da parcela de resistência ao cisalhamento da alvenaria depende do traço de argamassa utilizada, que influencia a aderência inicial ( $\tau_0$ ) e do nível de pré-compressão ( $\mu\sigma$ ), com coeficiente de atrito  $\mu = 0.5$ . (Parsekian, 2020). Segundo a NBR16868-1 no item 6.2.2.6 o valor característico da resistência convencional ao cisalhamento,  $f_{vk}$  é igual a:

| Resistência média à compressão<br>da argamassa | f v k (Mpa)                                                            |  |  |  |  |  |  |
|------------------------------------------------|------------------------------------------------------------------------|--|--|--|--|--|--|
| Entre 1,5 e 3,4 MPa                            | $0, 10 + 0.5\sigma \le 1.0$                                            |  |  |  |  |  |  |
| Entre 3,5 e 7,0 MPa                            | $0,15+0,5\sigma \le 1,4$                                               |  |  |  |  |  |  |
| Acima de 7,0 MPa                               | $0.35 + 0.5\sigma \le 1.7$                                             |  |  |  |  |  |  |
|                                                | σ é a tensão normal de pré-compressão na junta, considerando-se apenas |  |  |  |  |  |  |
| favorável).                                    | as ações permanentes ponderadas por coeficiente igual a 0,9 (ação      |  |  |  |  |  |  |

Tabela 37 -Valores característicos da resistência ao cisalhamento em juntas horizontais de paredes (fvk).

Fonte: Adaptado de NBR 16868-1 (2020).

Em casos de vigas, se houver armadura de flexão perpendicular ao plano de cisalhamento em furo grauteado, a resistência característica ao cisalhamento pode ser obtida por:

 $f_{\nu k} = 0.35 + 17.5 * \rho \leq 0.7 MPa$ 

Sendo  $\rho = \frac{A_s}{b}$ <sup>As</sup>a a taxa geométrica de armadura, limitada ao valor máximo igual a 2% de acordo com o item 6.2.2.6 da ABNT NBR 16868-1:2020.

 $A_s = \text{Área}$  de armadura principal de flexão;

b = Largura da seção transversal;

d= Altura útil da seção transversal.

Quando os limites acima não forem suficientes para garantir a estabilidade, é possível armar a alvenaria ao cisalhamento. Além disso, para vigas de alvenaria com duas ou mais fiadas de altura, deve-se incluir a armadura de cisalhamento e respeitar a armadura mínima. (Parsekian, 2020).

Como no edifício em estudo os limites foram atendidos, esse método não foi aplicado. Na existência dessa condição não ser atendida, deve-se seguir as recomendações do item 11.4.3 da norma NBR 16868-1:2020.

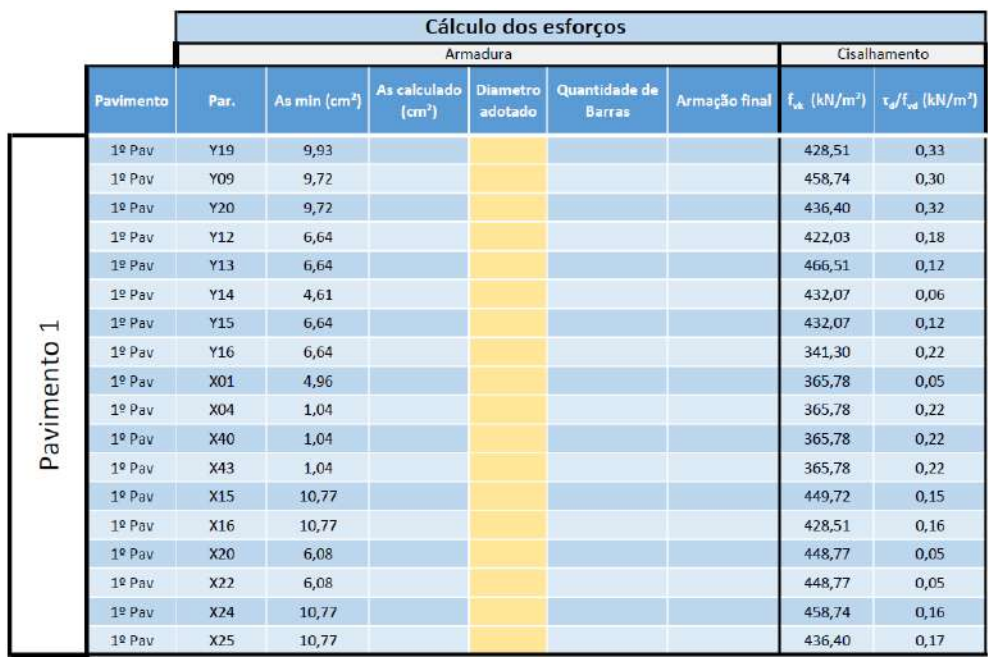

#### Tabela 38 - Cisalhamento no 1°pavimento.

Fonte: elaborado pelos autores (2022).

Tabela 39 - Cisalhamento no 2°pavimento.

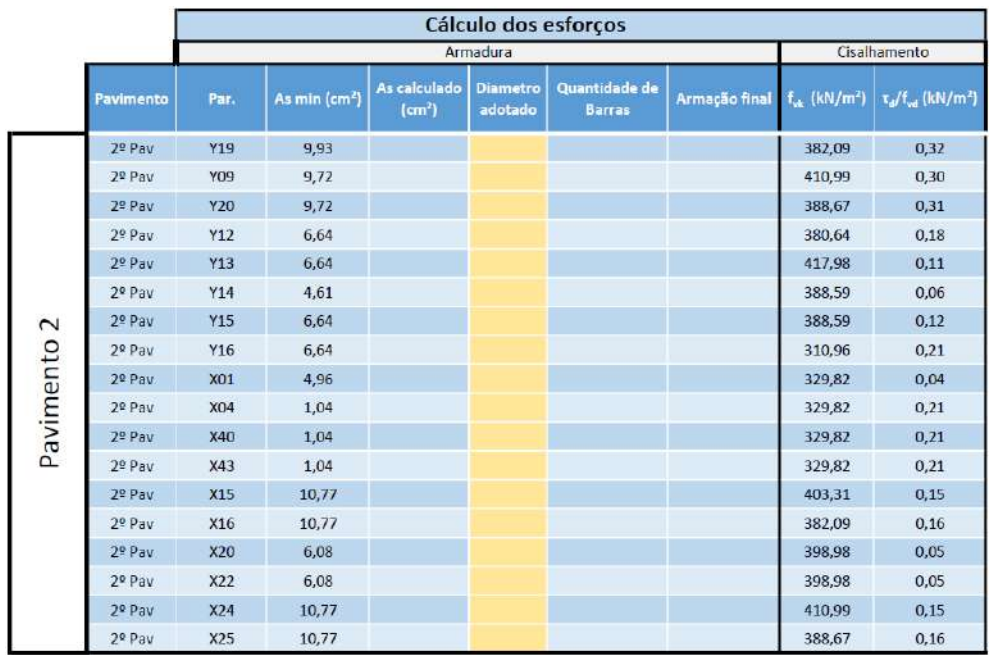

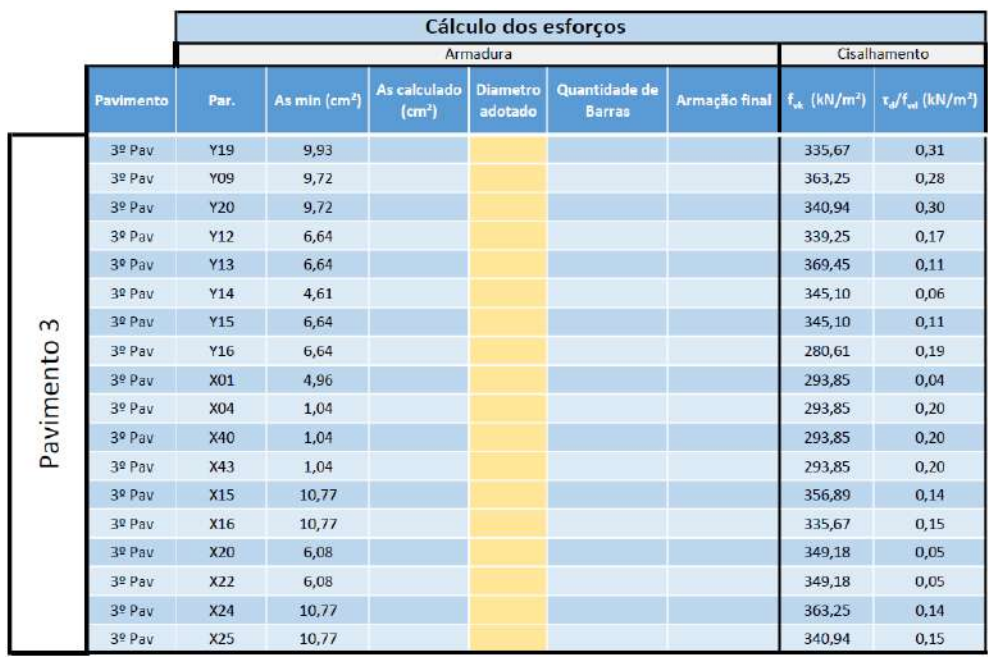

#### Tabela 40 - Cisalhamento no 3°pavimento.

Fonte: elaborado pelos autores (2022).

Tabela 41 - Cisalhamento no 4°pavimento.

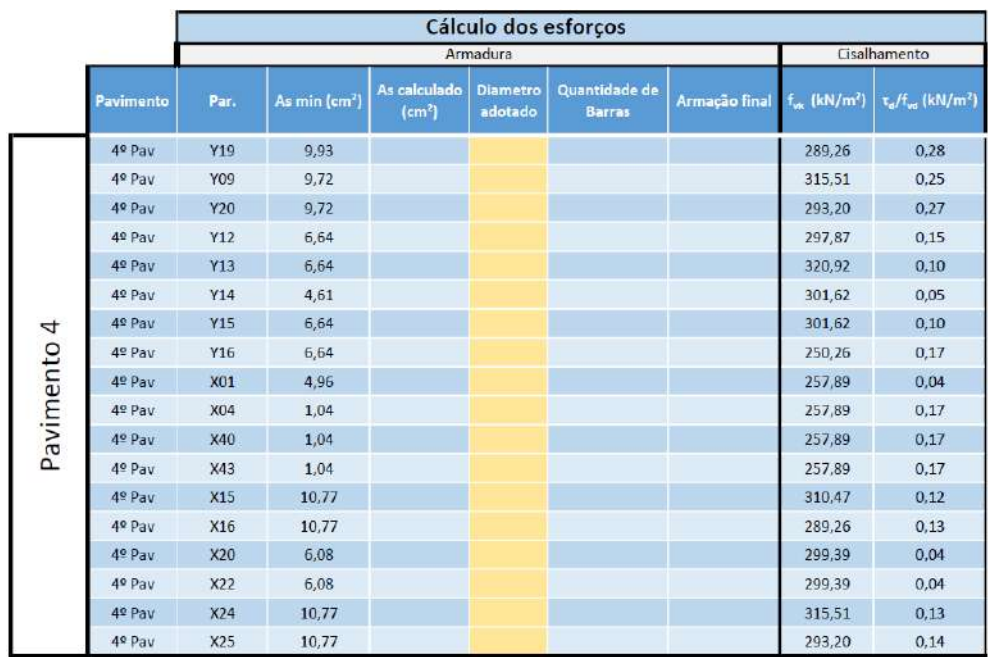

|           |           |            |                           |                               |                            | Cálculo dos esforços                  |                      |                                    |                                                  |
|-----------|-----------|------------|---------------------------|-------------------------------|----------------------------|---------------------------------------|----------------------|------------------------------------|--------------------------------------------------|
|           |           |            |                           |                               | Armadura                   |                                       |                      |                                    | Cisalhamento                                     |
|           | Pavimento | Par.       | As min (cm <sup>2</sup> ) | As calculado<br>$\text{cm}^2$ | <b>Diametro</b><br>adotado | <b>Quantidade de</b><br><b>Barras</b> | <b>Armação final</b> | $f_{\rm vir}$ (kN/m <sup>2</sup> ) | $\tau_{\rm el}/f_{\rm sel}$ (kN/m <sup>2</sup> ) |
|           | 5º Pav    | <b>Y19</b> | 9,93                      |                               |                            |                                       |                      | 242,84                             | 0,23                                             |
|           | 5º Pav    | Y09        | 9,72                      |                               |                            |                                       |                      | 267,76                             | 0,20                                             |
|           | 5º Pay    | Y20        | 9.72                      |                               |                            |                                       |                      | 245.47                             | 0,22                                             |
|           | 5º Pay    | Y12        | 6.64                      |                               |                            |                                       |                      | 256,48                             | 0,12                                             |
|           | 5º Pav    | <b>Y13</b> | 6.64                      |                               |                            |                                       |                      | 272,39                             | 0.08                                             |
|           | 5º Pav    | Y14        | 4,61                      |                               |                            |                                       |                      | 258,14                             | 0,04                                             |
| S         | 5º Pav    | Y15        | 6.64                      |                               |                            |                                       |                      | 258,14                             | 0,08                                             |
|           | 5º Pav    | Y16        | 6,64                      |                               |                            |                                       |                      | 219,91                             | 0,13                                             |
| Pavimento | 5º Pav    | X01        | 4,96                      |                               |                            |                                       |                      | 221,93                             | 0,03                                             |
|           | 5º Pav    | <b>X04</b> | 1,04                      |                               |                            |                                       |                      | 221,93                             | 0,14                                             |
|           | 5º Pav    | <b>X40</b> | 1.04                      |                               |                            |                                       |                      | 221.93                             | 0,14                                             |
|           | 5º Pav    | X43        | 1.04                      |                               |                            |                                       |                      | 221,93                             | 0,14                                             |
|           | 5º Pav    | X15        | 10.77                     |                               |                            |                                       |                      | 264.05                             | 0,10                                             |
|           | 5º Pav    | X16        | 10,77                     |                               |                            |                                       |                      | 242,84                             | 0,11                                             |
|           | 5º Pav    | <b>X20</b> | 6.08                      |                               |                            |                                       |                      | 249,59                             | 0,03                                             |
|           | 5º Pav    | X22        | 6,08                      |                               |                            |                                       |                      | 249,59                             | 0,03                                             |
|           | 5º Pay    | X24        | 10,77                     |                               |                            |                                       |                      | 267,76                             | 0,10                                             |
|           | 5º Pav    | X25        | 10,77                     |                               |                            |                                       |                      | 245,47                             | 0.11                                             |

Tabela 42 - Cisalhamento no 5°pavimento.

Tabela 43 - Cisalhamento no 6°pavimento.

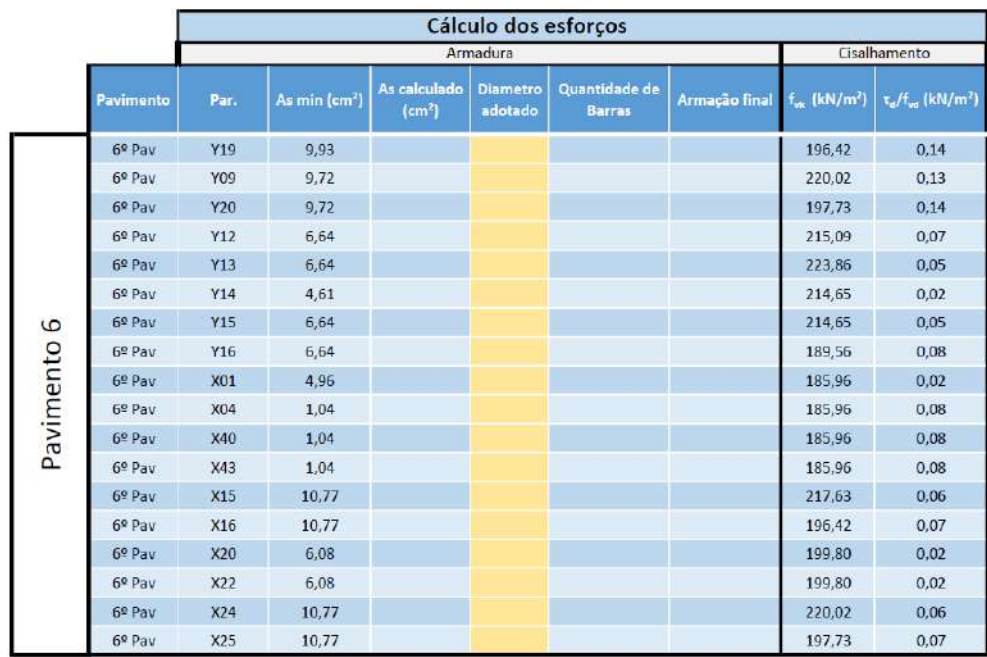

Fonte: elaborado pelos autores (2022).

Analisando-se os resultados obtidos em cada um dos pavimentos, pode-se concluir que todas as paredes passaram na verificação, não sendo necessária a colocação de nenhuma armadura para absorver os esforços devido ao cisalhamento.

#### 4.3.5 Estabilidade Global e Verificação do Deslocamento Lateral

Para a verificação da estabilidade global, o edifício foi modelado como uma única barra, considerado o modelo simplificado, com inércia igual à somatória de todas as paredes. O módulo de elasticidade considerado é igual a  $0.8 * 600 * fpk$ . (Parsekian, 2018).

De acordo com a ABNT NBR 16868-1:2020, item 9.1.3, a verificação da estabilidade global de edifícios deve atender à condição de que os efeitos de 2ª ordem não sejam superiores a 10 % dos efeitos de 1ª ordem.

Para essa verificação, foi utilizada a fórmula indicada abaixo.

$$
\gamma_z = \frac{1}{1 - \frac{M_2}{M_1}} \leq 1.10
$$

Onde:

 $\gamma_z$  = parâmetro de estabilidade

M1 = momento de primeira ordem devido às forças laterais

M2 = momento de segunda ordem devido ao peso vertical de cada pavimento, multiplicado pelo deslocamento horizontal resultante da ação das forças laterais em cada pavimento.

Para auxiliar na apresentação dos esforços e deslocamentos, foi utilizado um programa simples de pórtico plano chamado Ftool, a partir dele obteve-se as soluções mostradas abaixo.

Figura 31 - Verificação do deslocamento lateral (Ftool).

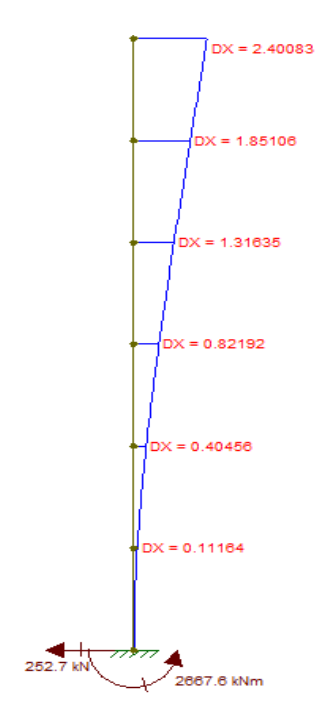

Fonte: elaborado pelos autores (2022).

Após encontrar o valor do parâmetro z pela fórmula apresentada acima, tanto pelos valores em X como para os em Y, se faz necessário a verificação dos deslocamentos horizontais, considerando a combinação frequente com 30% da ação lateral, limitados a:

- Altura do prédio (H) / 1700 (total)
- Altura do andar (h) / 850 (em cada andar)

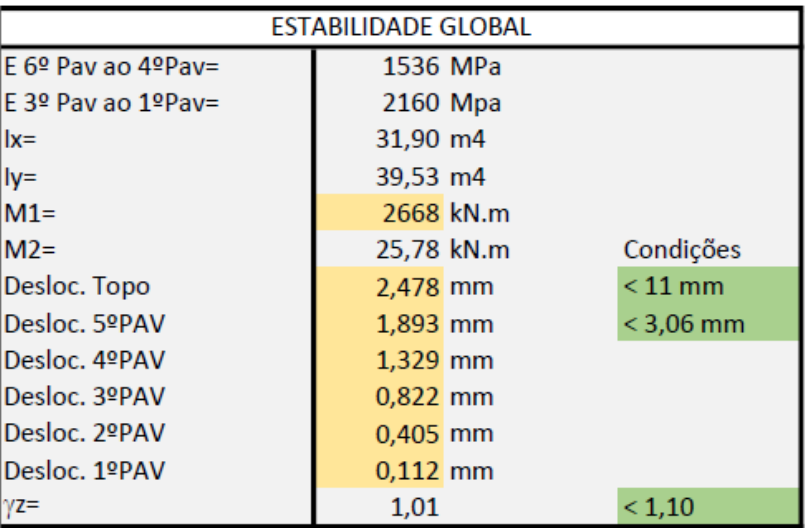

Tabela 44 - Estabilidade global e deslocamento lateral.

Para a primeira verificação, o limite no topo do prédio foi considerado 100% da força lateral e os 30% para combinação frequente, sendo o valor menor que o valor resultante da condição de H/1700, pode-se considerar O.K.

A última verificação segue o mesmo princípio da anterior, onde o deslocamento máximo entre andares é encontrado e é considerado como sendo 100%. Na combinação frequente foi considerado 30%, sendo o valor menor que o valor resultante da condição de h/850, pode-se considerar O.K. Com isso, os resultados de estabilidade global e do deslocamento lateral estão dentro do esperado.

## 4.4 RESUMO DOS RESULTADOS

Com o intuito de facilitar a análise do dimensionamento, foi desenvolvida uma aba onde é possível enxergar o resumo dos resultados dos esforços por pavimento, de forma clara e objetiva. Assim como a escolha da resistência do bloco, argamassa, graute, prisma, paredes grautes e/ou armadas.

Os resumos dos resultados estão representados nas imagens abaixo e as plantas de cada pavimento estão indicadas nos apêndices.

Fonte: elaborado pelos autores (2022).

| Parede     | Compressão<br>esquerda | Compressão<br>direita | σesq.<br>(kN/m <sup>2</sup> ) | σ dir.<br>(kN/m <sup>2</sup> ) | fvk<br>(kN/m <sup>2</sup> ) | τd/fvd<br>(kN/m <sup>2</sup> ) | Armação final |
|------------|------------------------|-----------------------|-------------------------------|--------------------------------|-----------------------------|--------------------------------|---------------|
| 1º Pav-Y19 | 3,40                   | 3,30                  | $-195,66$                     | $-249,52$                      | 428,51                      | 0,33                           |               |
| 1º Pav-Y09 | 3,96                   | 4,02                  | $-317,42$                     | $-262,82$                      | 458,74                      | 0,30                           |               |
| 1º Pav-Y20 | 3,39                   | 3,47                  | $-272,75$                     | $-218,15$                      | 436,40                      | 0,32                           |               |
| 1º Pav-Y12 | 3,77                   | 3,80                  | $-333,20$                     | -307,75                        | 422,03                      | 0,18                           |               |
| 1º Pav-Y13 | 4,05                   | 3,95                  | $-365,61$                     | $-453,27$                      | 466,51                      | 0,12                           |               |
| 1º Pav-Y14 | 3,62                   | 3,70                  | $-441,02$                     | $-376,90$                      | 432,07                      | 0,06                           |               |
| 1º Pav-Y15 | 3,69                   | 3,79                  | $-381,58$                     | $-299,55$                      | 432,07                      | 0,12                           |               |
| 1º Pav-Y16 | 2,36                   | 2,33                  | -144,59                       | -173,46                        | 341,30                      | 0,22                           |               |
| 1º Pav-X01 | 2,35                   | 2,32                  | $-315,49$                     | $-343,82$                      | 365,78                      | 0,05                           |               |
| 1º Pav-X04 | 2,23                   | 2,26                  | -424,45                       | -396,07                        | 365,78                      | 0,22                           |               |
| 1º Pav-X40 | 2,23                   | 2,26                  | -424,45                       | $-396,07$                      | 365,78                      | 0,22                           |               |
| 1º Pav-X43 | 2,23                   | 2,26                  | -424,45                       | -396,07                        | 365,78                      | 0,22                           |               |
| 1º Pav-X15 | 3.72                   | 3,77                  | $-401,35$                     | $-354,79$                      | 449.72                      | 0,15                           |               |
| 1º Pav-X16 | 3,18                   | 3,23                  | $-358,93$                     | $-312,36$                      | 428,51                      | 0,16                           |               |
| 1º Pav-X20 | 3,31                   | 3,35                  | $-486,50$                     | $-458,72$                      | 448,77                      | 0,05                           |               |
| 1º Pav-X22 | 3,31                   | 3,35                  | -486,50                       | $-458,72$                      | 448,77                      | 0,05                           |               |
| 1º Pav-X24 | 3,88                   | 3,85                  | $-382,58$                     | $-409,62$                      | 458,74                      | 0,16                           |               |
| 1º Pav-X25 | 3,31                   | 3,28                  | -337,92                       | -364,95                        | 436,40                      | 0,17                           |               |

Tabela 45 - Resumo dos resultados do 1º pavimento.

Tabela 46 - Resumo dos resultados do 2º pavimento

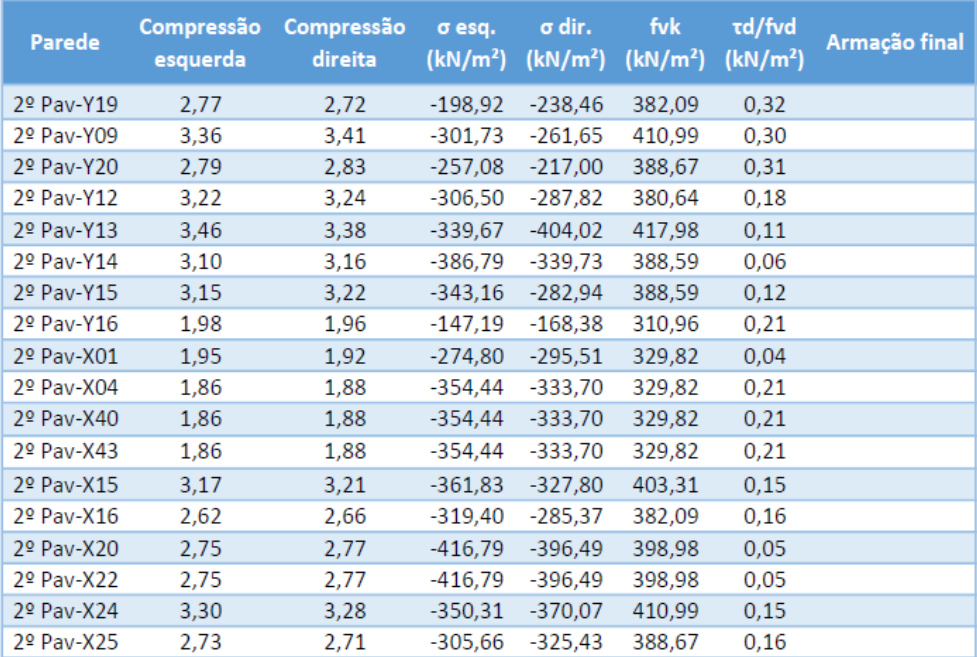

| Parede     | Compressão<br>esquerda | Compressão<br>direita | σ esq.<br>(kN/m <sup>2</sup> ) | σ dir.<br>(kN/m <sup>2</sup> ) | fvk<br>(kN/m <sup>2</sup> ) | τd/fvd<br>(kN/m <sup>2</sup> ) | Armação final |
|------------|------------------------|-----------------------|--------------------------------|--------------------------------|-----------------------------|--------------------------------|---------------|
| 3º Pav-Y19 | 2,17                   | 2,14                  | $-190,39$                      | $-217,36$                      | 335,67                      | 0,31                           |               |
| 3º Pav-Y09 | 2,77                   | 2,80                  | $-276,25$                      | $-248,90$                      | 363,25                      | 0,28                           |               |
| 3º Pav-Y20 | 2,20                   | 2,23                  | $-231,62$                      | $-204,27$                      | 340,94                      | 0,30                           |               |
| 3º Pav-Y12 | 2,68                   | 2,70                  | $-272,92$                      | $-260,17$                      | 339,25                      | 0,17                           |               |
| 3º Pav-Y13 | 2,87                   | 2,82                  | $-305,00$                      | $-348,89$                      | 369,45                      | 0,11                           |               |
| 3º Pav-Y14 | 2,59                   | 2,63                  | $-328,55$                      | $-296,44$                      | 345,10                      | 0,06                           |               |
| 3º Pav-Y15 | 2,62                   | 2,67                  | $-298,79$                      | $-257,71$                      | 345,10                      | 0,11                           |               |
| 3º Pav-Y16 | 1,61                   | 1,60                  | -142,03                        | $-156,48$                      | 280,61                      | 0,19                           |               |
| 3º Pav-X01 | 1,55                   | 1,53                  | $-230,04$                      | $-244,12$                      | 293,85                      | 0,04                           |               |
| 3º Pav-X04 | 1,48                   | 1,50                  | -284,17                        | $-270,08$                      | 293,85                      | 0,20                           |               |
| 3º Pay-X40 | 1,48                   | 1,50                  | -284,17                        | $-270,08$                      | 293,85                      | 0,20                           |               |
| 3º Pav-X43 | 1,48                   | 1,50                  | $-284,17$                      | $-270,08$                      | 293,85                      | 0,20                           |               |
| 3º Pav-X15 | 2,62                   | 2,65                  | $-315,36$                      | $-292,23$                      | 356,89                      | 0,14                           |               |
| 3º Pav-X16 | 2,08                   | 2,11                  | -272,93                        | $-249,80$                      | 335,67                      | 0,15                           |               |
| 3º Pav-X20 | 2,19                   | 2,20                  | $-343,20$                      | $-329,40$                      | 349,18                      | 0,05                           |               |
| 3º Pav-X22 | 2,19                   | 2,20                  | -343,20                        | -329,40                        | 349,18                      | 0,05                           |               |
| 3º Pav-X24 | 2,73                   | 2,72                  | $-309,81$                      | $-323,24$                      | 363,25                      | 0,14                           |               |
| 3º Pav-X25 | 2,16                   | 2,15                  | $-265,18$                      | $-278,61$                      | 340,94                      | 0,15                           |               |

Tabela 47 - Resumo dos resultados do 3º pavimento.

Tabela 48 - Resumo dos resultados do 4° pavimento.

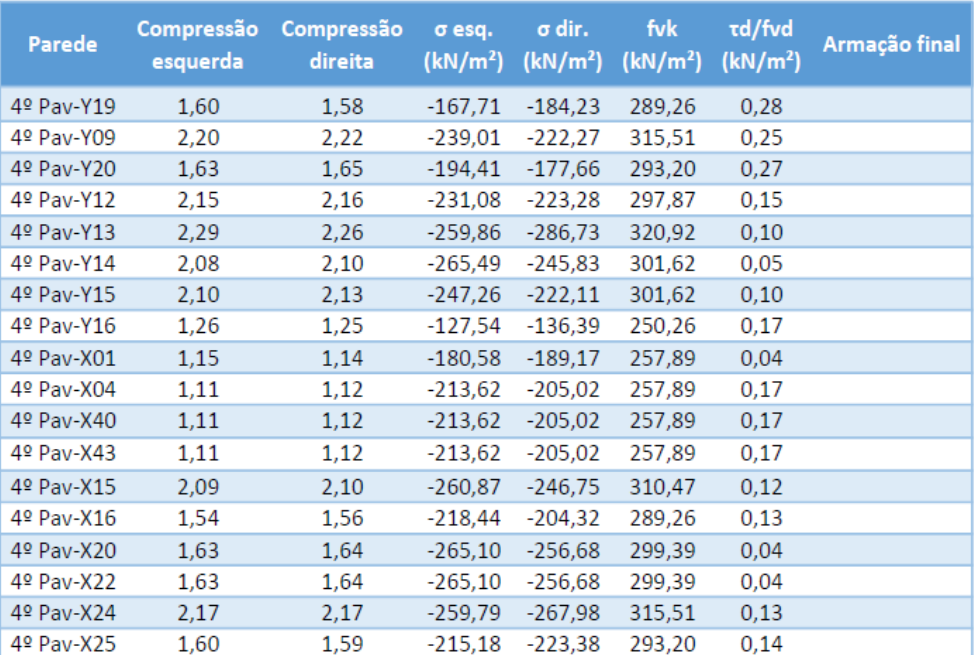

| Parede     | Compressão<br>esquerda | Compressão<br>direita | σesq.<br>(kN/m <sup>2</sup> ) | σ dir.<br>(kN/m <sup>2</sup> ) | fvk<br>(kN/m <sup>2</sup> ) | τd/fvd<br>(kN/m <sup>2</sup> ) | Armação final |
|------------|------------------------|-----------------------|-------------------------------|--------------------------------|-----------------------------|--------------------------------|---------------|
| 5º Pav-Y19 | 1,05                   | 1,04                  | $-129,25$                     | $-137,66$                      | 242,84                      | 0,23                           |               |
| 5º Pav-Y09 | 1,64                   | 1,65                  | $-188,68$                     | $-180,15$                      | 267,76                      | 0,20                           |               |
| 5º Pav-Y20 | 1,07                   | 1,08                  | $-144,09$                     | $-135,56$                      | 245,47                      | 0,22                           |               |
| 5º Pav-Y12 | 1,63                   | 1,63                  | -180,04                       | $-176,06$                      | 256,48                      | 0,12                           |               |
| 5º Pav-Y13 | 1,73                   | 1,71                  | $-203,04$                     | $-216,72$                      | 272,39                      | 0,08                           |               |
| 5º Pav-Y14 | 1,58                   | 1,59                  | -197,05                       | $-187,04$                      | 258,14                      | 0,04                           |               |
| 5º Pav-Y15 | 1,59                   | 1,60                  | $-187,77$                     | $-174,96$                      | 258,14                      | 0,08                           |               |
| 5º Pav-Y16 | 0,91                   | 0,90                  | $-102,66$                     | $-107,17$                      | 219,91                      | 0,13                           |               |
| 5º Pav-X01 | 0,76                   | 0,76                  | $-125,98$                     | $-130,34$                      | 221,93                      | 0,03                           |               |
| 5º Pav-X04 | 0,74                   | 0,75                  | $-142,76$                     | $-138,39$                      | 221,93                      | 0,14                           |               |
| 5º Pav-X40 | 0,74                   | 0,75                  | $-142,76$                     | $-138,39$                      | 221,93                      | 0,14                           |               |
| 5º Pav-X43 | 0,74                   | 0,75                  | -142,76                       | $-138,39$                      | 221,93                      | 0,14                           |               |
| 5º Pav-X15 | 1,56                   | 1,57                  | $-197,60$                     | $-190,43$                      | 264,05                      | 0,10                           |               |
| 5º Pav-X16 | 1,02                   | 1,03                  | $-155,17$                     | $-148,00$                      | 242,84                      | 0,11                           |               |
| 5º Pav-X20 | 1,08                   | 1,09                  | $-182,08$                     | $-177,81$                      | 249,59                      | 0,03                           |               |
| 5º Pav-X22 | 1,08                   | 1,09                  | -182,08                       | $-177,81$                      | 249,59                      | 0,03                           |               |
| 5º Pav-X24 | 1,63                   | 1,62                  | $-199,35$                     | $-203,52$                      | 267,76                      | 0,10                           |               |
| 5º Pav-X25 | 1,06                   | 1,05                  | -154,77                       | $-158,93$                      | 245,47                      | 0,11                           |               |

Tabela 49 - Resumo dos resultados do 5º pavimento.

Tabela 50 - Resumo dos resultados do 6º pavimento.

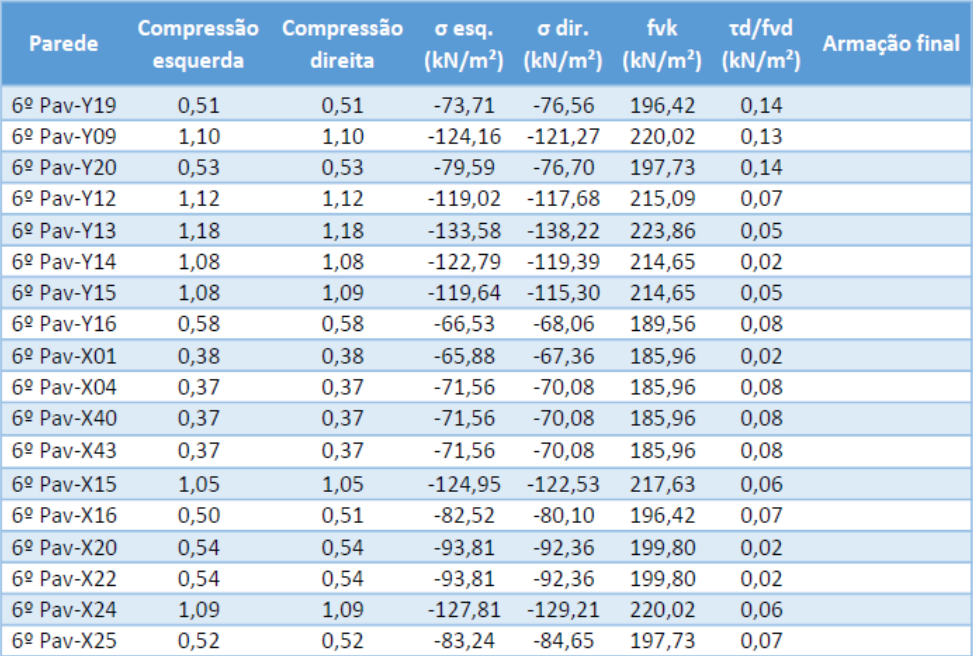

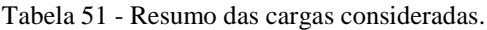

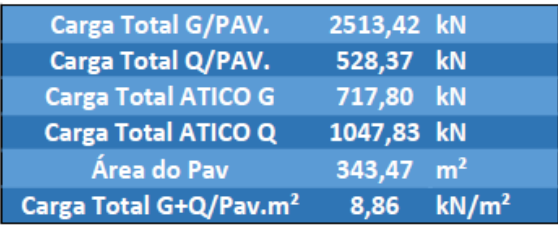

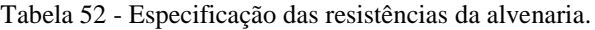

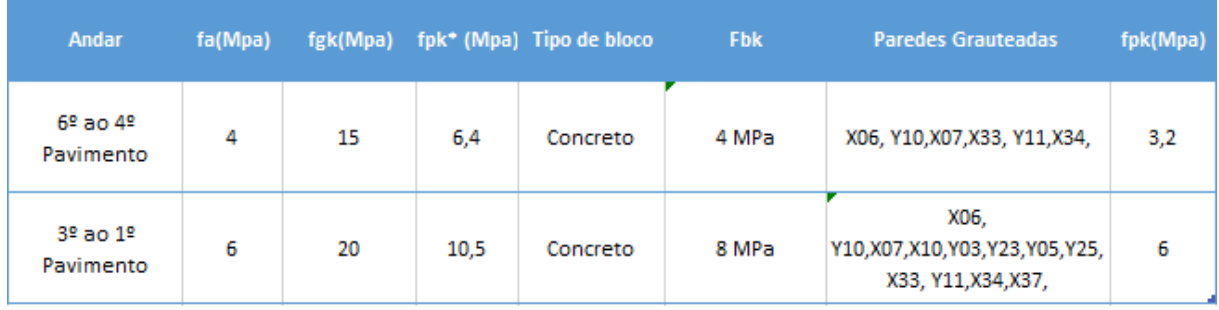

Fonte: elaborado pelos autores (2022).

O dimensionamento foi realizado nos pavimentos tipo e para simplificação dos cálculos, o dimensionamento do barrilete foi considerado o mesmo do 6º pavimento. Além dos grautes calculados, foram considerados grautes verticais obrigatórios, ou seja, grautes armados com 1Ø10 entre aberturas e nos encontros e finais de paredes para garantir a boa prática de estruturas em alvenaria estrutural, diminuindo então a existência de patologias como por exemplo as trincas nas quinas de portas e janelas. Para as vergas e contravergas também foram consideradas canaletas com armaduras construtivas com 1Ø10, garantindo a boa prática de estruturas em alvenaria estrutural.

Todas as plantas estão indicadas nos apêndices, contendo as informações necessárias para a elaboração do projeto executivo.

# **5. VALIDAÇÃO DA PLANILHA**

Uma verificação importante para a finalização e validação da planilha desenvolvida, consiste na realização do dimensionamento de um edifício a fim de comprovar a funcionalidade e confiabilidade nos resultados entregues pela ferramenta. As informações iniciais bases para o dimensionamento foram fornecidas por seus autores, que serão referenciados durante o decorrer deste tópico. Todas as plantas e tabelas presentes nos tópicos seguintes serão apresentadas no apêndice ao final desta monografia.

# 5.1 VALIDAÇÃO

Para a validação, foi utilizado o edifício exemplo do livro "PARÂMETROS DE PROJETO DE ALVENARIA ESTRUTURAL COM BLOCOS DE CONCRETO'', dos autores Guilherme Aris Parsekian e Wallison Angelim Medeiros.

Foi escolhido este edifício por tratar-se de um exemplo de dimensionamento, onde seria possível comparar os valores calculados no livro com os resultados que seriam apresentados na planilha. Vale ressaltar que durante o dimensionamento do edifício exemplo no livro, só foram calculados os fatores em X, dessa forma, serão apresentados abaixo os resultados apresentados pela planilha apenas nesta mesma direção.

## 5.1.1 Dados do Edifício

O edifício possui 6 pavimentos, com pé direito de 2,8 m, possuindo altura total de 16,8 m, com dimensões em planta de 18,44x16,79. Para o dimensionamento deste edifício foram considerados blocos cerâmicos.

Os dados iniciais considerados para o dimensionamento dos autores são os seguintes:

| Peso específico dos materiais $(y)$ |     |                   |  |  |  |  |  |  |  |  |
|-------------------------------------|-----|-------------------|--|--|--|--|--|--|--|--|
| Alvenaria de blocos                 | 1.8 | kN/m <sup>2</sup> |  |  |  |  |  |  |  |  |
| cerâmicos acabada                   |     |                   |  |  |  |  |  |  |  |  |
| Graute a cada dois furos            | 0.6 | kN/m <sup>2</sup> |  |  |  |  |  |  |  |  |
| Graute todos os furos               |     | kN/m <sup>2</sup> |  |  |  |  |  |  |  |  |

Tabela 53 - Peso específico dos materiais.

Fonte: Parsekian (2018).

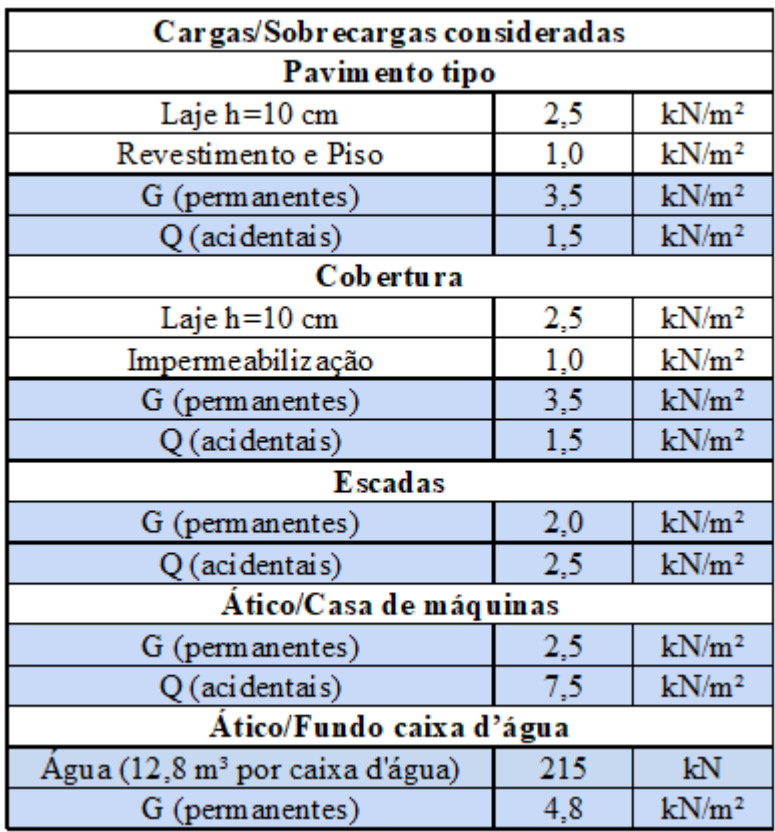

Tabela 54 - Cargas/Sobrecargas consideradas.

Fonte: Parsekian (2018).

#### 5.1.2 Resultados obtidos

Nessa seção será feito um comparativo entre os resultados obtidos pelo Parsekian e os resultados obtidos da planilha de dimensionamento desenvolvida neste trabalho.

## 5.2.2.1 Ações horizontais

Para as ações horizontais foram consideradas a força do vento e desaprumo. Para o vento, foram considerados os critérios indicados nas tabelas abaixo.

|      | Cidade: São Carlos  |                               |                                |                |                      |                               |                                    | $V_0 =$                   | 40                |
|------|---------------------|-------------------------------|--------------------------------|----------------|----------------------|-------------------------------|------------------------------------|---------------------------|-------------------|
|      | Uso da edificação:  |                               |                                |                |                      |                               | Residencial                        | $S_3 =$                   | 1.0               |
|      | Tipo de Topografia: |                               |                                | Terreno aberto |                      |                               |                                    |                           | 1,0               |
|      | Maior dimensão:     |                               |                                | 18.44          | Classe:<br>$\Lambda$ |                               |                                    | Categoria:                | IV                |
|      | Altura total (h):   |                               |                                | 16.8           | Turbulência:         | $\Box$ alta                   | ⊠ baixa                            |                           |                   |
|      |                     |                               | <b>VENTO X</b>                 |                |                      |                               | <b>VENTOY</b>                      |                           |                   |
|      |                     | Vento                         | 12<br>$\alpha$                 | b l            |                      |                               | 12                                 | $\triangleright$<br>Vento |                   |
|      |                     | $I_1 =$                       | 18,44                          | $1_1/1_2 =$    | 1,10                 |                               | 16.79<br>$I_1 =$                   | $1_1/1_2 =$               | 0,91              |
|      |                     | $\mathbf{b} =$                | 16,79                          | $h/l_1 =$      | 0.91                 |                               | 18,44<br>$\mathbf{b} =$            | $h/l_1 =$                 | 1.00              |
|      |                     | $Ca =$                        | 1.14                           |                |                      | $Ca =$                        | 1.10                               |                           |                   |
| z(m) | S <sub>2</sub>      | $V_k$ (m/s)                   | $q$ (kN/m <sup>2</sup> )       | $A(m^2)$       | Fa(kN)               | $V_k$ (m/s)                   | $q$ (kN/m <sup>2</sup> )           | $A(m^2)$                  | Fa (kN)           |
|      |                     | $V_0$ · $S_1$ · $S_2$ · $S_3$ | $0.613 \cdot V_k^2$<br>$-1000$ |                | Ca·q·A               | $V_0$ : $S_1$ : $S_2$ : $S_3$ | $0,613 \cdot V_k^2$<br>$\div 1000$ |                           | Ca <sub>7</sub> A |
| 2,8  | 0,79                | 31,6                          | 0,61                           | 51,63          | 36,0                 | 31,6                          | 0,61                               | 47,01                     | 31,7              |
| 5,6  | 0,80                | 32,0                          | 0,63                           | 51,63          | 36,9                 | 32,0                          | 0,63                               | 47,01                     | 32,5              |
| 8,4  | 0,83                | 33,2                          | 0,68                           | 51,63          | 39,8                 | 33,2<br>0,68                  |                                    | 47,01                     | 34,9              |
| 11,2 | 0,87                | 34,8                          | 0,74                           | 51,63          | 43,7                 | 34,8<br>0,74<br>47,01         |                                    |                           | 38,4              |
| 14,0 | 0,89                | 35,6                          | 0,78                           | 51,63          | 45,7                 | 35,6                          | 0,78                               | 47,01                     | 40,2              |
| 16,8 | 0,91                | 36,4                          | 0,81                           | 51,63          | 47,8                 | 36,4                          | 0,81                               | 47,01                     | 42,0              |

Tabela 55 - Cálculo da força de vento.

Fonte: Parsekian (2018).

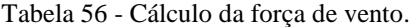

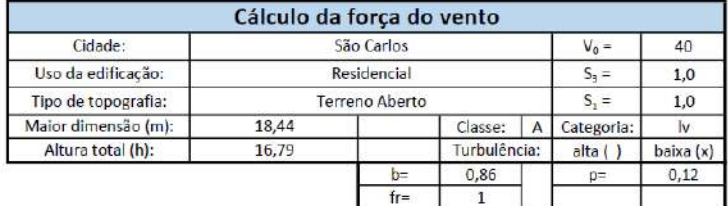

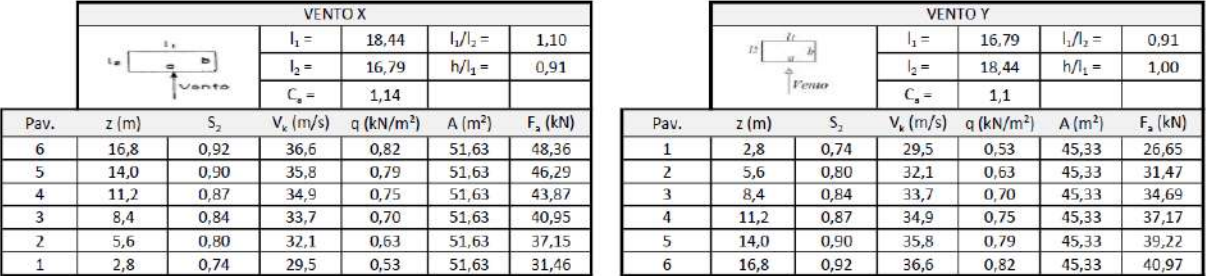

Fonte: elaborado pelos autores (2022).

Para o desaprumo, considerando a altura do prédio de 16,8m, Parsekian chegou aos seguintes resultados:

- Peso por pavimento  $= 2000$  kN;

- Ângulo de desaprumo  $= 0,00244$  rad.;
- Força lateral 3,0 kN.
- Ângulo de desaprumo limite  $= 0,00148$ ;

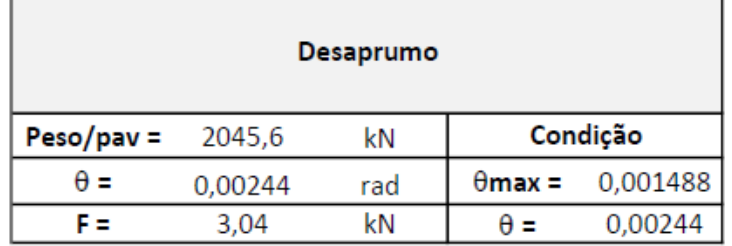

Tabela 57 - Cálculo da força de vento.

Fonte: elaborado pelos autores (2022).

Os resultados obtidos através do cálculo da força de vento entre planilhas foram aproximados, tanto em X quanto Y. As diferenças entre valores dão-se pelo motivo de que os autores Parsekian e Medeiros utilizaram os valores de S2 impostos pela Tabela 2 da norma ABNT NBR 6123:1988, fazendo a interpolação quando necessário, porém, a planilha desenvolvida, calcula os valores de S2 a partir da Tabela 1 da referida norma, causando as mínimas diferenças apresentadas nas tabelas 55 e 56 acima. Já os resultados de desaprumo, foram iguais para ambos calculistas.

# 5.2.2.2 Carregamentos por parede

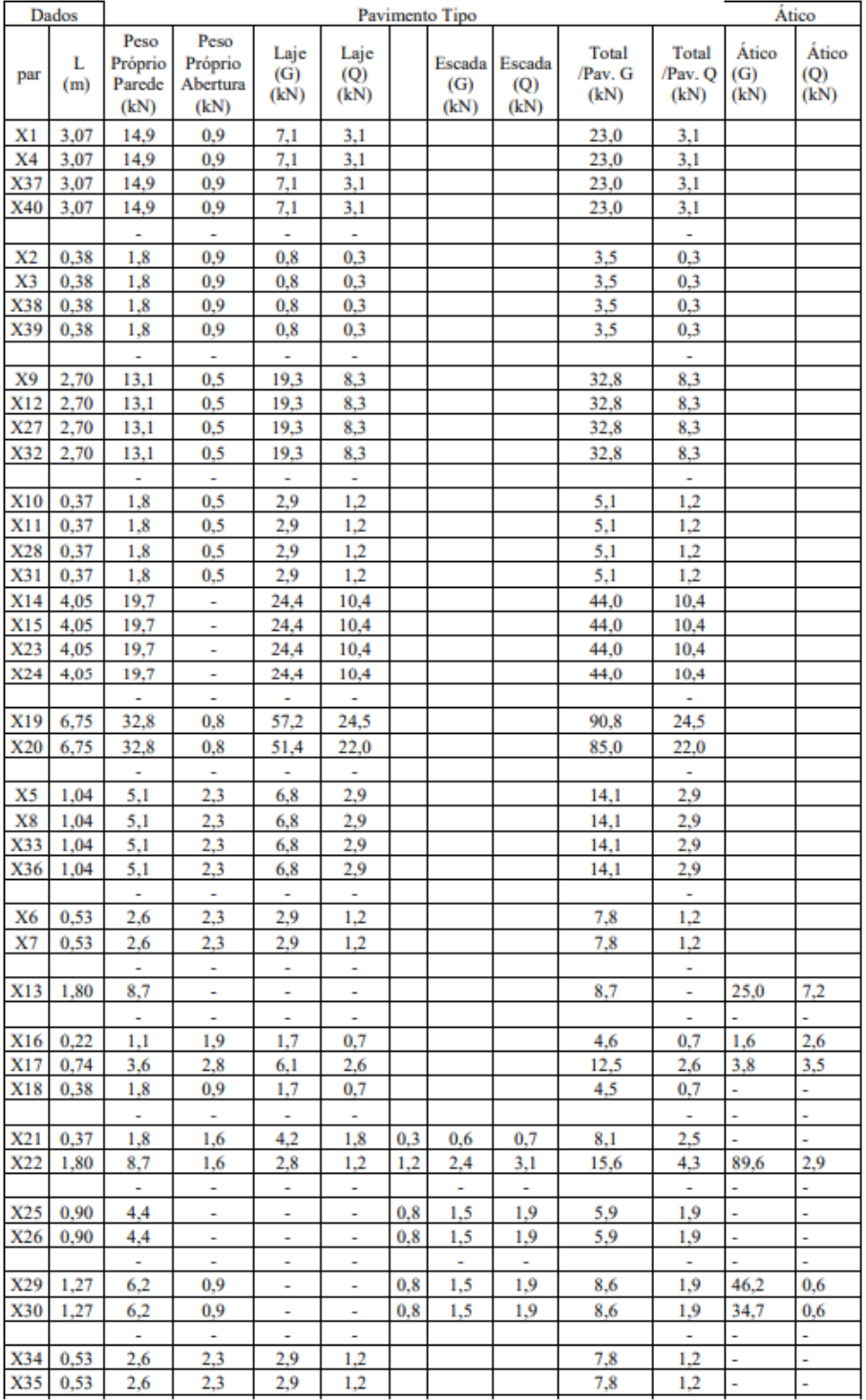

## Tabela 58 - Carregamento das paredes em X.

Fonte: Parsekian (2018).

|            | Dados        |                                   |                                     |                     |                          |     | Pavimento Tipo                     |                                     |                          |                         |                      | Ático                |
|------------|--------------|-----------------------------------|-------------------------------------|---------------------|--------------------------|-----|------------------------------------|-------------------------------------|--------------------------|-------------------------|----------------------|----------------------|
| par        | L<br>(m)     | Peso<br>Próprio<br>Parede<br>(kN) | Peso<br>Próprio<br>Abertura<br>(kN) | Laje<br>(G)<br>(kN) | Laje<br>$\circ$<br>(kN)  |     | Escada <sup>1</sup><br>(G)<br>(kN) | Escada<br>$\left( Q\right)$<br>(kN) | Total<br>/Pav. G<br>(kN) | Total<br>Pav. O<br>(kN) | Ático<br>(G)<br>(kN) | Ático<br>(0)<br>(kN) |
| Y1         | 1.88         | 9.1                               | 1.9                                 | 8.5                 | 3,7                      |     |                                    |                                     | 19.5                     | 3.7                     | L,                   | L                    |
| Y7         | 1,88         | 9,1                               | 1,9                                 | 8,5                 | 3,7                      |     |                                    |                                     | 19,5                     | 3.7                     | L,                   | ı,                   |
| Y30        | 1,88         | 9.1                               | 1,9                                 | 8.5                 | 3.7                      |     |                                    |                                     | 19,5                     | 3.7                     | L,                   | i,                   |
| Y36        | 1,88         | 9.1                               | 1.9                                 | 8.5                 | 3.7                      |     |                                    |                                     | 19.5                     | 3.7                     | L,                   | L                    |
|            |              | ÷,                                | $\overline{\phantom{a}}$            | ÷,                  | $\overline{\phantom{a}}$ |     |                                    |                                     |                          | ×,                      | L                    | L,                   |
| Y2         | 1.50         | 7.3                               | 1.9                                 | 6.4                 | 2.7                      |     |                                    |                                     | 15,6                     | 2.7                     | L                    | L                    |
| Y6         | 1,50         | 7.3                               | 1.9                                 | 6,4                 | 2,7                      |     |                                    |                                     | 15,6                     | 2.7                     | L,                   | L                    |
| Y31        | 1,50         | 7,3                               | 1,9                                 | 6,4                 | 2,7                      |     |                                    |                                     | 15,6                     | 2,7                     |                      | L,                   |
| Y35        | 1,50         | 7,3                               | 1,9                                 | 6,4                 | 2,7                      |     |                                    |                                     | 15,6                     | 2,7                     | L,                   | L                    |
|            |              | ÷,                                | ÷,                                  | L,                  | ÷,                       |     |                                    |                                     |                          | ٠                       | L                    | L                    |
| Y3         | 1.49         | 7.2                               | 1.9                                 | 6.3                 | 2,7                      |     |                                    |                                     | 15,4                     | 2.7                     | L,                   | i.                   |
| Y5         | 1,49         | 7.2                               | 1,9                                 | 6,3                 | 2,7                      |     |                                    |                                     | 15,4                     | 2,7                     | L,                   | l,                   |
| Y32        | 1.49         | 7.2                               | 1,9                                 | 6.3                 | 2,7                      |     |                                    |                                     | 15,4                     | 2.7                     | L,                   | L                    |
| Y34        | 1.49         | 7,2                               | 1.9                                 | 6,3                 | 2,7                      |     |                                    |                                     | 15,4                     | 2.7                     | L,                   | L,                   |
|            |              | ÷,                                | ÷,                                  | ÷,                  | ÷,                       |     |                                    |                                     |                          | ä,                      | i,                   | i,                   |
| Y4         | 1,36         | 6.6                               | 1.9                                 | 5,7                 | 2,4                      |     |                                    |                                     | 14,1                     | 2.4                     | l,                   | i,                   |
| Y33        | 1,36         | 6.6                               | 1,9                                 | 5,7                 | 2,4                      |     |                                    |                                     | 14,1                     | 2.4                     | L,                   | l,                   |
|            |              | ÷,                                | ä,                                  | ÷,                  | ä,                       |     |                                    |                                     |                          | ä,<br>8.2               | L,                   | L                    |
| Y8<br>Y9   | 3.00         | 14,6                              | 0.5                                 | 19,1                | 8.2                      |     |                                    |                                     | 34,2                     | 8.2                     | L,<br>L              | ÷<br>L               |
|            | 3,00         | 14,6                              | 0,5                                 | 19,1                | 8,2                      |     |                                    |                                     | 34,2                     |                         |                      |                      |
| Y28<br>Y29 | 3,00<br>3,00 | 14.6<br>14,6                      | 0.5<br>0,5                          | 19.1<br>19,1        | 8.2<br>8,2               |     |                                    |                                     | 34.2<br>34,2             | 8.2<br>8,2              | ä,<br>L              | ı,<br>L              |
|            |              | ä,                                | ä,                                  | ä,                  | ä,                       |     |                                    |                                     |                          | ÷,                      | L,                   | L,                   |
| Y10        | 3.00         | 14,6                              | ä,                                  | 5.5                 | 2.4                      |     |                                    |                                     | 20.1                     | 2.4                     | L                    | L                    |
| Y14        | 3,00         | 14,6                              | ä,                                  | 5.5                 | 2.4                      |     |                                    |                                     | 20,1                     | 2.4                     | L                    | L                    |
| Y23        | 3.00         | 14.6                              | L                                   | 5,5                 | 2,4                      |     |                                    |                                     | 20.1                     | 2.4                     | L                    | L                    |
| Y27        | 3,00         | 14,6                              | L,                                  | 5,5                 | 2,4                      |     |                                    |                                     | 20,1                     | 2,4                     | L,                   | L                    |
|            |              | ä,                                | L,                                  | ä,                  | ä,                       |     |                                    |                                     |                          | ÷.                      | L                    | L                    |
| Y11        | 3,37         | 16,4                              | 0,4                                 | 27.9                | 12,0                     |     |                                    |                                     | 44,7                     | 12.0                    | L                    | L                    |
| Y13        | 3,37         | 16.4                              | 0.4                                 | 27,9                | 12,0                     |     |                                    |                                     | 44,7                     | 12,0                    | ä,                   | i,                   |
| Y24        | 3,37         | 16,4                              | 0.4                                 | 27.9                | 12,0                     |     |                                    |                                     | 44,7                     | 12,0                    | ä,                   | L,                   |
| Y26        | 3,37         | 16,4                              | 0.4                                 | 27,9                | 12,0                     |     |                                    |                                     | 44,7                     | 12,0                    | L,                   | L                    |
|            |              | ä,                                | $\blacksquare$                      | ä,                  | ä,                       |     |                                    |                                     |                          | ÷.                      | L,                   | L,                   |
| Y12        | 1.66         | 8.1                               | 0.8                                 | 11.4                | 4.9                      |     |                                    |                                     | 20.3                     | 4.9                     | L,                   | l,                   |
| Y25        | 1,66         | 8.1                               | 0,8                                 | 11,4                | 4,9                      |     |                                    |                                     | 20,3                     | 4,9                     | ä,                   | i,                   |
|            |              | L,                                | ä,                                  | L                   | ä,                       |     |                                    |                                     |                          | L,                      | L                    | L                    |
| Y15        | 5,10         | 24.8                              | 0.4                                 | 22.2                | 9.5                      | 2.4 | 4.9                                | 6.1                                 | 52,3                     | 15,6                    | 145,4                | 2,4                  |
| Y16        | 5,10         | 24,8                              | 0,4                                 | 22,2                | 9.5                      |     |                                    |                                     | 47,4                     | 9.5                     | 57,6                 | 7,7                  |
| Y21        | 5,10         | 24.8                              | 0.4                                 | 22.2                | 9.5                      | 2.0 | 3.9                                | 4.9                                 | 51.3                     | 14.4                    | 135.2                | 1.6                  |
| Y22        | 5,10         | 24,8                              | 0,4                                 | 22,2                | 9,5                      |     |                                    |                                     | 47,4                     | 9,5                     | 56,1                 | 1,7                  |
|            |              | L,                                | L,                                  | ÷                   | ÷                        |     |                                    |                                     |                          | ÷                       |                      | L,                   |
| Y20        | 1,80         | 8,7                               | 0,4                                 | ä,                  | ä,                       |     |                                    |                                     | 9,2                      | ä,                      | 8,5                  | 6,1                  |
|            |              | ÷,                                | ÷,                                  | ä,                  | ÷,                       |     |                                    |                                     |                          | ٠                       |                      |                      |
| Y17        | 0.90         | 4.4                               | ÷.                                  | ä,                  | ä,                       | 1,1 | 2.1                                | 2,7                                 | 6,5                      | 2,7                     |                      |                      |
| Y19        | 0.90         | 4.4                               | ۰                                   | ۰                   | ۰                        |     | 5,9                                |                                     | 10,3                     | ۰                       |                      |                      |
|            |              | ÷,                                | L,                                  | ÷,                  | ÷,                       |     |                                    |                                     |                          | ä,                      |                      |                      |
| Y18        | 0,45         | 2,2                               | i,                                  | 1.2                 | 0.5                      |     |                                    |                                     | 3.4                      | 0.5                     |                      |                      |
|            |              |                                   |                                     |                     |                          |     |                                    | <b>TOTAL</b>                        | 1.675                    | 368                     | 604                  | 37                   |
|            |              |                                   |                                     |                     |                          |     |                                    |                                     |                          |                         |                      |                      |

Tabela 59 - Carregamento das paredes em Y.

Fonte: Parsekian (2018).

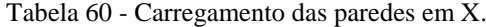

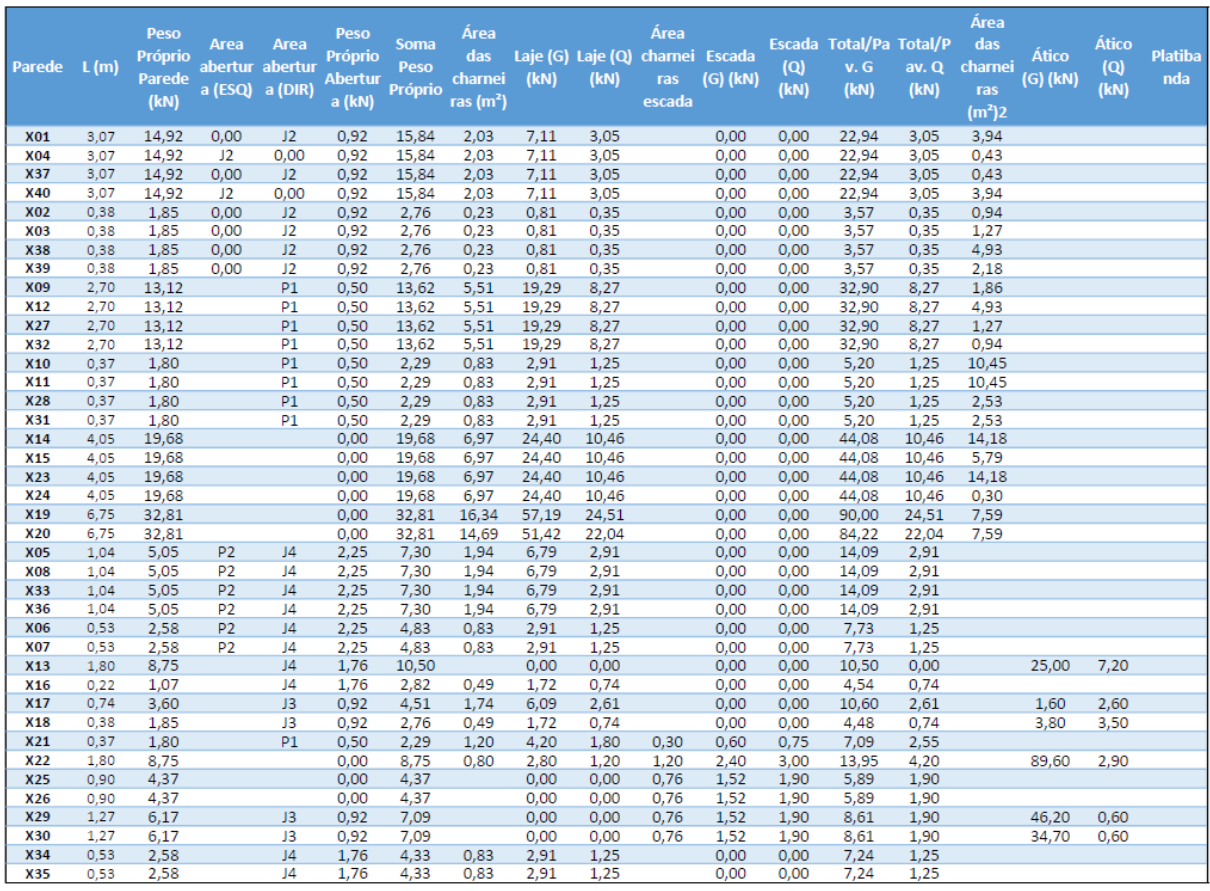

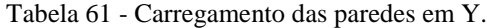

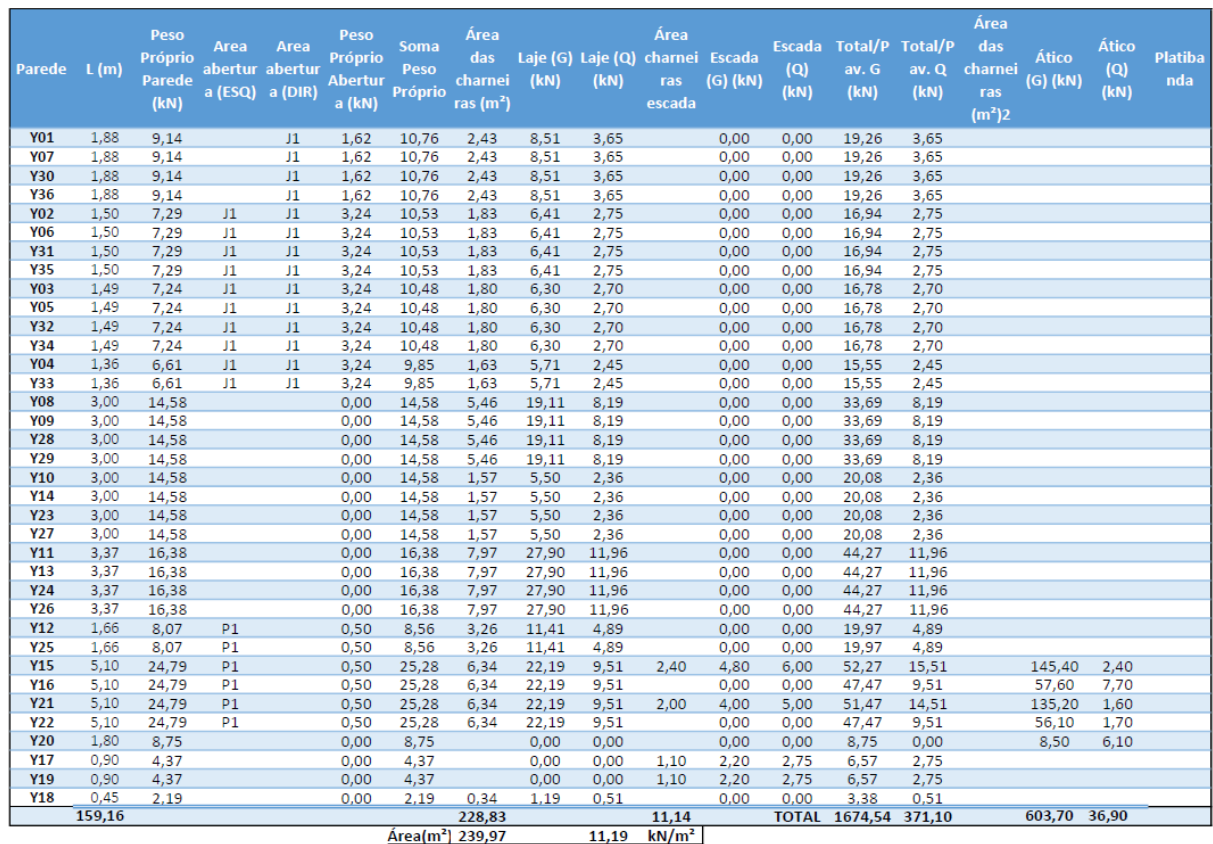

Os resultados obtidos através da determinação dos carregamentos das paredes foram praticamente os mesmos. As diferenças encontradas são mínimas e não afetam o dimensionamento como um todo.

### 5.2.2.3 Carregamento por grupo de parede

| CargaPavimento(kN/m) |                              |      |                |       |                |       |      |          |      |         |      |         |      |         |                |         |      |                |
|----------------------|------------------------------|------|----------------|-------|----------------|-------|------|----------|------|---------|------|---------|------|---------|----------------|---------|------|----------------|
|                      |                              |      | G<br>total(kN) |       | 0<br>total(kN) |       | 6    |          | 5    |         | 4    |         | 3    |         | $\overline{2}$ |         |      |                |
| grupo                | paredes                      | L(m) | tipo           | atico | tipo           | atico | G    | $\Omega$ | G    | $\circ$ | G    | $\circ$ | G    | $\circ$ | G              | $\circ$ | G    | $\overline{Q}$ |
| 1                    | X1, Y7, Y9                   | 8,0  | 76,7           | 0,0   | 14,9           | 0,0   | 9,6  | 1,9      | 19,3 | 3,7     | 28,9 | 5,6     | 38,6 | 7,5     | 48,2           | 9,4     | 57,9 | 11,2           |
| 2                    | X2, X5, Y14.                 | 4,4  | 37,8           | 0,0   | 5,6            | 0,0   | 8,5  | 1,3      | 17,1 | 2,5     | 25,6 | 3,8     | 34,2 | 5,0     | 42,7           | 6,3     | 51,3 | 7,6            |
| 3                    | X9.Y6                        | 4,2  | 48,4           | 0,0   | 11,0           | 0,0   | 11,5 | 2,6      | 23,0 | 5,2     | 34,6 | 7,9     | 46,1 | 10,5    | 57,6           | 13,1    | 69,1 | 15,7           |
| 4                    | X10, X14, Y5, Y13            | 9,3  | 109,3          | 0,0   | 26,4           | 0,0   | 11,8 | 2,8      | 23,6 | 5,7     | 35,3 | 8,5     | 47,1 | 11,4    | 58,9           | 14,2    | 70,7 | 17,0           |
| 5                    | X21, X22, X30, X35, Y18, Y21 | 9,5  | 94,8           | 259,5 | 24,9           | 5,1   | 37,2 | 3,1      | 47,2 | 5,8     | 57,1 | 8,4     | 67,1 | 11,0    | 77,1           | 13,6    | 87,0 | 16,2           |
| 6                    | X19.Y4.Y12                   | 9,8  | 125,3          | 0,0   | 31,8           | 0,0   | 12,8 | 3,3      | 25,7 | 6,5     | 38,5 | 9,8     | 51,3 | 13,0    | 64,1           | 16,3    | 77,0 | 19,5           |
| $\tau$               | X6.X13.X16.X17.Y16.Y20       | 10,2 | 90,2           | 96,6  | 14,1           | 27,0  | 18,3 | 4,0      | 27,2 | 5,4     | 36,0 | 6,8     | 44,9 | 8,2     | 53,7           | 9,6     | 62,6 | 10,9           |
| $\bf{8}$             | X29, X34, Y15                | 6,9  | 68,7           | 191,6 | 18,7           | 3,0   | 37,7 | 3,2      | 47,7 | 5,9     | 57,6 | 8,6     | 67,6 | 11,3    | 77,5           | 14,0    | 87,5 | 16,7           |
| 9                    | X7, X18, Y22                 | 6,0  | 59,6           | 56,1  | 11,5           | 1,7   | 19,3 | 2,2      | 29,2 | 4,1     | 39,1 | 6,0     | 49,0 | 7,9     | 58,9           | 9,8     | 68,9 | 11,7           |
| 10                   | X25, X26, Y17, Y19           | 3,6  | 28,6           | 0,0   | 6,5            | 0,0   | 7,9  | 1,8      | 15,9 | 3,6     | 23,8 | 5,4     | 31,8 | 7,2     | 39,7           | 9,0     | 47,7 | 10,8           |

Tabela 62 - Carregamento por grupo de paredes.

Fonte: Parsekian (2018).

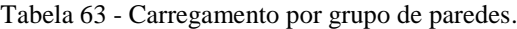

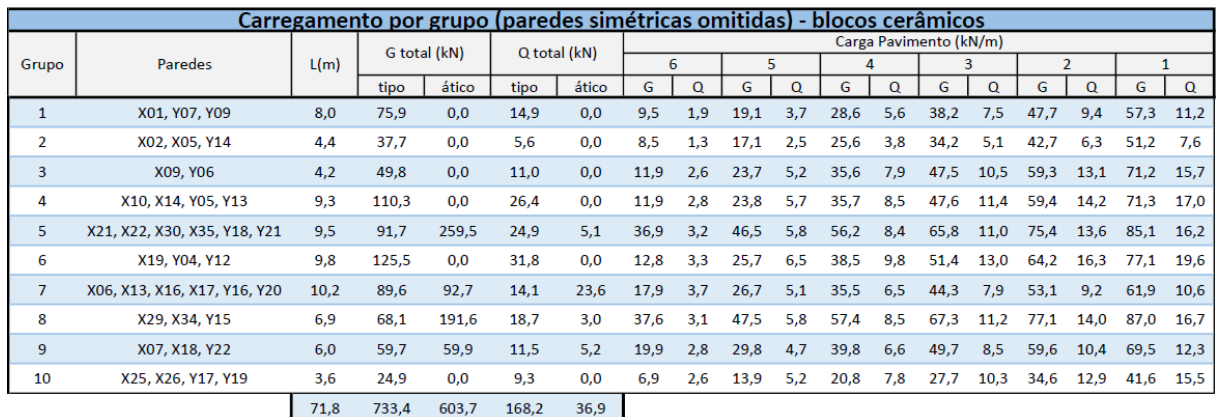

Fonte: elaborado pelos autores (2022).

Como pode-se observar, os valores comparados nos grupos de parede são bem parecidos, podendo justificar as pequenas diferenças pela questão de arredondamento de um projeto para o outro. Para o grupo de paredes número 10, onde acontece uma maior diferença nos valores, essa ocorrência deve-se ao fato de que no projeto original, os autores tratam paredes simétricas com carregamentos diferentes, porém no resultado final essa diferença torna-se irrelevante, mesmo que interfira nos cálculos seguintes, sendo recorrente a diferença de valores no grupo 10 de paredes.

### 5.2.2.4 Definição do fpk necessário

|       |                              | fpk necessário |      |      |      |                |      |  |  |
|-------|------------------------------|----------------|------|------|------|----------------|------|--|--|
| grupo | paredes                      | 6              | 5    | 4    | 3    | $\overline{2}$ | 1    |  |  |
|       | X1, Y7, Y9                   | 0,37           | 0,74 | 1,12 | 1,49 | 1,86           | 2,23 |  |  |
| 2     | X2.X5,Y14                    | 0,32           | 0,63 | 0,95 | 1,27 | 1,58           | 1,90 |  |  |
| 3     | X9,Y6                        | 0,46           | 0,91 | 1,37 | 1,82 | 2,28           | 2,74 |  |  |
| 4     | X10, X14, Y5, Y13            | 0,47           | 0,94 | 1,42 | 1,89 | 2,36           | 2,83 |  |  |
| 5     | X21, X22, X30, X35, Y18, Y21 | 1,30           | 1,71 | 2,11 | 2,52 | 2,93           | 3,33 |  |  |
| 6     | X19, Y4, Y12                 | 0,52           | 1,04 | 1,56 | 2,08 | 2,59           | 3,11 |  |  |
|       | X6,X13,X16,X17,Y16,Y20       | 0,72           | 1,05 | 1,38 | 1,71 | 2,04           | 2,37 |  |  |
| 8     | X29, X34, Y15                | 1,32           | 1,73 | 2,14 | 2,55 | 2,95           | 3,36 |  |  |
| 9     | X7, X18, Y22                 | 0,69           | 1,07 | 1,46 | 1,84 | 2,22           | 2,60 |  |  |
| 10    | X25, X26, Y17, Y19           | 0,31           | 0,63 | 0,94 | 1,26 | 1,57           | 1,88 |  |  |

Tabela 64 - fpk calculado.

Fonte: Parsekian (2018).

Tabela 65 - fpk calculado.

|                      | Valor de fpk por grupo - blocos |                     |                         |      |                         |              |      |                       |                          |        |                            |                       |                          |        |                            |
|----------------------|---------------------------------|---------------------|-------------------------|------|-------------------------|--------------|------|-----------------------|--------------------------|--------|----------------------------|-----------------------|--------------------------|--------|----------------------------|
| fpk necessário (MPa) |                                 |                     |                         |      |                         |              |      |                       | 6º ao 4º Pavimento       |        |                            | 3º ao 1º Pavimento    |                          |        |                            |
| Grupo                | <b>Paredes</b>                  | $\ddot{\mathbf{6}}$ | $\overline{\mathbf{5}}$ |      | $\overline{\mathbf{a}}$ | $\mathbf{2}$ |      | fbk estimado<br>(Mpa) | fbk recalculado<br>(Mpa) | Graute | <b>Escolha do</b><br>Bloco | fbk estimado<br>(Mpa) | fbk recalculado<br>(Mpa) | Graute | Escolha do<br><b>Bloco</b> |
| $\mathbf{1}$         | X01, Y07, Y09                   | 0,36                | 0,73                    | 1.09 | 1,45                    | 1,81         | 2,18 | 2,2                   | 22                       |        | 6 MPa                      | 4,35                  | 4,35                     |        | 8 MPa                      |
| z                    | XD2, XO5, Y14                   | 0,31                | 0,62                    | 0,93 | 1,25                    | 1,56         | 1,87 | 1,9                   | L, P                     |        | 6 MPa                      | 3,74                  | 3,74                     |        | 8 MPa                      |
| з                    | X09, YD6                        | 0.46                | 0.92                    | 1.38 | 1,84                    | 2,30         | 2.76 | 2,8                   | 2,8                      |        | 6 MPa                      | 5,52                  | 5,52                     |        | 8 MPa                      |
| 4                    | X10, X14, Y05, Y13              | 0,47.               | 0.94                    | 1,40 | 1,87                    | 2.34         | 2,81 | 2,8                   | 2,8                      |        | 6 MPa                      | 5,61                  | 5,61                     |        | 8 MPa                      |
| 5                    | X21, X22, X30, X35, Y18, Y21    | 1.27                | 1,66                    | 2,05 | 2,44                    | 2,83         | 3,22 | 4,1                   | 4,1                      |        | 6 MPa                      | 6,43                  | 6,43                     |        | 8 MPa                      |
| 6                    | X19, Y04, Y12                   | 0,51                | 1,02                    | 1,53 | 2,05                    | 2,56         | 3,07 | 3,1                   | 3,1                      |        | 6 MPa                      | 6,14                  | 6,14                     |        | 8 MPa                      |
| $\mathcal{I}$        | X05, X13, X15, X17, Y16, Y20    | 0.69                | 1,01                    | 1.33 | 1,65                    | 1,98         | 2,30 | 2,7                   | 2,7                      |        | 5 MPa                      | 4,60                  | 4,60                     |        | 8 MPa                      |
| g.                   | X29, X34, Y15                   | 1.29                | 1.69                    | 2.09 | 2,49                    | 2.89         | 3.29 | 4,2                   | 4,2                      |        | 6 MPa                      | 6,58                  | 6,58                     |        | 8 MPa                      |
| 9                    | X07, X18, Y22                   | 0.72                | 1.10                    | 1.47 | 1,85                    | 2,22         | 2,60 | 2.9                   | 2,9                      |        | 6 MPa                      | 5,20                  | 5,20                     |        | 8 MPa                      |
| 10                   | X25, X26, Y17, Y19              | 0,30                | 0,60                    | 0.91 | 1,21                    | 1,51         | 1,81 | 1,8                   | 1,8                      |        | 6 MPa                      | 3,62                  | 3,62                     |        | 8 MPa                      |

Fonte: elaborado pelos autores (2022).

Na definição do fpk, os autores Parsekian e Medeiros atingiram valores máximos de 3,36 Mpa e a planilha desenvolvida apresentou o valor de 3,29 Mpa, para o mesmo grupo de paredes analisado. A partir dos valores de fpk e seguindo as especificações da norma ABNT NBR 16868-1 2020, para blocos cerâmicos, ambos os projetistas atingiram o fbk resultante de 8 Mpa. A planilha desenvolvida analisa todos os pavimentos e com isso é possível reduzir as resistências de blocos e grautes, quando necessários, ao longo da altura. Com isso foi possível reduzir as resistências para 6 Mpa a partir do 4º pavimento do edifício dos autores Parsekian e Medeiros.

## 5.2.2.5 Paredes de contraventamento

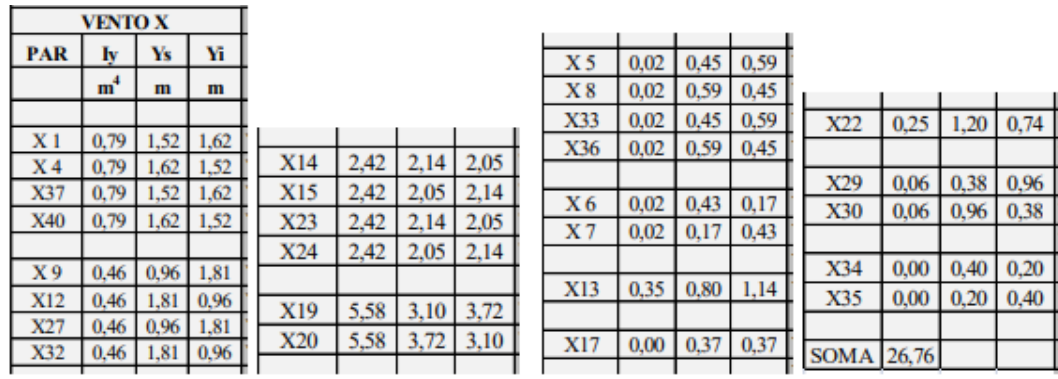

#### Tabela 66 - Paredes de Contraventamento em X.

#### Fonte: Parsekian (2018).

#### Tabela 67 - Paredes de Contraventamento em X.

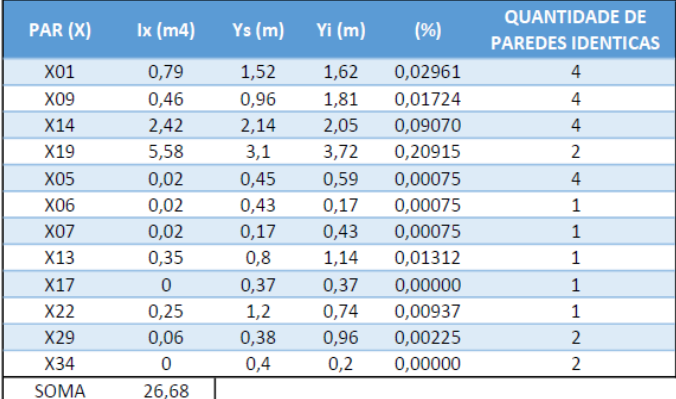

Fonte: elaborado pelos autores (2022).

A escolha das paredes de contraventamento deve ser escolhida pelo projetista e essas informações são preenchidas de forma manual na planilha. Por esse motivo, os resultados não precisam ser analisados, indicamos apenas na nossa planilha para continuação dos cálculos.

# 5.2.2.6 Esforços em cada parede sem torção

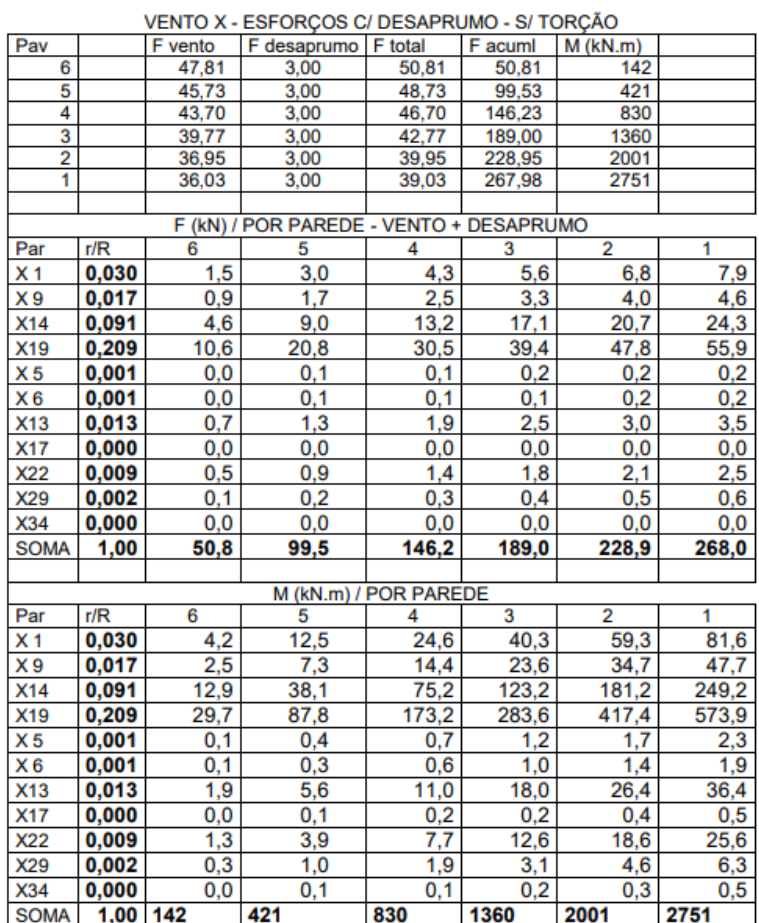

Tabela 68 - Esforços em cada parede sem torção.

Fonte: Parsekian (2018).

|                                     |      |                         | Esforcos devido ao vento X                  |                         |                        |                |                |  |  |  |  |
|-------------------------------------|------|-------------------------|---------------------------------------------|-------------------------|------------------------|----------------|----------------|--|--|--|--|
|                                     |      |                         | VENTO Y - Esforços c/ Desaprumo - s/ Torção |                         |                        |                |                |  |  |  |  |
| Pav.                                |      | F <sub>VENTO</sub> (kN) | F <sub>DESAPR</sub> (KN)                    | $F_{\text{total}}$ (kN) | F <sub>ACUM</sub> (KN) | $M$ (kN.m)     |                |  |  |  |  |
| 6                                   |      | 48,36                   | 3,04                                        | 51,40                   | 51,40                  | 143,9          |                |  |  |  |  |
| 5                                   |      | 46,29                   | 3,04                                        | 49,33                   | 100,74                 | 426,0          |                |  |  |  |  |
| 4                                   |      | 43,87                   | 3,04                                        | 46,92                   | 147,65                 | 839,4          |                |  |  |  |  |
| з                                   |      | 40,95                   | 3,04                                        | 43,99                   | 191,65                 | 1376,0         |                |  |  |  |  |
| 2                                   |      | 37,15                   | 3,04                                        | 40,19                   | 231,84                 | 2025,2         |                |  |  |  |  |
| 1                                   |      | 31,46                   | 3,04                                        | 34,50                   | 266.34                 | 2770,9         |                |  |  |  |  |
| F (kN) / PAREDE - VENTO + DESAPRUMO |      |                         |                                             |                         |                        |                |                |  |  |  |  |
| Par                                 | r/R  | 6                       | $\overline{\mathbf{5}}$                     | 4                       | 3                      | $\overline{2}$ | $\overline{1}$ |  |  |  |  |
| X01                                 | 0,03 | 1,52                    | 2,98                                        | 4,37                    | 5,67                   | 6,86           | 7,89           |  |  |  |  |
| <b>X09</b>                          | 0,02 | 0,89                    | 1,74                                        | 2,55                    | 3,30                   | 4,00           | 4,59           |  |  |  |  |
| X14                                 | 0.09 | 4,66                    | 9.14                                        | 13,39                   | 17,38                  | 21,03          | 24.16          |  |  |  |  |
| X19                                 | 0,21 | 10,75                   | 21,07                                       | 30,88                   | 40,08                  | 48.49          | 55,70          |  |  |  |  |
| <b>X05</b>                          | 0.00 | 0,04                    | 0,08                                        | 0,11                    | 0,14                   | 0,17           | 0,20           |  |  |  |  |
| <b>X06</b>                          | 0,00 | 0,04                    | 0,08                                        | 0,11                    | 0,14                   | 0,17           | 0,20           |  |  |  |  |
| <b>X07</b>                          | 0,00 | 0.04                    | 0,08                                        | 0,11                    | 0,14                   | 0,17           | 0,20           |  |  |  |  |
| X13                                 | 0,01 | 0,67                    | 1,32                                        | 1,94                    | 2,51                   | 3,04           | 3,49           |  |  |  |  |
| X17                                 | 0,00 | 0,00                    | 0,00                                        | 0,00                    | 0,00                   | 0,00           | 0,00           |  |  |  |  |
| X22                                 | 0,01 | 0,48                    | 0,94                                        | 1,38                    | 1,80                   | 2,17           | 2,50           |  |  |  |  |
| X29                                 | 0,00 | 0,12                    | 0,23                                        | 0,33                    | 0,43                   | 0,52           | 0,60           |  |  |  |  |
| X34                                 | 0.00 | 0.00                    | 0.00                                        | 0.00                    | 0,00                   | 0.00           | 0,00           |  |  |  |  |
| <b>Total</b>                        | 1.00 | 51,4                    | 100.7                                       | 147.7                   | 191.6                  | 231.8          | 266,3          |  |  |  |  |
|                                     |      |                         |                                             | M (kN.m) / PAREDE       |                        |                |                |  |  |  |  |
| Par                                 | r/R  | $6\overline{6}$         | 5                                           | 4                       | 3                      | $\overline{2}$ | $\overline{1}$ |  |  |  |  |
| X <sub>01</sub>                     | 0,03 | 4,26                    | 12,61                                       | 24,86                   | 40,74                  | 59,97          | 82,05          |  |  |  |  |
| X09                                 | 0,02 | 2,48                    | 7,34                                        | 14,47                   | 23,72                  | 34,92          | 47,77          |  |  |  |  |
| X14                                 | 0.09 | 13,05                   | 38,64                                       | 76,14                   | 124,81                 | 183,69         | 251,34         |  |  |  |  |
| X19                                 | 0,21 | 30,10                   | 89,09                                       | 175,56                  | 287,79                 | 423,56         | 579,53         |  |  |  |  |
| <b>X05</b>                          | 0,00 | 0,11                    | 0,32                                        | 0,63                    | 1,03                   | 1,52           | 2,08           |  |  |  |  |
| <b>X06</b>                          | 0,00 | 0,11                    | 0,32                                        | 0,63                    | 1,03                   | 1,52           | 2,08           |  |  |  |  |
| <b>X07</b>                          | 0,00 | 0,11                    | 0,32                                        | 0,63                    | 1,03                   | 1,52           | 2,08           |  |  |  |  |
| X13                                 | 0.01 | 1,89                    | 5,59                                        | 11,01                   | 18,05                  | 26,57          | 36,35          |  |  |  |  |
| X17                                 | 0,00 | 0,00                    | 0,00                                        | 0,00                    | 0,00                   | 0,00           | 0,00           |  |  |  |  |
| X22                                 | 0.01 | 1,35                    | 3,99                                        | 7.87                    | 12,89                  | 18,98          | 25,96          |  |  |  |  |
| X29                                 | 0,00 | 0,32                    | 0,96                                        | 1,89                    | 3,09                   | 4,55           | 6,23           |  |  |  |  |
| X34                                 | 0,00 | 0,00                    | 0,00                                        | 0,00                    | 0,00                   | 0,00           | 0,00           |  |  |  |  |
| <b>Total</b>                        | 1.00 | 143.9                   | 426.0                                       | 839,4                   | 1376,0                 | 2025,2         | 2770.9         |  |  |  |  |

Tabela 69 - Esforços em cada parede sem torção.

Os resultados para os esforços devido ao vento e desaprumo foram próximos entre os calculistas. Conforme justificativa indicada no item 5.2.2.1, devido a diferença na metodologia de cálculo, onde Parsekian e Medeiros utilizaram valores já definidos em norma enquanto os autores desta monografia optaram pela execução do cálculo dos valores de S2, as diferenças apresentadas nas tabelas acima são mínimas e não influenciam no dimensionamento geral do edifício.

## 5.2.2.7 Dimensionamento das paredes do 1º pavimento sem torção

|     |                        | propriedades    |           |        | acão   |      |        | esforco           |                      |                      |                      |                      |  |  |
|-----|------------------------|-----------------|-----------|--------|--------|------|--------|-------------------|----------------------|----------------------|----------------------|----------------------|--|--|
|     | I                      | ${\rm Y_{esq}}$ | $Y_{dir}$ | G      | O      | F    | М      | Ov esq            | $\sigma_v$ dir       | σG                   | $\sigma$ o           | τ                    |  |  |
| Par | $\text{ (m}^4\text{)}$ | m)              | (m)       | (kN/m) | (kN/m) | (kN  | (kN.m) | kN/m <sup>2</sup> | (kN/m <sup>2</sup> ) | (kN/m <sup>2</sup> ) | (kN/m <sup>2</sup> ) | (kN/m <sup>2</sup> ) |  |  |
| Хl  | 0.79                   | 1,52            | 1,62      | 57,9   | 11,2   | 7,9  | 82     | 156               | 167                  | 413                  | 80                   | 18,1                 |  |  |
| X9  | 0,46                   | 0,96            | 1,81      | 69,1   | 15,7   | 4,6  | 48     | 99                | 186                  | 494                  | 112                  | 12,0                 |  |  |
| X14 | 2,42                   | 2.14            | 2,05      | 70,7   | 17,0   | 24,3 | 249    | 220               | 211                  | 505                  | 122                  | 41,4                 |  |  |
| X19 | 5,58                   | 3,10            | 3,72      | 77,0   | 19,5   | 55,9 | 574    | 318               | 383                  | 550                  | 140                  | 58,6                 |  |  |
| X5  | 0,02                   | 0.45            | 0,59      | 51,3   | 7,6    | 0,2  | 2      | 47                | 60                   | 366                  | 54                   | 1,6                  |  |  |
| X6  | 0,02                   | 0.43            | 0,17      | 62,6   | 10,9   | 0,2  | 2      | 45                | 17                   | 447                  | 78                   | 2,2                  |  |  |
| X7  | 0,02                   | 0.17            | 0,43      | 68,9   | 11,7   | 0,2  | 2      | 17                | 45                   | 492                  | 84                   | 2,2                  |  |  |
| X13 | 0,35                   | 0.80            | 1,14      | 62,6   | 10,9   | 3,5  | 36     | 82                | 117                  | 447                  | 78                   | 13,0                 |  |  |
| X17 | 0,00                   | 0.37            | 0,37      | 62,6   | 10,9   | 0,0  |        | 38                | 38                   | 447                  | 78                   | 0,5                  |  |  |
| X22 | 0,25                   | 1,20            | 0,74      | 87,0   | 16,2   | 2,5  | 26     | 123               | 76                   | 622                  | 116                  | 9,2                  |  |  |
| X29 | 0,06                   | 0,38            | 0,96      | 87,5   | 16,7   | 0,6  | 6      | 39                | 99                   | 625                  | 120                  | 3,3                  |  |  |
| X34 | 0.00                   | 0,40            | 0.20      | 87,5   | 16,7   | 0,0  | 0      | 41                | 21                   | 625                  | 120                  | 0,5                  |  |  |

Tabela 70 - Dimensionamento das paredes do 1º pavimento sem torção.

#### Fonte: Parsekian (2018).

Tabela 71 - Dimensionamento das paredes do 1º pavimento sem torção.

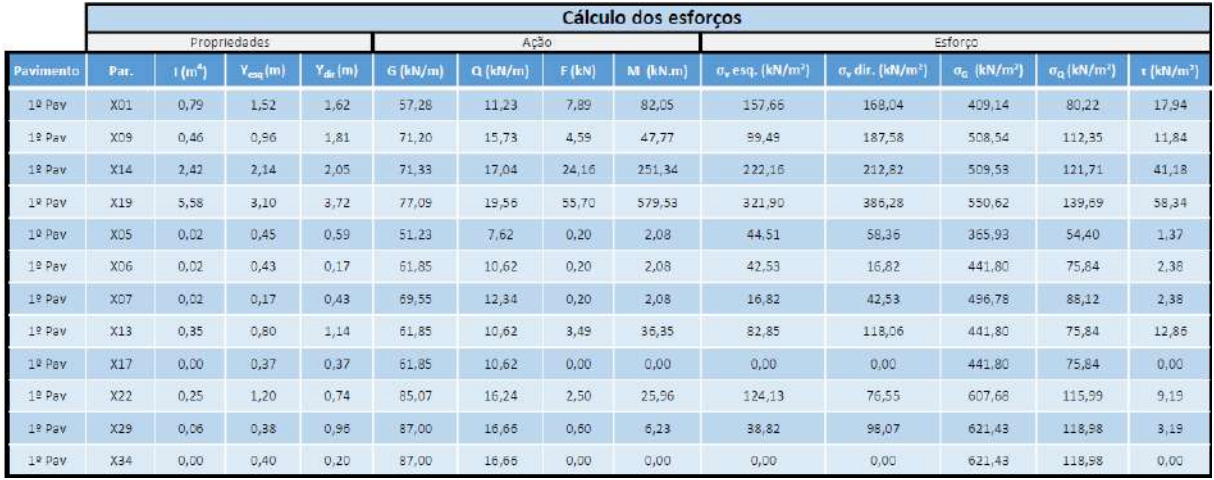

Fonte: elaborado pelos autores (2022).

Para a comparação entre as tabelas de esforços, o arquivo de base original apresentou o cálculo apenas do 1° pavimento, com isso, pode-se concluir que caso os resultados apresentados fossem parecidos, os dos próximos pavimentos também seriam. Comparando os valores, observa-se que não existem grandes divergências, sendo os arredondamentos os responsáveis pelas diferenças existentes.

#### 5.2.2.8 Verificação da máxima compressão nos bordos das paredes

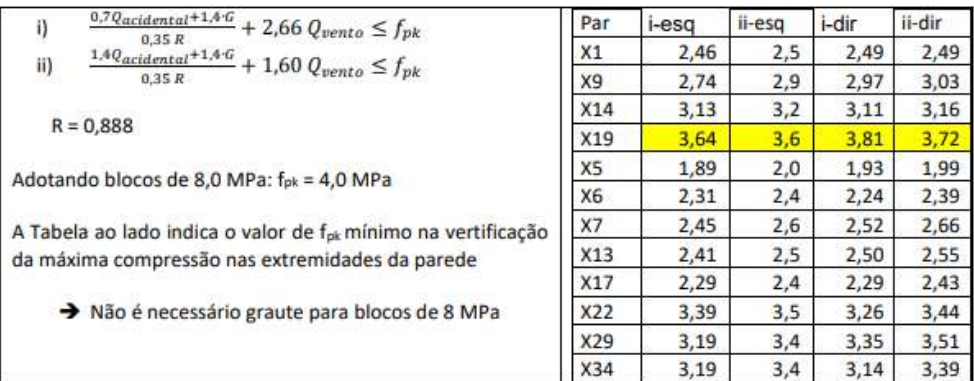

Tabela 72 - Máxima compressão nos bordos das paredes.

#### Fonte: Parsekian (2018).

|              | Calculo de tensões |            |           |                     |      |                             |                |  |  |  |  |  |
|--------------|--------------------|------------|-----------|---------------------|------|-----------------------------|----------------|--|--|--|--|--|
| Propriedades |                    | Compressão |           |                     |      |                             |                |  |  |  |  |  |
| Pavimento    | Par.               | i - esq.   | ii - esq. | i - dir<br>ii - dir |      | <b>Graute</b><br>necessário | Graute adotado |  |  |  |  |  |
| $1°$ Pav     | X01                | 2,44       | 2,46      | 2,47                | 2,47 |                             |                |  |  |  |  |  |
| $1°$ Pav     | <b>X09</b>         | 2,81       | 2,96      | 3,04                | 3,10 |                             |                |  |  |  |  |  |
| $1°$ Pav     | X14                | 3,16       | 3,20      | 3,14                | 3,18 |                             |                |  |  |  |  |  |
| 1º Pav       | X19                | 3,65       | 3,62      | 3,82                | 3,73 |                             |                |  |  |  |  |  |
| $1°$ Pav     | X <sub>05</sub>    | 1,89       | 1,96      | 1,93                | 1,99 |                             |                |  |  |  |  |  |
| 1º Pav       | X <sub>06</sub>    | 2,27       | 2,40      | 2,21                | 2,36 |                             |                |  |  |  |  |  |
| 1º Pav       | <b>X07</b>         | 2,48       | 2,66      | 2,55                | 2,70 |                             |                |  |  |  |  |  |
| 1º Pav       | X13                | 2,38       | 2,46      | 2,48                | 2,52 |                             |                |  |  |  |  |  |
| $1°$ Pav     | X17                | 2,16       | 2,33      | 2,16                | 2,33 |                             |                |  |  |  |  |  |
| $1°$ Pav     | X22                | 3,33       | 3,46      | 3,20                | 3,38 |                             |                |  |  |  |  |  |
| $1°$ Pav     | X29                | 3,17       | 3,40      | 3,33                | 3,49 |                             |                |  |  |  |  |  |
| 1º Pav       | X34                | 3,07       | 3,34      | 3,07                | 3,34 |                             |                |  |  |  |  |  |

Tabela 73 - Máxima compressão nos bordos das paredes.

Fonte: elaborado pelos autores (2022).

Os valores resultantes dos cálculos de compressão são apresentados apenas os do 1°pavimento do edifício, que ao serem comparados, pode-se perceber que não existem grandes diferenças entre os valores, tais diferenças também podem ser justificadas pelos arredondamentos nas tabelas.

#### 5.2.2.9 Verificação da máxima tração nos bordos das paredes

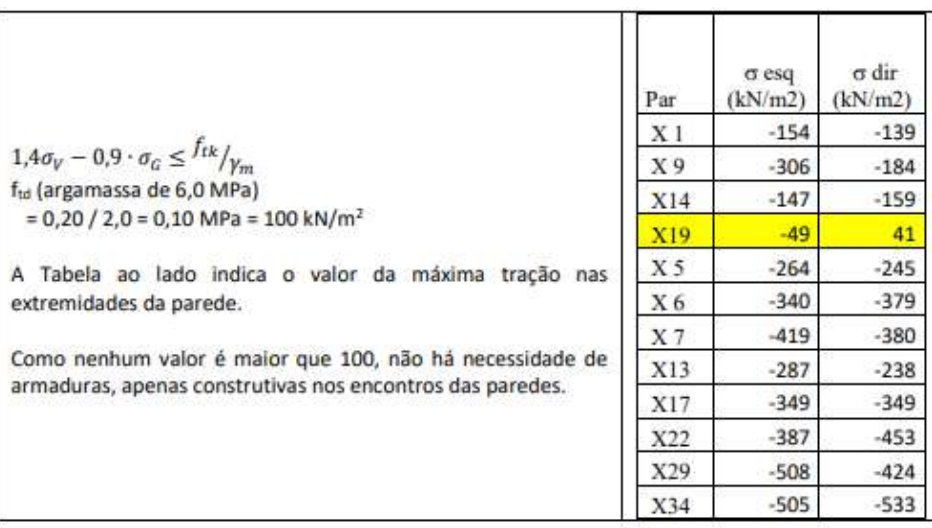

Tabela 74 - Máxima tração nos bordos das paredes.

Fonte: Parsekian (2018).

Tabela 75 - Máxima tração nos bordos das paredes.

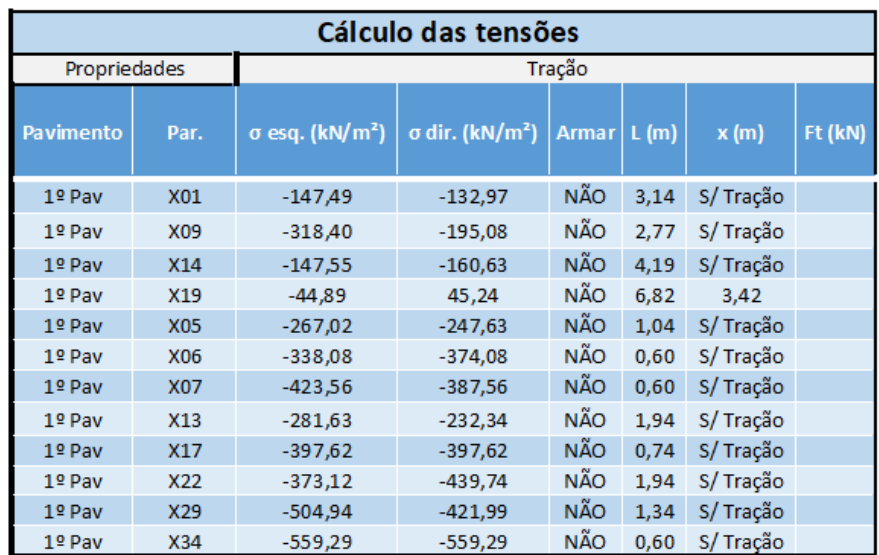

Fonte: elaborado pelos autores (2022).

Assim como os cálculos de compressão, os valores resultantes dos cálculos de tração são apresentados apenas os do 1°pavimento do edifício, que ao serem comparados, pode-se perceber que mesmo com algumas diferenças, a parede crítica continua sendo a X19 e não foi necessário armar nenhuma das paredes.

#### 5.2.2.10 Verificação da máxima tração nos bordos das paredes

|                | $0,9\sigma_G$ | $f_{\rm vk}$         | $f_{\text{vd}}$      | τ                    | $\tau_{\rm d}$       |                 |
|----------------|---------------|----------------------|----------------------|----------------------|----------------------|-----------------|
| Par            | (kN/m2)       | (kN/m <sup>2</sup> ) | (kN/m <sup>2</sup> ) | (kN/m <sup>2</sup> ) | (kN/m <sup>2</sup> ) | $\tau_d/f_{vd}$ |
| X l            | 372           | 336                  | 168                  | 18                   | 25                   | 0,15            |
| X <sub>9</sub> | 444           | 372                  | 186                  | 12                   | 17                   | 0,09            |
| X14            | 454           | 377                  | 189                  | 41                   | 58                   | 0,31            |
| X19            | 495           | 397                  | 199                  | 59                   | 82                   | 0,41            |
| X <sub>5</sub> | 329           | 315                  | 157                  | 2                    | $\overline{2}$       | 0,01            |
| X6             | 402           | 351                  | 176                  | 2                    | 3                    | 0,02            |
| X 7            | 443           | 371                  | 186                  | 2                    | 3                    | 0,02            |
| X13            | 402           | 351                  | 176                  | 13                   | 18                   | 0,10            |
| X17            | 402           | 351                  | 176                  | 0                    | 1                    | 0,00            |
| X22            | 560           | 430                  | 215                  | 9                    | 13                   | 0,06            |
| X29            | 562           | 431                  | 216                  | 3                    | 5                    | 0,02            |
| X34            | 562           | 431                  | 216                  | 1                    | 1                    | 0,00            |

Tabela 76 - Verificação do cisalhamento nas paredes.

> todas paredes passam na verificação

Fonte: Parsekian (2018).

Tabela 77 - Verificação do cisalhamento nas paredes.

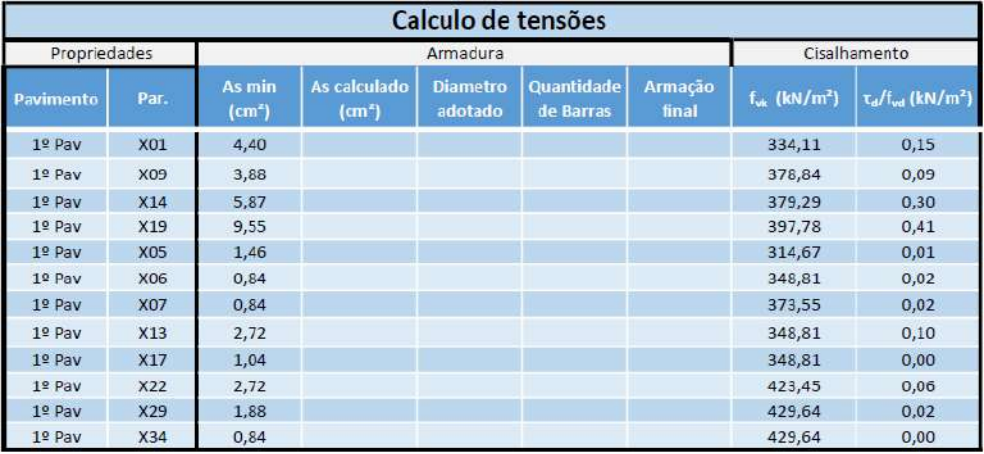

Fonte: Elaborado pelos autores (2022).

Finalizando as comparações entre os valores resultantes das tensões atuantes no edifício, comparamos as planilhas responsáveis pela apresentação dos resultados do cisalhamento. Da mesma forma que as comparações anteriores, os valores seguiram sendo próximos, com pequenas divergências causadas por arredondamentos.

5.2.2.11 Estabilidade global e verificação do deslocamento lateral

Para verificação da estabilidade global e deslocamento lateral, Parsekian chegou nos seguintes resultados:

- $M_1 = 2751$  kNm;
- $M_2 = 21,36$  kNm;
- $\gamma_z = 1.01 \leq 1.10 \therefore$  Ok, o edifício não tem efeito de 2ª ordem preponderante;
- Limites de deslocamento no topo do prédio = 10 mm;
- Deslocamento no topo do prédio =  $1,7$  mm <  $10$  mm  $\therefore$  Ok;
- Limites de deslocamento entre cada andar  $=$  3 mm;
- Deslocamento máximo entre andares é encontrado entre o  $5^\circ$  e  $6^\circ$  pavimento = 1,3 mm  $<$  3  $\therefore$  Ok.

Figura 32 - Verificação do deslocamento lateral (Ftool).

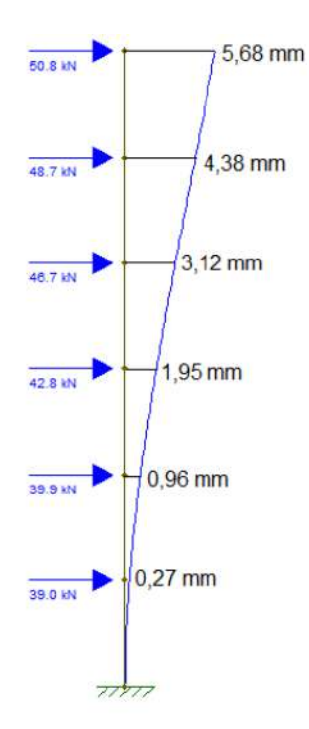

Fonte: Parsekian (2018).

|                     | <b>ESTABILIDADE GLOBAL</b> |           |             |  |  |  |  |  |  |  |
|---------------------|----------------------------|-----------|-------------|--|--|--|--|--|--|--|
| E 6º Pay ao 4º Pay= | 1920 MPa                   |           |             |  |  |  |  |  |  |  |
| lE 3º Pav ao 1ºPav= | 1920 Mpa                   |           |             |  |  |  |  |  |  |  |
| $l$ $x=$            | 26,68 m4                   |           |             |  |  |  |  |  |  |  |
| $Iy=$               | $0,00 \, \text{m}$ 4       |           |             |  |  |  |  |  |  |  |
| $M1=$               |                            | 2751 kN.m |             |  |  |  |  |  |  |  |
| $M2=$               | 37,11 kN.m                 |           | Condições   |  |  |  |  |  |  |  |
| Desloc. Topo        | 5,680 mm                   |           | $< 11$ mm   |  |  |  |  |  |  |  |
| Desloc. 5ºPAV       | 4,380 mm                   |           | $< 3,18$ mm |  |  |  |  |  |  |  |
| Desloc. 4ºPAV       | $3,120$ mm                 |           |             |  |  |  |  |  |  |  |
| Desloc. 3ºPAV       | 1,950 mm                   |           |             |  |  |  |  |  |  |  |
| Desloc. 2ºPAV       | $0,960$ mm                 |           |             |  |  |  |  |  |  |  |
| Desloc. 1ºPAV       | $0,270$ mm                 |           |             |  |  |  |  |  |  |  |
| $\gamma$ z=         | 1,01                       |           | < 1,10      |  |  |  |  |  |  |  |

Tabela 78 - Estabilidade global e verificação do deslocamento lateral.

Na verificação da estabilidade global e deslocamento lateral, os resultados obtidos foram os mesmos, com exceção do Momento  $M_2$ , onde durante o cálculo dos momentos, os autores desta monografia consideraram o peso vertical de todos os pavimentos e seus respectivos braços de alavanca, chegando no momento resultante de 37,11 kNm. Mesmo com essa diferença entre os autores Parsekian e Medeiros as resultantes dos momentos e deslocamentos laterais do edifício passam em todas as verificações para ambos os projetistas.

Nesta comparação entre os projetistas, pode-se perceber resultados bem aproximados e que embora existam algumas divergências, o resultado final de cálculo implicou nas mesmas determinações estruturais. Ou seja, *f bk* de 8 MPa para ambos os projetistas, onde foi possível concluir que poderíamos reduzir a resistência dos blocos a partir do 4º pavimento, utilizando blocos de 6 MPa, nenhuma parede precisou ser grauteada ou armada e as verificações para estabilidade global e deslocamento lateral foram atendidas. Com isso, pode afirmar que a planilha desenvolvida está válida.

# **6. CONCLUSÃO**

Com a finalização deste projeto, pode-se concluir que o mesmo proporcionou aos estudantes que o executaram uma maior familiaridade com os procedimentos necessários para a execução de um dimensionamento em alvenaria estrutural, possibilitando aos alunos um amplo aprendizado a respeito do cálculo de estruturas em alvenaria estrutural, assunto pouco abordado nas disciplinas durante o curso de graduação em Engenharia Civil.

Neste trabalho foi apresentado o dimensionamento de um edifício de 6 pavimentos em alvenaria estrutural, seguindo as instruções das normas que abordam a alvenaria como a ABNT NBR 16868, buscando demonstrar que o cálculo pode ser realizado mesmo sem acesso aos softwares de dimensionamento estrutural disponíveis no mercado, já que para o dimensionamento foram necessários apenas softwares de confecção de planilhas (Excel), softwares de cálculo estrutural (Ftool), tabelas e fórmulas encontradas nas normas e softwares de desenho arquitetônico (AutoCAD).

Pela validação apresentada ao final do trabalho, pode-se perceber resultados aproximados ao projeto original, possuindo pequenas diferenças por questões de arredondamento e/ou pequenas considerações divergentes. É verificado que em algumas tabelas da planilha os resultados apresentam uma maior diferença de valores e isso se justifica por alterações e atualizações das normas, além de pequenas diferenças em fórmulas utilizadas. Vale ressaltar que as diferenças durante as validações não afetam o dimensionamento como um todo, visto que ambas obtiveram as mesmas necessidades estruturais.

A planilha desenvolvida entrega resultados de forma clara, objetiva e confiável, atendendo as expectativas propostas. Para o dimensionamento são necessárias algumas ferramentas além dos softwares de confecção de planilhas e exige-se que os dados de entrada sejam preenchidos de forma manual. Como realização de um trabalho posterior, sugere-se o desenvolvimento de um software que abranja os cálculos da planilha com as informações retiradas dos softwares de desenho, ou seja, que possua uma entrada de data mais automática para concentrar o dimensionamento em apenas uma única ferramenta, bem como considerar a existência de uma conexão com o BIM, a fim de facilitar a visualização e integrar diversos sistemas ao dimensionamento.

# **REFERÊNCIAS BIBLIOGRÁFICAS**

ASSOCIAÇÃO BRASILEIRA DE NORMAS TÉCNICAS. NBR-6123: Forças devidas ao vento em edificações: citações e documentos. Rio de Janeiro. 1998.

ASSOCIAÇÃO BRASILEIRA DE NORMAS TÉCNICAS. NBR-6120: Ações para o cálculo de estruturas de edificações: citações e documentos. Rio de Janeiro. 2019.

ASSOCIAÇÃO BRASILEIRA DE NORMAS TÉCNICAS. NBR-6128: Projeto de estruturas de concreto - Procedimento: citações e documentos. Rio de Janeiro. 2014.

ASSOCIAÇÃO BRASILEIRA DE NORMAS TÉCNICAS. NBR-6136: Blocos Vazados de Concreto Simples Para Alvenaria Requisitos: citações e documentos. Rio de Janeiro. 2016.

ASSOCIAÇÃO BRASILEIRA DE NORMAS TÉCNICAS. NBR-16868-1: Alvenaria Estrutural-parte 1-Projeto: citações e documentos. Rio de Janeiro. 2020.

ASSOCIAÇÃO BRASILEIRA DE NORMAS TÉCNICAS. NBR-16868-2: Alvenaria Estrutural-Parte 2-Execução e Controle: citações e documentos. Rio de Janeiro. 2020.

ASSOCIAÇÃO BRASILEIRA DE NORMAS TÉCNICAS. NBR-16868-3: Alvenaria Estrutural-Parte 3-Métodos-de-Ensaio: citações e documentos. Rio de Janeiro. 2020.

BASTOS, S.P. Alvenaria Estrutural. Universidade Estadual Paulista UNESP, Campus de Bauru. 2021.

CAMACHO, J. S. Projeto de edifício de alvenaria estrutural. Universidade Estadual Paulista UNESP. Ilha solteira, São Paulo, 2006.

KERST, R.R. Projetos e Detalhes Construtivos de Alvenaria Estrutural. Londrina: Educação S.A, 2018.

KIMURA, A. Informática Aplicada em Estruturas de Concreto Armado. Pini. São Paulo, 2007.

LACERDA, M.M.S. Análise da estabilidade global em estruturas de concreto armado. Universidade Federal de Goiás, Campus Catalão, 2013.

MANZIONE, Leonardo. Projeto e execução de alvenaria estrutural. 2. ed. São Paulo: O Nome da Rosa, 2007.

MARTINS, J. J. G. Análise não linear geométrica de estruturas reticuladas espaciais. Universidade do Porto, Porto, 1997.

MOHAMED, G. Construções em alvenaria estrutural - Materiais, projetos e desempenho. São Paulo: Edgard Blücher Ltda., 2015.

OLIVEIRA, L.G.M; REIS, R.A.B; COELHO, V.S. Projeto de um edifício de nove pavimentos em alvenaria estrutural. Goiânia: Universidade Federal de Goiás UFG, 2010.

PAES, M.S. Interação entre edifícios de alvenaria estrutural e pavimento em concreto armado considerando-se o efeito arco com a atuação de cargas verticais e ações horizontais. Escola de Engenharia de São Carlos da Universidade de São Paulo, 2008.

PARSEKIAN, G.A. Alvenaria Estrutural. São Paulo: Universidade Federal de São Carlos UFSCar,2018.

PARSEKIAN, G.A.; MEDEIROS, W.A. Parâmetros de projeto de alvenaria estrutural com blocos de concreto, revista e atualizada conforme NBR 16868:2020. 2. ed. Universidade Federal de São Carlos UFSCar. São Paulo, 2020.

RABELO, A.C.N. Dimensionamento de alvenaria estrutural segundo recomendações do EUROCODE 6''. Belo Horizonte: Universidade Federal de Minas Gerais UFMG, 2004.

RAMALHO, M.; CORRÊA, M. Projeto de edifícios de alvenaria estrutural. São Paulo: PINI, 2008.

ROMAN, H. R.; MUTTI, C. N.; ARAÚJO, H. N. Construindo em alvenaria estrutural. Florianópolis: UFSC, 1999.

STEINMETZ, I. Alvenaria estrutural: Dimensionamento de um edifício de quatro pavimentos utilizando blocos vazados de concreto. Florianópolis: Universidade do Sul de Santa Catarina, 2018.

TAUIL, C.A; Nese, F.J.M. Alvenaria Estrutural, Metodologia de projeto, detalhes, mão de obra, normas e ensaios. 1. ed. São Paulo: Pini, 2010.
# **APÊNDICE A**

## **PLANTAS DO PAVIMENTO TIPO, ÁTICO, ÁREAS DAS CHANEIRAS, NOMENCLATURA E GRUPOS DE PAREDES.**

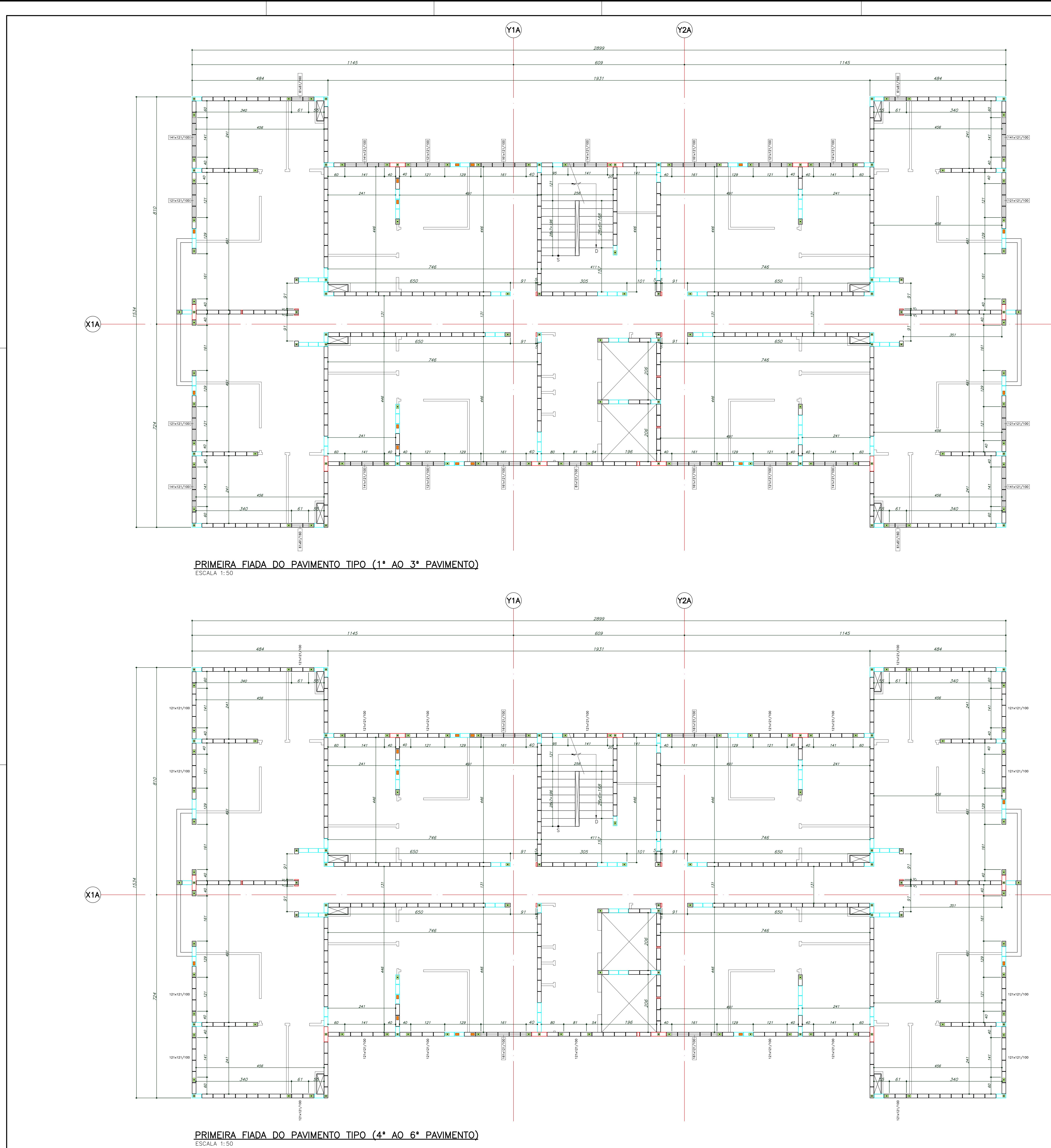

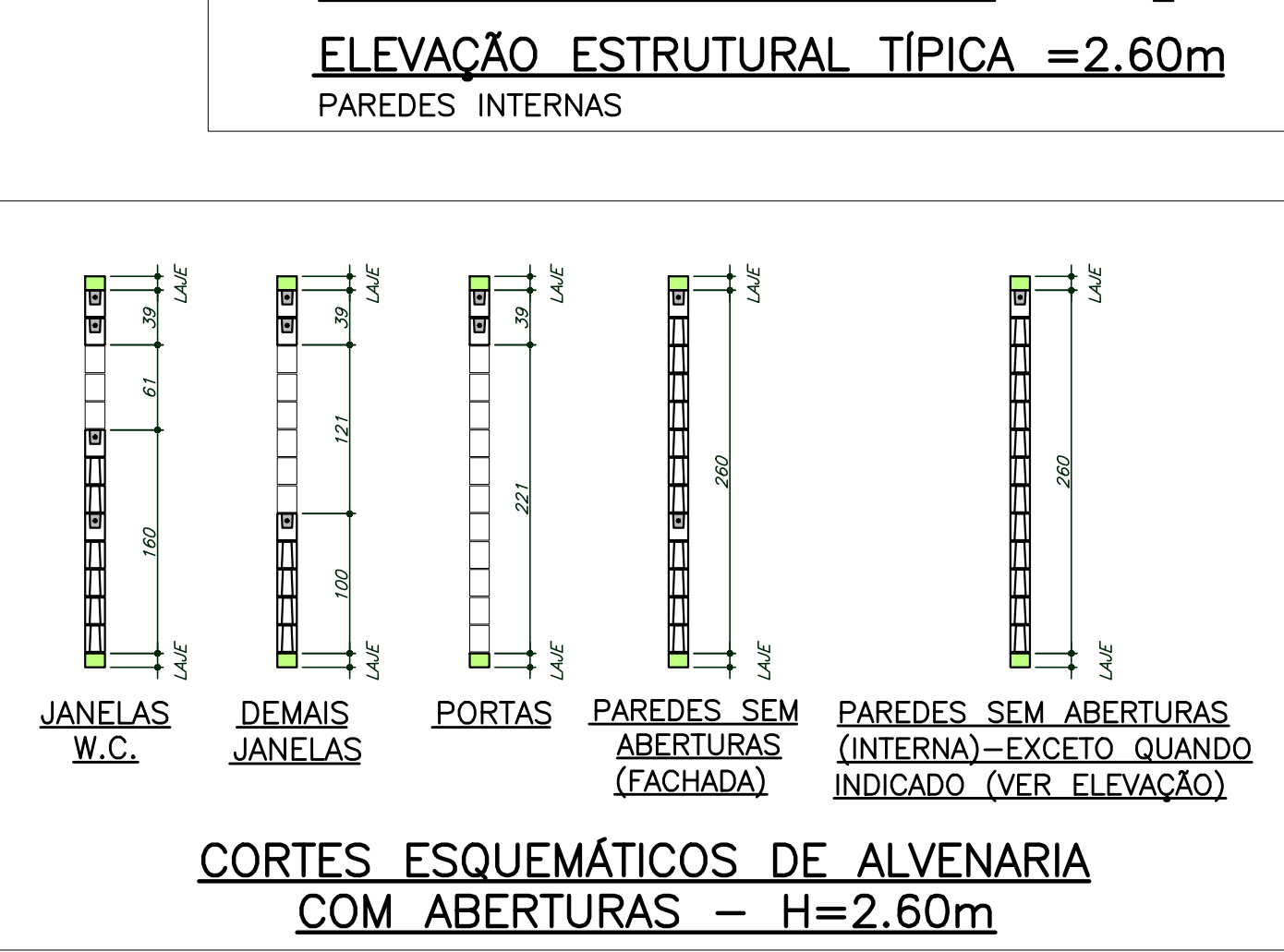

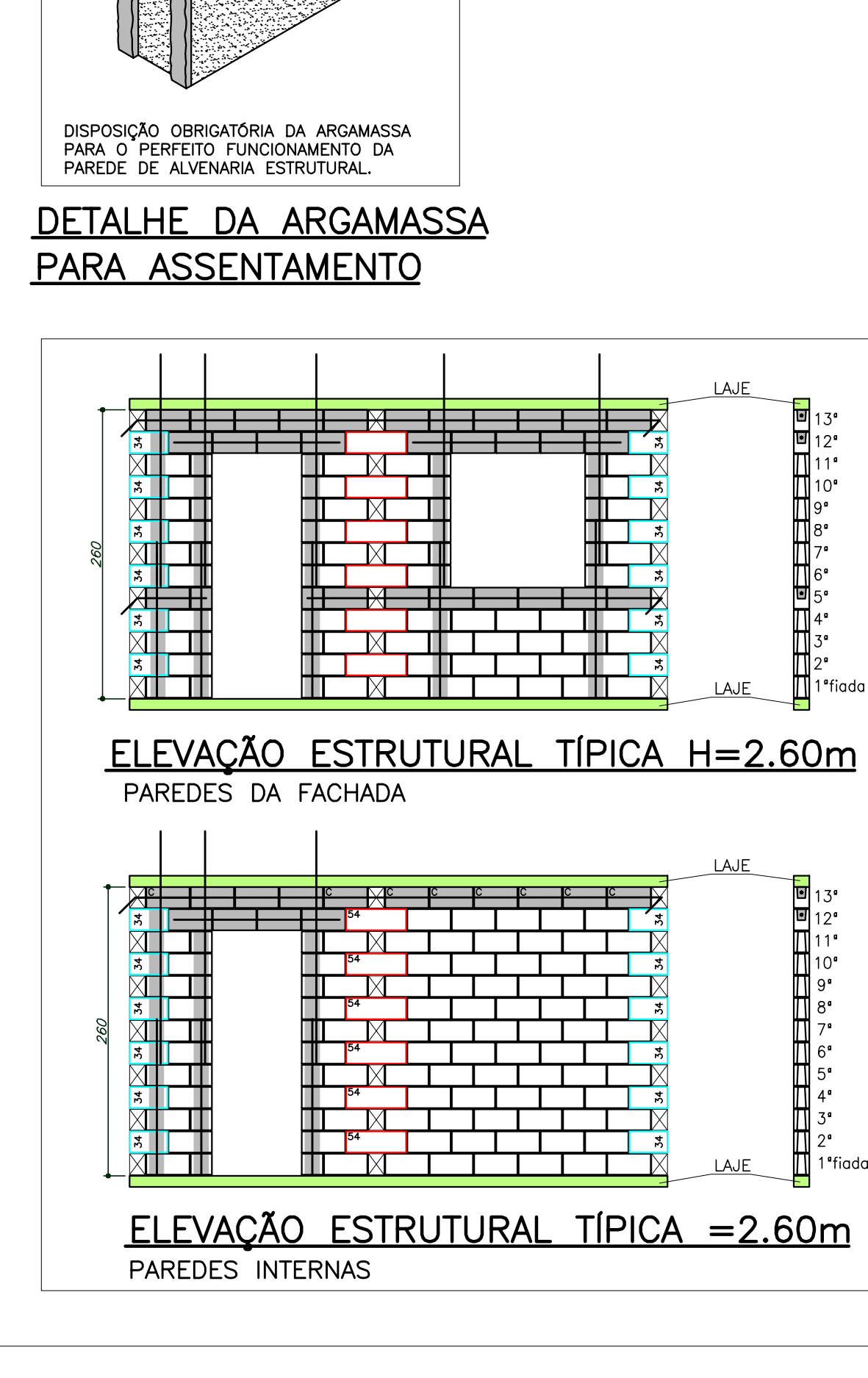

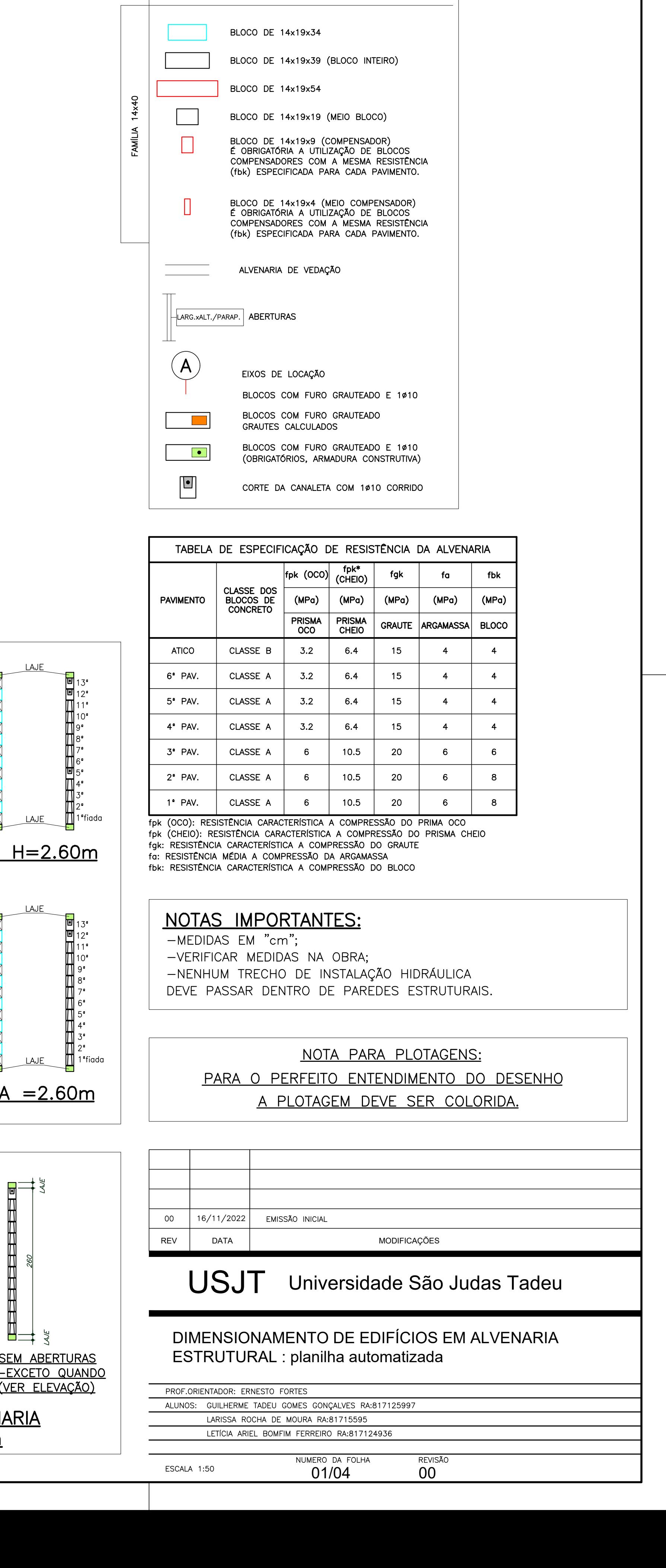

LEGENDA

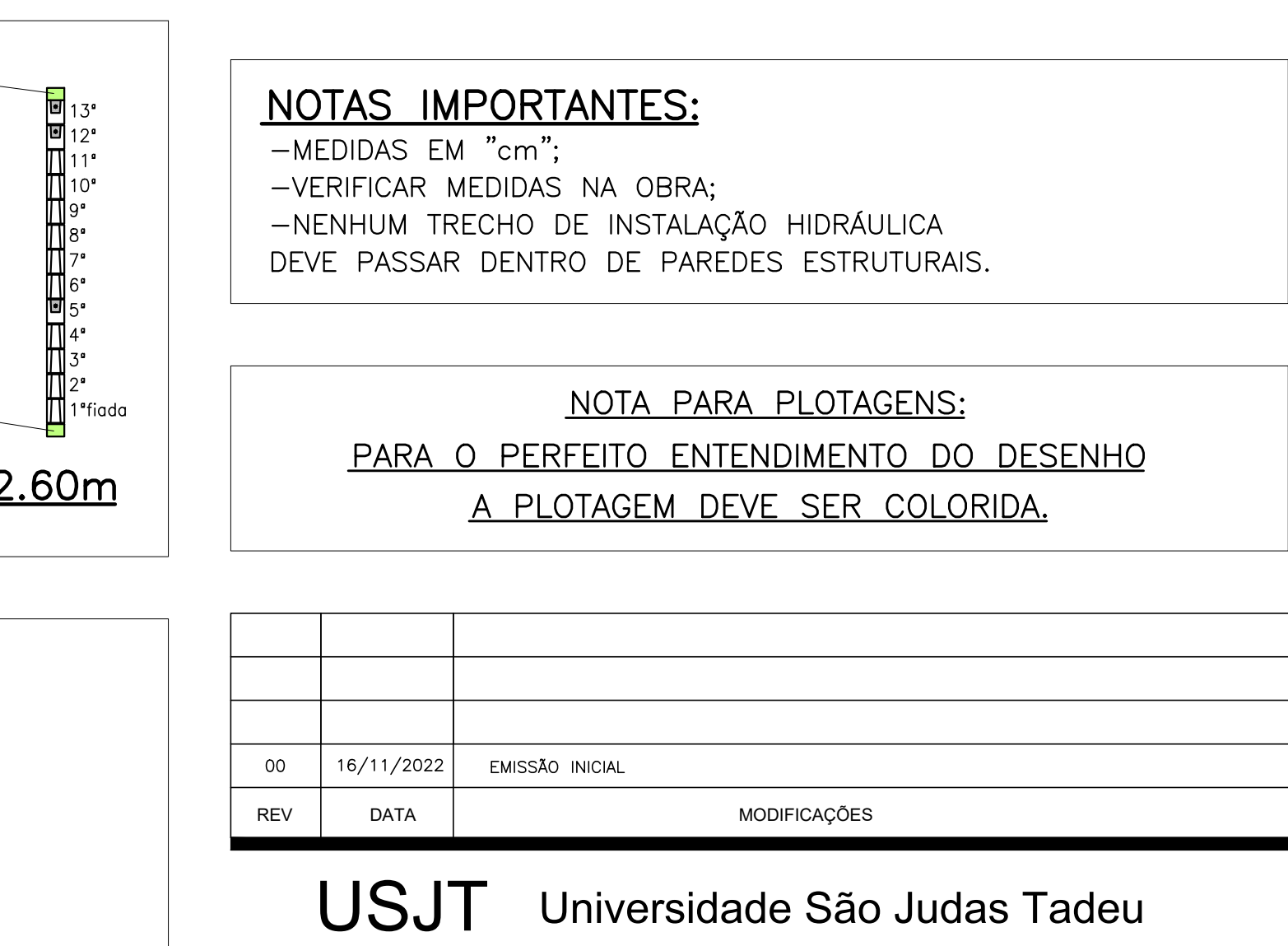

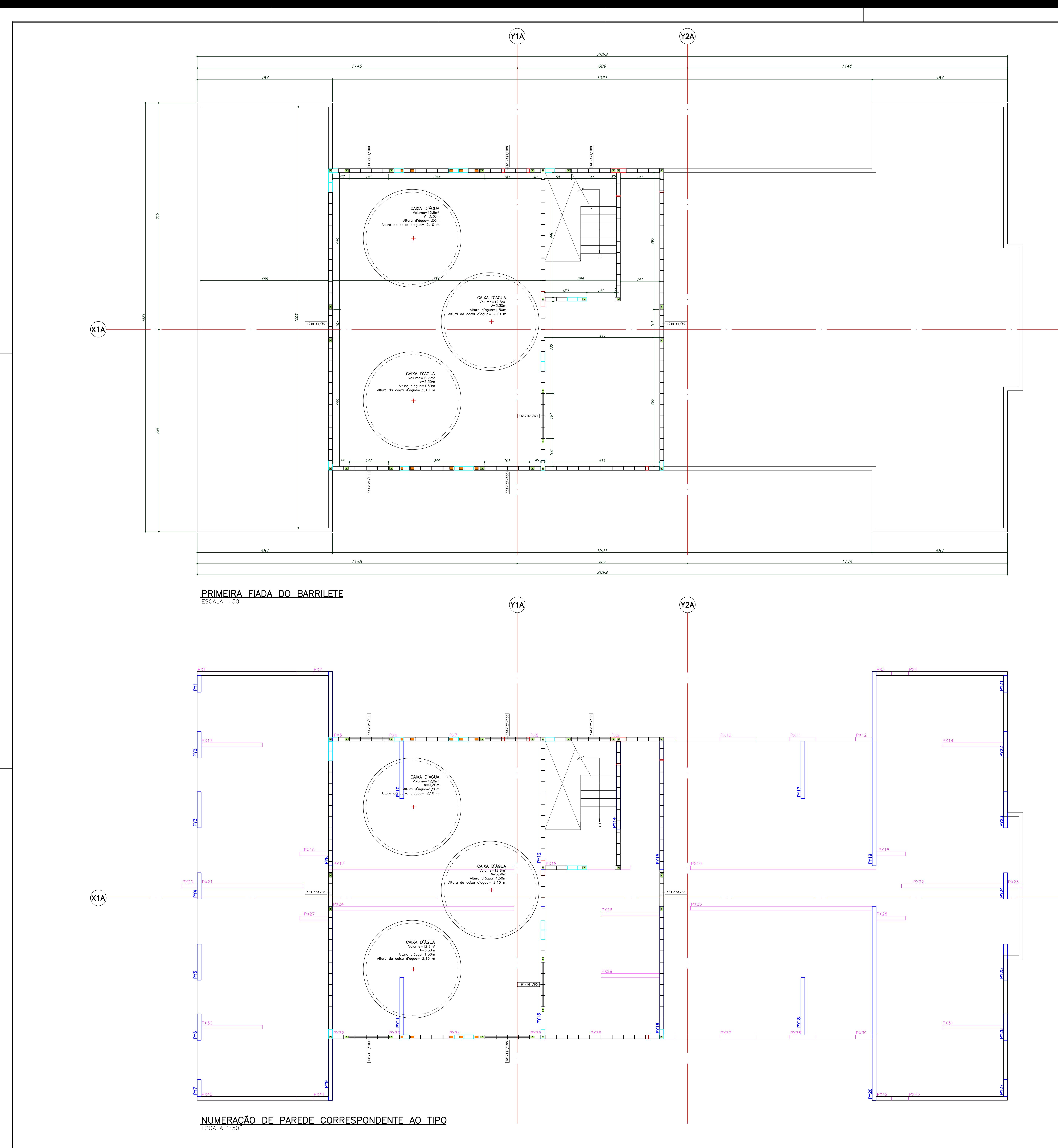

1189 mm

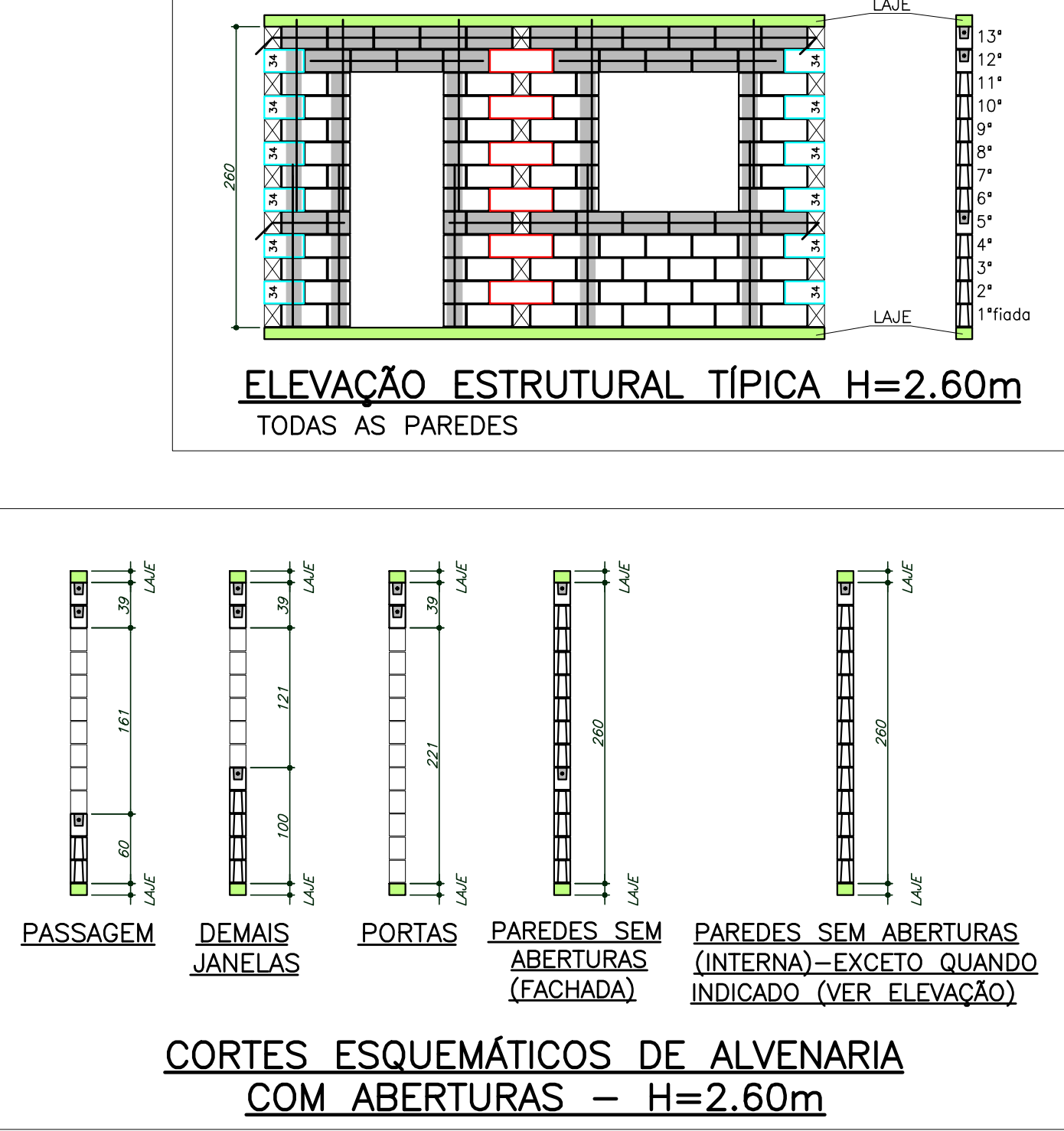

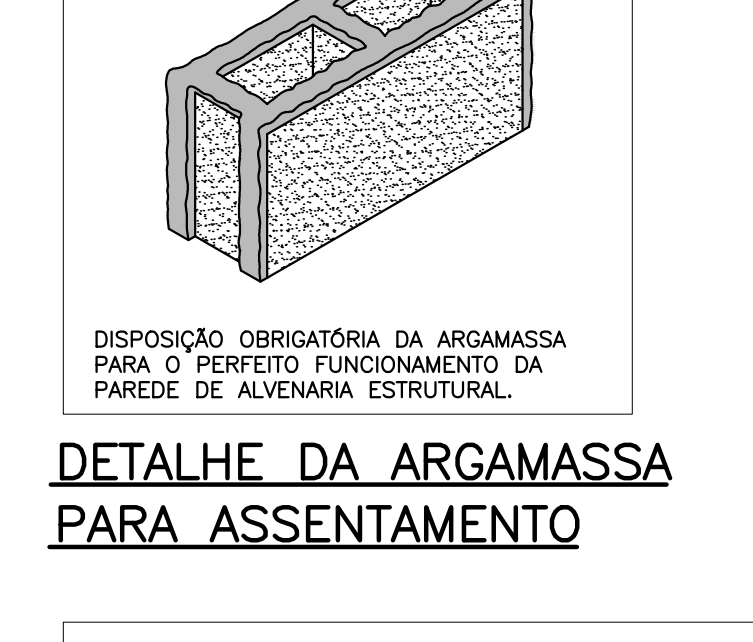

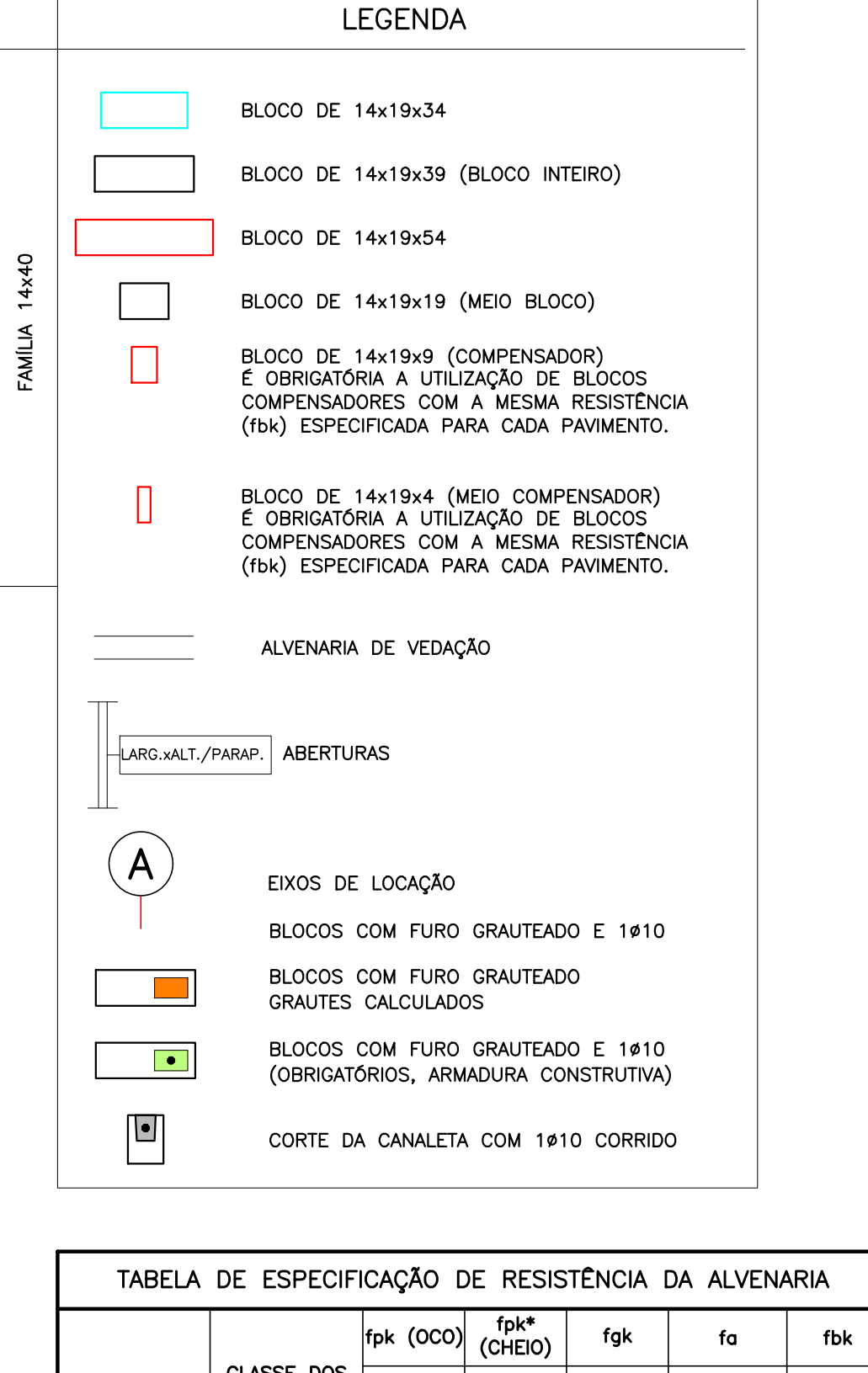

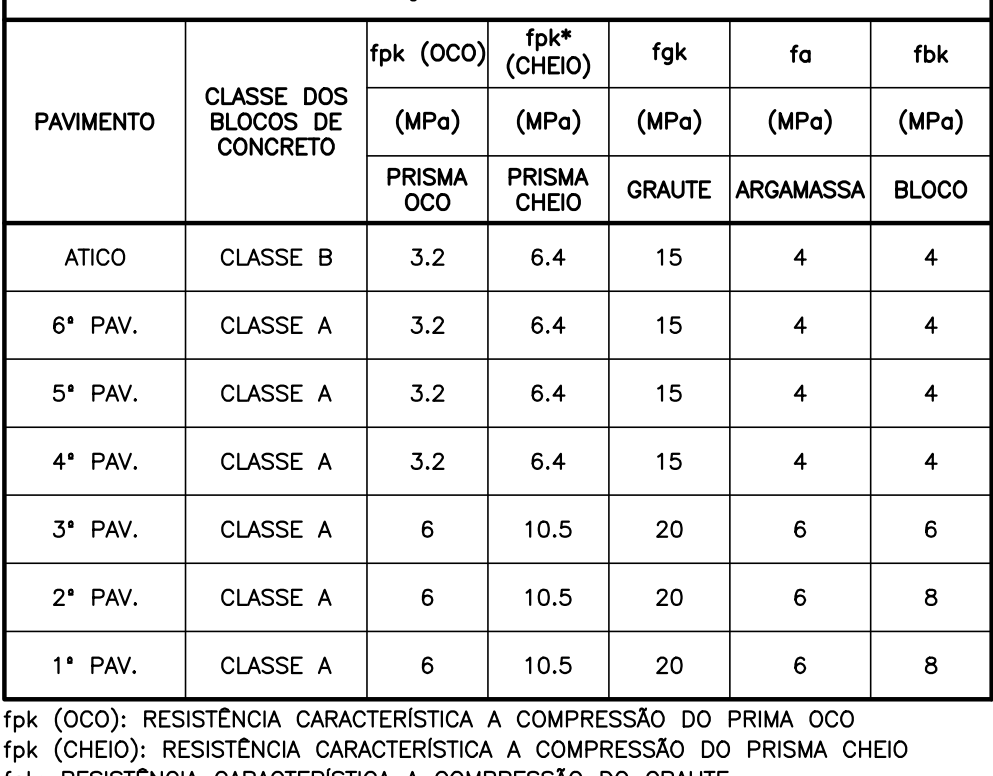

fgk: RESISTÊNCIA CARACTERÍSTICA A COMPRESSÃO DO GRAUTE fa: RESISTÊNCIA MÉDIA A COMPRESSÃO DA ARGAMASSA fbk: RESISTÊNCIA CARACTERÍSTICA A COMPRESSÃO DO BLOCO

DIMENSIONAMENTO DE EDIFÍCIOS EM ALVENARIA ESTRUTURAL : planilha automatizada

NUMERO DA FOLHA REVISÃO<br>02/04 00

PROF.ORIENTADOR: ERNESTO FORTES ALUNOS: GUILHERME TADEU GOMES GONÇALVES RA:817125997 LARISSA ROCHA DE MOURA RA:81715595 LETÍCIA ARIEL BOMFIM FERREIRO RA:817124936

ESCALA 1:50

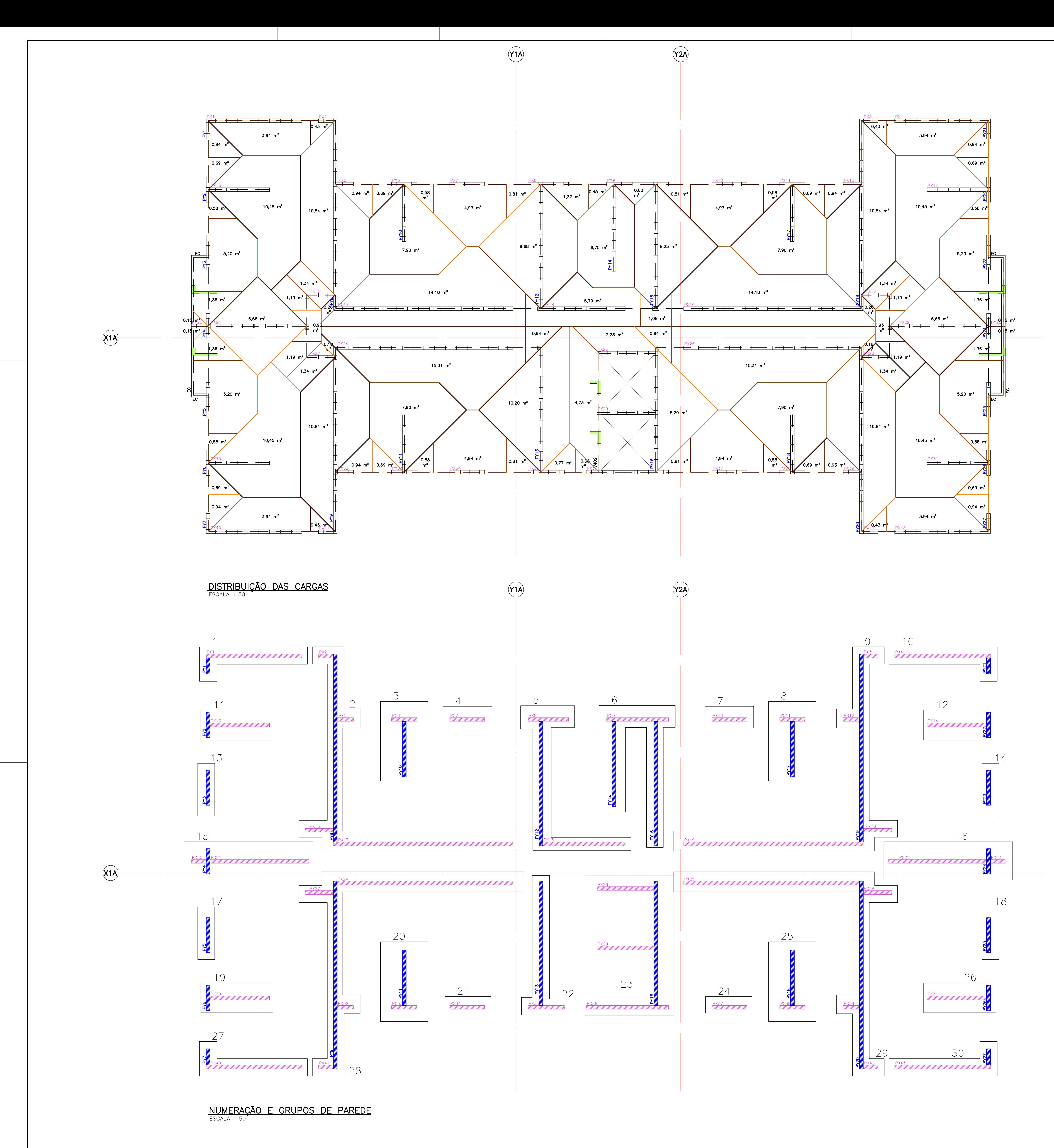

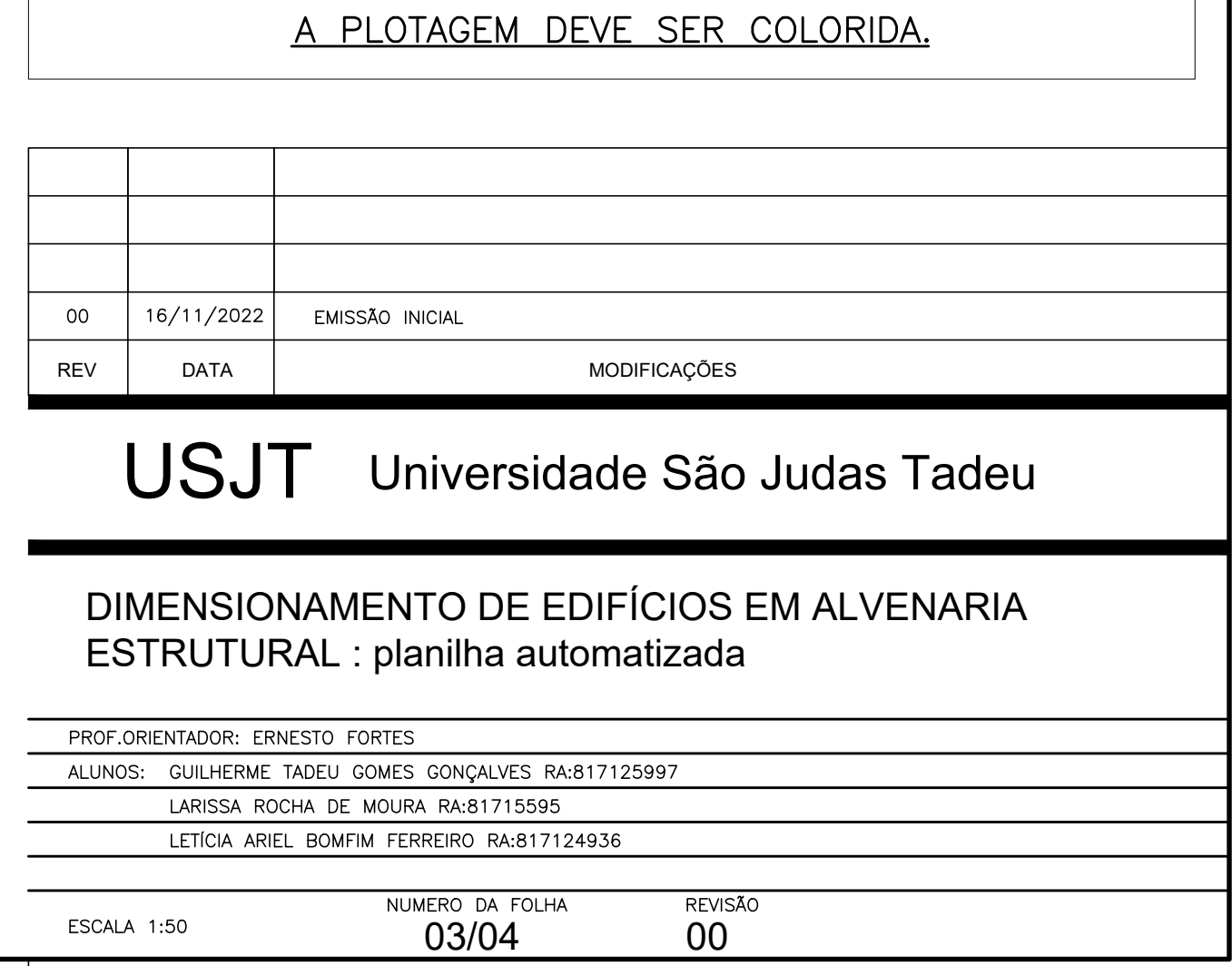

NOTA PARA PLOTAGENS:

<u>PARA O PERFEITO ENTENDIMENTO DO DESENHO</u>

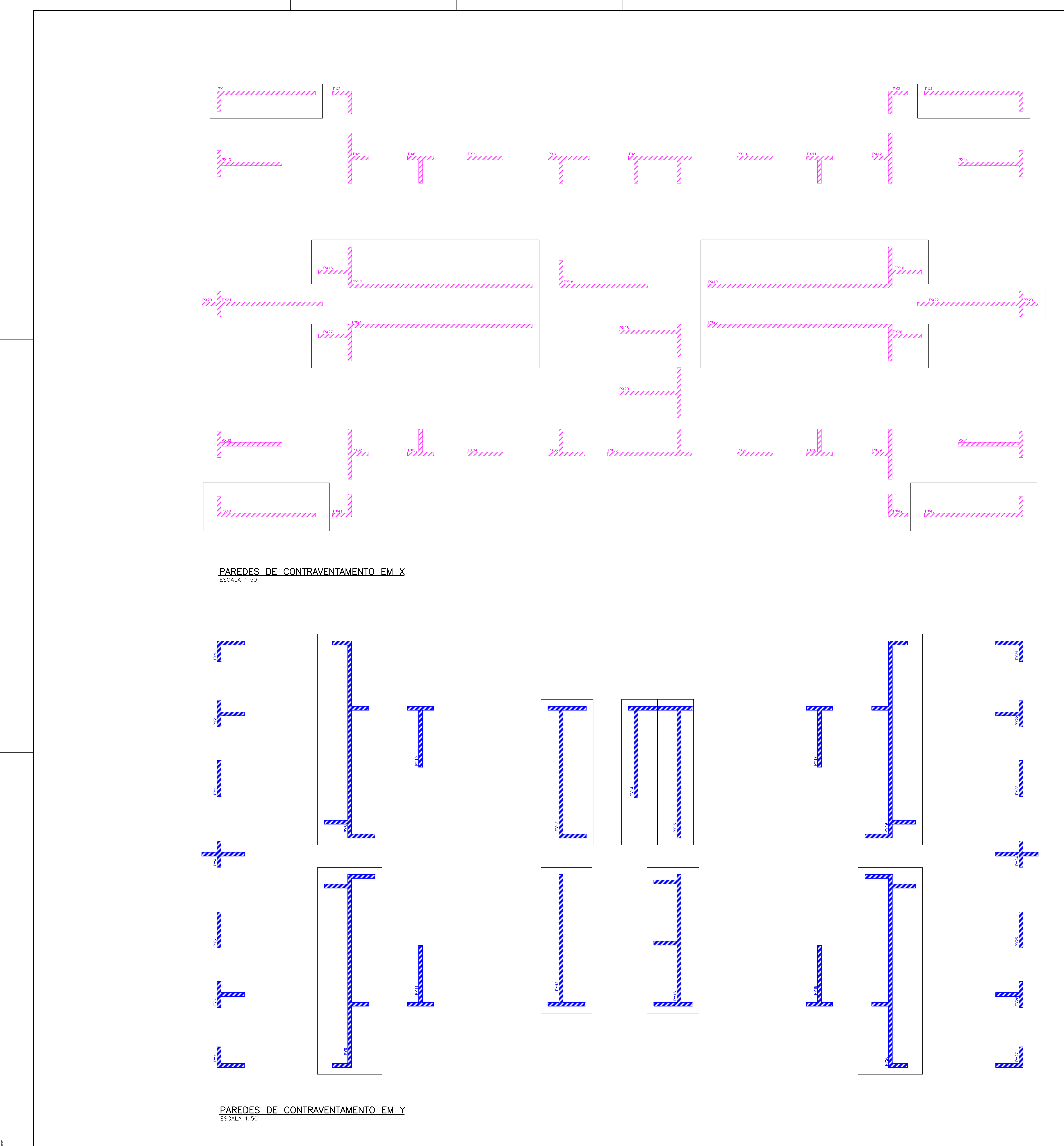

1189 mm

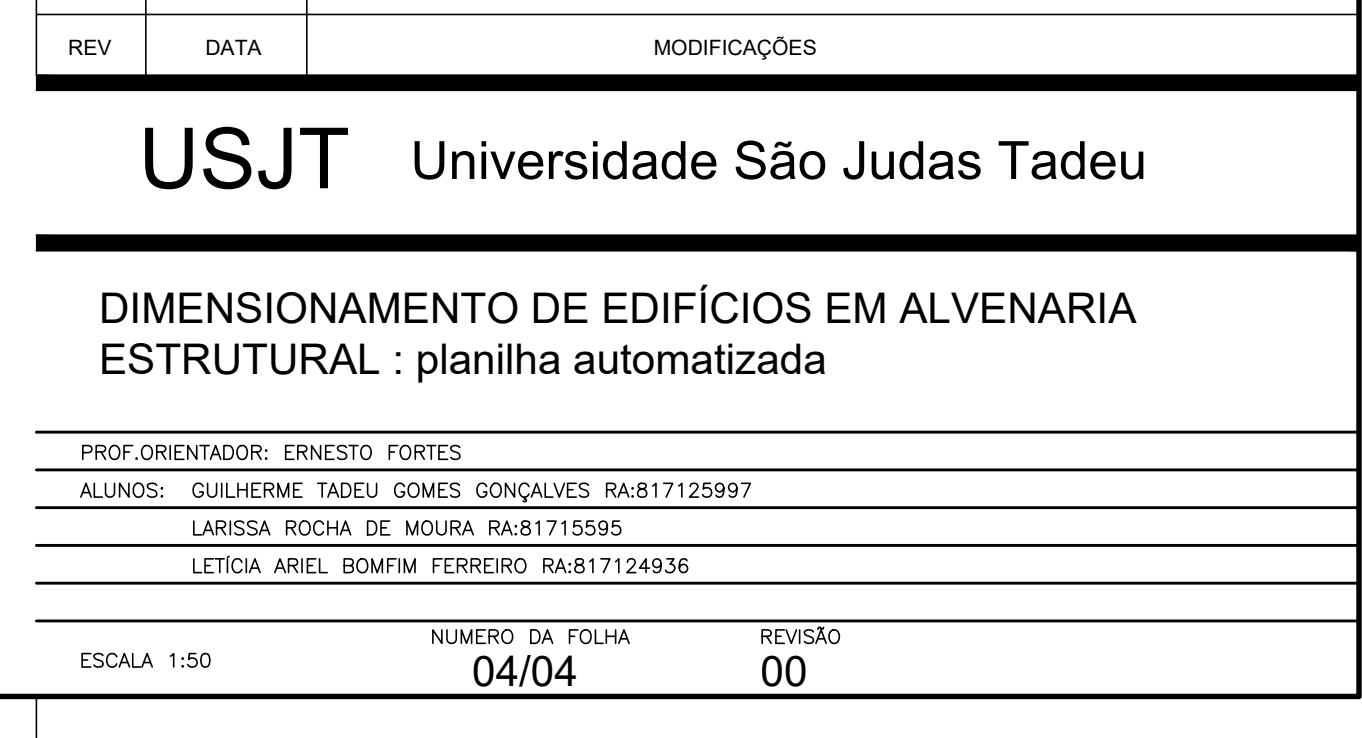

00 | 16/11/2022 | EMISSÃO INICIAL

## **APÊNDICE B**

## **RESULTADOS OBTIDOS ATRAVÉS DO ESTUDO DE CASO (EDIFÍCIO DE 6 PAVIMENTOS)**

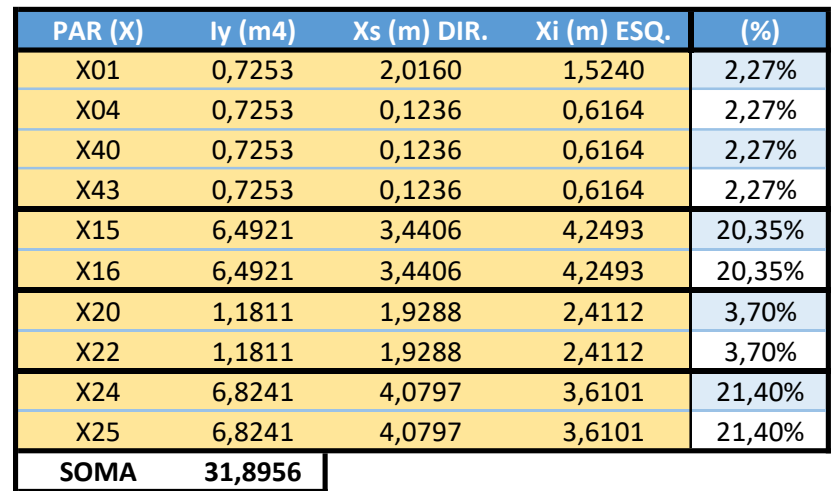

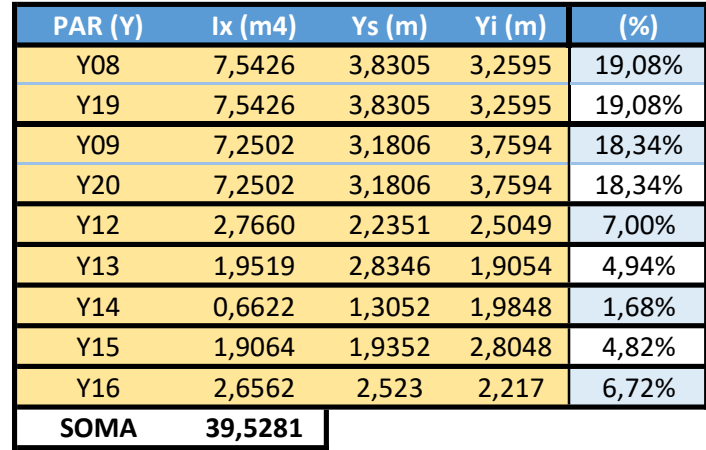

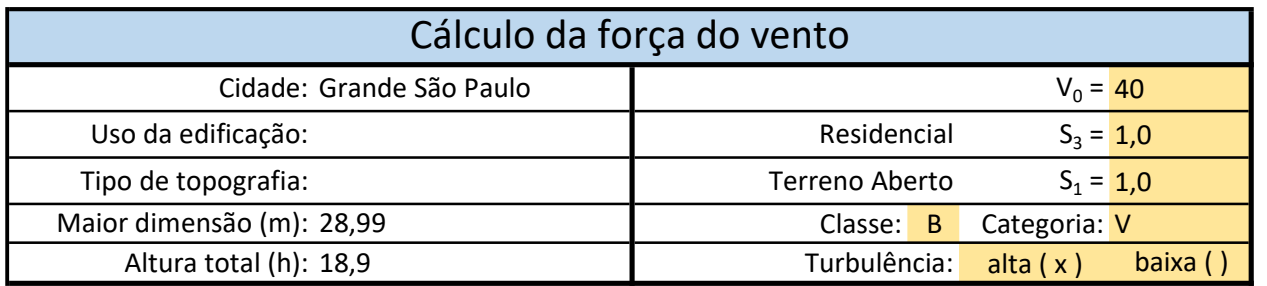

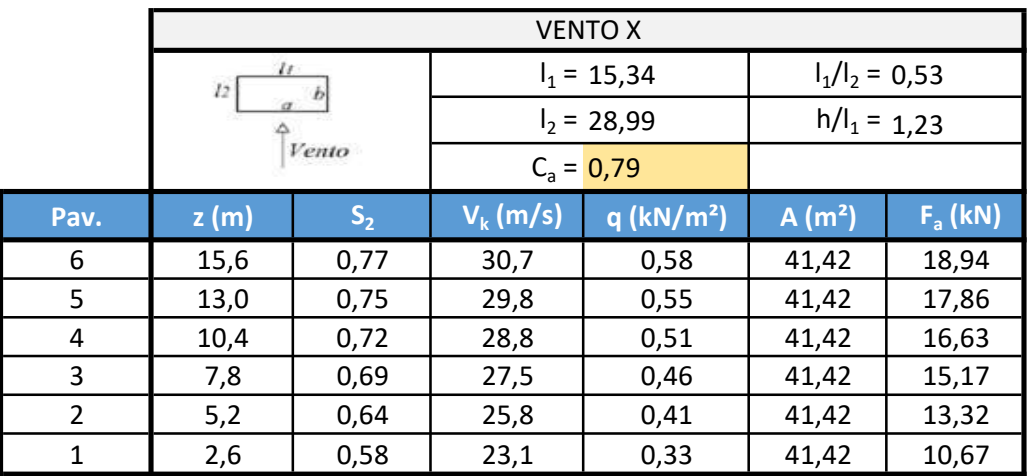

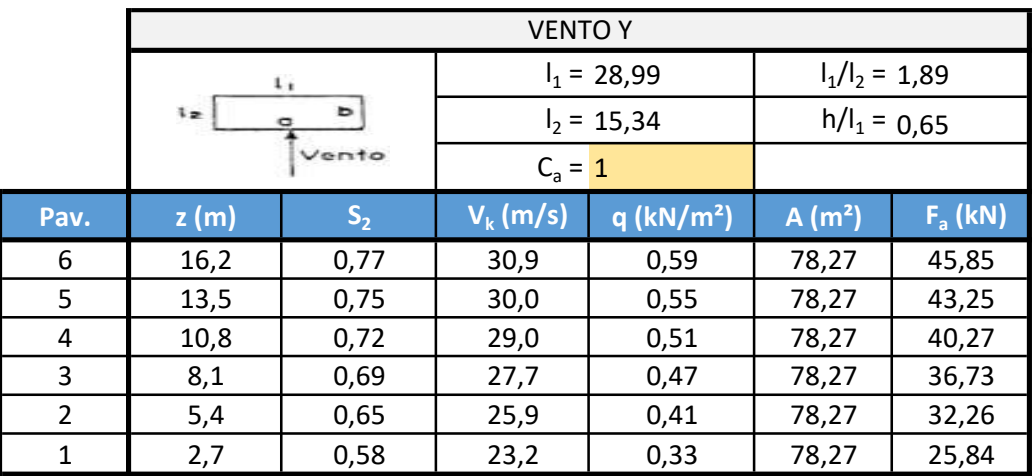

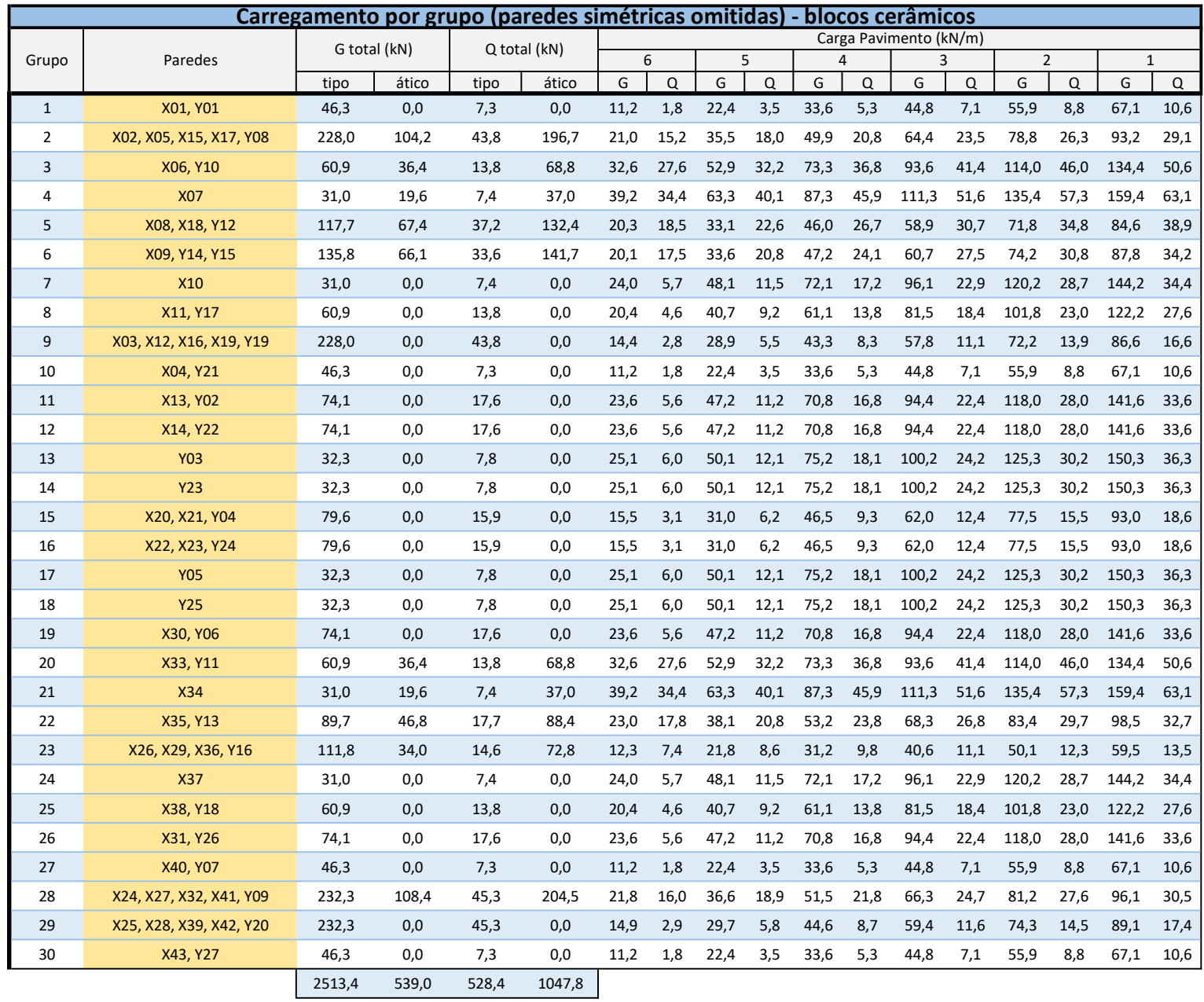

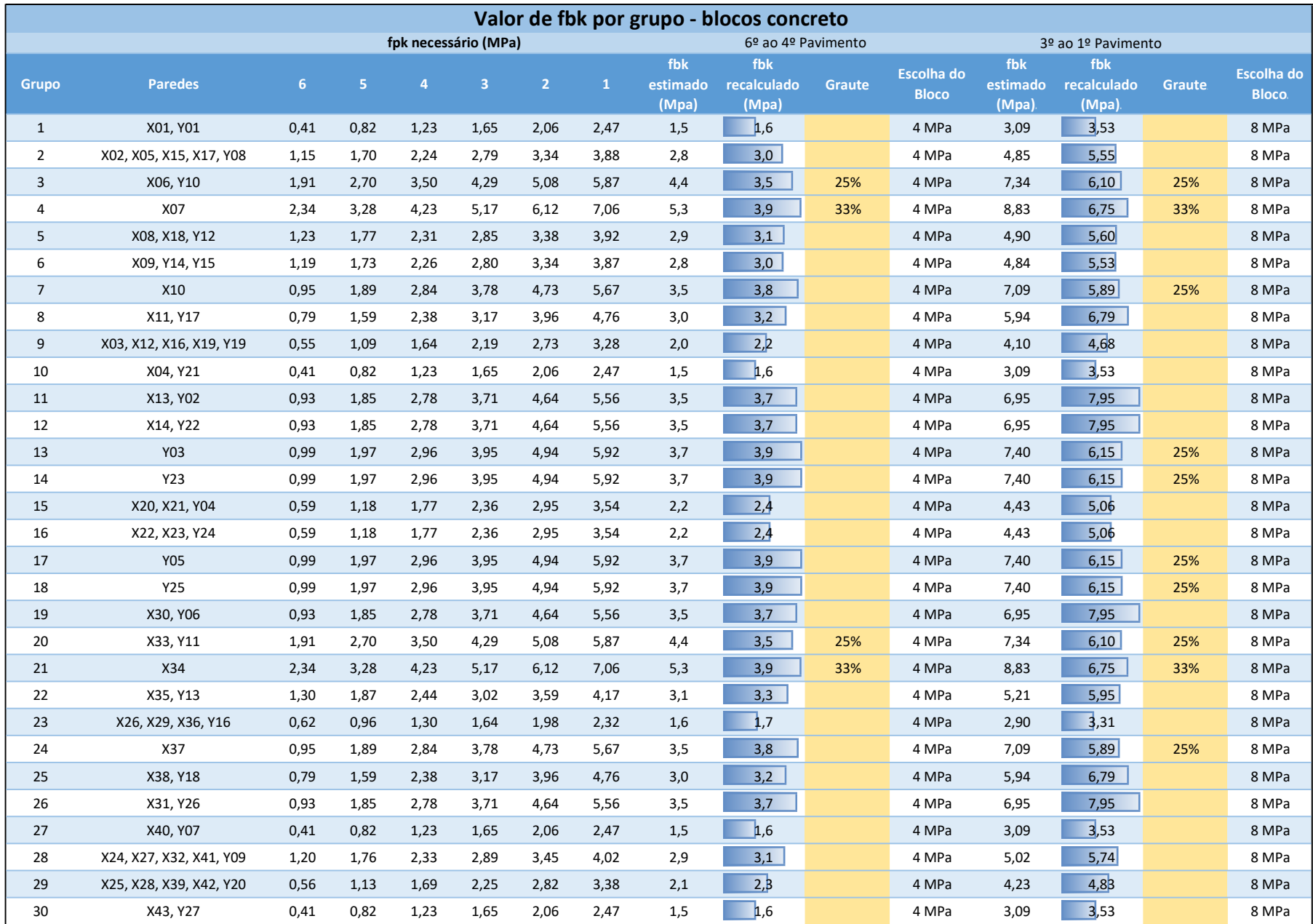

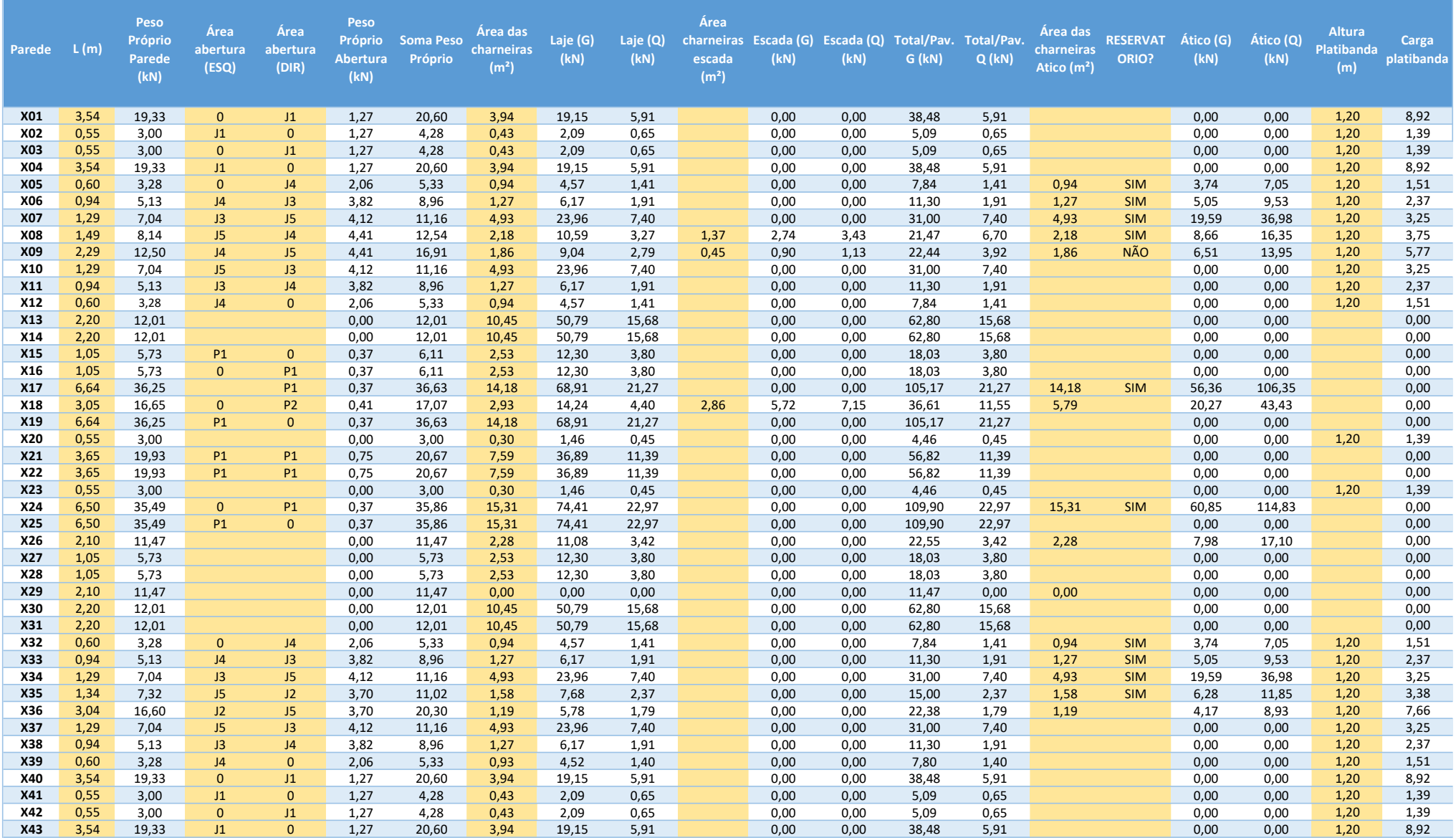

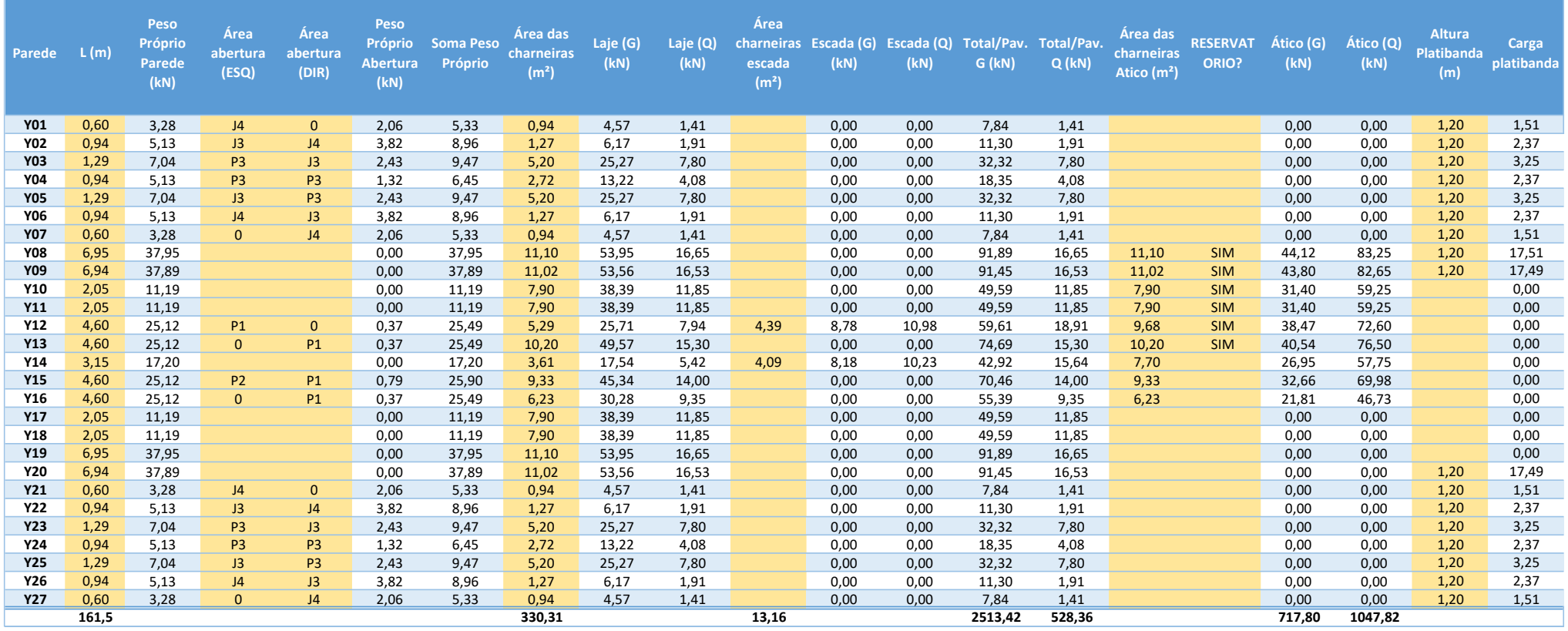

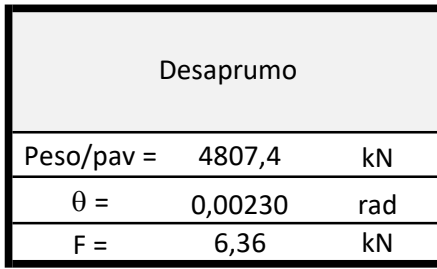

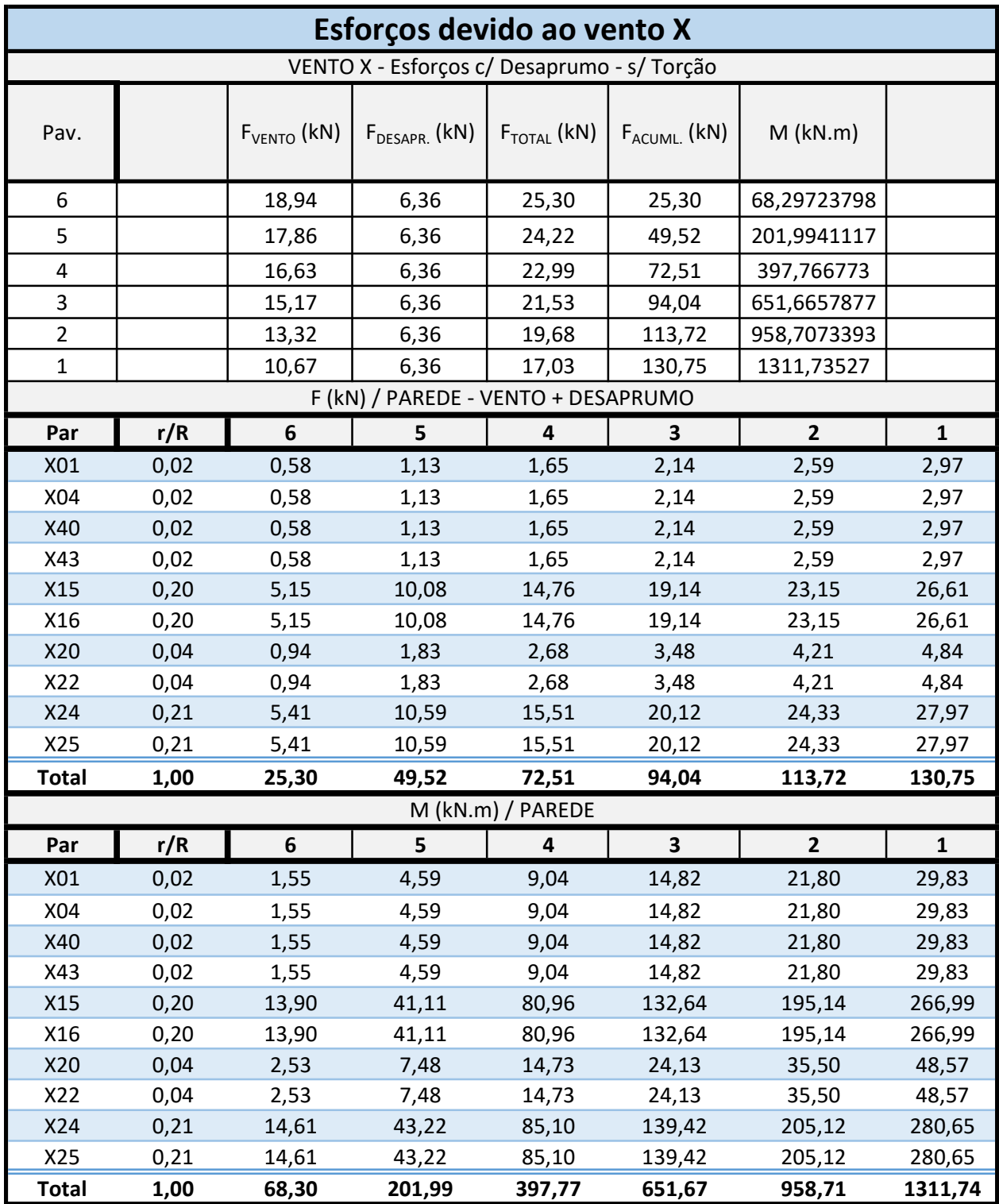

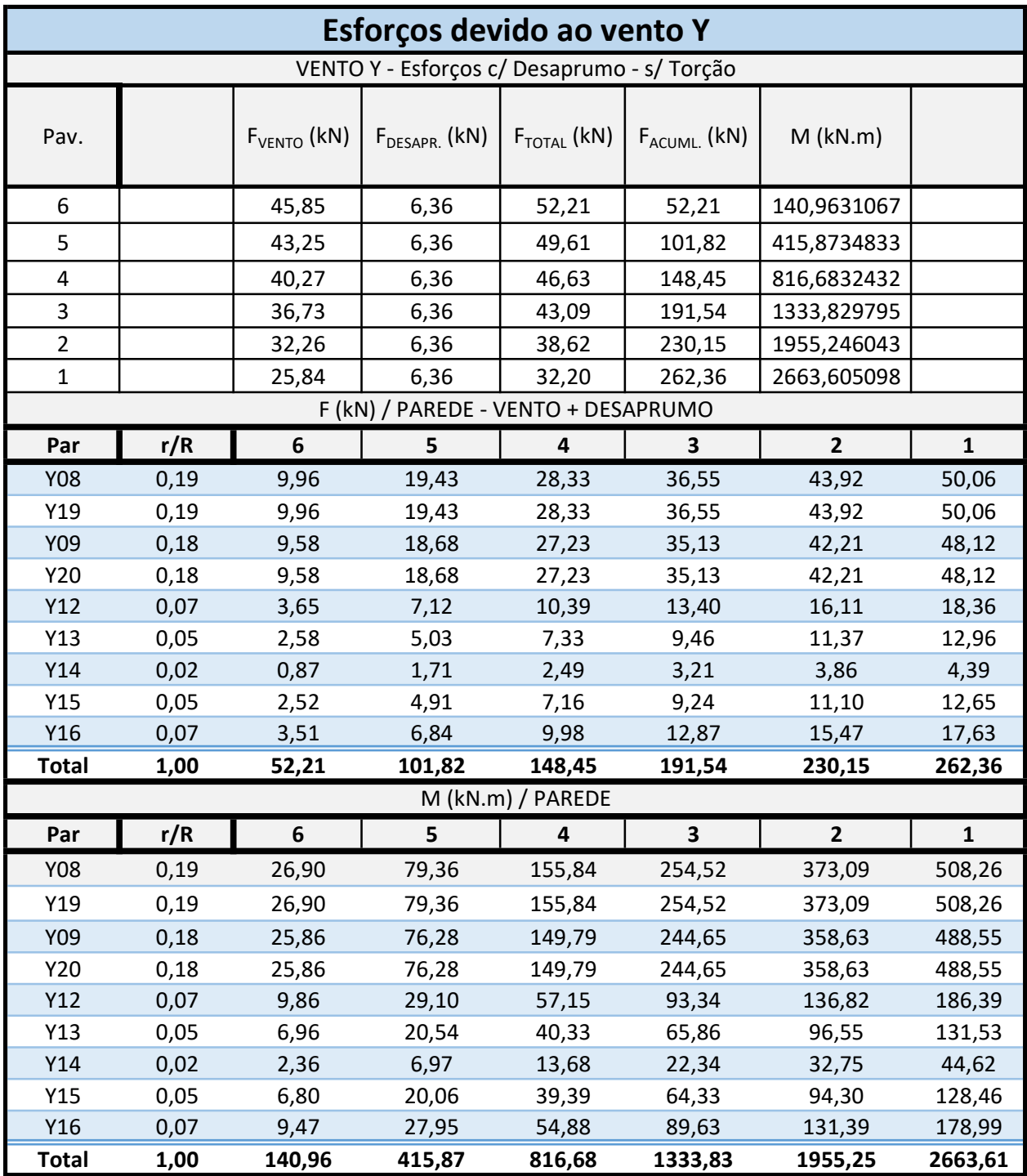

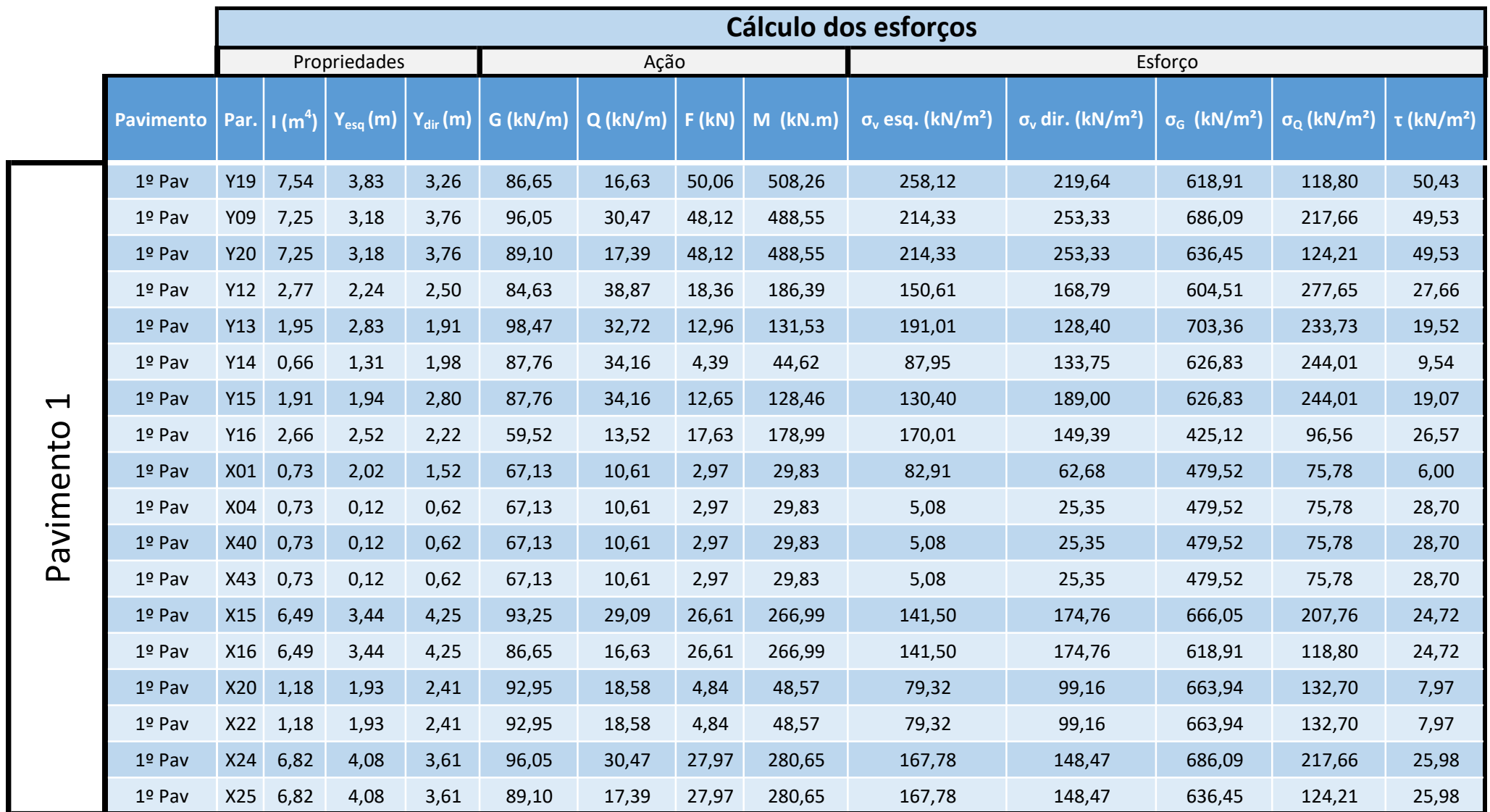

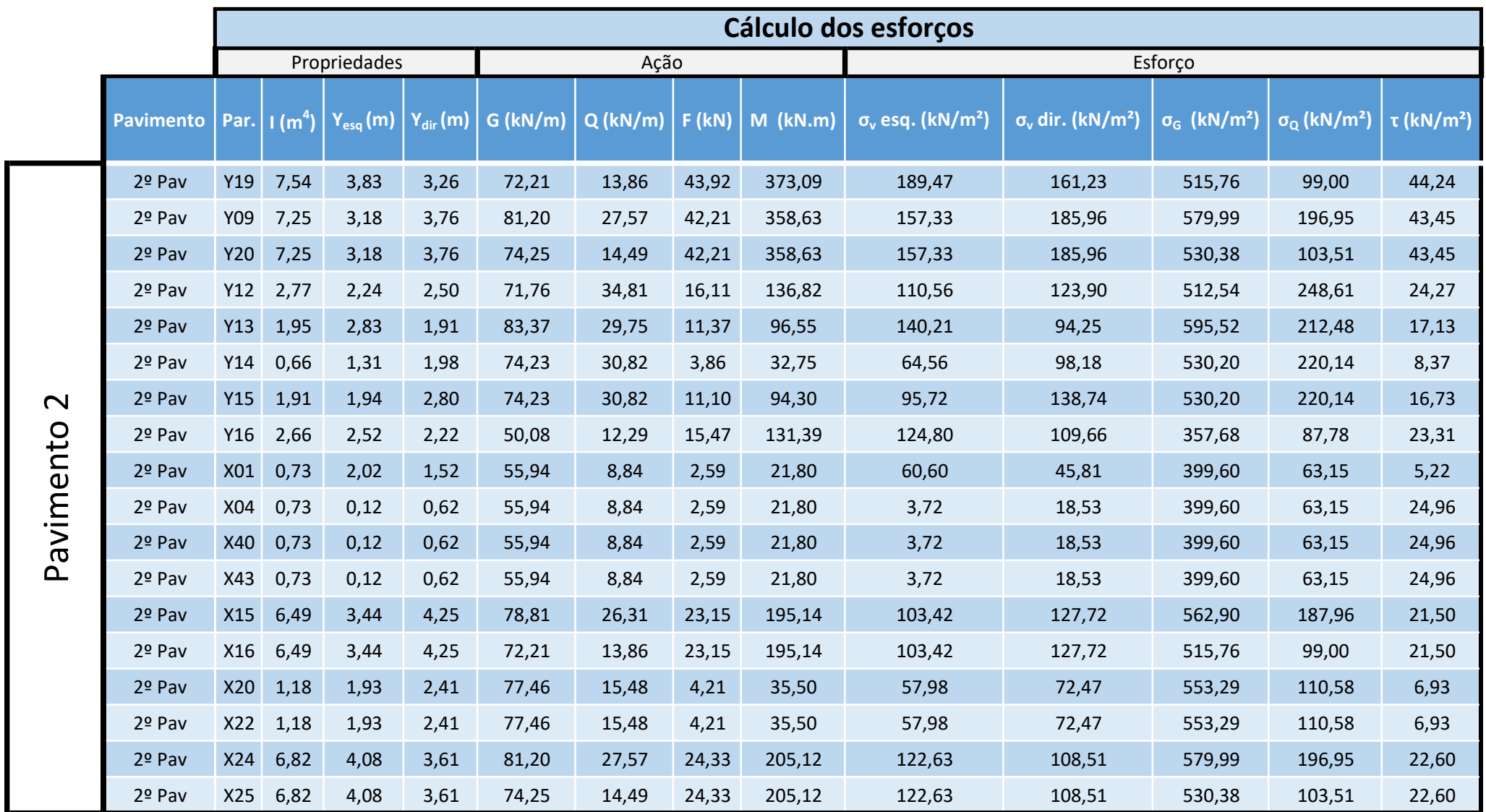

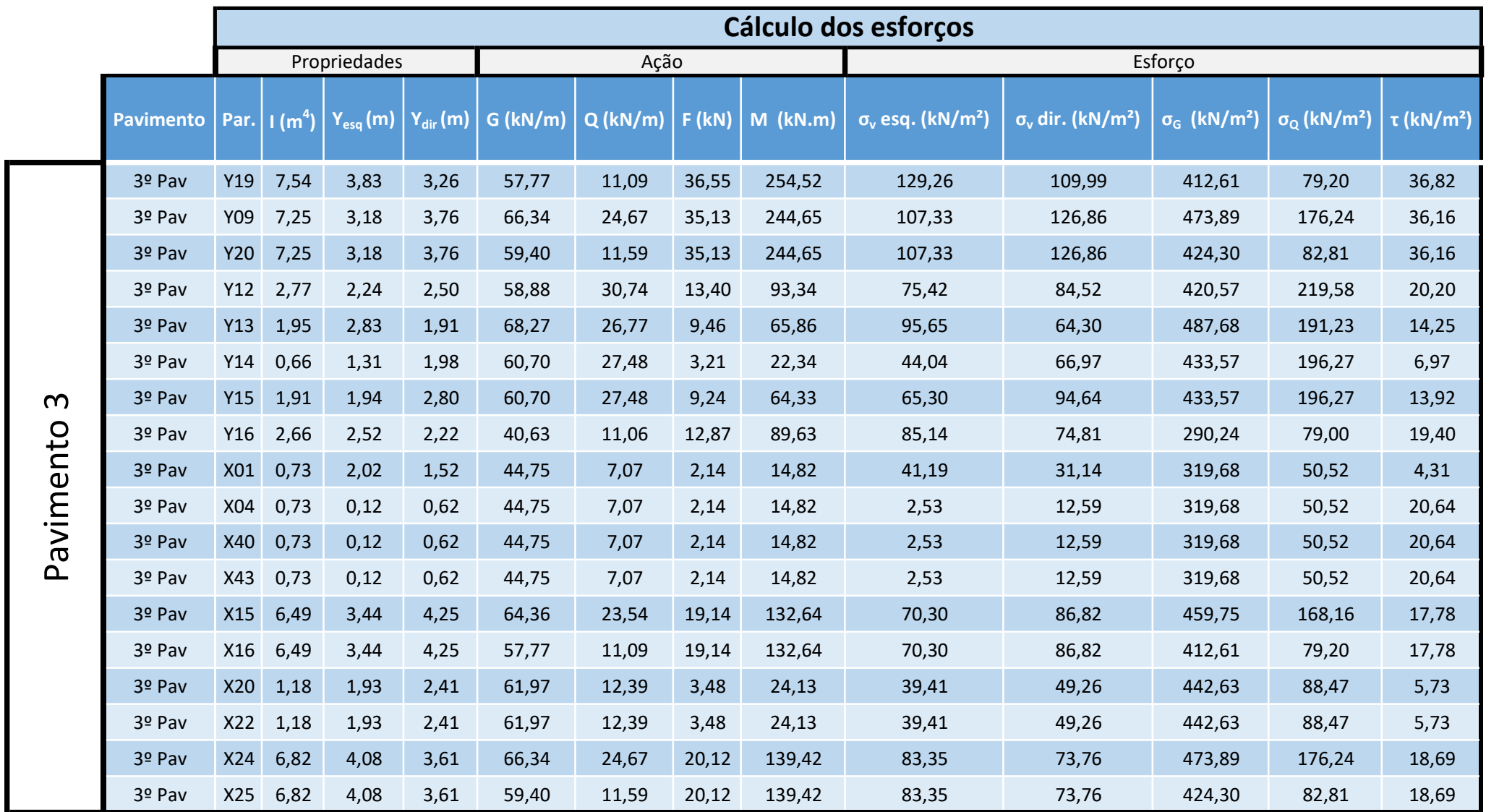

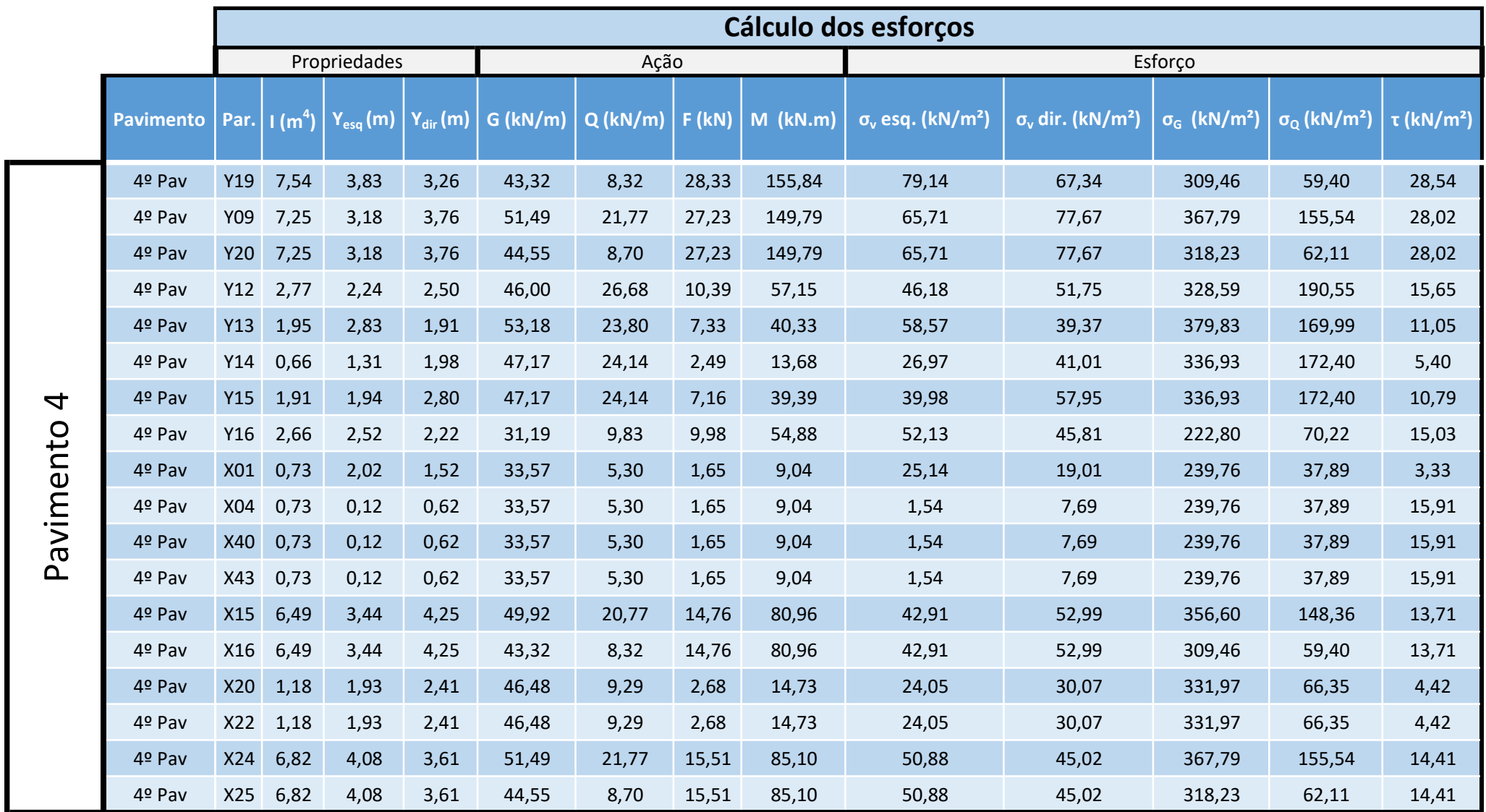

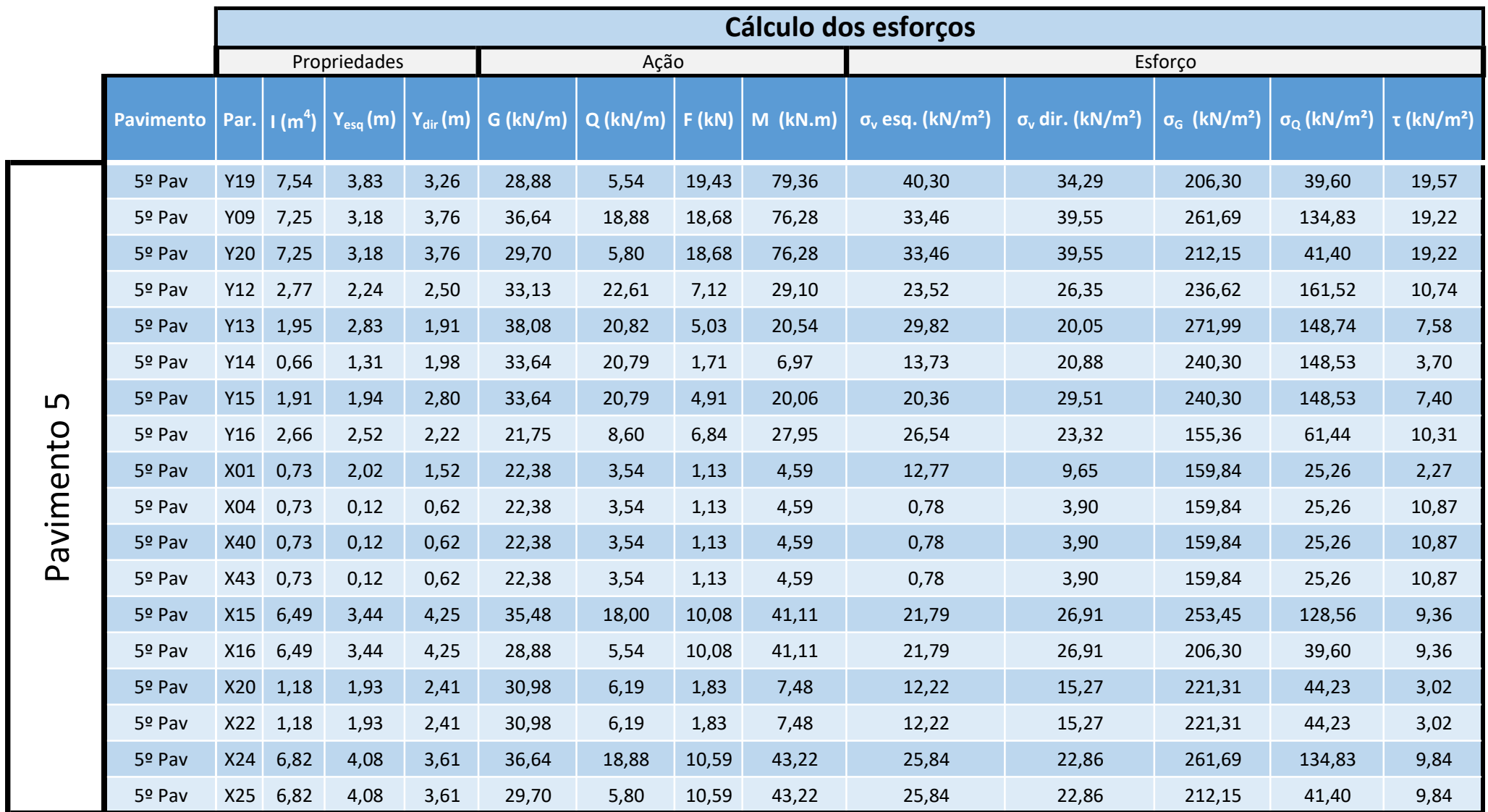

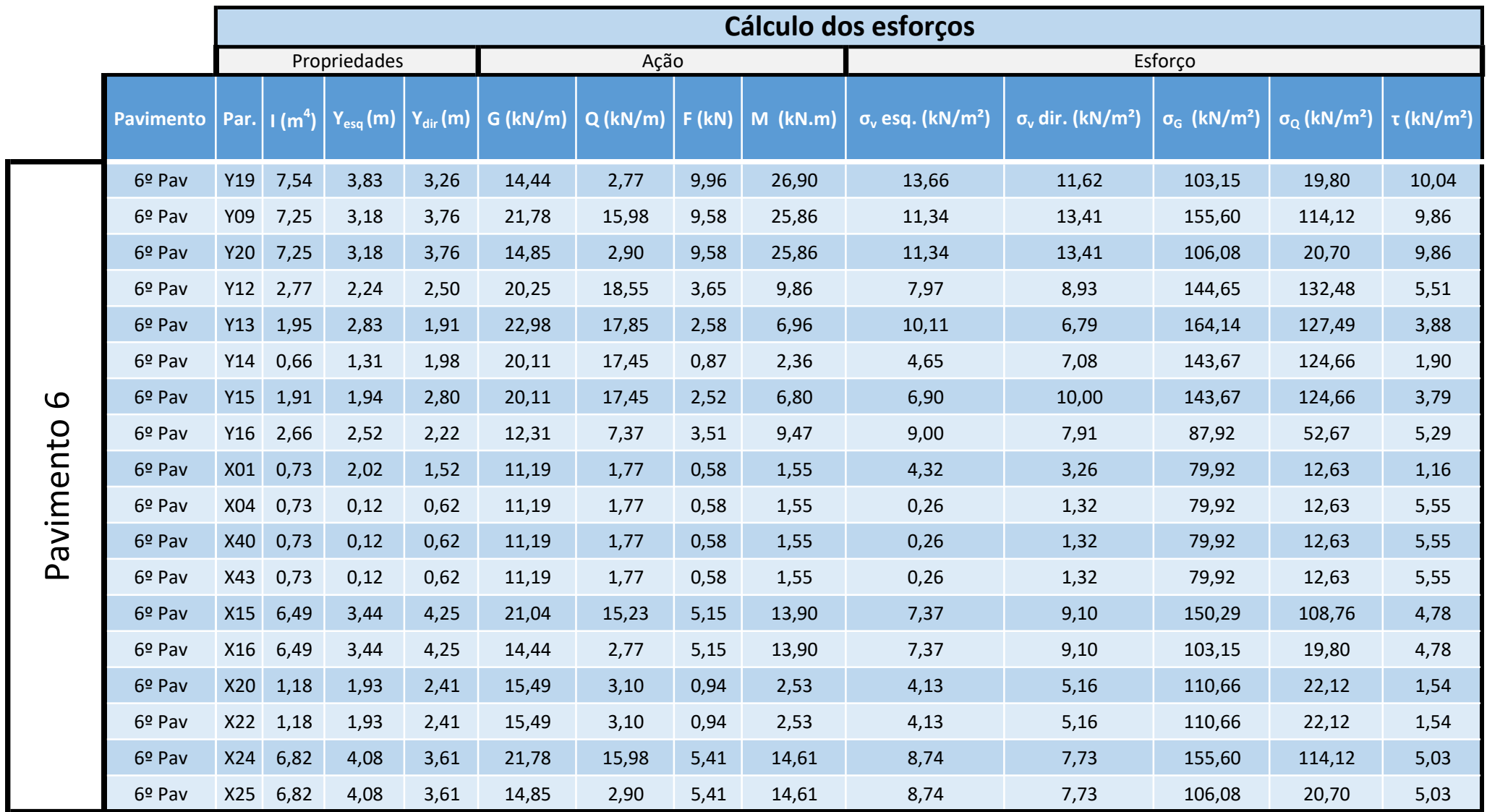

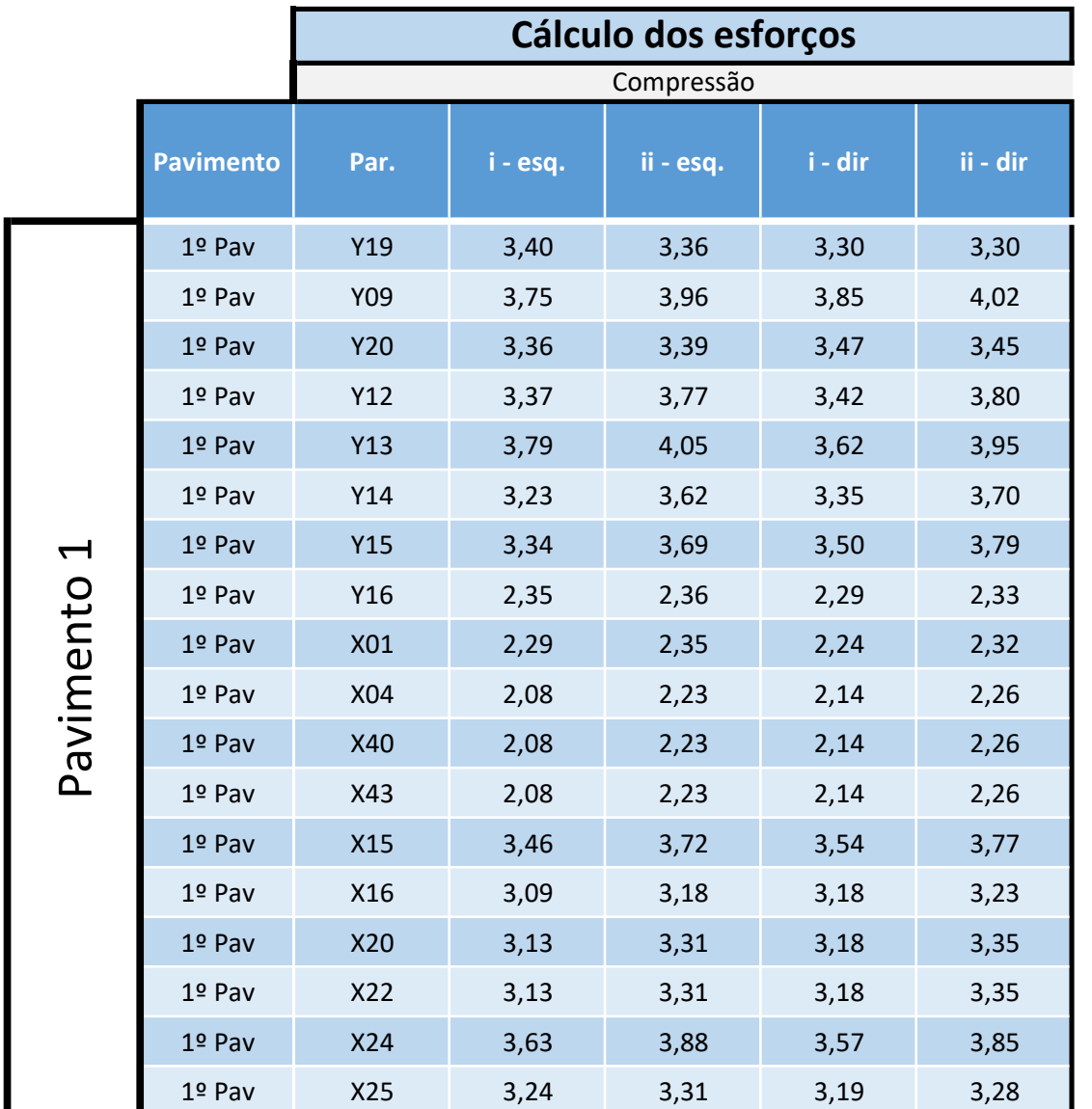

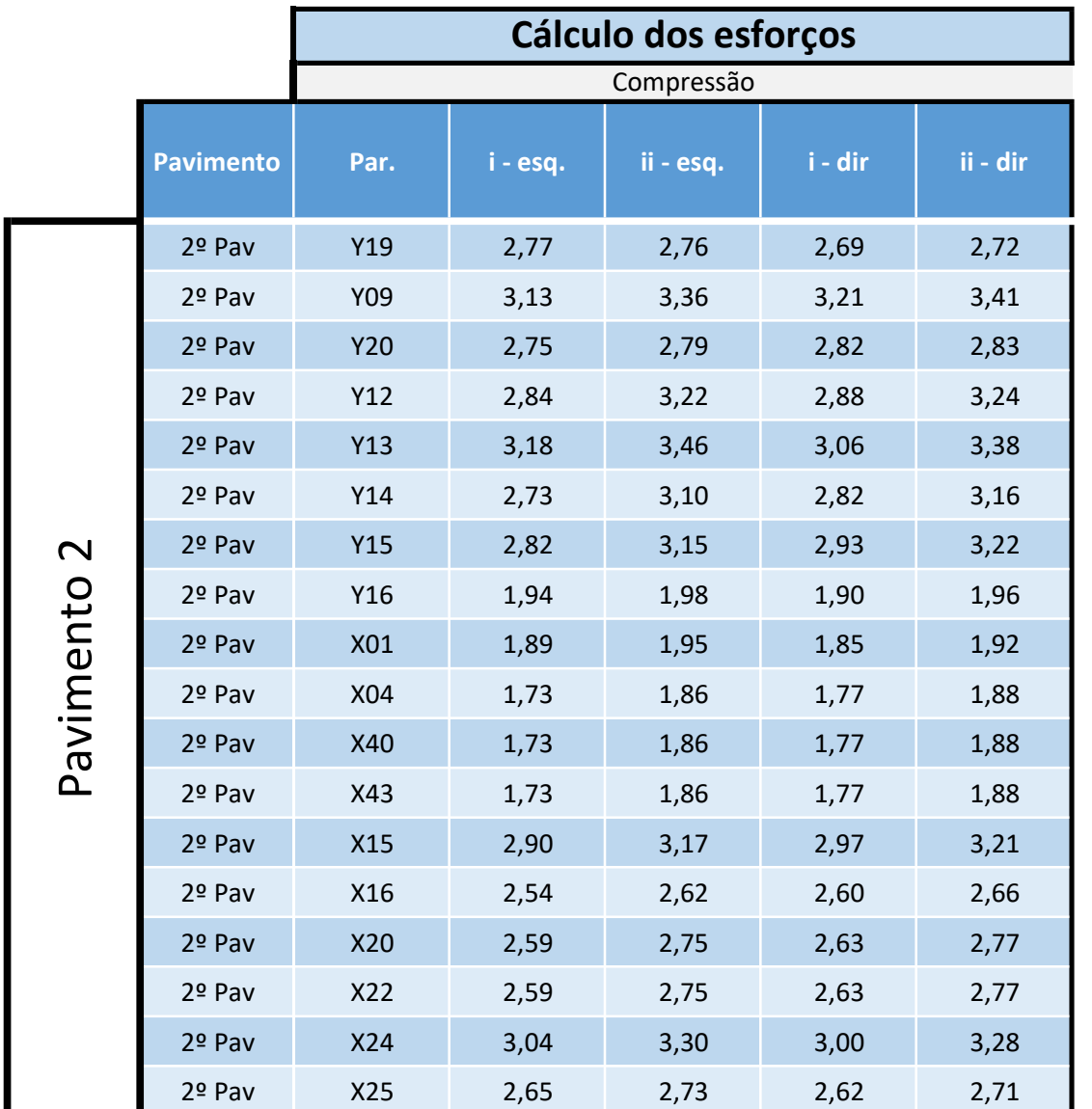

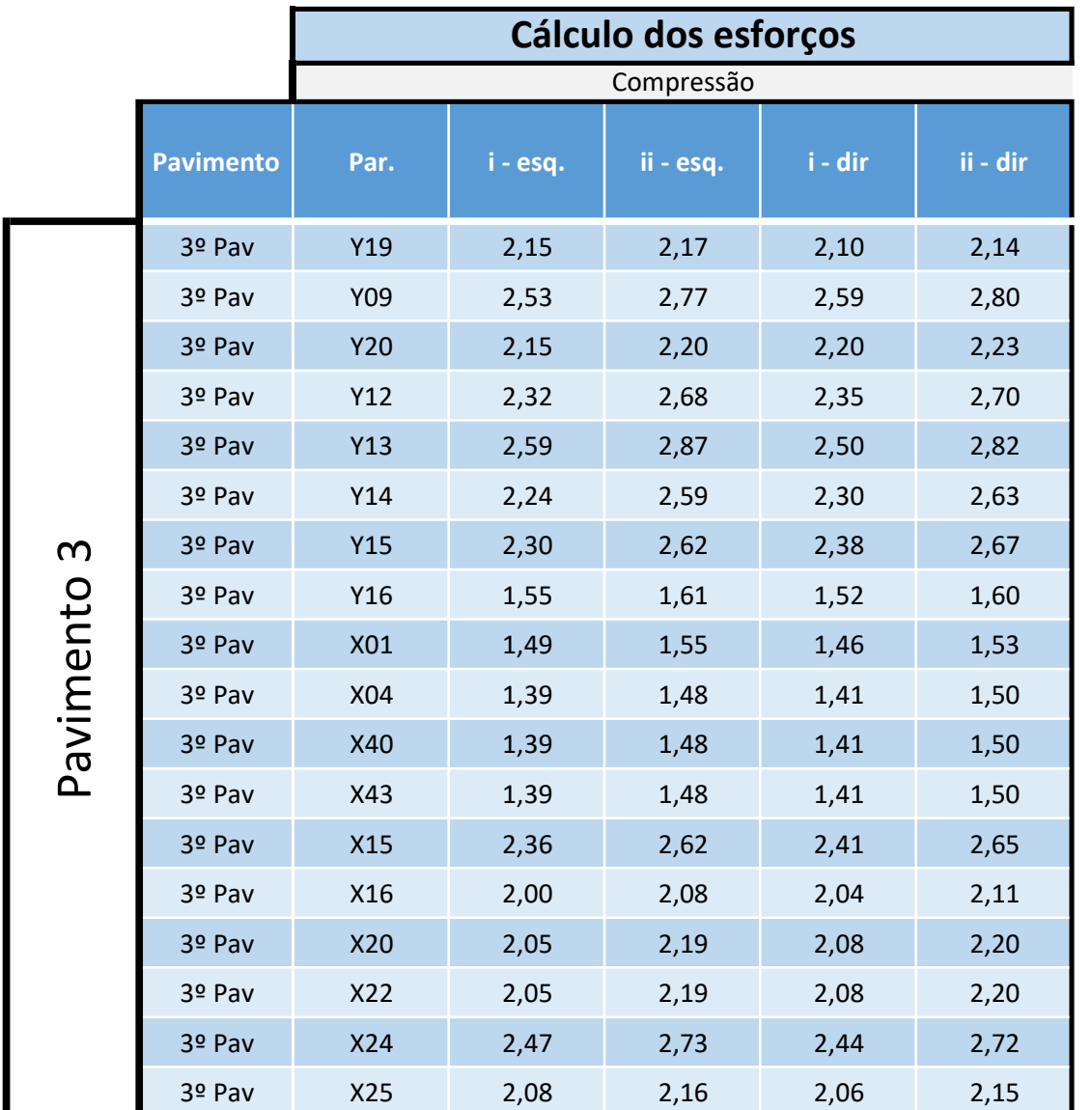

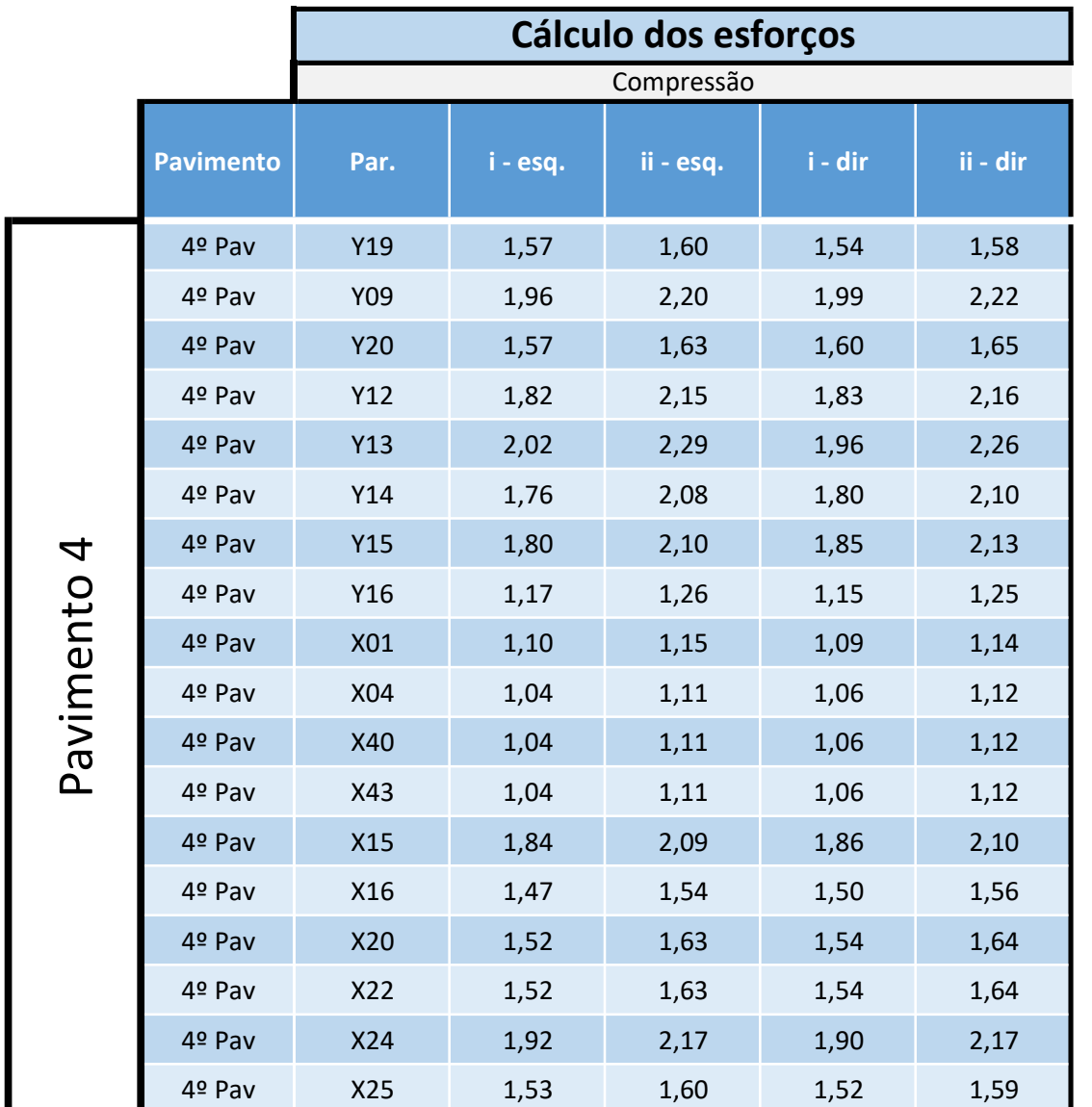

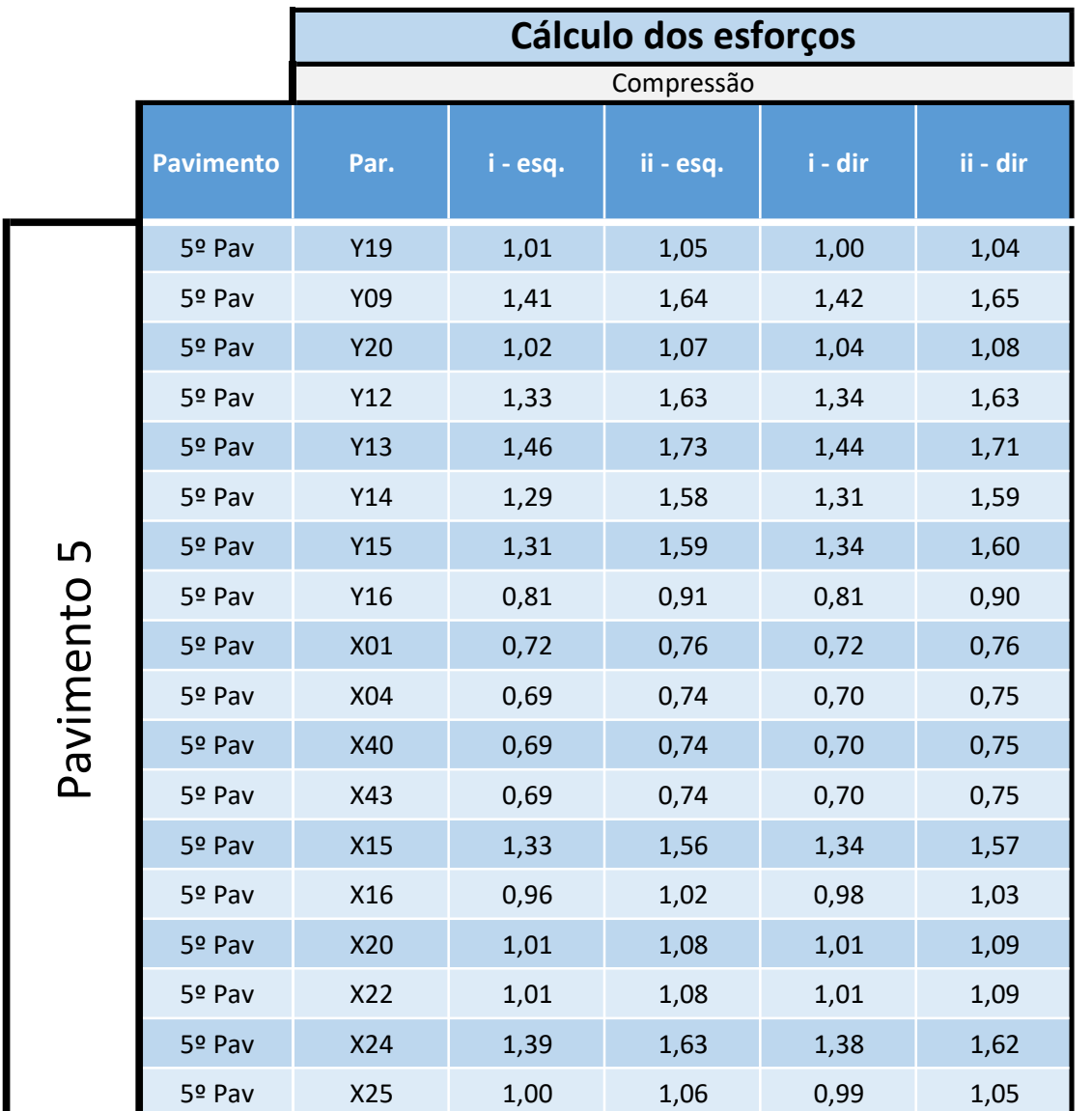

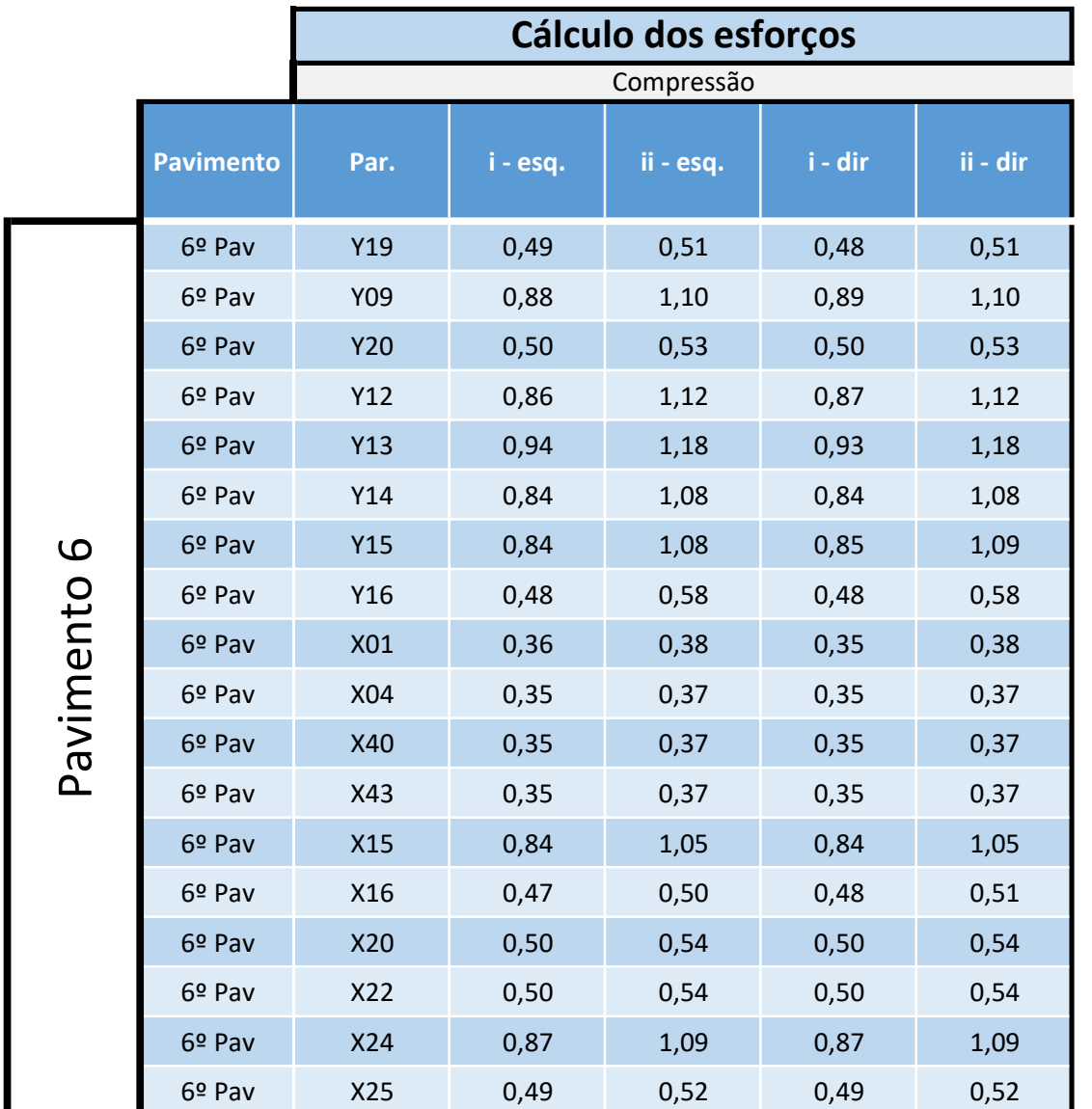

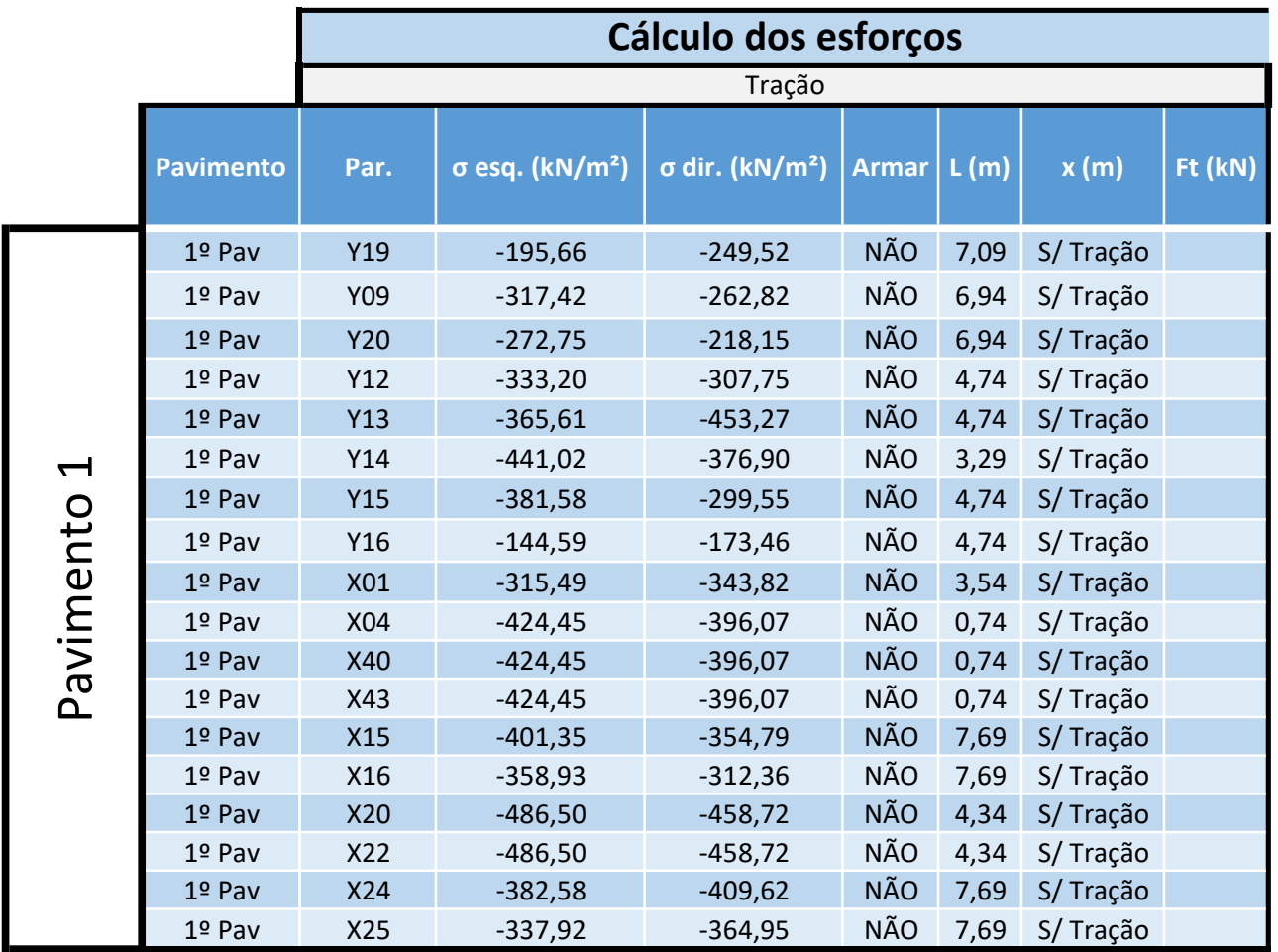

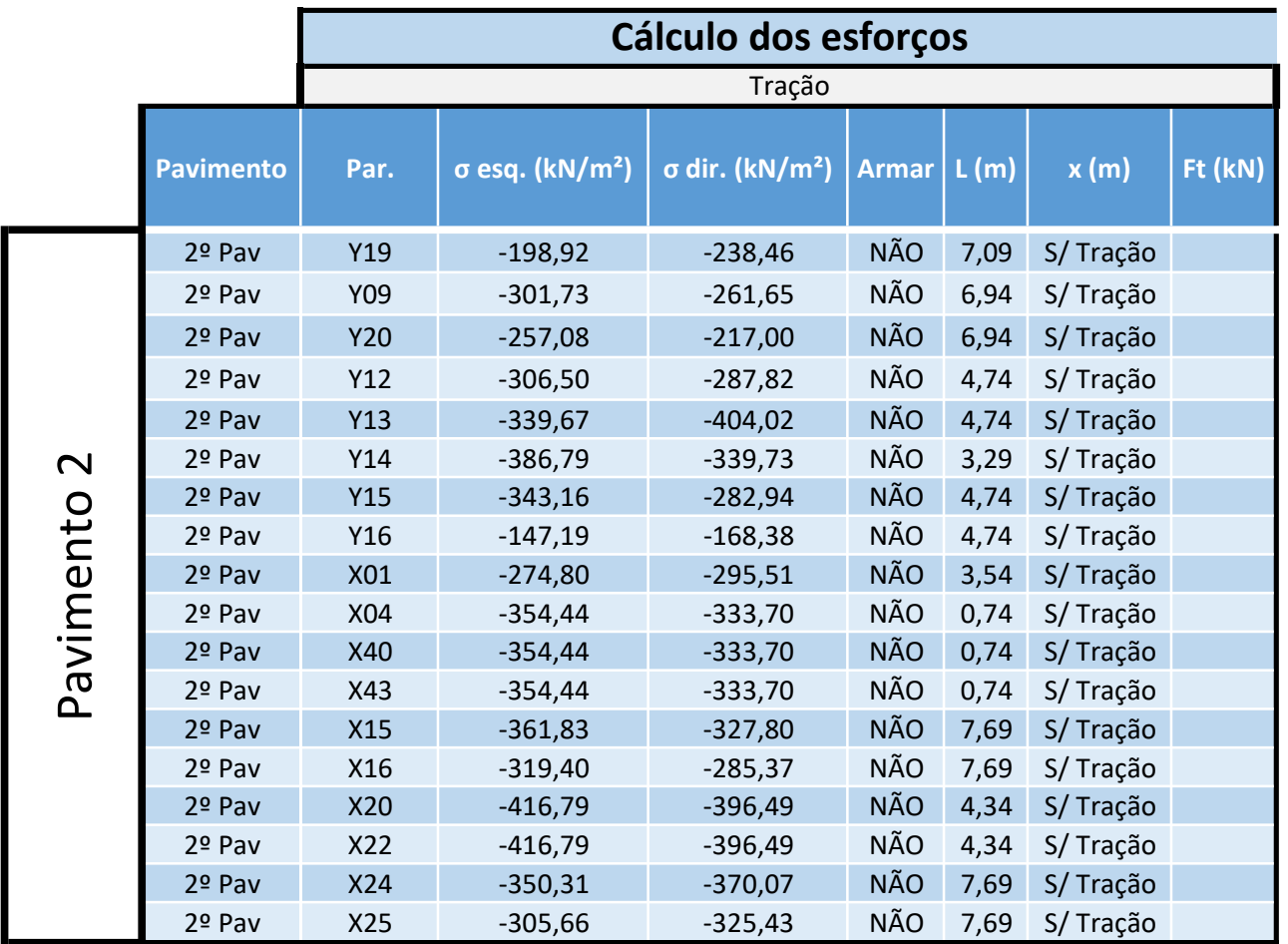

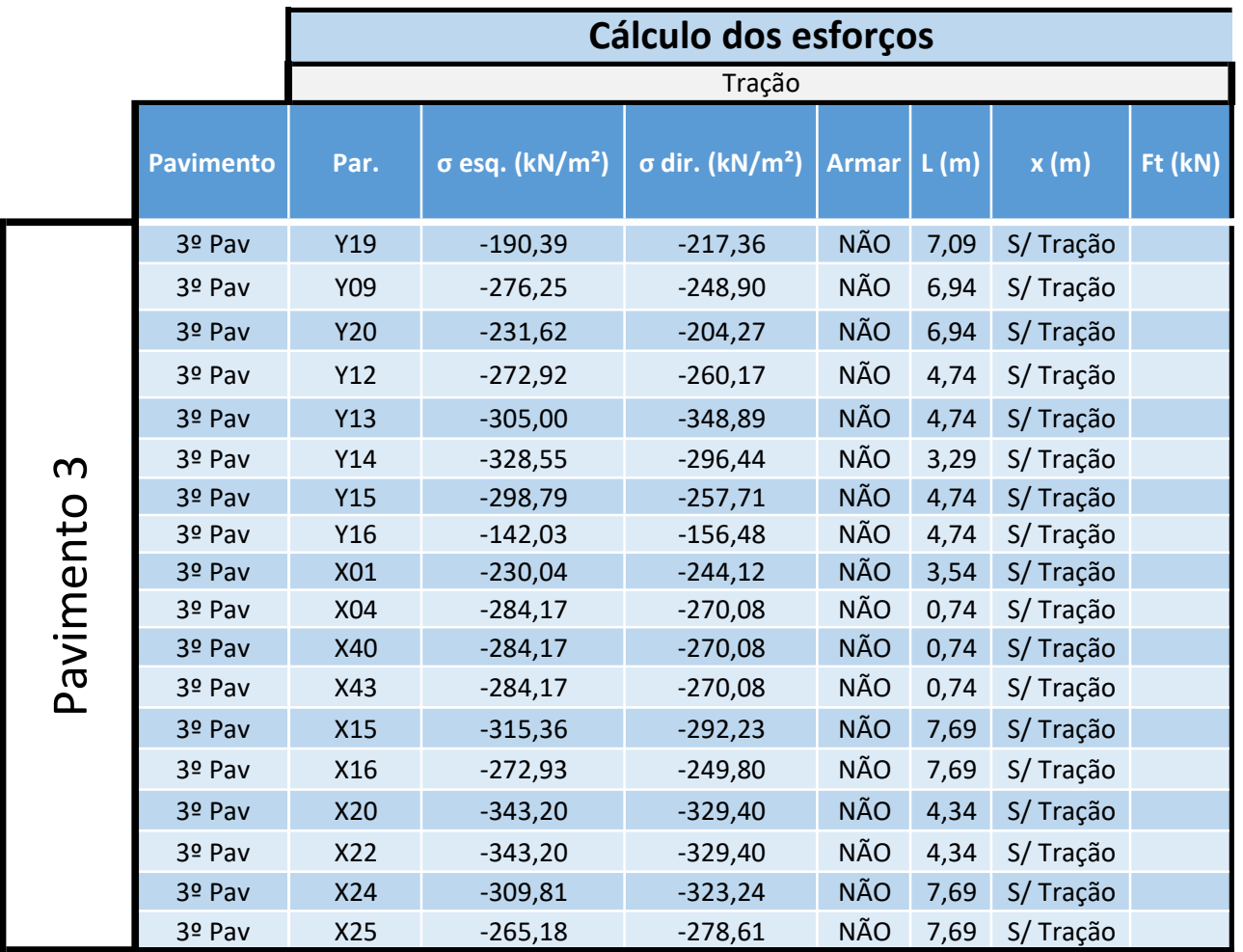

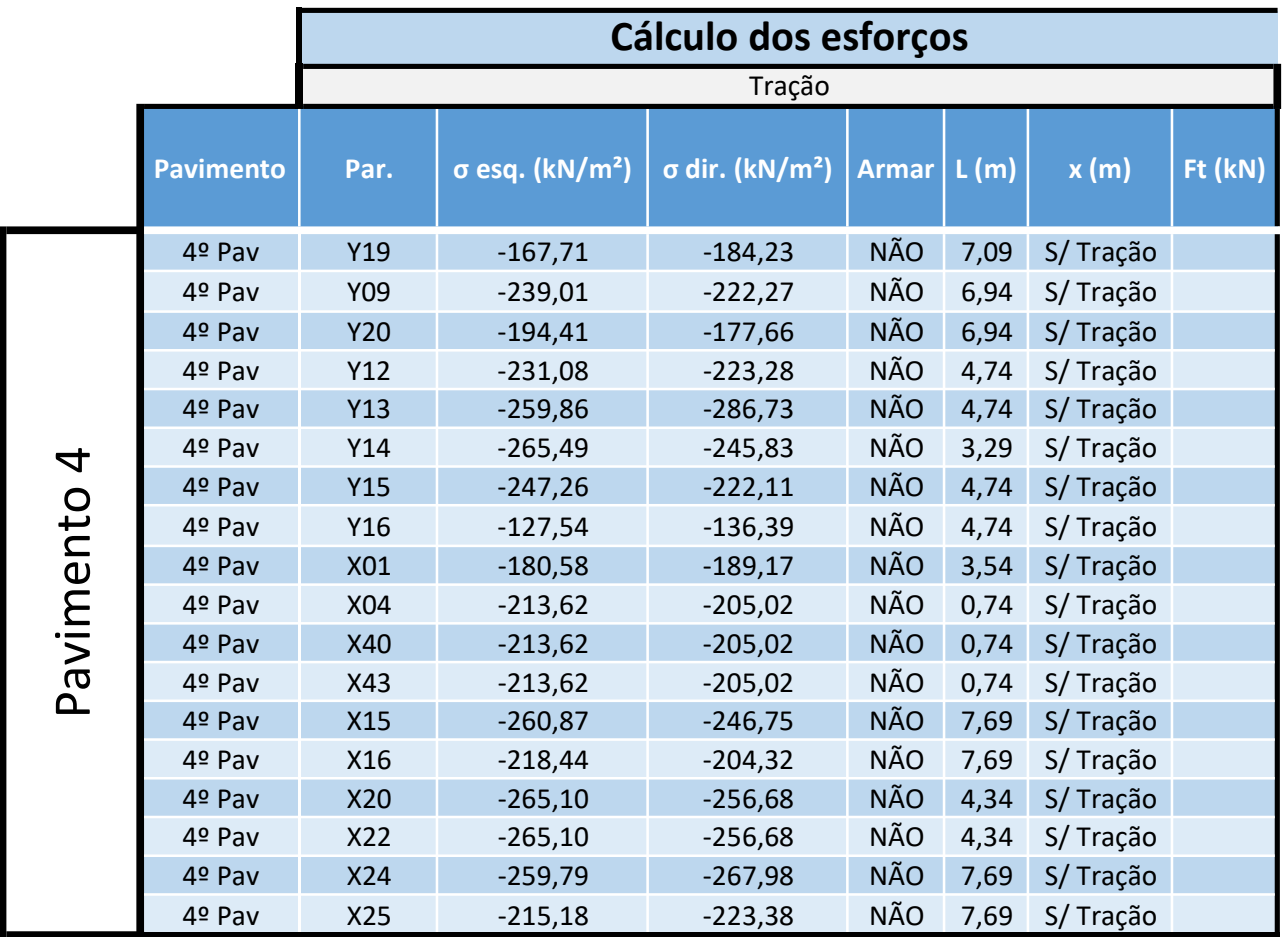

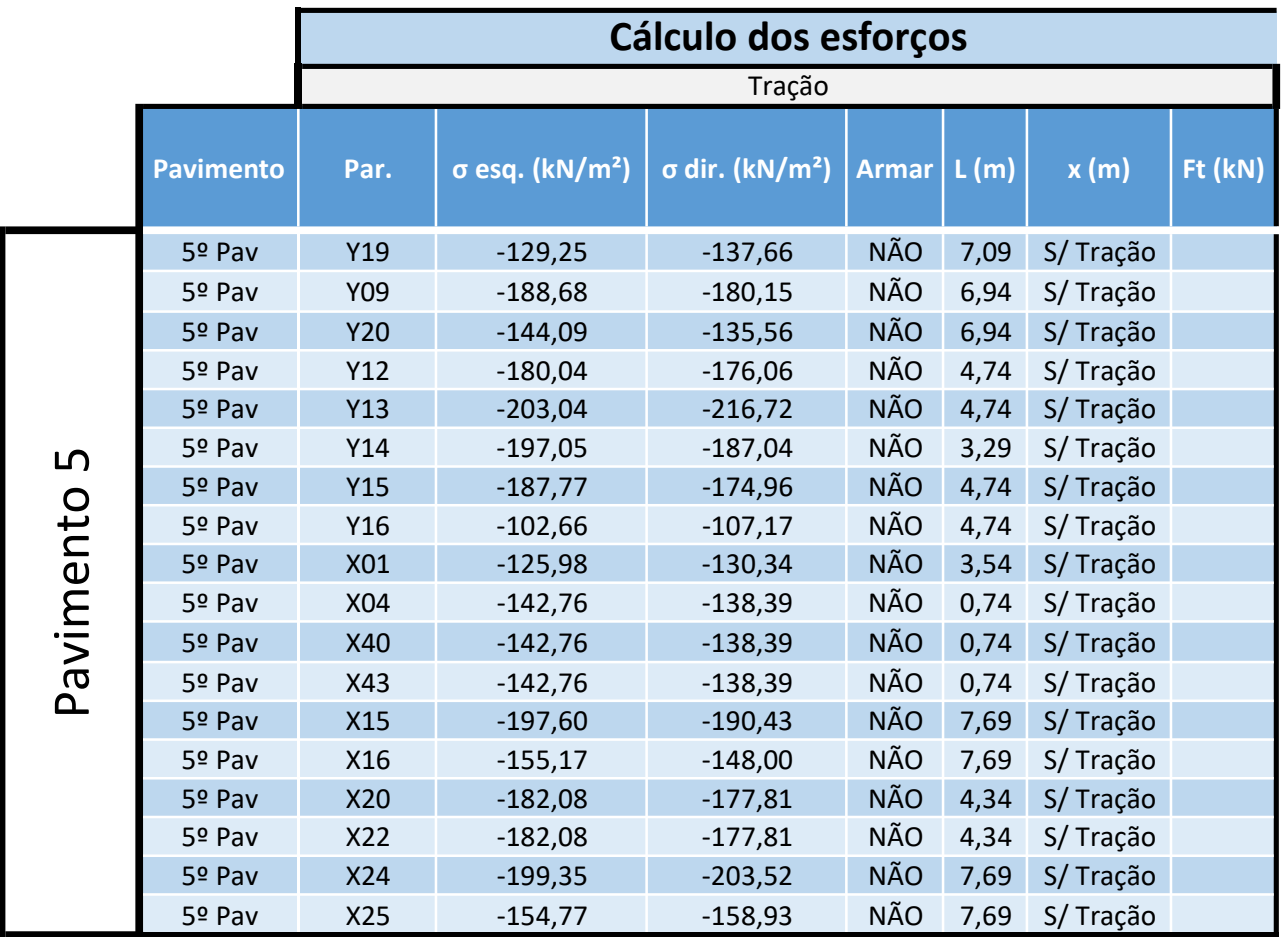

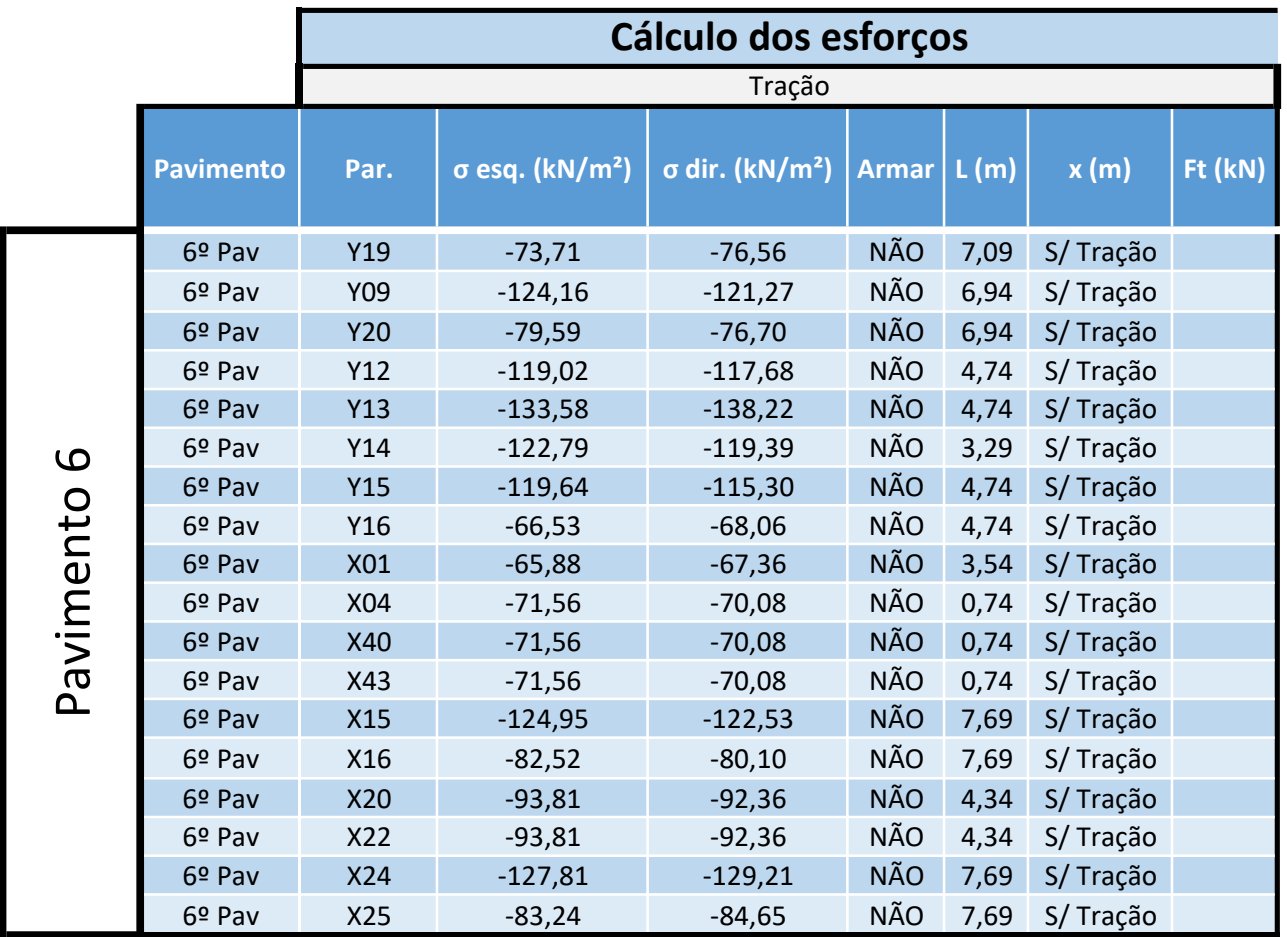
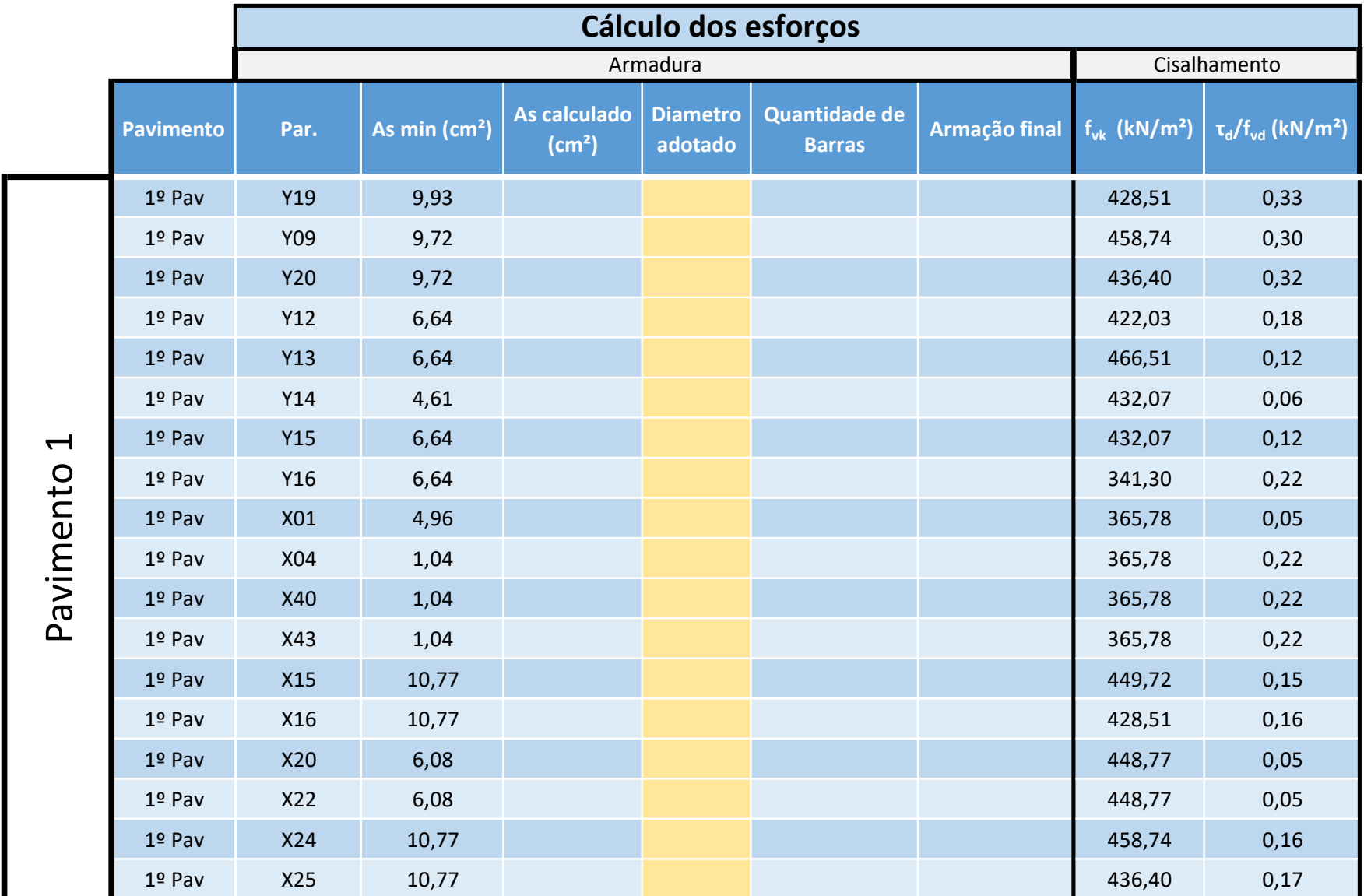

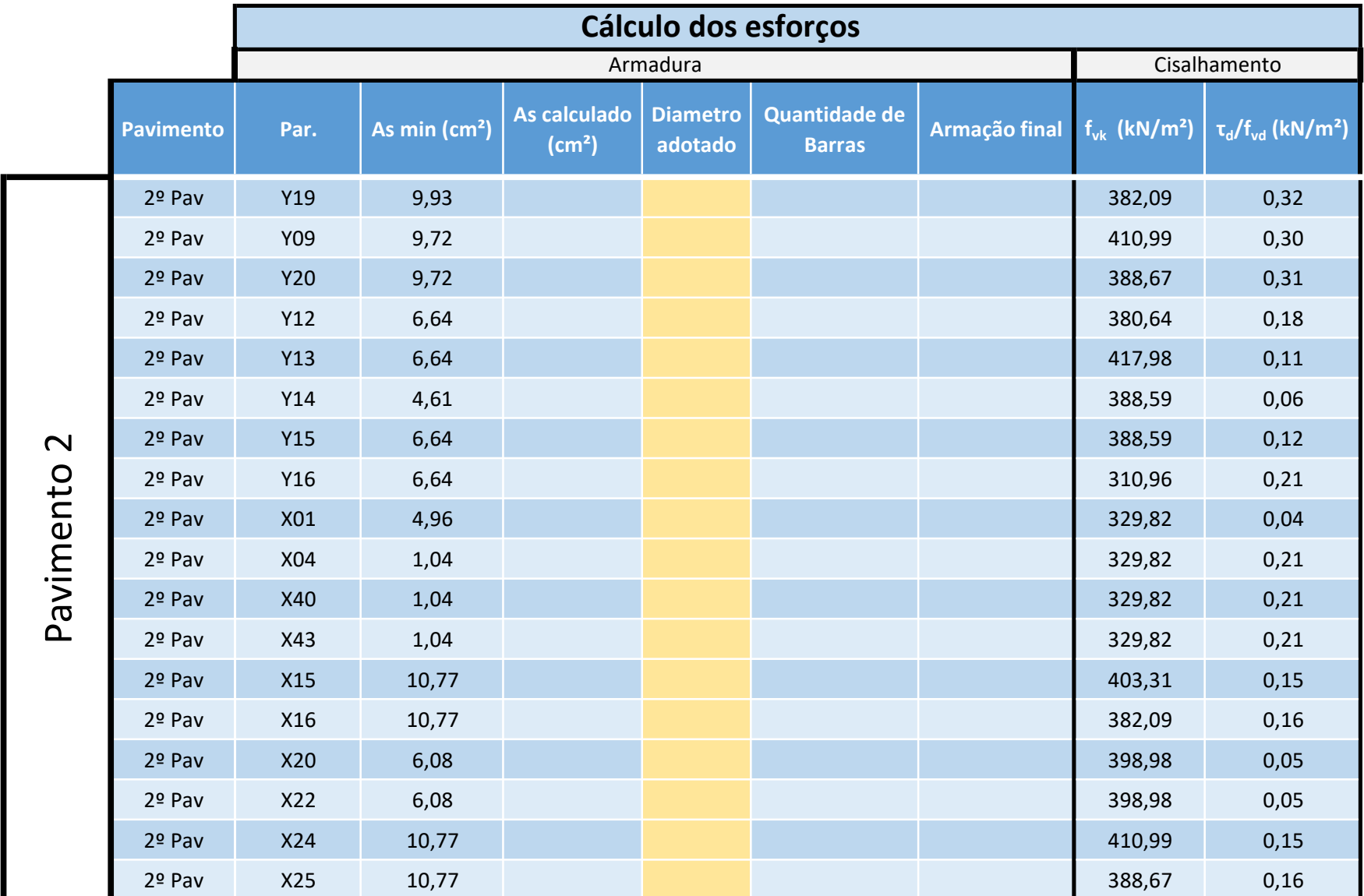

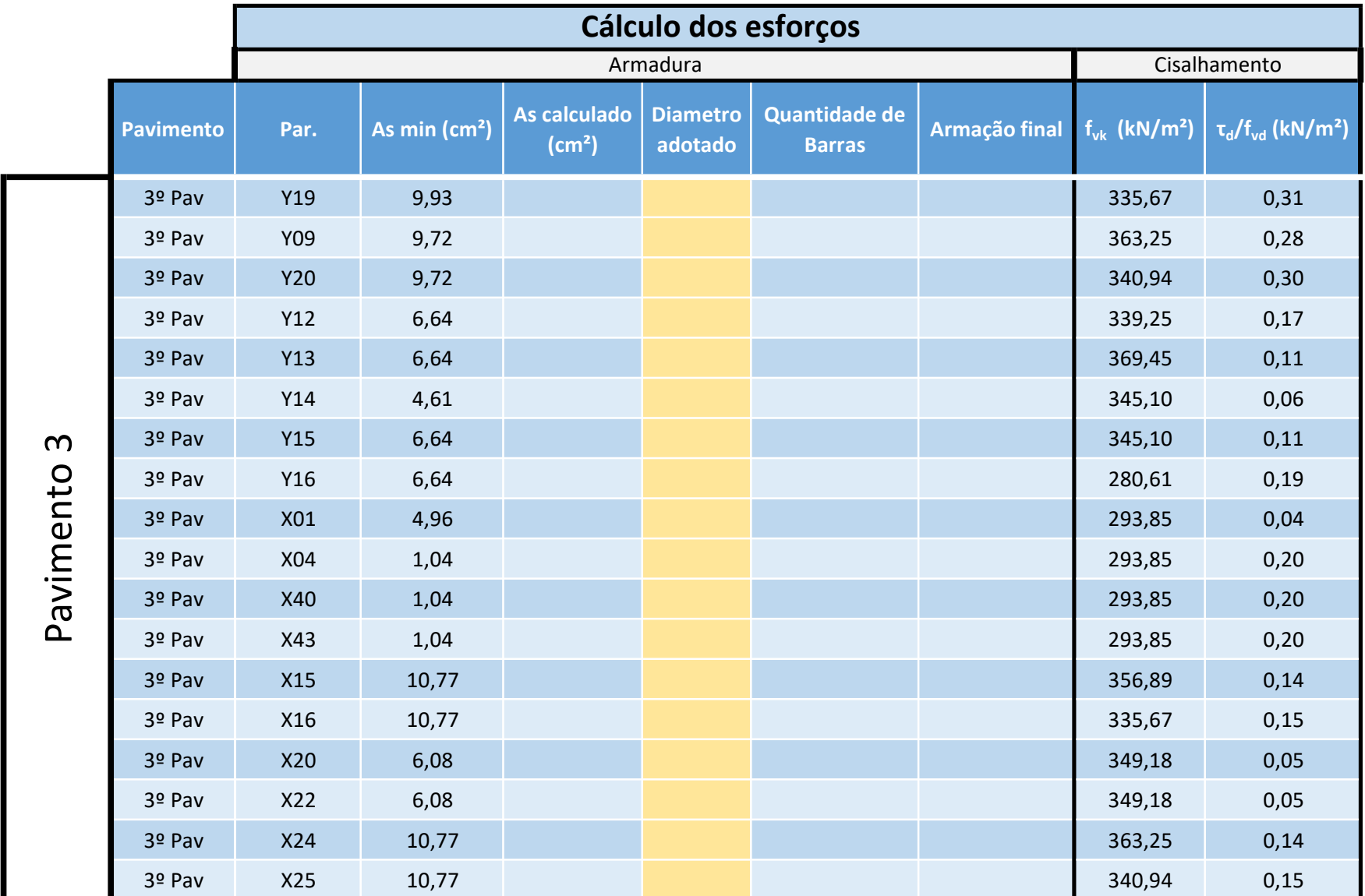

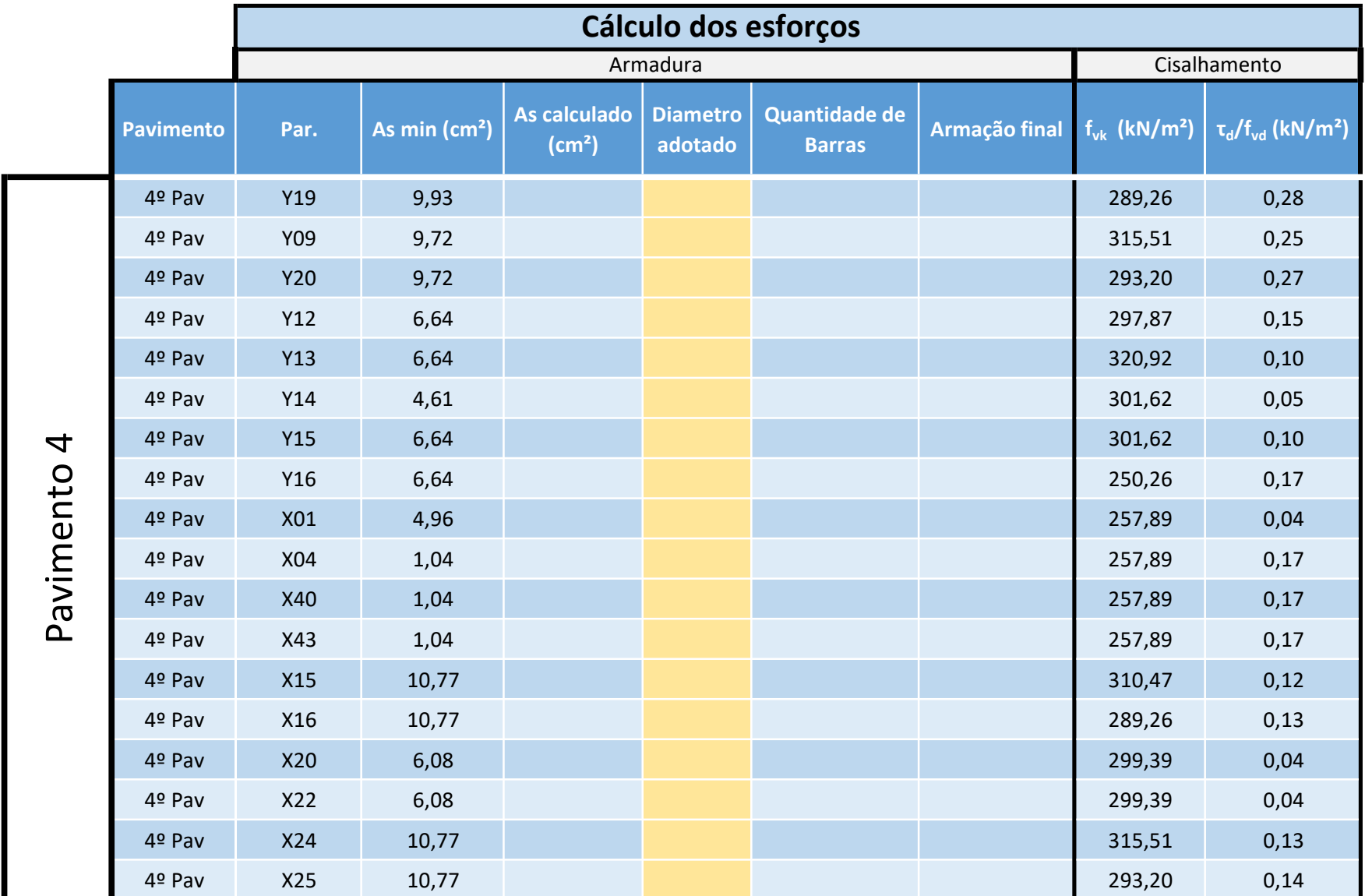

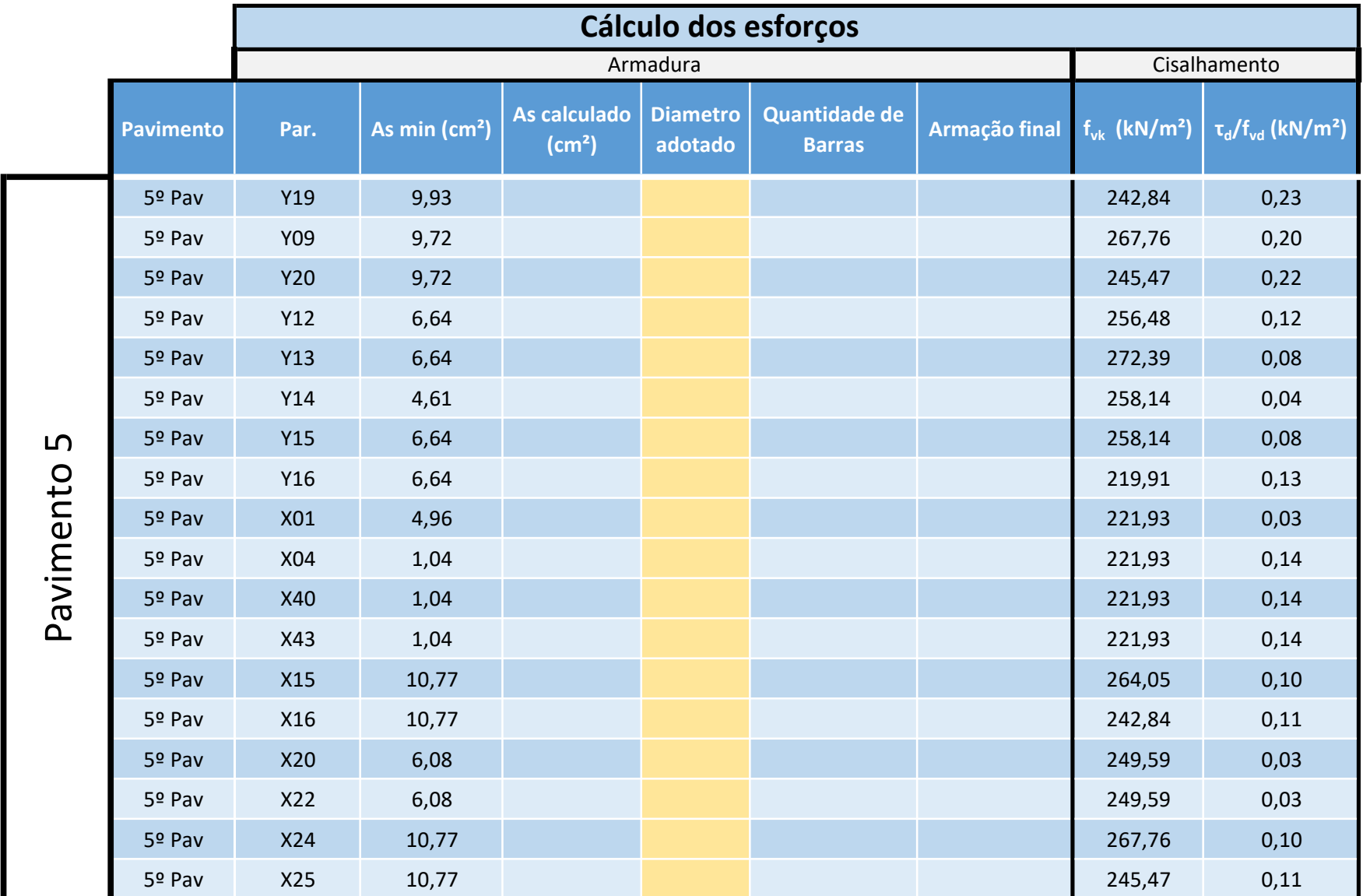

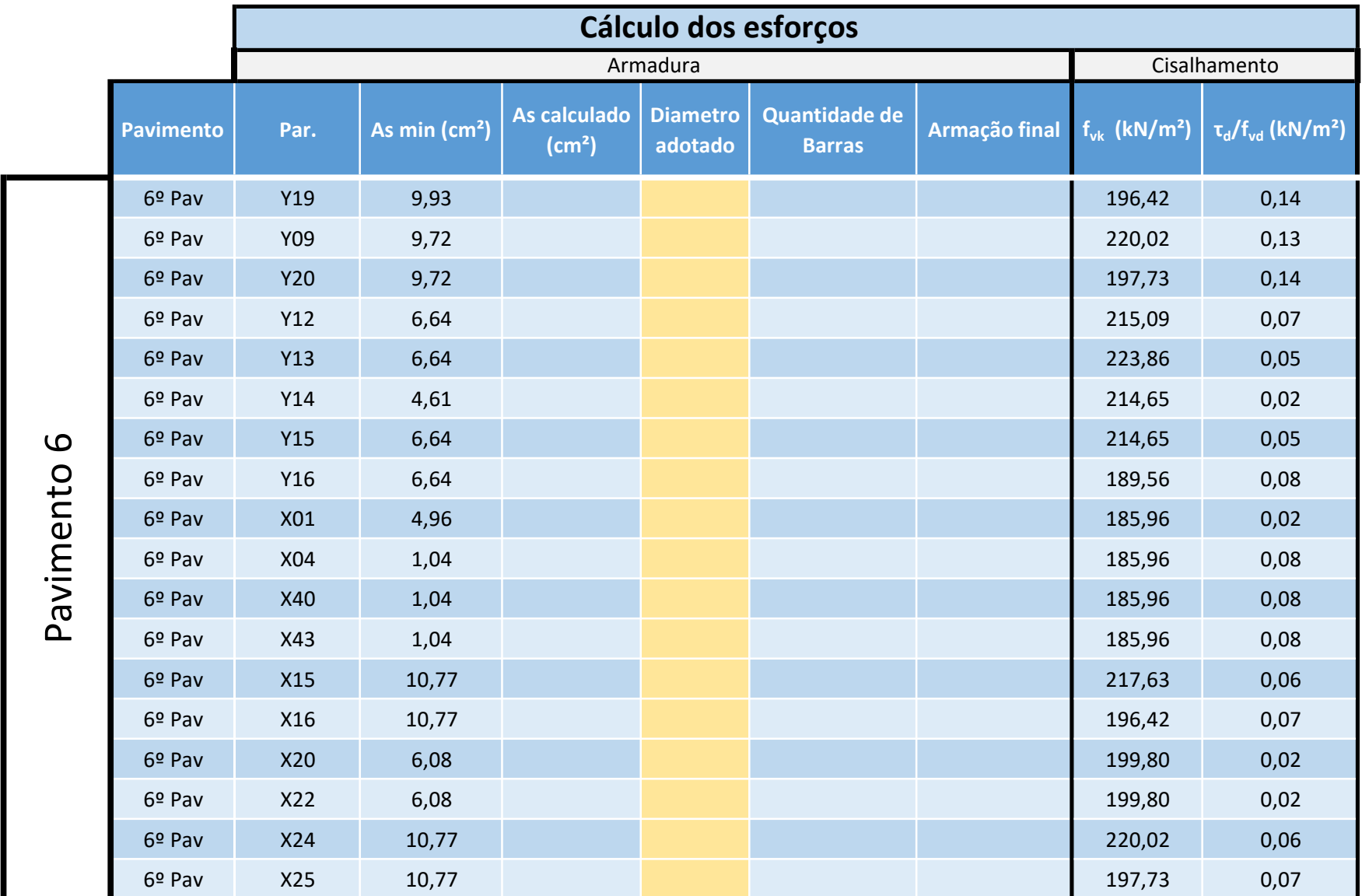

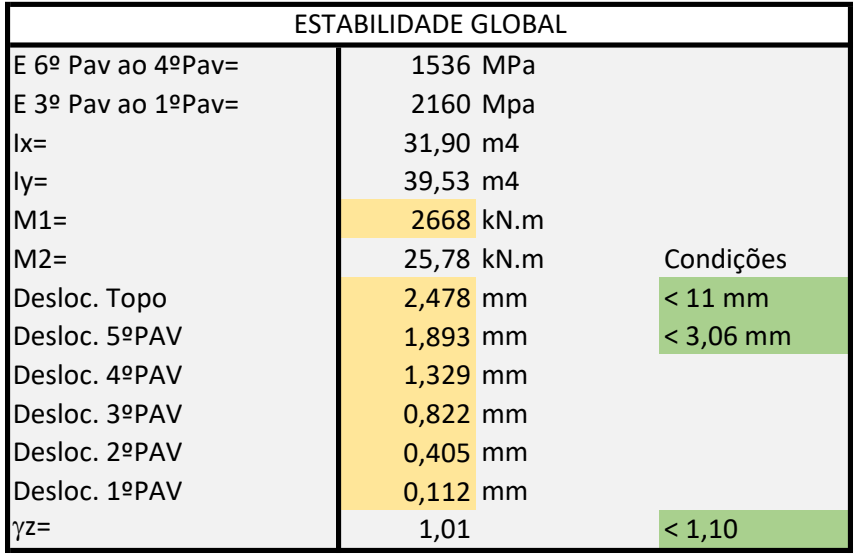

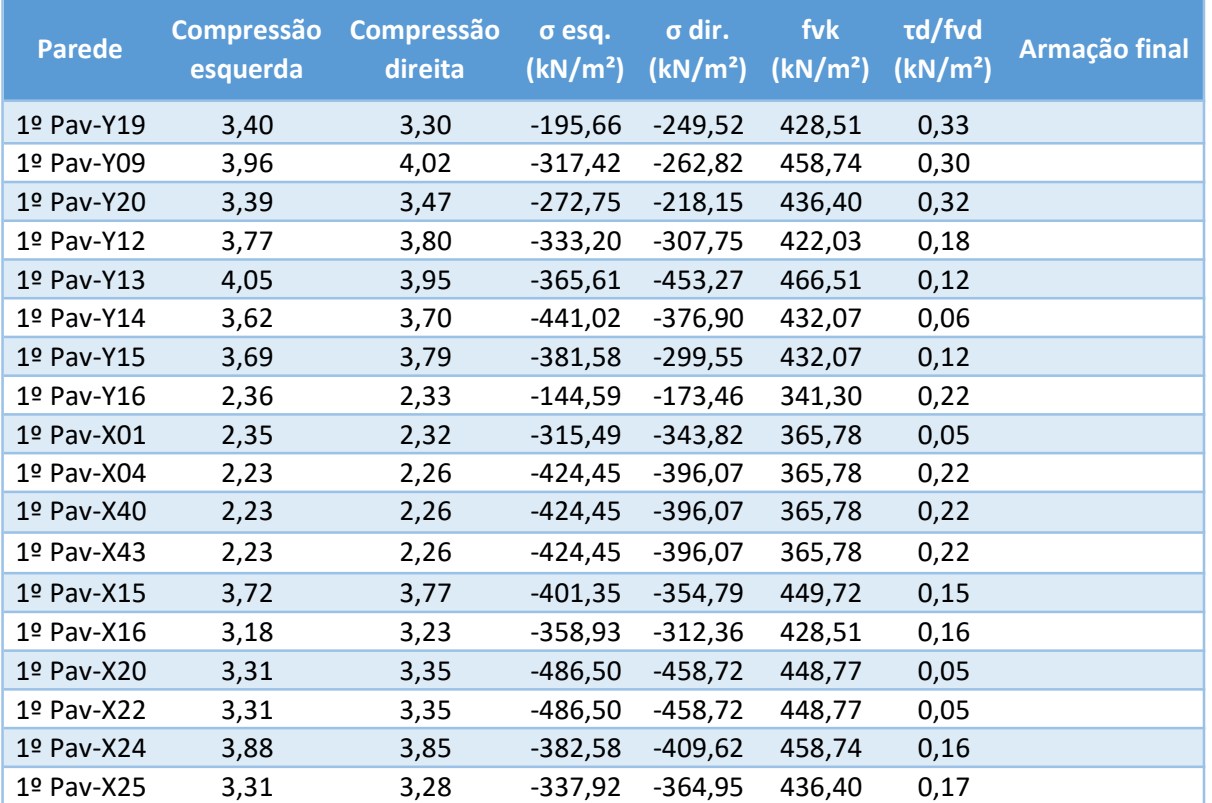

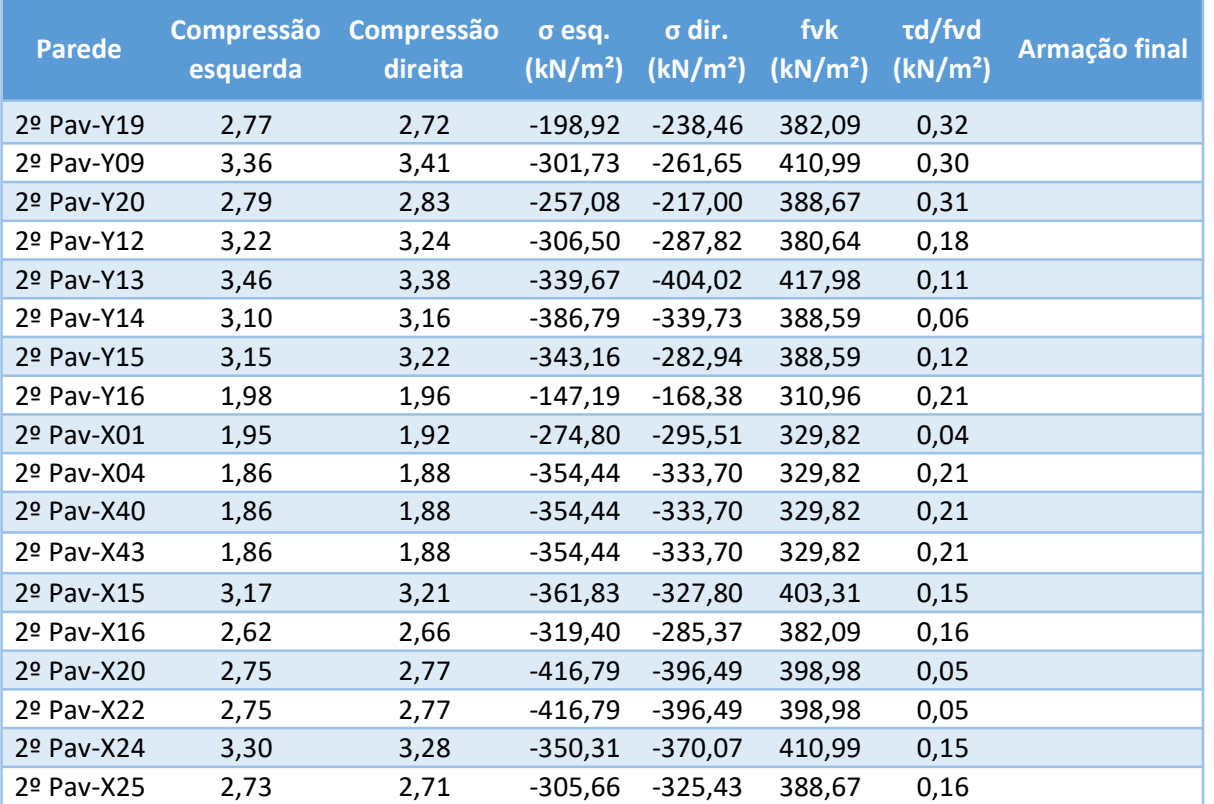

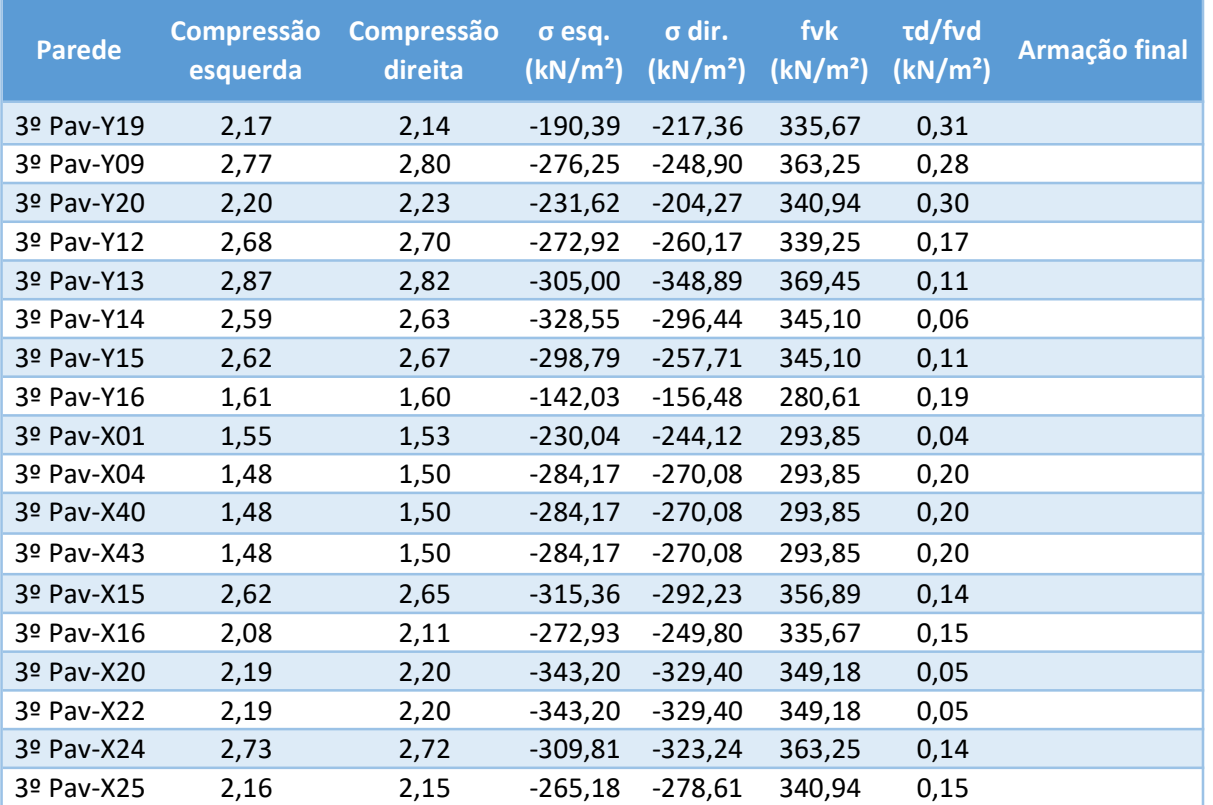

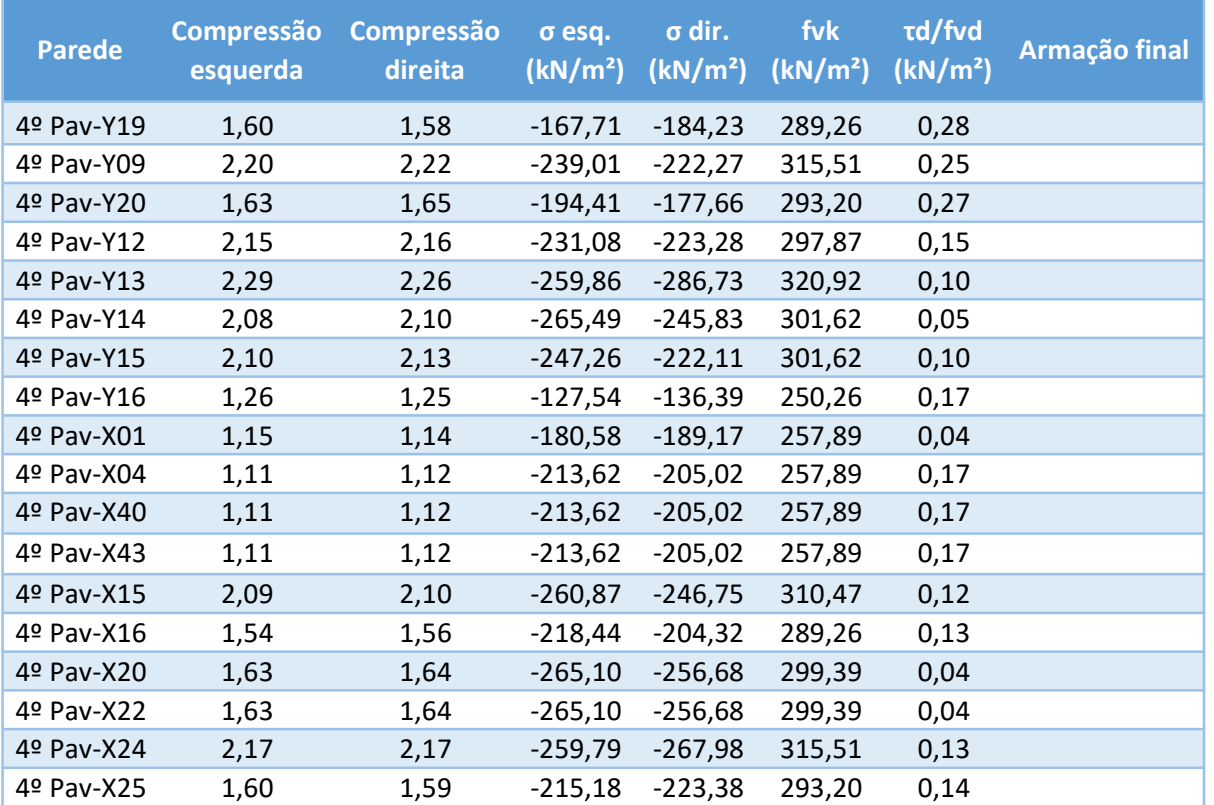

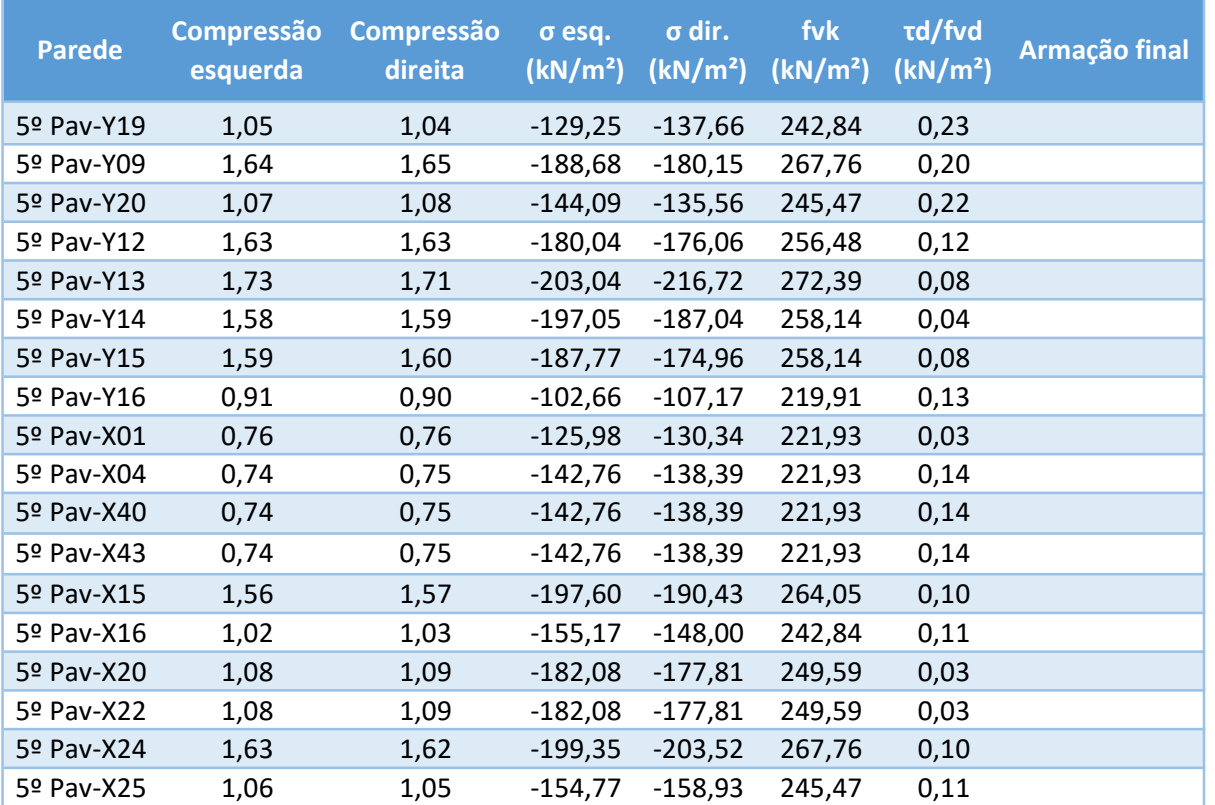

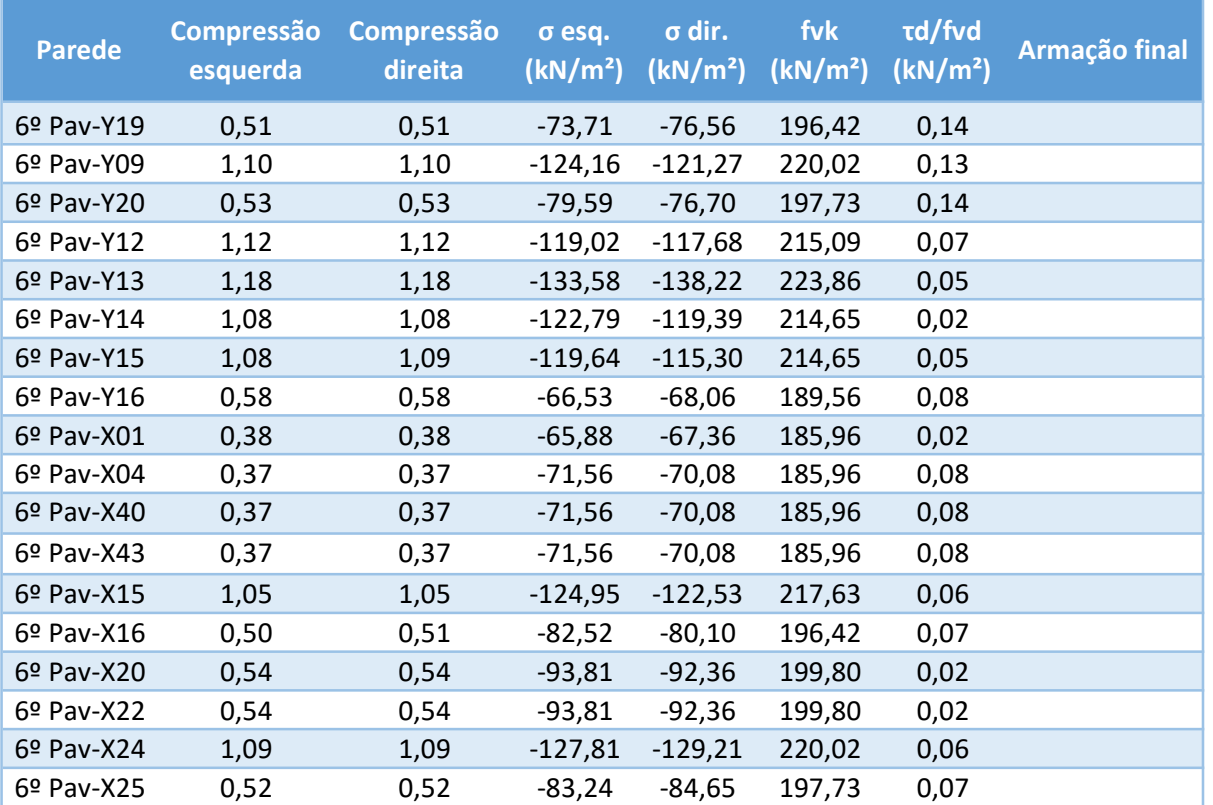

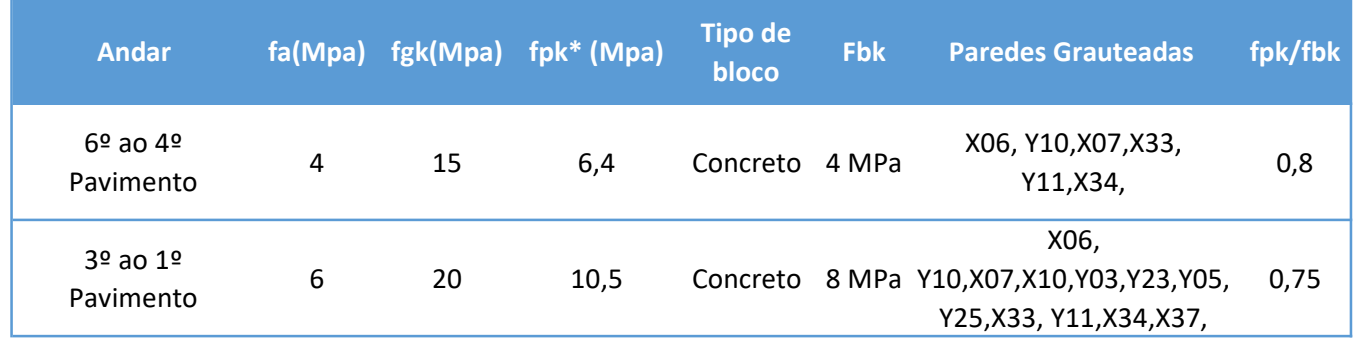

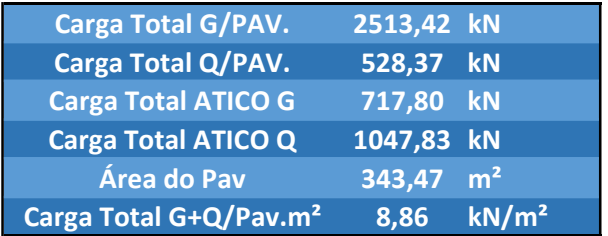

## **APÊNDICE C**

## **RESULTADOS OBTIDOS ATRAVÉS DA VALIDAÇÃO (EDIFÍCIO DE 6 PAVIMENTOS PARSEKIAN)**

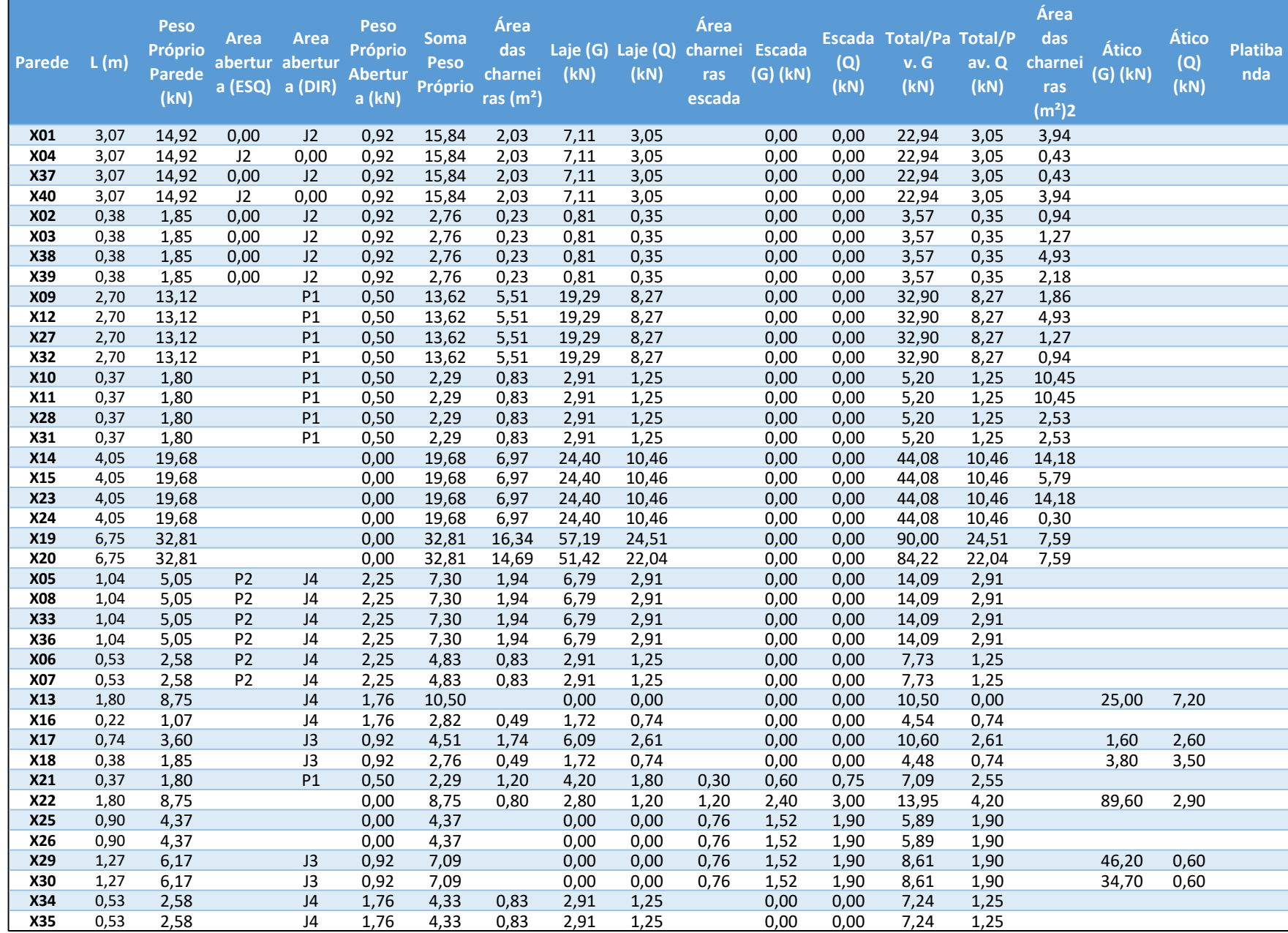

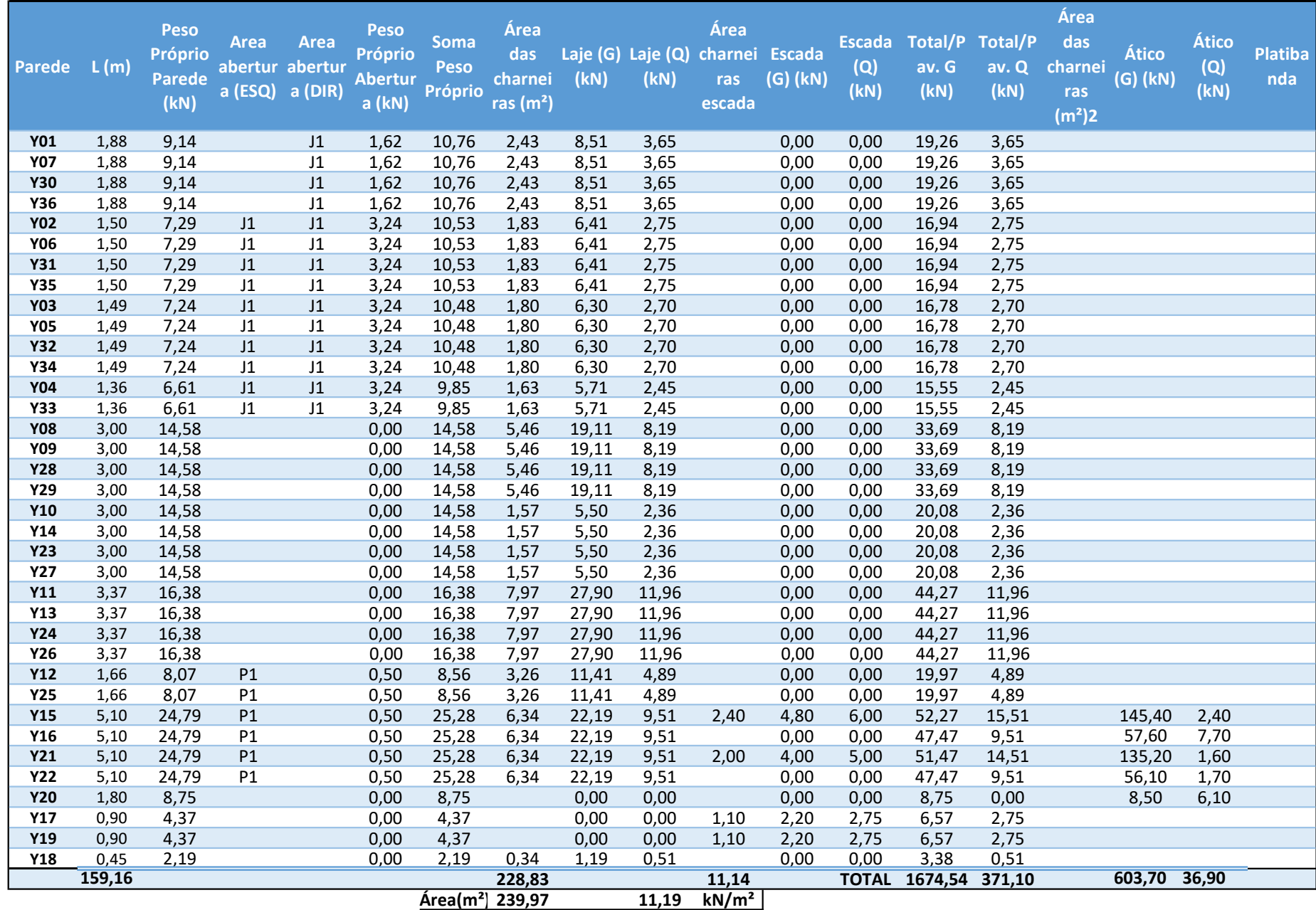

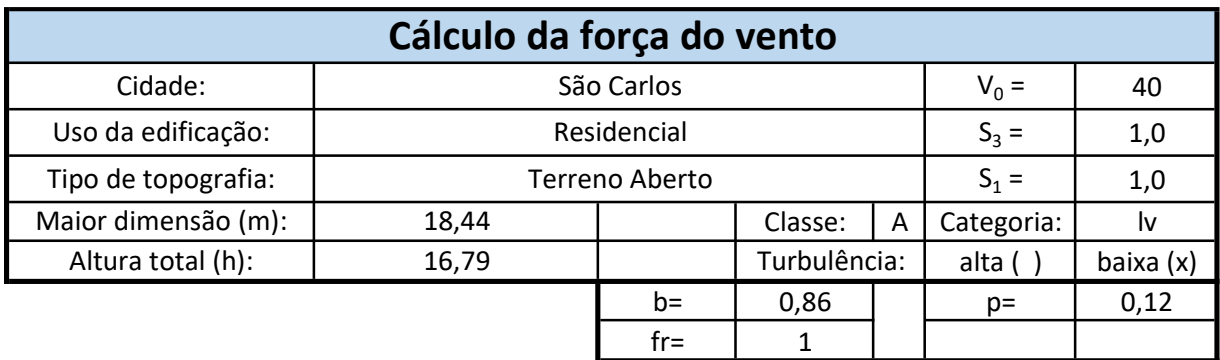

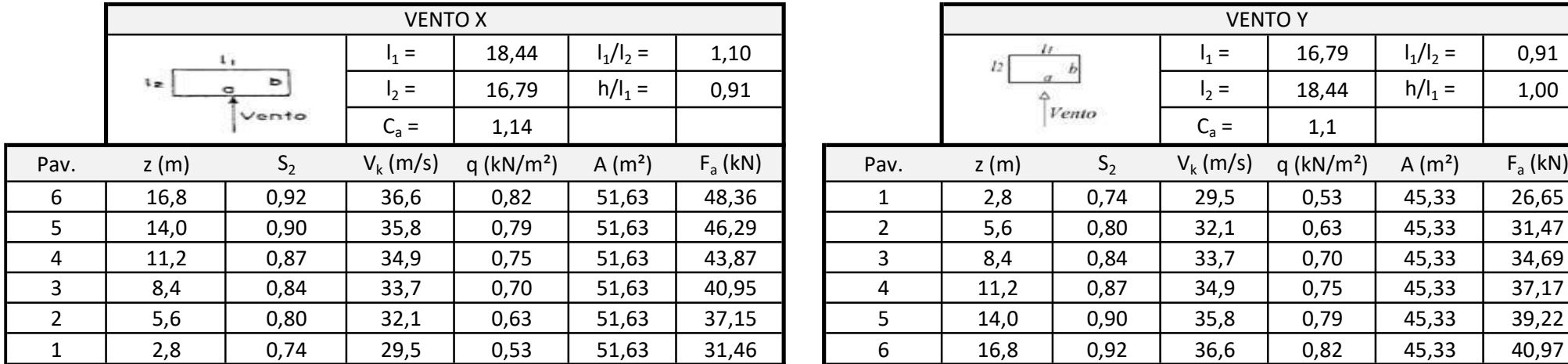

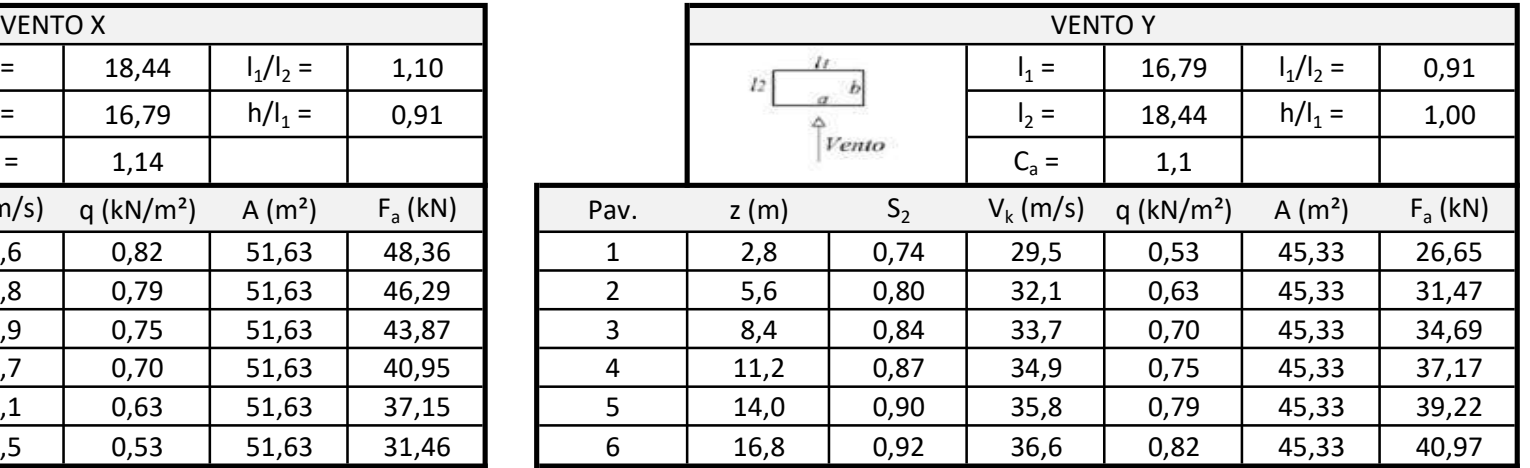

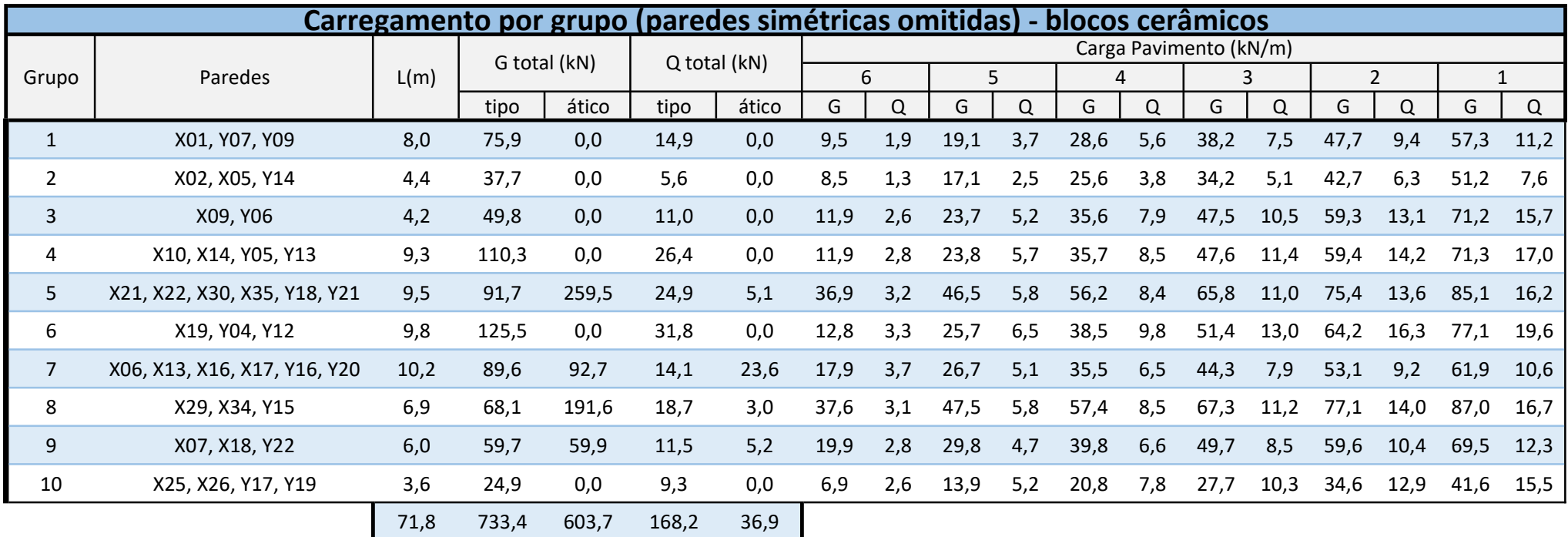

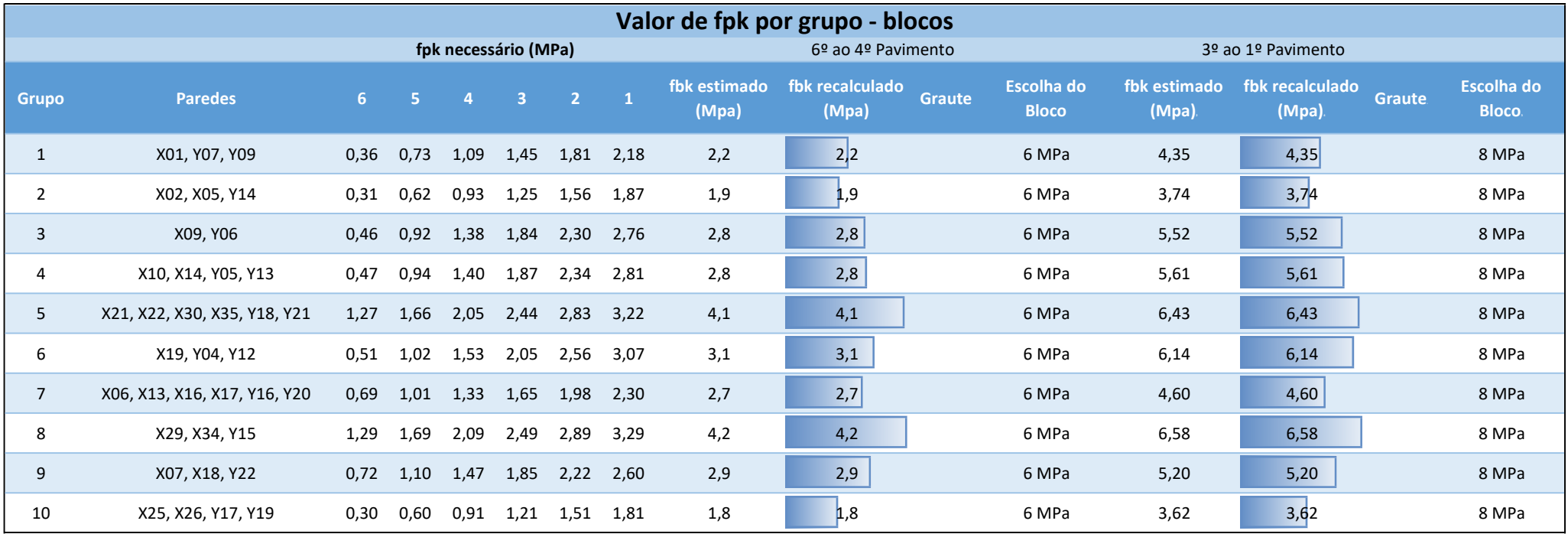

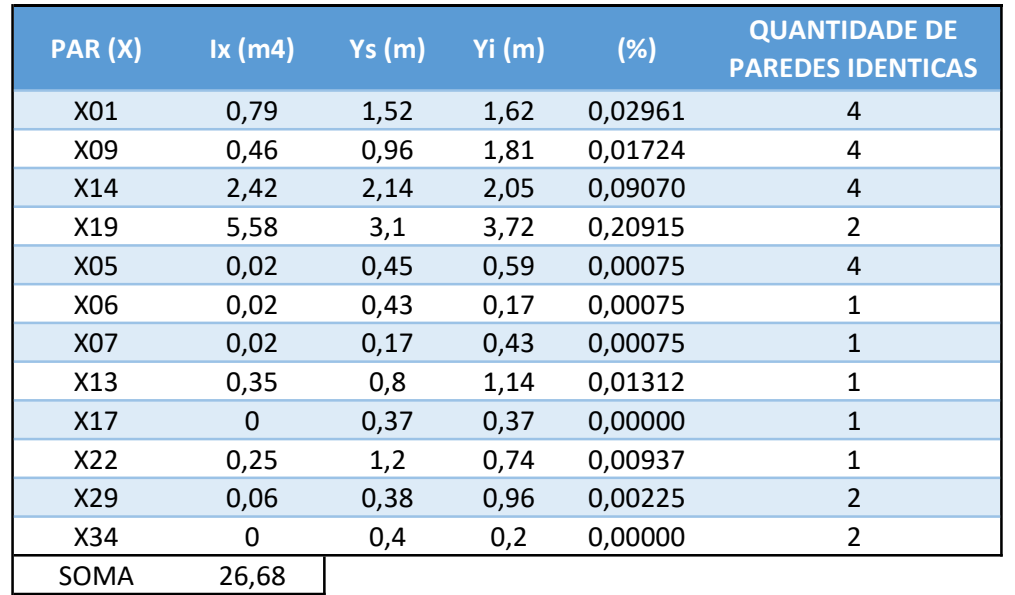

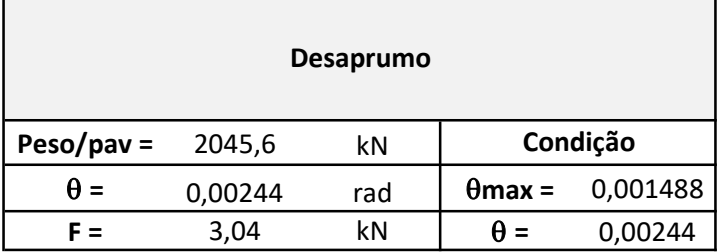

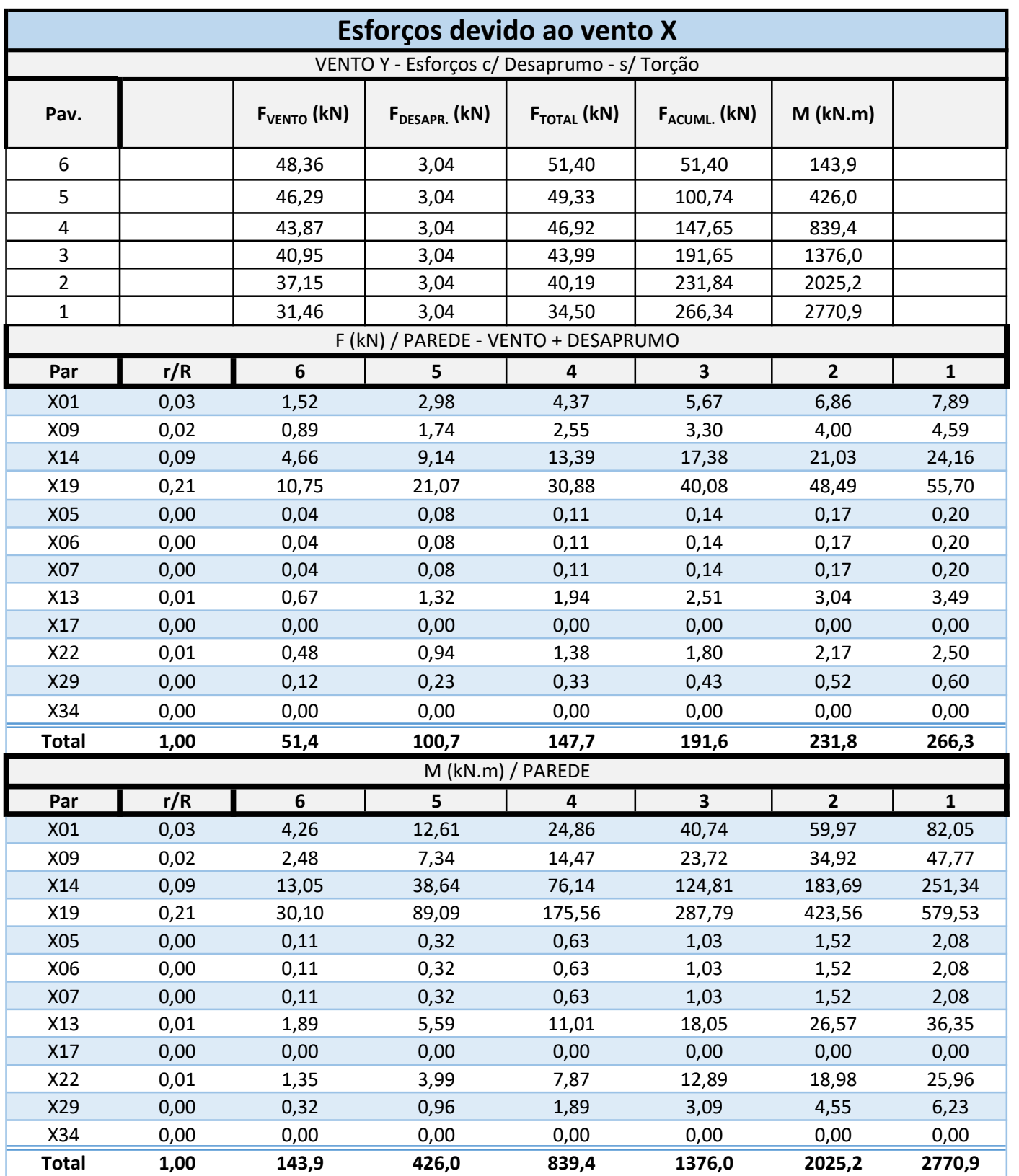

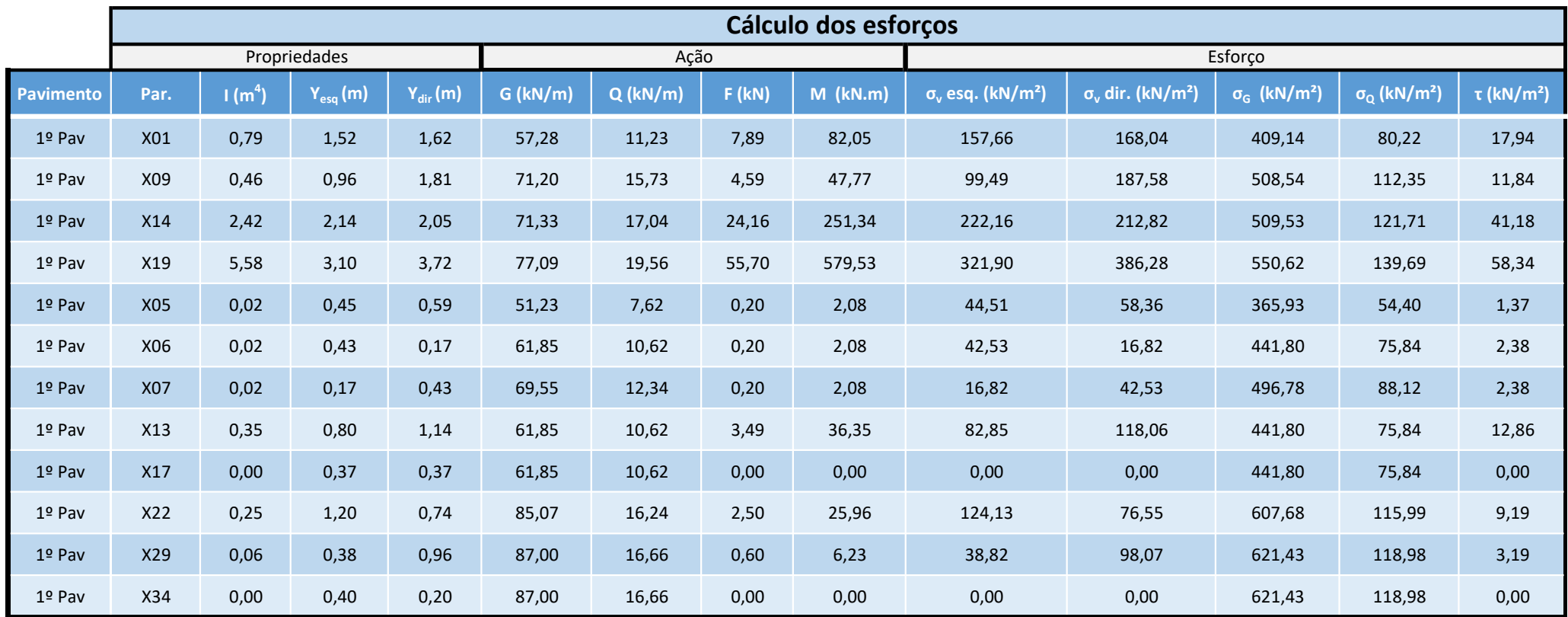

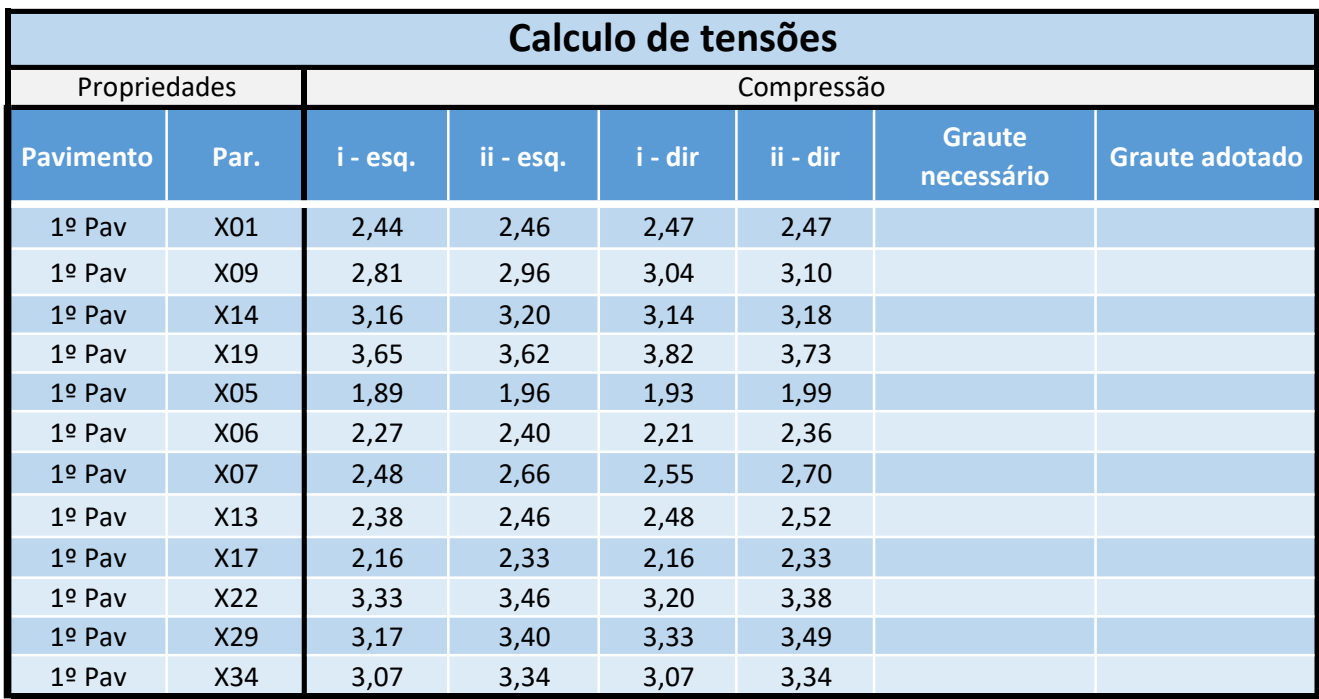

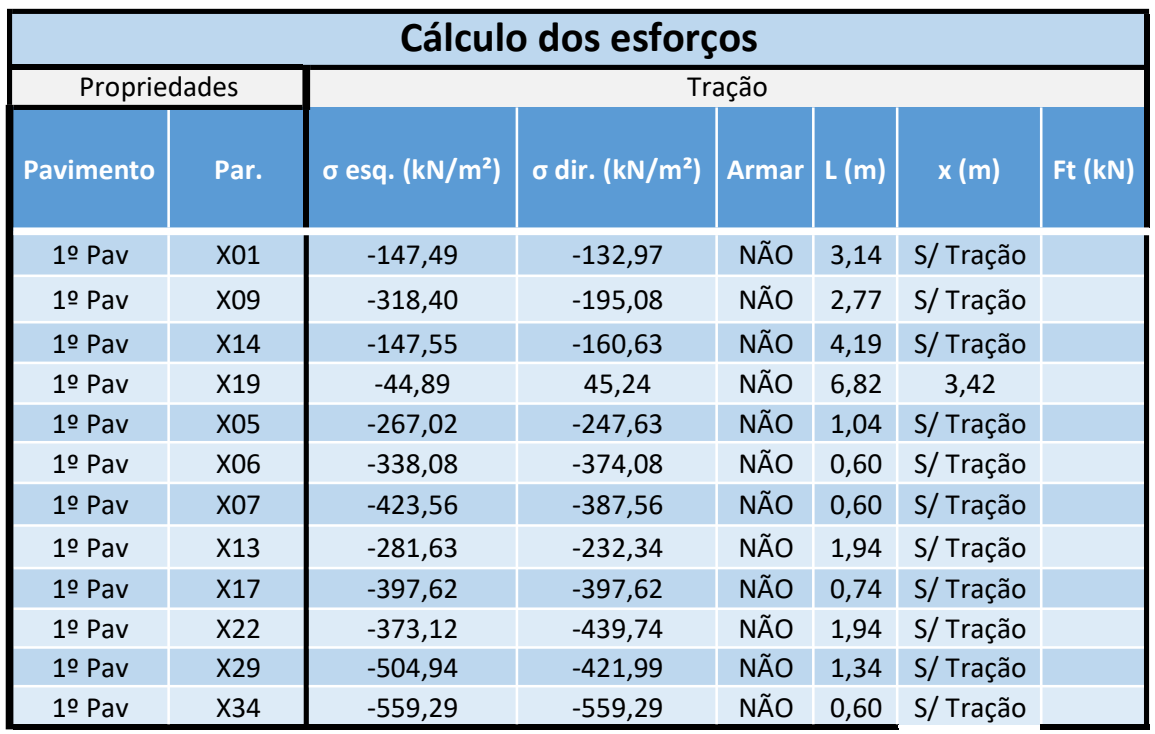

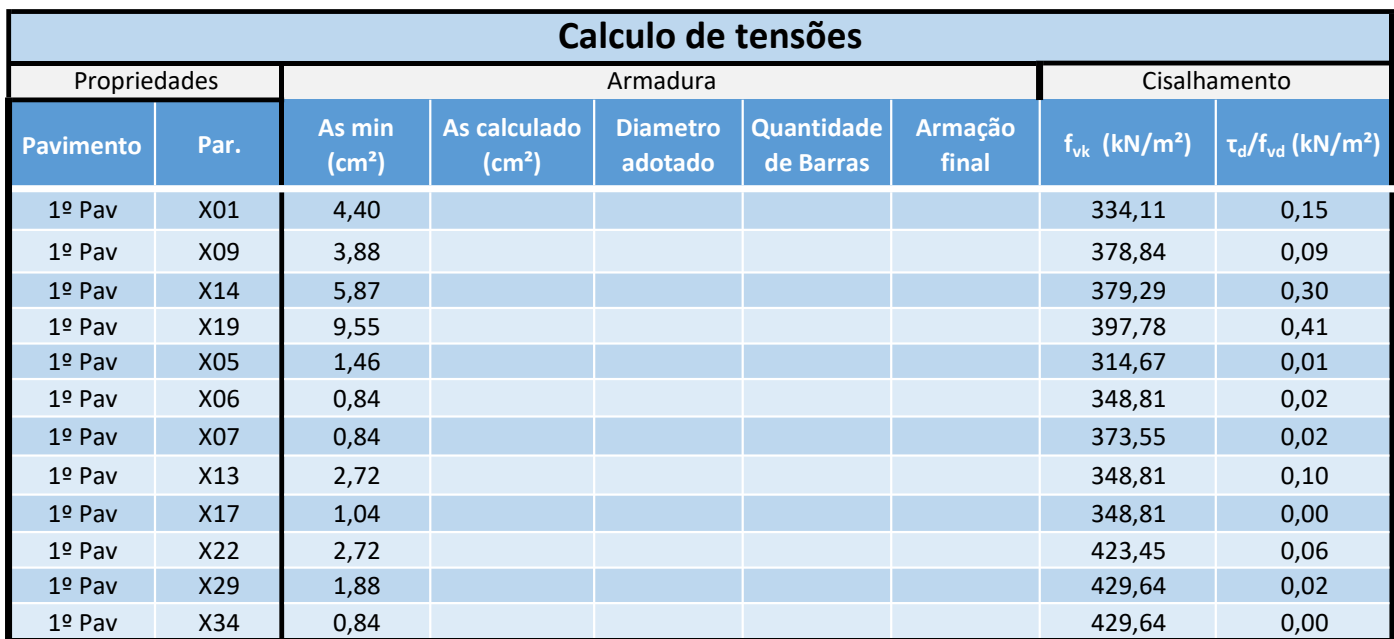

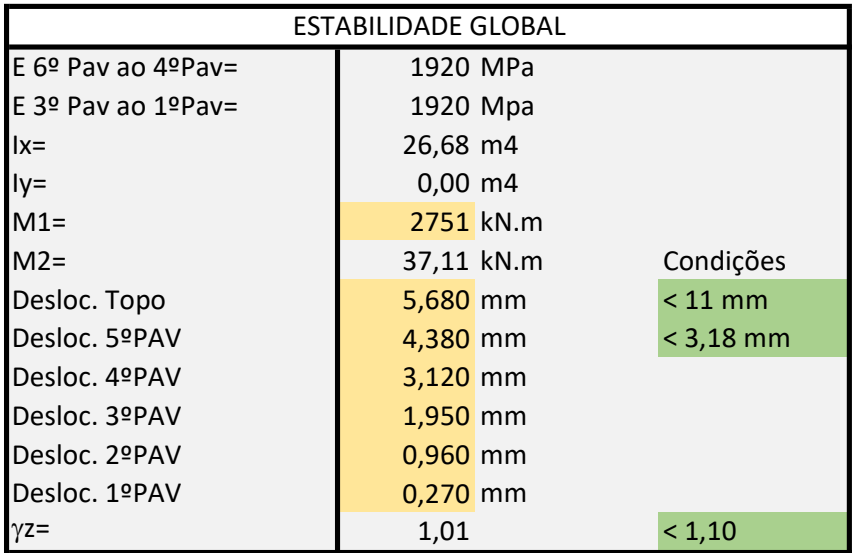